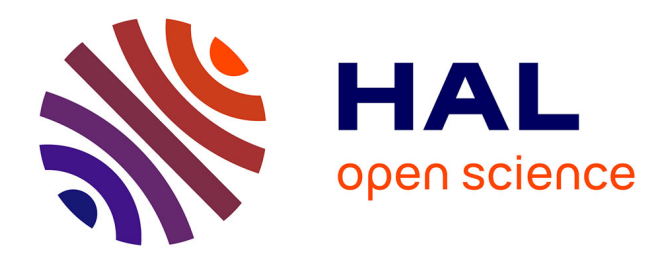

## **Simulation multi-échelles des solides par une approche couplée dynamique moléculaire/éléments finis. De la modélisation à la simulation haute performance.**

Guillaume Anciaux

### **To cite this version:**

Guillaume Anciaux. Simulation multi-échelles des solides par une approche couplée dynamique moléculaire/éléments finis. De la modélisation à la simulation haute performance.. Modélisation et simulation. Université Sciences et Technologies - Bordeaux I, 2007. Français. NNT: . tel-00263816v2

## **HAL Id: tel-00263816 <https://theses.hal.science/tel-00263816v2>**

Submitted on 13 Mar 2008 (v2), last revised 3 Sep 2008 (v3)

**HAL** is a multi-disciplinary open access archive for the deposit and dissemination of scientific research documents, whether they are published or not. The documents may come from teaching and research institutions in France or abroad, or from public or private research centers.

L'archive ouverte pluridisciplinaire **HAL**, est destinée au dépôt et à la diffusion de documents scientifiques de niveau recherche, publiés ou non, émanant des établissements d'enseignement et de recherche français ou étrangers, des laboratoires publics ou privés.

# **THÈSE**

PRÉSENTÉE À

## **L'UNIVERSITÉ DE BORDEAUX I**

ÉCOLE DOCTORALE DE MATHÉMATIQUES ET D'INFORMATIQUE

Par **Guillaume ANCIAUX**

POUR OBTENIR LE GRADE DE

## **DOCTEUR**

SPÉCIALITÉ : INFORMATIQUE

**Simulation multi-échelles des solides par une approche couplée dynamique moléculaire/éléments finis. De la modélisation à la simulation haute performance.**

**Soutenue le :** 6 juillet 2007

**Après avis des rapporteurs :** Daniel Bouche .. Directeur de Recherche CEA Yousef Saad .... Professeur **Devant la commission d'examen composée de :** Daniel Bouche . . Directeur de Recherche CEA . Examinateur Olivier Coulaud . Directeur de Recherche INRIA Directeur de Thèse Stéphane Lantéri Directeur de Recherche INRIA Président & Rapporteur du Jury Jean Roman .... Professeur .................... Directeur de Thèse Gilles Zerah .... Chef de service CEA ......... Examinateur

 $-2007 -$ 

#### **Remerciements**

C HER lecteur, merci de prendre le temps de lire ces quelques remerciements adressés à tous les acteurs liés à ma thèse, des plus conviviaux et fous aux plus sérieux.

Je commence par les plus sérieux, ceux qui m'ont guidé, porté parfois, dans l'accomplissement de ce travail qui de ma vision de « thésard » a pu sembler gigantesque mais qui était en fait l'apprentissage de la vie du chercheur où l'*urgence* est un mot souvent, voire très (trop) présent. Je tiens particulièrement à remercier mes directeurs de thèse, Gilles Zerah, Jean Roman et Olivier Coulaud. Je met une note toute particulère pour Olivier, qui a su rester à l'écoute notamment dans les instants difficiles, les moments où la pression monte. Je tiens à remercier mes rapporteurs, Yousef Saad et Daniel Bouche, qui ont lu ma thèse et donné leurs rapports en un temps record devant nos contraintes bordelaises. Je donne également un franc « merci » à Christophe Denoual qui dans l'urgence était là à chaque fois, pour des conseils techniques mais aussi pour des conversations plus personnelles. Merci également à Adam Larat, qui m'a donné une vision des oscillateurs qui m'était inconnue. Même s'il ne le reconnaît pas lui même, son aide fut précieuse. Chacune de ces personnes a certainement vécues ces soirées de travail, seul ou en groupe, acharnées sur une publication ou sur un bout de code qui « résiste », parfois jusqu'à l'aurore. C'est en cela que nous sommes dans la recherche, qu'ils soient thésards, professeurs ou de tout grade.

Maintenant, je passe aux choses moins sérieuses, mais qui ont forcément une importance considérable. Comme le lecteur pourra s'en douter, la liste est immense. Tout d'abord, un énorme merci pour mes parents, qui n'ont JAMAIS cessé de croire en moi. Depuis que je suis tout petit, quand mon père m'apprenait sur ses genoux comment jouer puis programmer sur son Spectrum ZX (que nous avons toujours ;)) et ma mère qui m'a ouvert la voie à tant de choses telles la musique, le sport et plus tard les explications sur son fabuleux métier et vers lequel j'ai pendant un temps voulu me tourner. Je voudrais remercier ma soeur, qui est toujours là quand je l'appelle, même lorsque cela faisait des mois que je ne l'avais pas appelé, ma chère soeur. Je voudrais dédier ce travail à mes grands parents. A Mémère qui vit en ce moment des épreuves difficiles sans que je puisse la soutenir de vive voix. A Dadou et Dadette, qui ne reculent devant rien et surtout pas devant une virée en voiture de 1000 km (Vernéville-Valencia) pour venir me voir. A toute ma famille, aux cousins, aux petits cousins que je ne vois pas grandir, et à ceux que je n'ai pas le temps de venir voir car ils sont bien éloignés. Je remercie également ma belle famille, mon beau père pour la tranquillité qu'il dégage autant que pour son humour « piquant », et ma belle mère qui a toujours un petit plat qui « traîne » comme si c'était un hasard qu'il eut été préparé. Merci à Dédé et Régis pour les légumes qui

« pleuvent » du ciel tout autant que pour les foies d'oies qui qui s'égarent dans les frigidaires...bizarrement.

Et puis, il y a les « potes ». Il y en a tellement. Il y a les amis du lycée, toujours présents dans mon coeur, les amis de prépa. Il y a Tata Dodo et le BarMan, et toute l'équipe de l'ENSEIRB. Il y a aussi Léti, la fofolle toujours de bonne humeur avec sa « crew ». Il y a les potes du labo, avec qui on geek et on parle super-sérieux sans réserve. Tout particulièrement Orel, Nico, Abdou, Mario, Cédric(s), Pierre(s)... Et puis il y a les gens du clubs de volley de Talence, les gens de jonglargonne. J'en oublie surement mais ils sont forcement dans mon coeur. Avec tous ces gens, la fête à toujours été au rendez-vous, ce qui a beaucoup compté dans ma vie de thésard et m'a permis de tenir le coup.

Enfin je tiens à remercier mon Amélie, ma doudou, qui a su me supporter pendant ces 3 années et demies malgré mes « sautes d'humeurs » qui devaient certainement ressembler à certains des graphiques que j'ai mis dans ce manuscrit. Sans elle et son amour, rien n'aurait été possible.

Avec ce travail, une grande page de ma vie se tourne, avec les aventures à venir, mon mariage, un départ vers un horizon lointain, peut-être ou peut être pas...

Nous verrons bien ce qui attend chacun de nous :p

## **Simulation multi-échelles des solides par une approche couplée dynamique moléculaire/éléments finis. De la modélisation à la simulation haute performance.**

**Résumé :** Cette thèse porte sur l'étude de la simulation des solides par des méthodes de couplage multi-échelles (méthode atomique/continue ACM). Dans ce travail de thèse, nous abordons des modéles mathématiques jusqu'à la réalisation informatique dans un contexte de calculs hautes performances parallèles. Après avoir rappelé le fonctionnement des méthodes numériques utilisées dans le cadre de la simulation des solides, tels que la dynamique moléculaire et la mécanique des milieux continus, nous présentons les différentes méthodes de couplage existantes utilisées pour les coupler. Nous considérons la méthode *Bridging Method* développée par T. Belytschko et S. Xiao qui utilise une zone de recouvrement spatiale entre les deux modèles pour réaliser le couplage des degrès de libertés. Après avoir présenté une modification améliorant la stabilité de cette solution, nous ferons une analyse spectrale d'un cas unidimensionel couplé par cette méthode. Nous présenterons ensuite les techniques informatiques qui ont été mise en place afin de réaliser l'implémentation d'un prototype. La plateforme informatique est basé sur une philosophie de composants des entités logicielles qui autorise, in fine, de coupler des codes génériques dans un environnement logiciel. Notamment on s'intéressera à l'implémentation des routines qui permettent de paralléliser le couplage. Nous présenterons enfin les résultats numériques obtenus sur des cas tests en dimension 2 et 3 pour des cas de propagations d'ondes et de propagation de fissures.

**Mots clés : Multi-échelles, solides, dynamique moléculaire, éléments finis, fissuration,propagation d'ondes, couplage, calcul haute performance,** *Bridging Method***.** .

**Discipline :** Informatique

LaBRI (UMR CNRS 5800) et Projet INRIA Futurs ScAlApplix<sup>[1](#page-5-0)</sup>, Université Bordeaux 1, 351, cours de la libération 33405 Talence Cedex (FRANCE)

<span id="page-5-0"></span><sup>1</sup>ScAlApplix : Schémas et Algorithmes Hautes Performances pour les Applications Scientifiques Complexes, http ://www.labri.fr/scalapplix.

## **Multiscale simulation of solids by coupling molecular dynamics with finite elements. From numeric model to high performance simulation.**

**Abstract :** This thesis is about the study of simulation of solids by multiscale coupling methods (atomic method/continuum ACM). In this thesis, we present from mathematical models to dataprocessing implementations in an HPC parallel context. After having pointed out the various numerical methods used for solid simulations, such as molecular dynamics and the continuum mechanics, we present a state of the art of the existing methods used to couple together continuum et atomic models. We then consider the *Bridging Method* developed by T. Belytschko and S. Xiao which uses a bridging zone where both models exists and where degrees of freedom are coupled. After having presented a modification of the integration scheme that improves the stability of this solution, we will make a spectral analysis of a unidimentional coupling case. Then, we will present the data-processing techniques which were used in order to carry out the implementation of one prototype. The data-processing framework is based on a component software philosophy which allows, in fine, to couple generic codes in a software environment. In particular, we will present the algorithms and routines used to perform the parallel coupling. We will finally present the numerical results obtained on cases in dimension 2 and 3, for waves propagations and cracks propagations.

#### **Keywords : Multiscale, solids, molecular dynamics, finite elements, crack, wave propagation, coupling, high performance computing,** *Bridging Method***.**

**Discipline :** Computer Science

LaBRI (UMR CNRS 5800) et Projet INRIA Futurs ScAlApplix<sup>[2](#page-7-0)</sup>, Université Bordeaux 1, 351, cours de la libération 33405 Talence Cedex (FRANCE)

<span id="page-7-0"></span><sup>2</sup>ScAlApplix : Schémas et Algorithmes Hautes Performances pour les Applications Scientifiques Complexes, http ://www.labri.fr/scalapplix.

# **Table des matières**

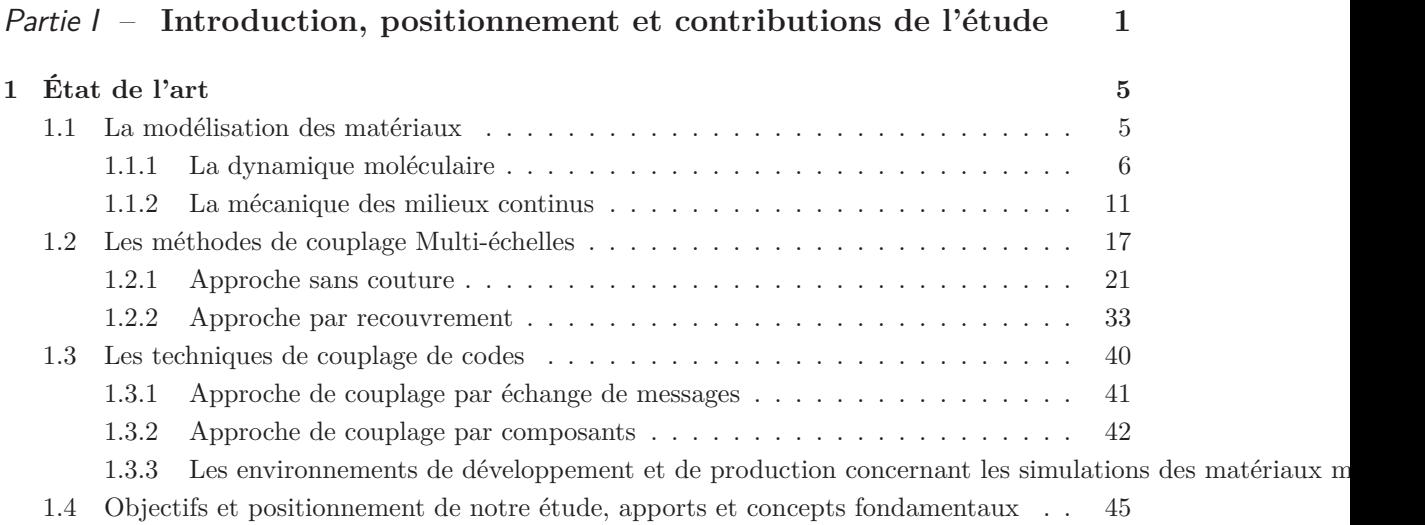

#### Partie II - Modèle et structures informatiques pour un couplage multi-échelle de maté **49**

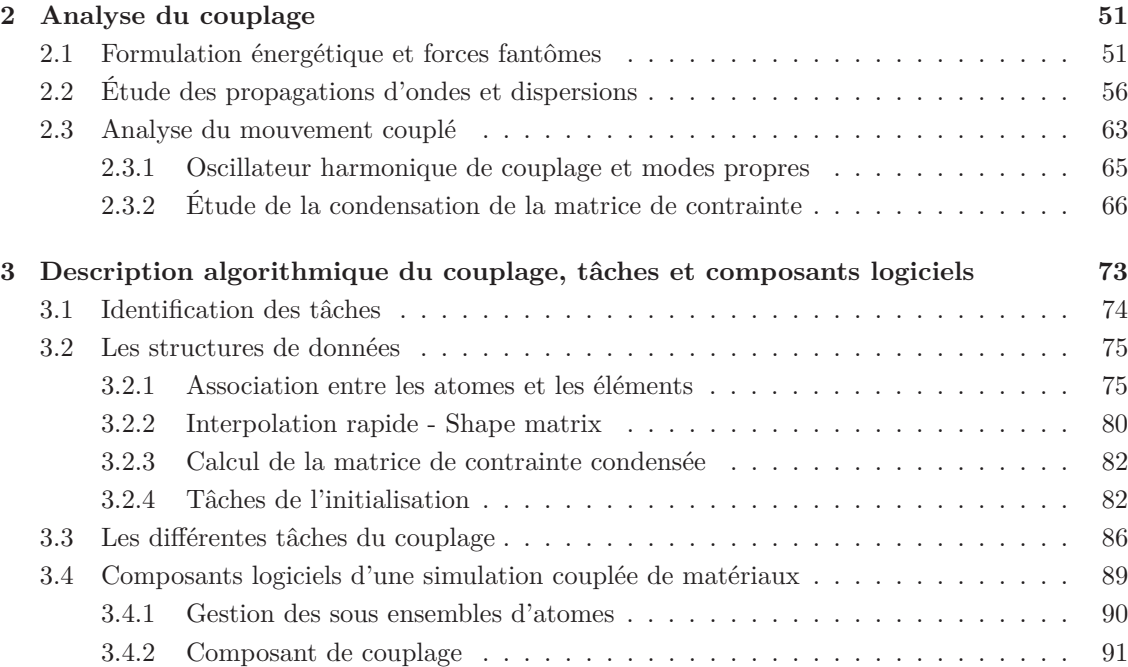

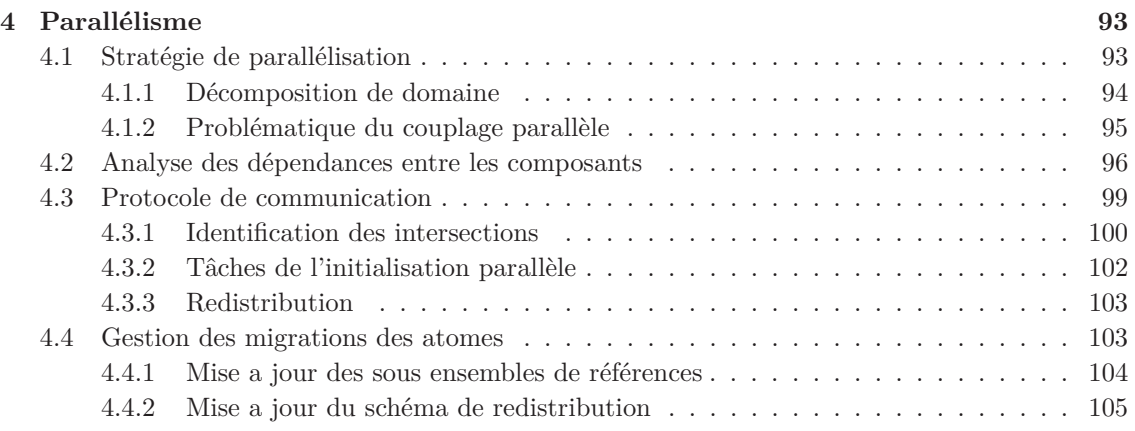

#### Partie III – **[Réalisations et validations](#page-117-0) 107**

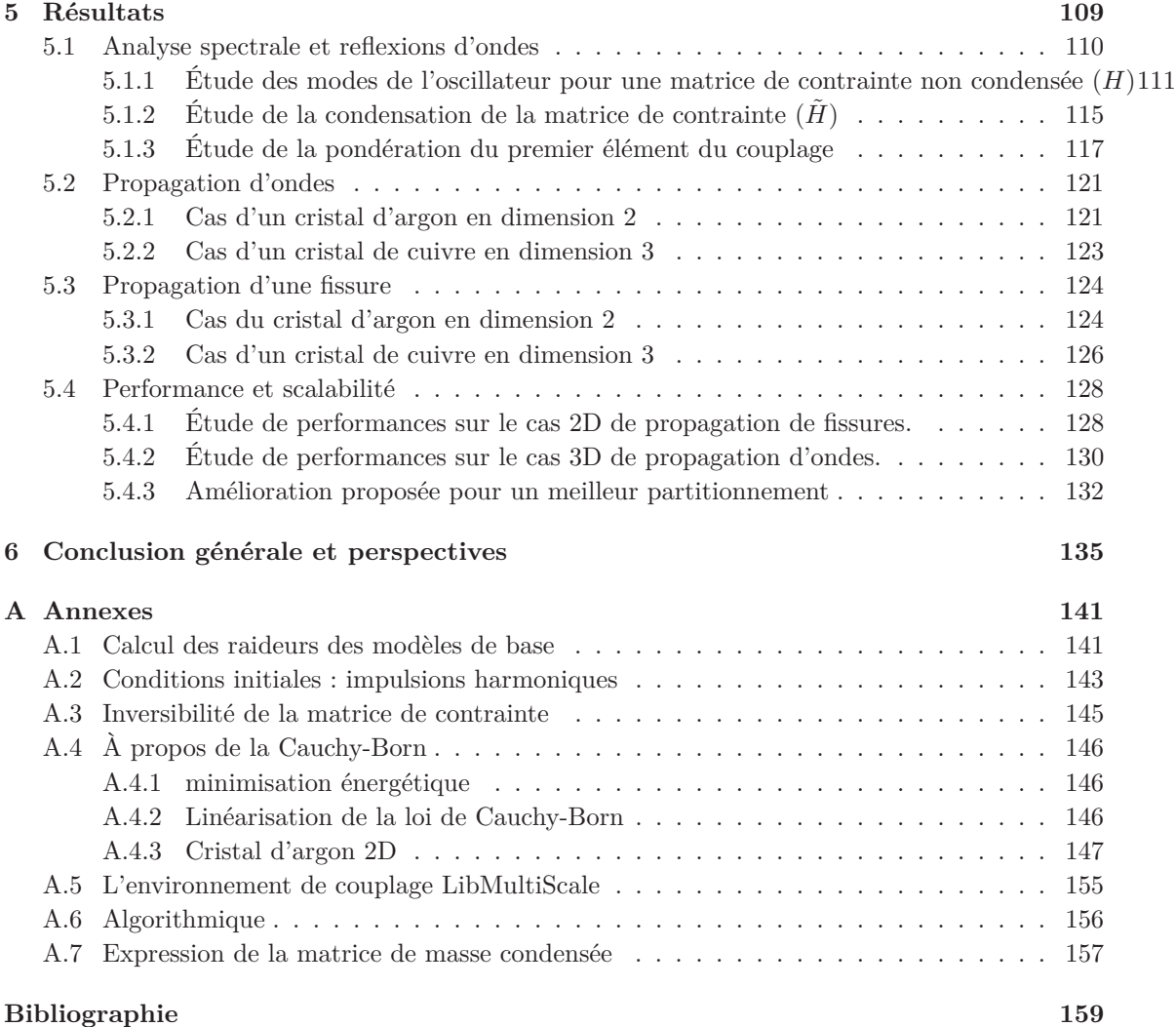

Première partie

# <span id="page-11-0"></span>**Introduction, positionnement et contributions de l'étude**

## **Introduction**

D URANT la dernière décennie, l'effort de recherche dédié à l'étude du comportement des matériaux au travers d'études à l'échelle atomique s'est considérablement intensifié. Le terme de *nano-technologie* peut généralement être utilisé pour qualifier la recherche et l'utilisation technologique des propriétés de la matière à des échelles inférieures à un millier de nano-mètres. Les microscopes électroniques à haute résolution qui sont aujourd'hui disponibles permettent de discerner les atomes. De plus la manipulation de ces différents atomes est désormais rendue possible par l'utilisation des techniques de sonde à balayage. Les techniques permettant de synthétiser des objets nanométriques existent bel et bien et la technologie nécessaire pour concevoir des systèmes tels que de petites molécules est aujourd'hui une réalité. Par exemple, en électronique, l'étude des systèmes micro-électromecaniques (MEMS) et des systèmes nanoélectromecaniques (NEMS) ont permis d'augmenter considérablement la capacité de stockage des disques durs d'ordinateur grâce aux matériaux magnétiques dont l'épaisseur est maintenant de l'ordre du nanomètre. Le milieu médical est un autre secteur dans lequel les dispositifs NEMS et MEMS conduiront à de grandes innovations par exemple dans le domaine de la visualisation des systèmes biologiques.

Le terme nano-mécanique est typiquement associé à l'étude et à la caractérisation du comportement mécanique d'un groupe d'atomes, à des systèmes à l'échelle atomique et au structures résultantes de l'application de divers types de force ou de condition de charge. La nature spécifique de la recherche en nano mécanique varie généralement en fonction de la discipline étudiée. On peut citer l'étude de l'impact de la fissuration sur les matériaux, l'étude des propriétés mécaniques des nano-composites, l'étude des écoulements à l'échelle atomique ou encore l'étude des membranes des cellules biologiques.

En science des matériaux des progrès importants ont pu être réalisés en combinant la simulation numérique à plusieurs échelles et les expérimentations. En effet, grâce à l'augmentation permanente de la puissance des super-calculateurs ainsi que de la connaissance grandissante des comportements des matériaux, les méthodes multi-échelles ont récemment émergé comme étant un outil de choix pour relier le comportement mécanique des matériaux à l'échelle atomique la plus fine avec l'échelle macroscopique. Les méthodes multi-échelles permettront certainement d'allier approche expérimentale, approche théorique et simulation numériques dans le but de mieux comprendre le comportement des matériaux.

En ce qui concerne les solides, les recherches sur le comportement à l'échelle atomique ont d'ores et déjà conduit à certains succès dans la conception de composants nanométriques, dont les nanotubes de carbone en sont un exemple. Les approches « tout atomique », valables pour des objets isolés (nanotubes, nanocomposants, ...) ne sont en général pas utilisables pour déduire par la simulation le comportement des matériaux homogènes, qu'ils soient cristallins ou amorphes.

Bien que l'échelle pertinente soit l'échelle atomique pour la plupart des mécanismes impliqués dans le comportement de ces matériaux (par exemple la formation de microfissures, la propagation de défauts du cristal, etc) l'échelle nécessaire pour obtenir un comportement « moyen » représentatif est en général bien supérieure aux capacités de calculs actuelles. En effet, les méthodes de dynamique moléculaire classiques permettent tout juste d'atteindre le micromètre cube (quelques dizaines de milliards d'atomes) sur les calculateurs les plus puissants (nombre de CPU > 1000), une échelle encore inférieure à celle nécessaire pour décrire un comportement représentatif pour la plupart des matériaux (> quelques dizaines de micromètres cubes).

La plupart des défauts impliqués dans le comportement des matériaux font intervenir à la fois des mécanismes à l'échelle atomique et des champs à très longue portée, à l'échelle de plusieurs microns. C'est par exemple le cas des microfissures dans les matériaux cristallins, dont la propagation se fait par une modification complexe de la structure atomique en pointe de fissure mais dont les champs « rayonnent » bien au delà de la zone perturbée atomiquement. De tels systèmes, qui ne peuvent pas être modélisés ni de manière 100% atomique (en raison du poids du calcul) ni de manière 100% continue (le mécanisme étant fondamentalement atomique et discret) peuvent cependant être abordée par des techniques récemment développées de couplage d'échelles.

Dans le cadre de cette thèse sur la *simulation multi-échelles des solides par une approche couplée dynamique moléculaire/éléments finis* et avec une démarche allant *de la modélisation à la simulation haute performance*, nous avons collaboré avec le CEA-DAM Ile-de-France/DPTA pour concevoir un prototype d'un environnement de simulation informatique de couplage de codes qui permettrait de tirer parti de logiciels génériques déjà existants afin de réaliser une simulation multi-échelles de solides. Nous présenterons dans la première partie un état de l'art des méthodes de couplage multi-échelles dédiées à la simulation des solides, ce qui nous amènera à considérer une méthode particulière comme base de notre étude. Ainsi, dans la deuxième partie, nous nous concentrerons sur la méthode de couplage « *Bridging Method* » qui est la plus appropriée pour modéliser un couplage sur tout type de matériaux et nous introduirons un certain nombre d'améliorations sur cette dernière avant de l'étudier en profondeur. Il est apparu rapidement que le calcul (très) hautes performances était incontournable pour mettre en oeuvre efficacement les simulations induites par notre modèle de couplage. Nous décrirons donc les structures de données informatiques et les algorithmes séquentiels, puis parallèles, que nous avons développés dans ce cadre. Dans la dernière partie, on présentera divers résultats qui valideront l'approche générale que nous avons choisie sur un ensemble de cas test. Nous nous sommes intéressés en particulier à la problématique de la propagation d'onde et à la fissuration de la matière condensée. Il faut noter le caractère très multidisciplinaire de ce travail qui a nécessité d'investir dans des domaines comme la physique des matériaux, la modélisation mathématique et l'informatique du calcul hautes performances (algorithmique, mise en oeuvre de codes parallèles couplés). Cette thèse a été réalisée dans le cadre d'un contrat de recherche entre le CEA Ile-de-France (collaboration avec Gilles Zerah et Christophe Denoual du DPTA) et l'INRIA Futurs (projet ScAlApplix<sup>[3](#page-14-0)</sup> commun avec l'IMB et le LaBRI) site de Bordeaux.

<span id="page-14-0"></span><sup>3</sup>http ://www.labri.fr/projet/scalapplix/

# $Chapter 1$

# **État de l'art**

#### <span id="page-15-0"></span>**Sommaire**

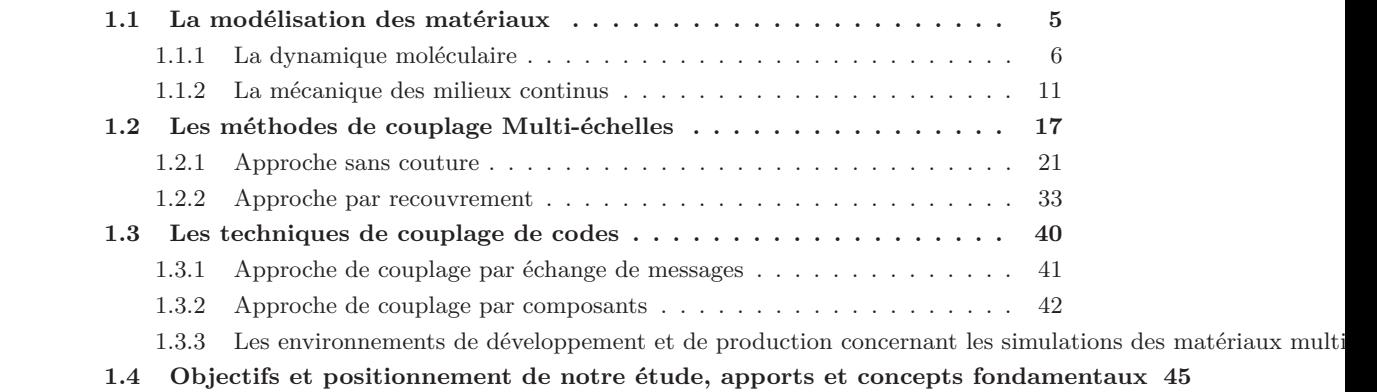

Dans ce chapitre nous allons présenter un état de l'art des techniques utilisées pour la simulation des solides et plus particulièrement les techniques multi-échelles qui permettent de coupler la dynamique moléculaire avec la mécanique des milieux continus discrétisés par la méthode des éléments finis.

#### <span id="page-15-1"></span>**1.1 La modélisation des matériaux**

La modélisation des matériaux est donc utile à différents niveaux comme nous l'avons présenté dans l'introduction. On peut représenter un matériau de différentes manières, avec différents modèles. Selon la propriété que l'on désire observer et le degré de précision voulu, il faudra choisir parmi les deux grands types de représentation des matériaux. La distinction porte naturellement sur l'échelle à laquelle on modélise le matériau sachant que chacune des représentations possède des défauts et des avantages.

L'échelle macroscopique, qui est l'échelle de l'observable, possède une description continue de la matière. En effet, les propriétés de la matière convergent vers une telle description pour des phénomènes macroscopiques. On utilise couramment cette vision dans l'industrie. Dans ce

domaine, on utilise un modèle continu d'élasticité que l'on discrétise par la méthode des éléments finis.

À une échelle plus fine, comme l'échelle microscopique, on décrit la matière de manière discrète pour obtenir une meilleure précision indispensable si on veut capturer les phénomènes de déformations tels les fissures ou les dislocations. Dès lors, les simulateurs gèrent chaque atome et les déplacent à l'aide d'un champ de force tiré de la physique. Mais l'échelle atomique n'est pas actuellement utilisable pour des objets réels à cause des temps de calcul prohibitifs compte tenue de la taille des échantillons utilisés dans l'industrie. Par exemple, un cristal d'argon à une température de 0 Kelvin (zéro absolu) d'un centimètre cube comporte 3  $\hat{f}$  #0 atomes. Néanmoins la précision apportée par la dynamique moléculaire se révèle incontournable. Par exemple, l'étude des fissures, des nano structures, ou encore des problèmes de frictions ne peuvent trouver actuellement une précision adéquate que dans la définition atomique. A cause des coûts de calcul important on se dirige naturellement vers des solutions couplant ces deux échelles. On voudrait utiliser les bénéfices des deux : la précision de la dynamique moléculaire et le traitement d'échantillons de taille réelle pour la mécanique des milieux continus.

Dans ce qui suit, nous rappelons dans un premier temps les principes de la dynamique moléculaire, puis ceux de la mécanique des milieux continus. Pour chacune des deux approches, on spécifiera les limitations qui nous amènent à trouver des solutions par une approche multi-échelle. Enfin nous fournirons un état de l'art des principales méthodes multi-échelles connues, ce qui nous permettra de choisir l'une d'entre elles comme point de départ de notre étude. Enfin nous aborderons les contraintes informatiques inhérentes aux couplage de codes. On décrira les environnements existant pour les couplages génériques. On indiquera notamment quelques solutions logicielles basées sur des architectures en composants et dédiées à la simulation multi-échelle des matériaux.

#### <span id="page-16-0"></span>**1.1.1 La dynamique moléculaire**

Dans cette section, nous présentons en tout premier lieu les différentes formes que prennent les matériaux discrets. En particulier on abordera la description idéale cristalline. Puis on décrira les équations de la dynamique moléculaire (MD) qui permettent de déplacer les atomes. On verra les équations Hamiltoniennes et le schéma d'intégration *velocity Verlet* [\[1,](#page-169-0) [2\]](#page-169-1) qui est un des plus couramment utilisé.

#### **1.1.1.1 Réseau cristallin**

Un matériau est constitué d'un ensemble de noyaux et d'électrons. Dans le cadre de la dynamique moléculaire, on considère l'approximation de *Born-Oppenheimer* [\[2\]](#page-169-1) qui considère les mouvements des électrons comme s'adaptant instantanément au mouvements des noyaux. On pose alors que les inconnues du système sont les positions des noyaux ou directement des atomes. Les interactions entre ces atomes sont modélisées par une fonction mathématique, le potentiel d'interaction, que nous décrirons dans la prochaine section.

À l'état initial des simulations de dynamique moléculaire, il faut donc établir la position de l'ensemble des atomes. Une grande classe de matériaux traite des réseaux cristallins. Il s'agit d'une structure périodique qui permet de définir les cristaux. On définit un réseau cristallin grâce à une base. Cette base permet de définir une zone de l'espace qui sera répliquée. Soit (*Al*)*l*=1*..*<sup>3</sup> trois vecteurs de l'espace qui forment la base du réseau. Cette base n'est pas nécessairement normée ou orthogonale. Le parallélépipède que forme ces trois vecteurs est appelé maille du cristal. Cette maille peut contenir un nombre arbitraire d'atomes. Des exemples de mailles connues sont présentées à la figure [1.1.](#page-17-0)

La maille va être dupliquée dans les directions de la base pour définir le réseau cristallin. Si on considère que la maille contient *m* atomes, alors le réseau cristallin est l'ensemble suivant :

$$
\mathcal{R} = x_{i,j,k,l} = iA_1 + jA_2 + kA_3 + a_l \quad / \quad (i,j,k) \in \mathbb{Z}^3 \quad et \quad l \in [1,m]
$$

où les (*al*)<sup>1</sup>*,m* sont les coordonnées des atomes d'une seule maille. Il existe des matériaux qui n'ont pas de propriété périodique. Par exemple la silice possède des propriétés statistiques mais pas de propriété périodique. On qualifie de tels matériaux d'amorphes. La simulation de tels matériaux nécéssite donc le positionnement de chaque atome par des méthodes appropriées. De telles conditions initiales peuvent être fournies par thermalisation d'une structure initialement cristalline [\[3\]](#page-169-2).

| Cubique                    |  |
|----------------------------|--|
| Cubique face centrée (CFC) |  |
| Diamant                    |  |
| Graphite                   |  |
| Beta cristobalite          |  |

<span id="page-17-0"></span>Fig. 1.1 – Présentation de mailles pour différents cristaux. On présente la maille cubique et cubique face centrée, la structure du diament et du graphite. La silice en structure (Beta-cristobalite) sert notamment à produire des matériaux aux propriétés proches de la silice. On consultera le site web [\[4\]](#page-169-3) pour plus d'information

#### **1.1.1.2 Formulation du problème**

Pour un système de *m* atomes, on peut écrire l'Hamiltonien

$$
H(\mathbf{p}, \mathbf{x}) = \frac{1}{2} < M \quad \mathbf{p}, \mathbf{p} > +W(\mathbf{x}) + < \mathbf{f}^{ext}, x > \quad
$$

où *M* est la matrice des masses, *x* le vecteur des positions atomiques et *p* la quantité de mouvement définie par :

$$
\mathbf{p} = M\dot{\mathbf{x}} = M\dot{\mathbf{d}}.
$$

On utilise ici une description Lagrangienne peu commune qui définit *d* à l'instant *t* tel que *x<sup>t</sup>* = *X*+  $d_t$  où *X* est le vecteur des positions atomiques initiales, et  $d_t$  est donc le vecteur des déplacements atomiques.

*N.B. : On utilisera cette quantité dans le cadre du couplage dynamique moléculaire-mécanique des milieux continus, car la mécanique des milieux continus, qui fera l'objet de la prochaine section utilise fortement cette notion de déplacement.*

L'énergie potentielle interne *W*(*x*) a une expression tirée d'une description de la nature des interactions entre les atomes, et la densité électronique. Elle fait intervenir des potentiels d'interaction à deux corps, trois corps, ou plus. On peut donc décomposer l'énergie potentielle en termes dépendants des positions atomiques *x<sup>i</sup>* , des interactions par paires d'atomes, par triplets et ainsi de suite :

$$
W(\mathbf{x}) = \sum_{i} 1(\mathbf{x}_i) + \sum_{i} \sum_{j>i} 2(\mathbf{x}_i, \mathbf{x}_j) + \sum_{i} \sum_{j>i} \sum_{k>j>i} 3(\mathbf{x}_i, \mathbf{x}_j, \mathbf{x}_k) + \dots
$$

Ces potentiels sont construits le plus souvent de manière empirique afin que les simulations effectuée avec un potentiel donné respectent au maximum les propriétés du matériau tirées d'expérience réelles [\[1,](#page-169-0) [2,](#page-169-1) [3\]](#page-169-2). En pratique, on se limite à un nombre fini de termes. Il existe également des potentiels faisant intervenir les angles [\[1\]](#page-169-0) entre les atomes plutôt que les positions directement. On peut citer les potentiels d'interaction les plus connus : *Lennard-Jones* [\[1\]](#page-169-0), *Stillinger-Weber* [\[5\]](#page-169-4) ou *EAM* [\[2\]](#page-169-1). La figure [1.2](#page-19-0) présente quelques potentiels couramment utilisés.

Suivant la forme des potentiels utilisés, on parle de potentiel à courte ou à longue portée. Les potentiels qui comportent des termes de l'électrostatique, comme le potentiel de Coulomb, sont typiquement des potentiels à longue portée. On utilisera dans ce cas des techniques de découpage hiérarchique de l'espace et des composantes du potentiel [\[6,](#page-169-5) [7\]](#page-169-6). Les potentiels de *Lennard-Jones, Stillinger-Weber* et *EAM* sont à courte portée. Dans ce cas, on annule les interactions entre atomes qui sont séparés par une distance *Rcut* qui est communément appelée rayon de coupure. En effet, on suppose que les atomes n'interagissent plus au-delà de cette dernière.

<span id="page-18-0"></span>A partir de la forme fondamentale des équations du mouvement de Lagrange [\[1,](#page-169-0) [10\]](#page-169-7), on obtient le système hamiltonien suivant, en formulation lagrangienne :

$$
\begin{cases}\n\dot{\mathbf{p}} = \frac{\partial H}{\partial d}(\mathbf{p}, \mathbf{d}) = \frac{\partial W}{\partial \mathbf{d}}(\mathbf{d}) \quad \mathbf{f}^{xt} \\
\dot{\mathbf{d}} = \frac{\partial H}{\partial \mathbf{p}}(\mathbf{p}, \mathbf{d}) = M \quad \mathbf{p}\n\end{cases} (1.1)
$$

La première équation admet **d** et **x** comme degrés de liberté (DDL) étant donné que

$$
\frac{\partial}{\partial \mathbf{x}} = \frac{\partial}{\partial \mathbf{d}} \underbrace{\frac{\partial \mathbf{d}}{\partial \mathbf{x}}}_{=I_m}
$$

où *I<sup>m</sup>* est la matrice identité de taille *m*. Ce qui montre que les variations de **x** et **d** sont équivalentes. On retrouve alors l'équation de Newton classique

$$
M\ddot{\mathbf{d}} = \dot{\mathbf{p}} = \frac{\partial W}{\partial \mathbf{d}} + \mathbf{f}^{ext} = \dot{\mathbf{f}}^{nt} + \mathbf{f}^{ext} = \mathbf{F}
$$
 (1.2)

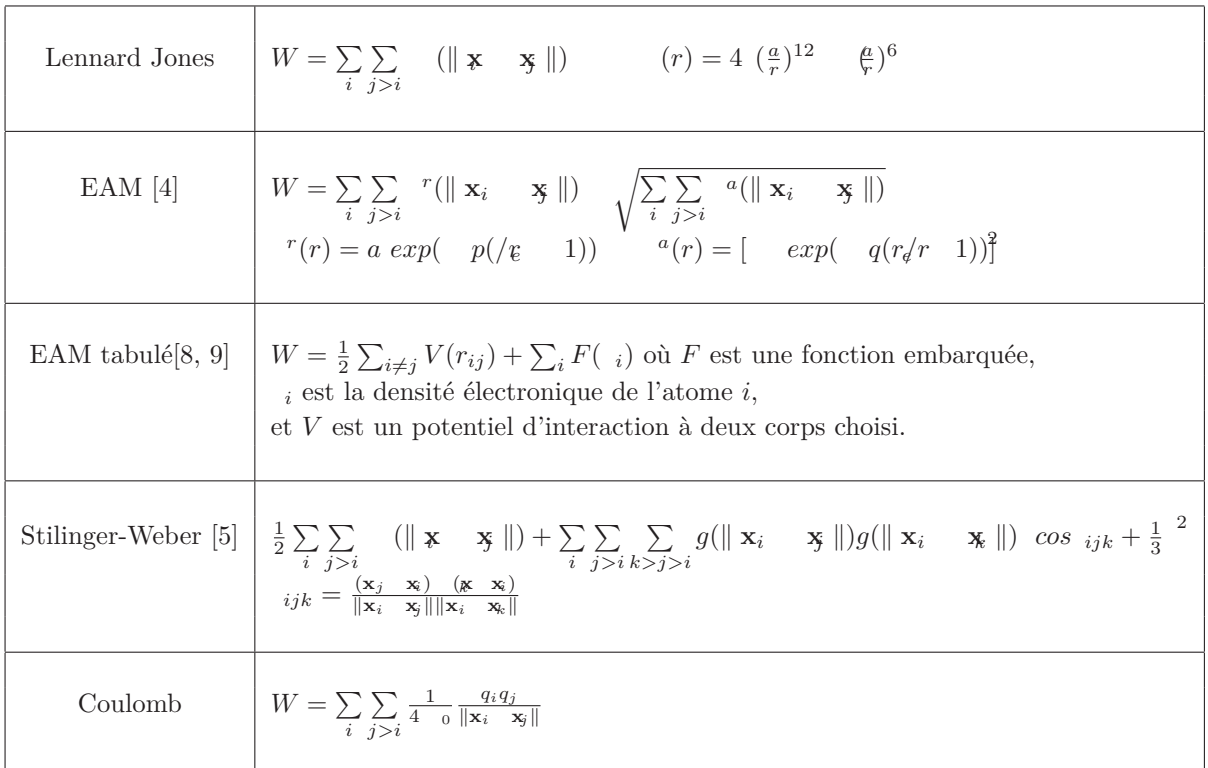

<span id="page-19-0"></span>Fig. 1.2 – Formules analytiques de quelques potentiels. Chacun possède des paramètres qui doivent être ajustés en fonction du type de matériau à simuler et des conditions expérimentales comme la température ou la pression.

$$
\text{avec } \mathbf{f}_i^{int} = \frac{\partial W}{\partial \mathbf{d}_i} = \quad (\nabla \mathbf{d} W)_i.
$$

#### **1.1.1.3 Intégration en temps**

Le schéma d'intégration en temps généralement utilisé en dynamique moléculaire est le schéma appelé *Velocity Verlet* [\[1\]](#page-169-0). Il permet de calculer l'évolution du système de particules dans l'espace des phases. Ce schéma est découpé en quatre étapes :

$$
\left\{\begin{array}{l} \mathbf{p}^{n+\frac{1}{2}}=\mathbf{p}^n+\frac{\Delta t}{2}\mathbf{F}^n\\ \mathbf{x}^{n+1}=\mathbf{x}^n+\Delta t M\quad ^1\!\mathbf{p}^{n+\frac{1}{2}}\\ \text{~\'evaluation de }\mathbf{F}^{n+1}=\qquad \nabla W(\mathbf{x}^\text{H+1})+\mathbf{f}^{ext}\\ \mathbf{p}^{n+1}=\mathbf{p}^{n+\frac{1}{2}}+\frac{\Delta t}{2}\mathbf{F}^{n+1}\end{array}\right.
$$

Si l'on veut imposer une contrainte sur le système de particules, comme par exemple un mouvement global ou encore un angle sur les liaisons atomiques, il faut contraindre les degrés de liberté du système. Pour ce faire, on étend le formalisme de l'Hamiltonien à celui du Lagrangien ; à l'aide de multiplicateurs de Lagrange *<sup>i</sup>* , on force le système à suivre la contrainte désirée. Soit le système de contraintes défini par

$$
\forall i \in [1, C] \qquad g_i(\mathbf{x}) = 0
$$

où *C* est le nombre de contraintes que l'on impose sur le système. Le Lagrangien s'écrit alors :

$$
L(\mathbf{X}, \mathbf{p}, ) = H(\mathbf{X}, \mathbf{p}) + \sum_{i=1}^{C} g_{i-i}.
$$

Les équations de mouvement contraint qui en découlent sont :

$$
m_i \ddot{\mathbf{q}}_i = \mathbf{f}^{ext} \qquad \dot{\mathbf{f}}^{nt} \qquad \sum_j \frac{\partial g_j}{\partial \mathbf{q}_i} \quad j.
$$

Le schéma d'intégration couramment utilisé pour les dynamiques sous contraintes est l'algorithme de SHAKE [\[1\]](#page-169-0) :

$$
\left\{\begin{array}{ll} \mathbf{p}^{n+\frac{1}{2}}=\mathbf{p}^n+\frac{\Delta t}{2}F^n & \frac{\Delta t}{2}\frac{\partial g}{\partial \mathbf{q}}(\mathbf{q}^n) \quad \overset{r}{(n)} \\ \text{oi less} \quad \overset{r}{(n)}\text{sont choisis afin que } g(\mathbf{q}^{n+1})=0 \\ \mathbf{x}^{n+1}=\mathbf{x}^n+\Delta tM & \mathbf{p}^{n+\frac{1}{2}} \\ \text{évaluation de } \mathbf{F}^{n+1}=\nabla W(\mathbf{x}^{n+1})+\mathbf{f}^{ext} \\ \mathbf{p}^{n+1}=\mathbf{p}^{n+\frac{1}{2}}+\frac{\Delta t}{2}F^{n+1} & \frac{\Delta t}{2}\frac{\partial g}{\partial \mathbf{q}}(\mathbf{q}^{n+1}) & \overset{r}{(n)} \end{array}\right.
$$

#### **1.1.1.4 Limitations**

La principale difficulté concernant la dynamique moléculaire réside dans la manipulation informatique du nombre d'atomes nécessaires pour faire des simulations de tailles conséquentes. Les techniques de parallélisation, comme la décomposition de domaine, permettent d'atteindre des simulations avec un nombre d'atomes toujours plus important [\[11\]](#page-169-10). Bien sûr, le type de potentiel utilisé joue énormément sur les performances mesurées et donc sur le nombre d'atomes simulés. « Le record du monde » actuel dépasse la centaine de milliards d'atomes [\[12,](#page-169-11) [13\]](#page-169-12) pour les potentiels de Lennard-Jones ou EAM coupés à quelques distances inter-atomiques. La première limitation porte sur le fait qu'on est encore loin de simulations comportant le nombre d'atomes d'un échantillon macroscopique. La contrainte est donc informatique, dans le stockage des données en particulier. Un pas de temps de simulation qui nécessite de stocker tous les atomes et leurs propriétés génère un volume de l'ordre de 1 <sup>10</sup><sup>11</sup> *octets <sup>≃</sup>* 94 Gigas Octets. En considérant que l'on veut sauvegarder 3 champs de données tridimensionnelles en double précision, on obtient une taille de l'ordre de **6,5 Teras Octets** par pas de temps. Ces volumes de données interdisent le stockage des trajectoires complètes. De plus, il devient très difficile d'analyser et de visualiser les résultats obtenus parallèlement au déroulement de la simulation. Des algorithmes hiérarchiques [\[12\]](#page-169-11) permettent de traiter des problèmes de cette taille mais il s'agit bien là, et pour longtemps, de la plus grande limitation de la dynamique moléculaire.

Une autre contrainte porte sur le fait que la décomposition de domaine semble être la seule technique de parallélisation des codes de dynamique moléculaire. Or un goulot d'étranglement de ce type d'algorithme porte également sur le nombre de pas de temps nécessaires pour obtenir de bons résultats. En effet, le pas d'intégration est de l'ordre de la femto-seconde et n'autorise que des simulations de période de temps n'excédant pas quelques nano-secondes. On note certains travaux concernant la parallélisation de l'intervalle de temps de simulation [\[14\]](#page-169-13). Ces approches ne peuvent traiter que des problèmes très particuliers et réguliers. Le principe de fonctionnement est basé sur un système de prédicteurs correcteurs. Ceci implique que l'on est capable de mettre en place des prédicteurs suffisamment bons car dans le cas contraire on doit recalculer chaque prédiction fausse. En fait la solution à ce problème complexe, mais cela permet de raccourcir les phases de calculs où l'on connaît à une incertitude près les résultats fournis. Par exemple dans [\[14\]](#page-169-13), le cas test présenté porte sur la simulation d'un test de traction qui a pour but de calculer les propriétés élastiques du matériau. Lorsque l'on étire un échantillon de matériau, celui-ci suit un étirement linéaire jusqu'à un certain seuil. Une fois ce dernier atteint, le matériau suis une évolution propre à la taille de l'échantillon et au particularités du matériau. Par cette méthode, on va pouvoir paralléliser le calcul des intervalles de temps de la simulation de cette phase d'étirement linéaire car elle peut être déjà connue par des calculs déjà effectué sur un échantillon plus petit mais suffisement similaire pour obtenir une prédiction assez fine.

Ces fortes contraintes liées à l'utilisation de la dynamique moléculaire amènent à considérer des méthodes moins coûteuses en calcul ; notamment l'utilisation d'une méthode traitant une autre échelle en espace et en temps semble plus adaptée à des problèmes de dimensions macroscopiques. Nous présentons dans ce qui suit la mécanique des milieux continus qui modélise la matière comme un domaine continu de l'espace.

#### <span id="page-21-0"></span>**1.1.2 La mécanique des milieux continus**

#### **1.1.2.1 Formulation du problème**

On souhaite modéliser un solide *S* dont on se donne le contour Γ. Le solide est alors défini par la matière contenue dans l'espace délimité par ce contour. La matière est supposée avoir des propriétés continues dans cet espace. Chaque volume infinitésimal du solide est déplacé dans le temps par les contraintes propres au matériau étudié. On définit donc naturellement la fonction d'évolution du solide par Φ*<sup>t</sup>* qui varie en fonction de temps *t* (c.f. figure [1.3\)](#page-21-1) :

$$
\begin{array}{cccc}\n\Phi_t: & \Omega_0 & \to & \Omega\\ \nX & \to & x = \Phi_t(X)\n\end{array}
$$

où *x<sup>t</sup>* est la position au temps *t* du point initialement placé en *X*. Cette application décrit l'évolution de la matière au cours du temps. Par convention, dans toute la suite du document on utilisera les minuscules pour se référer aux coordonnées de la configuration actuelle et les majuscules pour les coordonnées initiales. Par exemple, on utilisera l'abus de langage qui consiste à confondre *f*(*X*) et *f* Φ*t*(*X*), ce qui va grandement simplifier les notations. Grâce à l'application Φ*t*, on peut définir

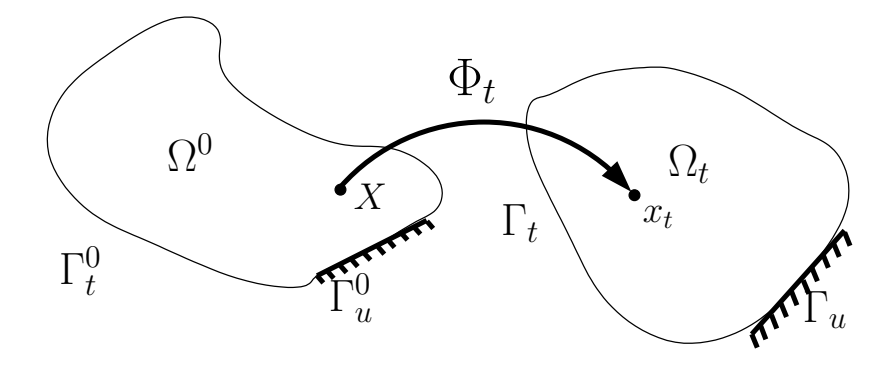

Configuration de référence Configuration actuelle

<span id="page-21-1"></span>Fig. 1.3 – Description lagrangienne du mouvement d'un milieu continu.

le champ de déplacement. Si on note **u** ce champ, la relation qui le relie à l'application d'évolution est :

$$
\forall X \in \Omega^0 \qquad \Phi_t(X) = x_t = X + \mathbf{u}(X).
$$

On se donne les équations de la conservation des moments et de la masse qui régissent l'application  $\Phi_t$  en manipulant le champ de déplacement comme inconnue :

<span id="page-21-2"></span>
$$
\frac{\partial_t}{\partial t} + div(\, t\mathbf{v}) = 0
$$
\n
$$
\nabla = t\mathbf{\dot{v}} \qquad \text{ dans } \Omega_t \tag{1.3}
$$

où *<sup>t</sup>* est la densité volumique, **v** le champ des vitesses de déplacement i.e. la dérivée en temps de **u** et  $\_$  le tenseur des contraintes de Cauchy et **b** une force extérieure. La relation de contrainte/déformation est une fonction d'une évaluation de la déformation locale du matériau. Une telle déformation est communément mesurée par le gradient de déformation ou le tenseur des déformations de Green-Lagrange  $\underline{\ \ }t:$ 

$$
\underline{\underline{F_t}} = grad\Phi = \frac{\partial \Phi_t(X)}{\partial X} = \frac{\partial x_t}{\partial X} \tag{1.4}
$$

<span id="page-22-0"></span>
$$
\underline{\underline{t}} = \frac{1}{2} \quad \underline{\underline{F}_t}^T \; \underline{\underline{F}_t} \qquad I \tag{1.5}
$$

où  $\underline{F}$  est la matrice jacobienne de l'application  $\Phi_t$  et où le tenseur de Cauchy  $\Box$  mesure les déformations du matériau. On remarquera que les déformations de Green Lagrange s'expriment dans la configuration de référence et les contraintes de Cauchy dans la configuration actuelle, déformée. Pour changer de référentiel (par exemple pour passer de la configuration actuelle à la configuration de référence), on utilise le changement de variable suivant :

$$
\forall f, \qquad \int_{\Omega_t} f(x,t) d\Omega_t = \int_{\Omega_0} det(\underline{F_t}) \qquad f(\mathbf{\Phi} X), t) d\Omega_0.
$$
 (1.6)

Dans la suite du document, on note  $J = det(F)$ . Avec cette relation, on montre (cf. [\[15\]](#page-169-14)) les relations importantes suivantes :

<span id="page-22-1"></span>
$$
_{0}=det(\underline{F_{t}})\qquad t(x,t) \tag{1.7}
$$

$$
\underline{\underline{P_t}} = \det(\underline{\underline{F_t}}) \quad \underline{\underline{t}}^{F^{-1}} \quad \underline{\underline{t}}. \tag{1.8}
$$

La première équation donne le lien entre la masse volumique instantanée et la masse volumique initiale. La seconde relation permet de définir le tenseur *P<sup>t</sup>* appelé *contrainte nominale* ou le *premier tenseur de Kirchhoff*. Il s'agit d'un tenseur de contrainte utile pour la formulation Lagrangienne.

Afin de garantir une solution aux équations que nous étudions, il faut définir la loi de comportement. Cette dernière relie le tenseur des contraintes aux déplacements. Nous abordons donc dans ce qui suit deux méthodes courantes de définition de ce tenseur de contrainte.

#### **1.1.2.2 Lois de comportements**

#### **Loi linéaire**

L'approximation linéaire de la mécanique des milieux continus consiste à dire que le tenseur de déformation et le tenseur des efforts sont liés par :

$$
\underline{\Sigma} = \underline{\underline{C}} := \qquad i.e. \quad \Sigma = \sum_{kl} C_{ijkl} \; kl.
$$

avec Σ le tenseur des contraintes défini dans la configuration de référence et  $\_$  les déformations de Green-Lagrange. En supposant de plus que les déformations sont petites (on a alors  $\Sigma$  et *ij*  $\frac{1}{2}(\frac{\partial u_i}{\partial x_j} + \frac{\partial u_j}{\partial x_i})$ *∂x<sup>i</sup>* ), puis par utilisation de diverses symétries, on peut en déduire la loi de Hooke  $[16]$ 

$$
L_{\rm{max}}=0.01
$$

$$
= \quad \underline{\text{Tr}}(\quad) \mathbf{I} \pm 2
$$

Les coefficients de *Lamé* [\[16\]](#page-169-15) de et sont définis par :

$$
\begin{array}{c}\nE \\
\hline\n\frac{E}{1+} \\
\hline\n\frac{E}{(1+)(1-2)}\n\end{array}
$$

où *E* est le module d'élasticité ou module de Young, et est le coefficient de Poisson du matériau. Le module de Young est homogène à une pression (unité Pascal) tandis que le coefficient de Poisson est sans dimension. En fait ceci est valable pour un matériau totalement isotrope. Sinon, pour un matériau à symétrie cubique il y a 3 constantes élastiques indépendantes. On peut supposer que deux d'entre elles sont égales. Si on considère une simulation de dynamique moléculaire dont le potentiel d'interaction est *Lennard Jones*, le matériau simulé vérifiera cela tandis que l'utilisation du potentiel EAM non.

Ce comportement linéaire du matériau n'est donc valide que pour de faibles déformations. Nous justifierons plus en détail l'utilité d'une approche non linéaire après avoir présenté une loi de comportement qui utilise un potentiel atomique de la dynamique moléculaire afin d'évaluer l'énergie interne.

#### **Loi non linéaire : utilisation d'un pseudo-cristal**

La règle de la Cauchy-Born[\[17\]](#page-169-16) utilise une structure cristalline virtuelle et un potentiel interatomique pour calculer la contrainte résultante du matériau. Cette approche atomique permet de capturer les effets non linéaires du matériau liés à de forte déformations.

L'approximation de la règle de la Cauchy-Born consiste à dire que les atomes se déplacent uniformément selon le gradient de déformation. On peut trouver une description assez fine de cette méthode dans [\[17\]](#page-169-16) et [\[18\]](#page-170-0). Soit un réseau cristallin de vecteurs directeurs  $A_I, I \in [1,3]$ ; lorsque l'on déforme uniformément le cristal, les vecteurs directeurs du réseau cristallin sont modifiés selon le gradient de déformation. Afin de simplifier les notations on pose  $m = (i, j, k, l)$  pour obtenir :

$$
\mathbf{X}_{\mathbf{m}} = i\mathbf{A}_1 + j\mathbf{A}_2 + k\mathbf{A}_3 + \mathbf{a}_l
$$

$$
\mathbf{x}_{\mathbf{m}} = i\underline{F}\mathbf{A}_1 + j\underline{F}\mathbf{A}_2 + k\underline{F}\mathbf{A}_3 + \underline{F}\mathbf{a}_l
$$

où *F* est le gradient de déformation local au point où l'on évalue le tenseur des contraintes. On définit un rayon de coupure du potentiel *Rcut* et *S* l'ensemble des quadruplets (*i, j, k, l*) tels que *x<sup>m</sup>* soit contenu dans la sphère de rayon *Rcut* et centrée sur un atome choisi comme le point origine du cristal et de l'espace. La déformation du cristal est illustrée par la figure [1.4.](#page-24-0) On notera :

$$
r_m = |x_m| \text{ et } x_m = \begin{pmatrix} r_1^m \\ r_2^m \\ r_3^m \end{pmatrix} \qquad \forall m \in S.
$$

L'énergie volumique au centre du cristal sera donnée par la somme des potentiels créés par les autres atomes dans le rayon de coupure. Cela permet de tenir compte de la non linéarité éventuelle du comportement en calculant cette énergie à partir d'un potentiel de dynamique moléculaire. On approche l'énergie locale en un point comme l'énergie potentielle perçue par un atome choisi dans un cristal infini et ayant une déformation uniforme donnée par un tenseur *F* :

$$
w^e(r^m) = \frac{1}{V^0} \sum_{m \in S} V(r^m)
$$

où *V* 0 est le volume élémentaire d'un atome, i.e. le volume occupé dans une maille atomique.

**Lemme 1.1.1.** *[\[17\]](#page-169-16) : On relie l'énergie intérieure au tenseur de Piola-Kirchhoff P dans le cas*

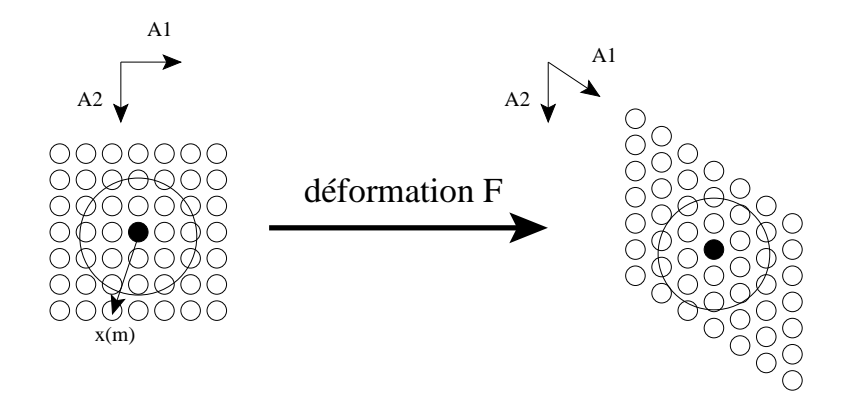

<span id="page-24-0"></span>Fig. 1.4 – Déformation du cristal sous jaçent pour l'approximation de Cauchy-Born.

*d'un potentiel de paires par :*

$$
\underline{\underline{P_{iJ}}}= \frac{\partial w^e(r^m)}{\partial F_{iJ}}=w'^e(r^m) \ \ \sum_k \frac{r^m_ir^m_k}{r^m} \quad \ \ \underline{F}^1_i=w'^e(r^m) \ \ \sum_k \frac{r^m_ir^0_m}{r^m}
$$

Cette expression permet de déterminer la loi de comportement non linéaire du matériau.

**Comparaison entre la loi de Hooke et la loi de Cauchy-Born**

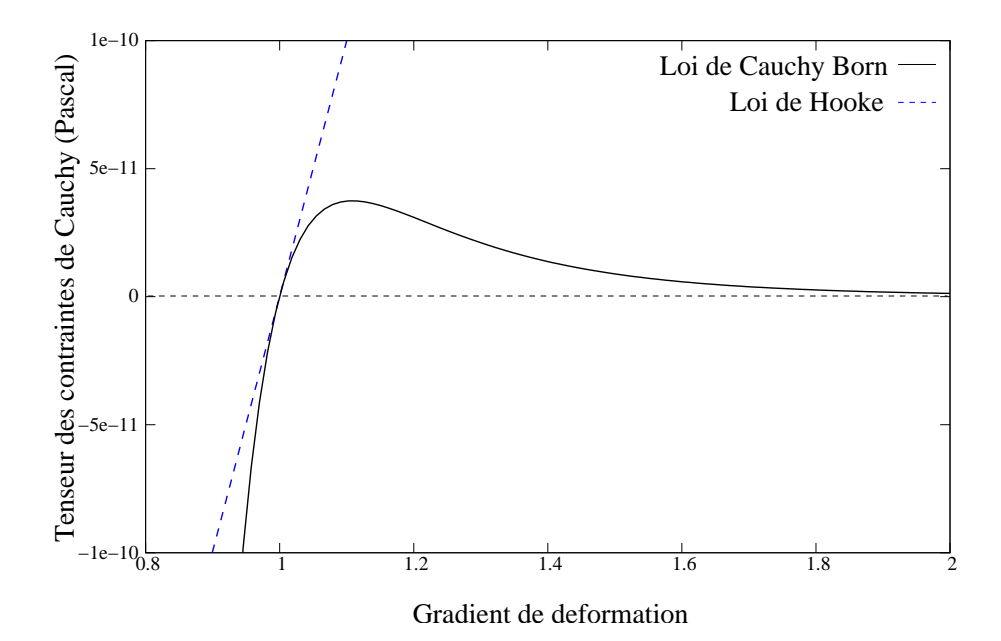

<span id="page-24-1"></span>Fig. 1.5 – Comparaison entre la contrainte calculée par la loi de comportement linéaire de Hooke et la loi de comportement non linéaire de Cauchy-Born.

On montre ici la nécessité d'utiliser une loi non linéaire basée sur un pseudo-cristal. En dimension 1, on remarque que les tenseurs sont des scalaires et que le tenseur de Cauchy est égal au tenseur de Piola Kirchhoff. On montre en annexe [A.4.2](#page-156-2) que la formule du tenseur des contraintes déduit de la loi de Cauchy-Born pour le potentiel de Lennard-Jones est :

$$
(F) = 24b \frac{a^6}{(Fr_0)^7} \quad (6) \quad \frac{2}{(Fr_0)^{13}} \quad (12)
$$

où *a* et *b* sont des constantes homogènes à une distance et à une énergie respectivement choisie en fonction de la nature du cristal. On note également P*∞ k*=1  $\frac{1}{k^x}$ . On en déduit l'approximation linéaire de  $\_~\,$ au voisinage de l'équilibre :

$$
(F) = (1) + (1)(F - 1) = (1) + 24b + \frac{a^6}{r_0^7} + (6) + 2\frac{a^{12}}{r_0^{13}} + (12)(F - 1).
$$

La figure [1.5](#page-24-1) présente sur la même figure la courbe linéaire et la courbe non linéaire de relation de comportement. Ce qu'il faut remarquer c'est le fait que si l'on sort de la zone des petites déformations, les deux courbes s'avèrent totalement différentes. Ceci s'explique par le fait que l'expression non linéaire du potentiel exprime la cohésion du système. Par exemple une dilatation uniforme du matériau au delà d'un certain seuil induit nécessairement une rupture qui se traduit par le fait que les atomes n'interagissent plus, d'où le maximum de la courbe non linéaire de  $\_$ . Inversement, une compression induit très rapidement une résistance à l'interpénétration des noyaux qui n'est pas représentée par la loi linéaire. Ces notions peuvent être importantes dans l'établissement d'une situation d'équilibre. E. Tadmor explique plus finement les diverses contraintes liées à l'utilisation de cette loi de comportement dans [\[17\]](#page-169-16).

On notera également que dans l'approche initiale de la loi de Cauchy-Born, il n'est pas fait mention de température. Ce qui veut dire que dans une utilisation visant des simulations de dynamique des matériaux, une telle loi de constitution sera incomplète. En effet la température induit un mouvement vibratoire sur les atomes, ce qui se traduit par une pression interne au matériau. Pour prendre en compte les effets de la température, on doit modifier l'expression de la loi de constitution. Un tel enrichissement pourra être trouvé dans Xiao [\[19\]](#page-170-1).

#### **1.1.2.3 Forme faible Lagrangienne**

Nous avons maintenant défini toutes les équations nécessaires pour obtenir une solution à notre système. Pour pouvoir résoudre les équations locales [\(1.3\)](#page-21-2), on peut utiliser une technique d'interpolation des champs comme la méthode des éléments finis. Très classiquement, on multiplie l'équation [\(1.3\)](#page-21-2) par une fonction test **w** et on intègre sur la totalité du domaine Ω.

$$
\int_{\Omega} (\nabla \quad = \quad) \quad \mathbf{w} + \quad \mathbf{b} \quad \mathbf{w} \quad d\Omega \Rightarrow 0 \quad \mathbf{w} \times (\mathbf{w}) = 0 \quad \text{sur } \Gamma_u.
$$

La formule de Green nous permet d'écrire :

<span id="page-25-0"></span>
$$
\int_{\Omega} (\nabla_x \mathbf{w}) \underline{\div} + \dot{\mathbf{v}} d\Omega \mathbf{w} \int_{\Gamma_t} \mathbf{w} - \mathbf{t} d\Gamma \underline{\div}_{\Omega} \mathbf{b} \mathbf{w} d\Omega. \tag{1.9}
$$

Pour que l'équation [1.9](#page-25-0) possède une solution, il faut se donner des conditions aux limites sur le contour Γ.

$$
\begin{cases}\n= \n\mathbf{n} = t \quad sur \ \Gamma \\
\mathbf{u} = \overline{u} \quad sur \ \Gamma_u\n\end{cases}
$$
\n
$$
\Gamma_t \cap \Gamma_u = \emptyset
$$
\n
$$
\Gamma_t \cup \Gamma_u = \Gamma
$$

où **n** est la normale au contour Γ. Les conditions aux limites sont couramment divisées en deux types. Une partie sera sous forme de force exercée sur Γ*t*. L'autre partie verra son déplacement

imposé sur Γ*u*. Les fonctions *t* et *u* sont des paramètres du problème. En reportant les intégrales sur le domaine de référence à l'aide du Jacobien  $det(\underline{F})$ , on obtient :

$$
\begin{cases}\n\int_{\Omega_{0}} [(\nabla_{X} \mathbf{w}) \quad t\mathbf{P}_{0} \mathbf{v} \quad \mathbf{w}] d\Omega \quad \int_{\Gamma_{0}} J\mathbf{w} \quad \mathbf{v} d\Gamma = \int_{\Omega_{0}} \quad \text{d} \mathbf{b} \quad \mathbf{w} d\Omega \\
\forall w \text{ tel que } w = 0 \text{ sur } \partial \Omega_{\backslash \Gamma_{v0}}\n\end{cases}
$$
\n(1.10)

<span id="page-26-0"></span>Pour démontrer ce résultat, on exprime  $\nabla$ <sup>*x*</sup> **w** en coordonnées Lagrangiennes :

$$
\nabla_x \mathbf{w} = (\nabla_X \mathbf{w}) \quad t^{\Gamma^1} \tag{1.11}
$$

et on reprend [1.9](#page-25-0) à l'aide de [1.6,](#page-22-0) [1.7](#page-22-1) et [1.11](#page-26-0) pour obtenir le résultat désiré.

#### **1.1.2.4 Approximation par éléments finis**

On discrétise le domaine  $\Omega_0$  par une triangulation *M* constituée par un ensemble  $N$  de noeuds et un ensemble *E* d'éléments qui interconnectent les précédents noeuds [\[20,](#page-170-2) [21,](#page-170-3) [22,](#page-170-4) [23,](#page-170-5) [24\]](#page-170-6). Le principe des éléments finis utilise le maillage pour approcher de manière discrète tout champ *f* de l'espace. On utilise des fonctions d'interpolations associées à chaque noeud. Il est commun d'utiliser des fonctions polynomiales comme fonctions d'interpolation. Pour des polynômes de degré 1, on parle d'éléments finis *P*1. Ces fonctions forment une base de l'espace vectoriel *F <sup>P</sup>*<sup>1</sup> qui décrit un ensemble de fonctions linéaires à l'intérieur de chaque élément. Toute fonction de l'espace sera alors approximée par une fonction dans *F* par :

<span id="page-26-1"></span>
$$
f(\mathbf{x}) = \sum_{I} \varphi_{\mathbf{I}}(\mathbf{x}) f_{I}
$$

où  $f_I$  est la valeur du champ interpolé sur le noeud I et  $\varphi_I$  la fonction de base associée au noeud I. En appliquant l'approximation des éléments finis, on peut discrétiser le champ des déplacements et des vitesses. Comme fonction test on prend une fonction de déplacement de la forme  $\sum_I \varphi_I \mathbf{w_I}$ et on obtient :

$$
\sum_{I} \mathbf{w}_{I} \int_{\Omega_{0}} \frac{\partial \varphi_{I}}{\partial \mathbf{X}} \quad P +_{0} \varphi_{J} \varphi_{I} \dot{\mathbf{v}}_{J} \ d\Omega_{0} \quad \sum_{I} \mathbf{w}_{I} \int_{\Gamma_{0}} \varphi_{I} \quad \text{td} \Gamma = \sum_{I} \mathbf{w}_{I} \int_{\Omega_{0}} \text{ob} \quad \mu \mathbf{d}\Omega_{0}. \tag{1.12}
$$

Comme cette équation est indépendante par rapport au paramètre **w<sup>I</sup>** on peut écrire :

$$
\int_{\Omega_0} \frac{\partial \varphi_I}{\partial \mathbf{X}} \quad P +_0 \varphi_J \varphi_I \dot{\mathbf{v}}_J \ d\Omega_0 \quad \int_{\Gamma_0} \varphi_I \quad \text{t} \, d\Gamma = \int_{\Omega_0} \text{0b} \quad \text{at} \quad \mathbf{A} \Omega_0. \tag{1.13}
$$

Il nous reste à discrétiser le calcul des intégrales. Nous ne détaillerons pas dans cet état de l'art les méthodes d'intégration discrètes existantes. Nous signalons simplement que l'intégration discrète basée sur les points de *Gauss* [\[25,](#page-170-7) [15\]](#page-169-14) au premier ordre est celle qui sera utilisée dans nos travaux.

Après intégration numérique de [\(1.13\)](#page-26-1), on obtient alors une équation newtonienne qui permet de faire évoluer le système des degrés de libertés représentant le solide. Il nous reste donc à faire évoluer le système dans le temps à partir de cette équation de mouvement, ce qui va être décrit dans la section suivante.

#### **1.1.2.5 Intégration en temps**

La formulation faible des équations de la mécanique des milieux continus nous amène donc à un système newtonien qu'il faut discrétiser en temps. Comme nous allons coupler ce modèle avec celui de la dynamique moléculaire, nous souhaitons avoir le même formalisme et pour cela nous définissons l'Hamiltonien suivant :

$$
H^C = \frac{1}{2} \sum_{IJ} M_{IJ} \mathbf{v}_I^{\mathbf{T}} \qquad \mathbf{y} + W^C(\mathbf{u}_I)
$$

où *MIJ* est la matrice de masse définie par :

$$
M_{IJ} = \int_{\Omega_0} \sqrt{2 \varphi} \, d\Omega_0.
$$

On se limite à une approximation de la matrice de masse condensée ( $M_I = \sum_J M_{IJ}$ ). Cela permet de donner à l'Hamiltonien *H<sup>C</sup>* une forme similaire à celui d'un système de particules de masse  $M_I = M_{II}$ . On a alors le système Hamiltonien suivant :

$$
H^C = \sum_I \frac{1}{2M_I} \mathbf{p_I^2} + W^C
$$

en définissant  $\mathbf{p}_I = \mathbf{M}_{II} \mathbf{v}_I$ , on a le système Hamiltonien suivant :

<span id="page-27-1"></span>
$$
\begin{cases}\n\dot{\mathbf{p}}_{\mathbf{I}} = \frac{\partial \mathbf{H}}{\partial \mathbf{u}_{\mathbf{I}}}\n\\ \n\dot{\mathbf{u}}_{\mathbf{I}} = \frac{\partial \mathbf{H}}{\partial \mathbf{p}_{\mathbf{I}}}\n\end{cases}
$$
\n(1.14)

#### **1.1.2.6 Limitations**

La principale difficulté de ce type de méthode provient de la gestion des discontinuités. En effet, la méthode originale des éléments finis modélise les champs mathématiques nécessaires à la simulation comme des fonctions continues dans un élément. Par exemple, les surfaces libres d'une fissure ne peuvent pas être représentées si elles traversent un élément. On peut éventuellement utiliser une technique de maillage adaptatif [\[26\]](#page-170-8) pour assurer que les discontinuités des grandeurs ne traversent pas d'élément. Mais la méthode s'avère très coûteuse et difficile à mettre en oeuvre. On peut également étendre les éléments finis par la méthode *XFEM* [\[27\]](#page-170-9) ou encore utiliser une approche sans maillage *meshless* [\[28\]](#page-170-10). Ces deux approches permettent de décrire les discontinuités, mais pas de décrire la progression ou la création de telles discontinuités. Par exemple, si on considère le problème de la propagation de fissure, il est difficile de décrire la direction que va prendre la pointe de la fissure ou la vitesse à laquelle cette dernière se propage. Dans une approche continue, on utilise des modèles empiriques qui utilisent la valeur du tenseur de contrainte pour déterminer ces caractéristiques. Même si cette approche a montré des résultats, il est clair que la loi utilisée dépend du cas étudié. La dynamique moléculaire dans ce cas de figure donne une précision accrue qui ne nécessite pas de modéliser la propagation de pointe de fissure puisque la fissure elle-même est un espace sans atomes. En revanche, la mécanique des milieux continus permet de traiter des problèmes de fissuration de taille inabordable par la dynamique moléculaire.

#### <span id="page-27-0"></span>**1.2 Les méthodes de couplage Multi-échelles**

Dans le cadre d'une approche multi-échelle, on couple une description atomique qui modélise le matériau à l'échelle la plus fine avec un modèle macroscopique qui modélise le matériau à l'aide des propriétés moyennées ou continues de ce dernier. La représentation macroscopique du matériau permet de réduire considérablement le nombre d'inconnues à manipuler. Le formalisme de couplage *Heterogenous Multiscale Method* (HMM) [\[29\]](#page-170-11) est un environnement générique pour le traitement de simulations nécessitant des approches multi-échelles. Dans [\[29,](#page-170-11) [30\]](#page-170-12) les auteurs donnent une classification des problèmes multi-échelles et leur contexte. On reprend cette terminologie qui se base principalement sur la distinction des échelles microscopiques et macroscopiques par rapport à ce que l'on désire observer.

La première classe, notée A, considère l'étude des problèmes pour lesquels on connaît une modélisation macroscopique, mais qui cesse d'être valide dans certains cas, comme par exemple lorsque le matériau est très fortement déformé induisant des discontinuitées très marquées des propriétés de ces matériaux. Ces problèmes sont typiquement relatifs aux études de défauts tels que les fractures et à la vitesse de propagation des pointes de fissures. Dans ces cas là, les méthodes atomiques sont requises au voisinage des défauts tandis que le modèle continu fournit des conditions aux limites.

La deuxième classe de problème appelée B concerne les modèles où l'on ne connaît pas de description macroscopique satisfaisante mais on sait seulement comment modéliser les « propriétés intéressantes ». Cette classe concerne plus volontiers les problèmes de simulation des fluides où l'on n'a pas de description exacte du fluide. On utilisera alors un couplage fluide-structure afin de tenir compte des effets non linéaires de la matière dans le calcul des bilans de flux de matière nécessaires aux méthodes conservatives employées pour la résolution des équations de Navier-Stokes.

Le formalisme permet alors d'aborder les couplages de type fluide-structure avec des résultats satisfaisants [\[30\]](#page-170-12). En revanche, le formalisme mathématique concernant les problèmes liés à des défauts nanométriques et nécessitant une « mémoire » des structures atomiques et des conditions limites complexes n'est étudié que depuis très récemment.

La méthode HMM nous permet toutefois d'introduire ici les enjeux majeurs de tels couplages comme la différence de nature entre les champs manipulés et les distributions discrètes de la dynamique moléculaire qui ne sont a priori pas compatibles ce qui rend la formulation du couplage difficile.

Pour faire le lien entre la MD et un modèle continu, on doit spécifier un opérateur qui transforme des valeurs discrètes en une fonction continue. Par exemple, à partir de valeurs sur les sites atomiques, un tel opérateur peut définir toute fonction continue **f** comme la fonction linéaire différentiable par morceaux qui relie linéairement les valeurs aux points. Si on se donne **f<sup>i</sup>** la valeur de **f** au site atomique *i* de coordonnée Lagrangienne **X<sup>i</sup>** , alors on peut définir la fonction continue **f** par :

<span id="page-28-0"></span>
$$
f(X) = \begin{array}{c|cc} f_{i+1} & f & (X & X) + f_i = f_{i+1} & \frac{X}{X_{i+1}} & \frac{X_i}{X_i} & + f_i & \frac{X_{i+1}}{X_{i+1}} & \frac{X_i}{X_i} & \forall X \in [X_{i+1}, X_i] \\ & & & & (1.15) \\ \end{array}
$$

On pourra dans le formalisme utiliser d'autres fonctions polynomiales, telles les polynômes de Lagrange ou encore des fonctions splines. Inversement on définit de manière très simple les valeurs sur les sites atomiques à partir d'une fonction continue **f** à valeurs réelles par :

$$
\mathbf{f_i} = \mathbf{f}(\mathbf{X_i})
$$

On a donc défini les deux opérateurs qui nous permettent de faire le lien entre une distribution atomique et des champs continus de l'espace. Ceci nous permet de décrire les **deux** modèles par des fonctions continues.

En revanche, on doit maintenant définir une séparation des deux échelles. Ceci donnera un sens au mot *multi-échelle* et fournira une base solide dans l'analyse des méthodes de couplage existantes dédiées aux matériaux. Pour relier la matière atomique/discrète avec le modèle de la mécanique des milieux continus, on suppose que les valeurs observées sont des fonctions continues de l'espace. On pourra convertir ces fonctions par l'opérateur que nous avons défini. On décompose toute fonction **f** comme suit :

$$
\forall f, \qquad f = \mathbf{F} + \tilde{\mathbf{f}} = \mathbf{Proj}(f) + (\mathbf{f} \qquad \mathbf{Proj}(f)) \tag{1.16}
$$

<span id="page-28-1"></span>où **f** est la fonction la plus précise de notre modèle. Pour fixer les idées, il s'agit de la fonction continue tirée de la dynamique moléculaire via l'opérateur [1.15.](#page-28-0) **F** est définie pour représenter la description macroscopique, et l'opérateur ˜ permettra de décrire la contribution de l'échelle microscopique. Cette échelle microscopique est déduite d'une projection qu'il faudra définir. En

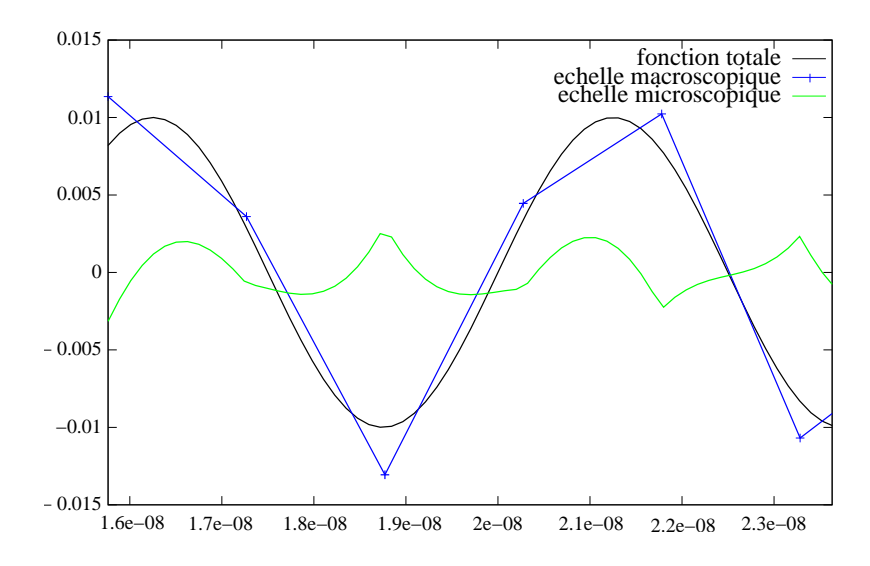

<span id="page-29-0"></span>Fig. 1.6 – On présente sur cette figure la décomposition de l'échelle fine et grossière. On obtient la description grossière par minimisation au sens des moindres carrés pour obtenir une projection de la fonction totale sur l'espace des fonctions continues et dérivables par morceaux (*F* 1 ).

effet, le sens donné à l'échelle fine est la contribution qu'il faut ajouter aux champs macroscopiques pour obtenir la fonction de précision maximale. Par exemple, dans le cas d'un couplage entre la dynamique moléculaire et les éléments finis, la contribution macroscopique est la partie discrétisée sur le maillage. La totalité de l'information est contenue dans la description atomique et les valeurs sur les sites atomiques. La séparation d'échelle peut être construite par une projection de la fonction continue tirée de la dynamique moléculaire sur l'espace des fonctions continues et dérivables par morceaux (*F* 1 ) par la méthode des moindre carrés. La figure [1.6](#page-29-0) illustre cette séparation dans le cas 1D. Le but recherché dans le couplage sera de déterminer une méthode qui va pouvoir séparer les échelles et établir des critères selon lesquels la contribution de l'échelle fine n'est pas nécessaire. On parle de **suppression de degrés de liberté**. Dans les méthodes que nous présentons maintenant, lorsque l'échelle fine est supprimée du modèle, c'est un modèle d'éléments finis basé sur les équations de la mécanique des milieux continus qui va régir les degrés de libertés macroscopiques. Comme nous allons le voir dans les sections suivantes, les différentes méthodes de couplage multi-échelles se distinguent par leur méthode de séparation des échelles et de suppression des degrés de liberté.

La plupart des méthodes de couplage multi-échelles abordent cette décomposition dans le but d'améliorer la qualité des transmissions d'informations entre un macro-modèle qui ne gère plus l'échelle fine et un micro-modèle qui contient l'information la plus précise que l'on puisse calculer. Le fait de retirer des degrés de liberté diminue la précision avec laquelle on peut représenter un phénomène dans le matériau. Comme on le voit sur la figure [1.6,](#page-29-0) l'échelle fine est non nulle en général. Le fait de retirer des degrés de libertés annule la contribution **˜f** et fait donc passer d'une solution a priori "lisse" à une solution grossière, ce qui va inévitablement engendrer des effets non désirables. La conséquence la plus néfaste en dynamique est certainement la difficulté qu'a ce type de couplage de transférer les ondes mécaniques du modèle atomique vers le modèle macroscopique. On parle de réflexion d'ondes [\[17,](#page-169-16) [31,](#page-170-13) [32\]](#page-170-14). Afin de contourner toutes ces difficultés, plusieurs voies d'élimination des DDLs ont été explorées.

La première correspond aux méthodes les plus anciennes (1996) et aborde le problème de la décomposition des échelles en considérant que les modèles à précision macroscopique et microsco-

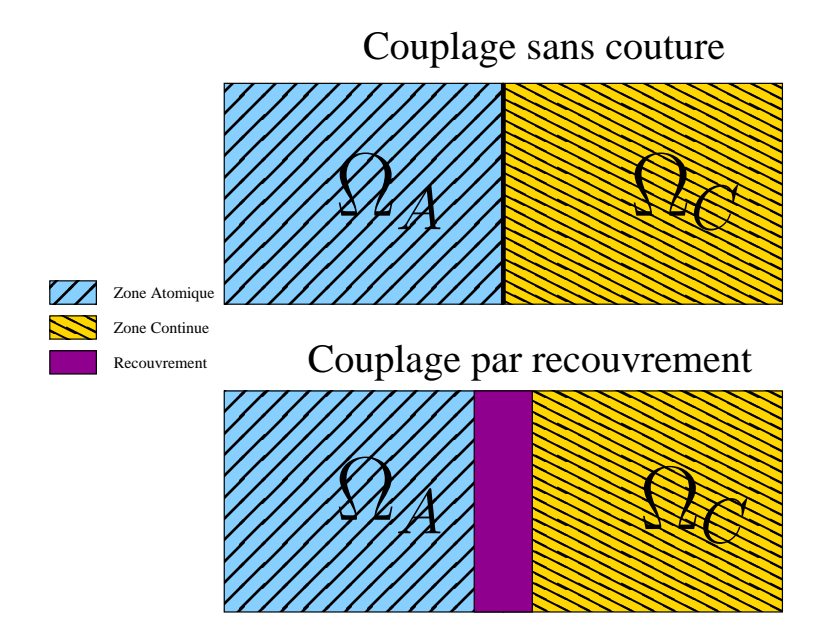

<span id="page-30-0"></span>Fig. 1.7 – Schéma d'une zone de couplage sans couture (en haut) et d'une zone de couplage par recouvrement (en bas).

pique et qui sont associés à des zones spatiales disjointes. On nomme Ω*<sup>A</sup>* (resp. Ω*<sup>C</sup>* ) le domaine microscopique (resp macroscopique). On parlera de couplage sans couture ("*seamless*" [\[33\]](#page-170-15)). Dès lors, le principe [1.16,](#page-28-1) prend la forme :

$$
\forall X \in \Omega \qquad \mathbf{f}(\mathbf{X}) = \begin{array}{c} \mathbf{F}(\mathbf{X}) & \forall X \in \Omega_C \\ \mathbf{F}(\mathbf{X}) + \tilde{\mathbf{f}} & \forall X \in \Omega_A \end{array}
$$

*.*

La deuxième équation veut tout simplement dire que les valeurs des DDLs de la zone microscopique sont extraits des distributions de la dynamique moléculaire. L'interaction entre les deux modèles est donc matérialisée par un échange de type conditions limites. La difficulté est ici centrée sur la différence de nature des forces (ou des énergies) subies par les atomes et celles subies par les noeuds du maillage des éléments finis. Comme nous l'avons dit dans les sections précédentes, le potentiel d'interaction entre les atomes modélise une force d'attraction/répulsion qui s'applique par paires, triplets, etc. En revanche, la mécanique des milieux continus considère une relation entre la déformation locale du matériau et sa contrainte locale. A cause de cette différence il est difficile, voire impossible, de définir une frontière séparant un modèle de nature atomique d'un modèle de nature continue sans engendrer des effets indésirables. En pratique on observera l'apparition de forces fantômes [\[34\]](#page-170-16) conséquence de la difficulté d'obtenir un bilan des forces nul dans toute la zone frontière.

Les méthodes plus récentes considèrent au moins une zone où les deux modèles sont valides. La description des inconnues met en jeu les contributions fines et grossières en même temps. Une autre manière de le voir est de considérer une zone de recouvrement où les deux modèles seront liés par des opérateurs de projection plus où moins complexes :

$$
\forall X \in \Omega_{C \setminus \Omega_A} \qquad \mathbf{f}(\mathbf{X}) = \mathbf{F}(\mathbf{X}) \n\forall X \in \Omega_A \setminus \Omega_C \qquad \mathbf{f}(\mathbf{X}) = \mathbf{F}(\mathbf{X}) + \mathbf{Proj}(\mathbf{f}) \n\forall X \in \Omega_A \cap \Omega_C \qquad \mathbf{f}(\mathbf{X}) = \mathcal{A}(Proj(\mathbf{f}), \mathbf{F})
$$

où *A* est une relation à définir entre les domaines du modèle continu et du modèle atomique. La suppression des inconnues peut être modulée par cet opérateur qui traitera les échelles d'espace, de temps, et éventuellement les deux (méthodes spectrales) pour rendre cette suppression aussi progréssive que possible. Ce type de méthode tente de définir une suppression de DDLs qui ne soit pas brutale afin de limiter en même temps les effets des forces fantômes et des réflexions d'ondes.

Ces deux types de couplage sont présentés schématiquement sur la figure [1.7.](#page-30-0) Nous allons passer en revue, dans les sections suivantes, les méthodes les plus connues pour ces deux grandes familles de couplage, commençant par les méthodes sans couture vers celles par recouvrement.

#### <span id="page-31-0"></span>**1.2.1 Approche sans couture**

Dans un couplage sans couture, l'espace est divisé en deux parties disjointes par une frontière donnée. On se donne une interface qui sépare les deux domaines. Le couplage fonctionne par un jeu d'échange de conditions limites entre les deux modèles que l'on formalise ci dessous. La figure [1.8](#page-31-1) illustre un tel couplage de modèles. Sur cette figure, on remarque que le maillage est raffiné jusqu'à l'échelle atomique dans le but d'associer chaque noeud proche de la frontière à un site atomique. En effet, de manière classique on considère que la première ligne d'atomes avant la frontière forme des noeuds "fictifs" du maillage. Inversement les noeuds du maillage proches (à une distance *Rcut*) de la frontière sont des atomes "fictifs" pour le modèle continu. C'est sur la base d'un tel système que le couplage échange des conditions aux limites entre les deux modèles.

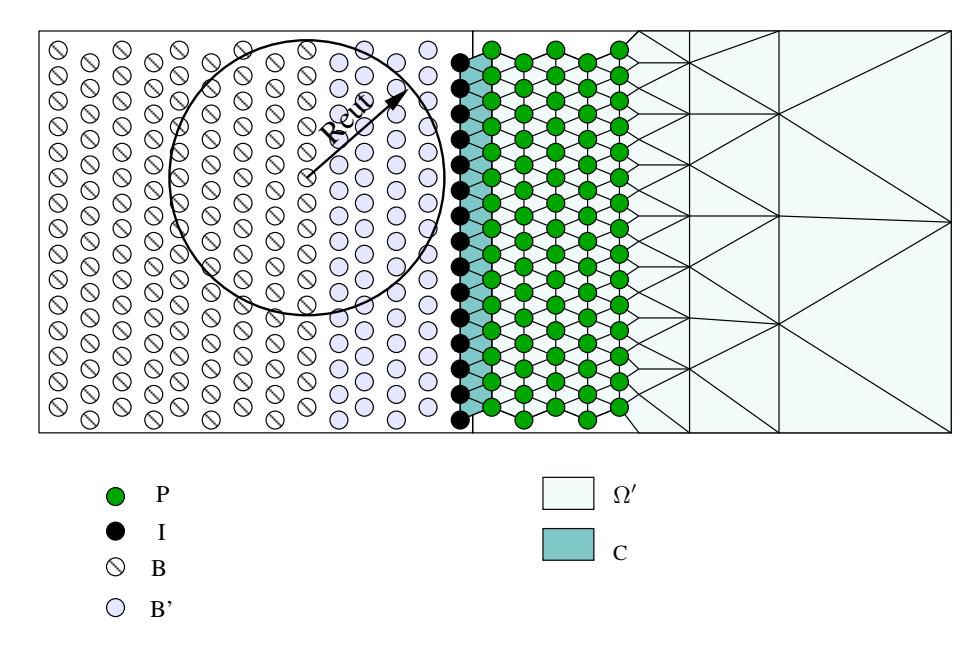

<span id="page-31-1"></span>Fig. 1.8 – Schéma d'un couplage sans couture entre des éléments finis et des atomes. Les atomes de la zone *P* sont des atomes fictifs qui sont les nœuds du maillage positionnés sur les sites atomiques. Ils servent à fournir une condition aux limites pour le domaine atomique et évitent les effets de surfaces qui n'ont pas lieu d'être au coeur du matériau.

Pour fixer les notations, on identifie les zones de la figure [1.8](#page-31-1) : les atomes de l'ensemble *P* sont des atomes *fictifs*. Par leur présence, ils exercent une force sur les vrais atomes qui constituent la condition aux limites du domaine atomique. En effet, il est nécessaire de faire mention d'un effet caractéristique des modèles atomiques. Comme la zone de couplage se trouve en plein milieu du matériau que l'on modélise, le fait de retirer les atomes de la zone continue va créer une surface qui n'a pas lieu d'être. Le bilan de force sur ces atomes n'est plus équilibré symétriquement à cause

de l'élimination des DDLs. Si la force n'est pas compensée, on introduit ce que l'on appelle un effet de surface. Ce terme désigne le phénomène qui déplace tous les atomes qui sont suffisement proches de la surface (à une distance *Rcut*). Dès lors, pour que les atomes possèdent une condition limite valide on simule par les atomes de *P* des atomes « fictifs » qui fourniront des conditions limites du domaine atomique. Le choix classique consiste à prendre des nœuds du maillage comme atomes fictifs mais les atomes fictifs pouraient également être ceux contenus dans un élément plus grand, dont les propriétés seraient obtenues par interpolation élément finis.

La zone *B* fait référence aux atomes qui ne font intervenir dans le calcul de leur potentiel aucun atome de *P* (le rayon de coupure du potentiel *Rcut* permet de définir ce découpage spatial) tandis que la zone  $B'$  identifie les atomes suffisamment proches de la zone de couplage pour faire intervenir les atomes de *P*. Du coté du modèle continu, on découpe le domaine Ω en deux partie : la partie *C* identifie les éléments sur la condition limite du maillage qui sont également dans la zone de couplage et Ω*′* constitue le reste du domaine. Il faut remarquer que pour un rayon de coupure de l'ordre d'une seule distance inter-atomique, la zone *B′* ne contient aucun atome et seule la zone *I* ferait partie du couplage. De même la zone *P* ne contient qu'une seule rangée d'atomes fictifs. Ce qui voudrait dire que la quantité de DDLs nécessaire dans chaque modèle pour assurer un échange d'information bilatéral sera du même ordre : une rangée de noeuds/atomes-fictifs face à une rangée d'atomes/noeuds-fictifs. Si on augmente le rayon de coupure, nous n'avons plus cette propriété et il faudra davantage d'atomes dans *P*. Ceci est la manifestation du problème de non localité de l'énergie des modèles atomiques dont nous avons parlé dans la section précédente.

Afin d'éclaircir ces notions, nous allons baser le formalisme sur les Hamiltoniens de chaque sous modèle, définis en [1.1](#page-18-0) et [1.14.](#page-27-1) Les deux domaines vont être dans un premier temps considérés comme deux matériaux différents. La contribution énergétique de la zone voisine forme une condition aux limites par le mécanisme de DDLs "fictifs" que nous venons de décrire. Afin de simplifier les notations, pour une zone de l'espace  $\mathcal{L}$ , on notera  $q_{\mathcal{L}}$ ,  $u_{\mathcal{L}}$ ,  $p_{\mathcal{L}}$ , l'ensemble des positions atomiques, des déplacements des noeuds éléments finis et des quantités de mouvement concernés par la zone *<sup>L</sup>*. Soit *<sup>E</sup><sup>A</sup>* l'Hamiltonien du domaine microscopique :

$$
E^{A} = \sum_{i \in B} E_{i}(\mathbf{q}_{B}, \mathbf{q}_{B'}, \mathbf{p}_{B}) + \sum_{i \in B'} E_{i}(\mathbf{q}_{B}, \mathbf{q}_{B'}, \mathbf{q}_{I}, \underline{\mathbf{u}}_{p}, \mathbf{p}_{B'})
$$
(1.17)

<span id="page-32-0"></span>
$$
+\sum_{i\in I} E_i(\mathbf{q}_{\mathbf{B}'}, \mathbf{q}_{\mathbf{I}}, \underline{\mathbf{u}_{\mathbf{p}}}, \mathbf{p}_{\mathbf{I}}) + \sum_{i\in P} E_i(\underline{\mathbf{u}_{\mathbf{P}}}, \mathbf{r}_{\mathbf{I}}, \mathbf{q}_{\mathbf{B}'}, \mathbf{p}_{\mathbf{P}})
$$
(1.18)

ou *E<sup>i</sup>* est la contribution énergétique de l'atome *i* à l'énergie totale. Pour chacune des contributions à l'énergie, les dépendances soulignées sont des paramètres conditions limites pour chaque zone. De même pour le domaine de la mécanique des milieux continus, *E<sup>K</sup>* est l'énergie contenue dans l'élément *K* et l'Hamiltonien du domaine microscopique est :

$$
E^{C} = \sum_{K \in \Omega'} E_{K}(\mathbf{u}_{\Omega'}, \mathbf{p}_{\Omega'}) + \sum_{K \in C} E_{K}(\mathbf{u}_{\mathbf{c}}, \underline{\mathbf{q}_{\mathbf{I}}}, \mathbf{p}_{\mathbf{C}}).
$$

Dans cette approche, la dynamique résultante a la propriété suivante :

**Propriété 1.2.1.** *Les atomes des zones I et B′ subissent l'influence des atomes fictifs de P. Mais la réciproque n'est pas vraie. Les forces qui s'appliquent aux atomes de P sont uniquement le fait d'un calcul de mécanique des milieux continus.*

Cette propriété est liée au rayon de coupure utilisé pour le potentiel atomique. En effet, tout atome de *B′* interagit avec les atomes fictifs de *P* dans le calcul de sa force, mais la réciproque n'est pas vraie puisque les atomes fictifs de *P* constituent des éléments finis de *C* dont la dynamique est régie localement. Ceci ne respecte évidemment pas la non localité de l'énergie du modèle atomique ou encore la deuxième loi de Newton. Il faut tout de même remarquer que dans le cas où le rayon de coupure est de l'ordre d'une distance inter-atomique, comme *B′* est vide et que *P* est restreint à la première rangée d'atomes, alors cette propriété ne s'applique pas.

Cette caractéristique de la dynamique est due à la séparation de l'énergie des deux domaines. Dans le cas d'une situation à l'équilibre, sans stimulation d'aucune sorte, les variations de tous les termes sont nulles et l'équilibre sera conservé. En revanche, hors de ces conditions, les phénomènes de la dynamique, tels les ondes mécaniques, ne peuvent pas transiter convenablement au travers du recouvrement. Pour être exact, il faut que le rayon de coupure soit supérieur à une seule distance inter-atomique. Dans ce cas, on peut s'appuyer sur la propriété 1 pour comprendre qu'une onde qui se rapproche de la zone de couplage en provenant de la zone atomique n'influencera la zone d'éléments finis qu'une fois le front d'onde positionné sur les atomes de *I*. Or pendant la phase d'approche, les atomes de *B′* qui sont supports de l'onde subissent l'influence des noeuds de *P* sans interaction : c'est comme si l'onde rencontrait une condition limite d'atomes figés ou, de manière plus imagée, un mur. En d'autres termes, il manque l'expression du couplage.

La voie naïve serait de prendre comme énergie globale du système la somme des deux énergies ou Hamiltoniens :  $H = E^A + E^C$ . Par cette approche, on peut espérer pallier le problème de la réciprocité des interactions entre atomes, noeuds, atomes fictifs et noeuds fictifs. En revanche se pose le problème de savoir ce que représente cette énergie.

En effet, de par la nature de chacun des modèles, il est impossible de construire une énergie physique qui régit le système et donc a fortiori une dynamique sans effets indésirables. Sommer simplement l'énergie des deux sous domaines va surévaluer une partie de l'énergie. En effet, les contributions des forces d'un noeud/atome-fictifs de la zone *P* seront liées à l'évaluation de la loi de constitution dans un élément fini et, en même temps, à l'interaction avec les atomes des zones  $B'$  et  $I$  . Cette force est :

$$
\forall k \in P, \quad \frac{\partial H}{\partial u_k} = \sum_{K \in \Omega} \frac{\partial E_K(\mathbf{u}_{\Omega}, \mathbf{p}_{\Omega})}{\partial u_k} + \sum_{i \in I \cup B'} \frac{\partial E_i(\mathbf{q}_{\mathbf{B}}, \mathbf{q}_{\mathbf{B'}}, \mathbf{q}_{\mathbf{I}}, \mathbf{u}_{\mathbf{P}}, \mathbf{p}_{\mathbf{I}}, \mathbf{p}_{\mathbf{B'}})}{\partial u_k} + \sum_{i \in P} \frac{\partial E_i(\mathbf{q}_{\mathbf{B'}, \mathbf{q}_{\mathbf{I}}, \mathbf{u}_{\mathbf{P}}, \mathbf{p}_{\mathbf{P}})}{\partial u_k}
$$

où *∂H ∂u<sup>k</sup>* est la force qui s'applique sur un atome *k* de *P*. Or, la loi de constitution seule devait influer sur la dynamique des noeuds de *P* dans le modèle initial. De la même manière les atomes de la zone *I* recevront autant la contribution des nœuds des triangles *C* que l'interaction avec ces même noeuds mais dans sa forme atomique (en tant qu'atome fictifs) :

$$
\forall k \in I, \quad \frac{\partial H}{\partial q_k} = \sum_{K \in C} \frac{\partial E_K(\mathbf{u}, \mathbf{p_C})}{\partial q_k} + \sum_{i \in I \cup B'} \frac{\partial E_i(\mathbf{q_B}, \mathbf{q_B}, \mathbf{q_I}, \mathbf{u_P}, \mathbf{p_I}, \mathbf{p_B'})}{\partial q_k} + \sum_{i \in P} \frac{\partial E_i(\mathbf{q_B}, \mathbf{q_I}, \mathbf{u_P}, \mathbf{p_P})}{\partial q_k}
$$

Ici aussi, les contributions des forces seront dupliquées sous deux formes, continues et atomiques. Bien évidemment pour assurer le couplage, il faut que les deux modèles contribuent à la force qui s'applique aux DDLs couplés. Mais il y a ici un problème de surévaluation des forces, et ceci se traduira par une mesure de l'énergie totale incohérente. Afin d'obtenir l'énergie globale, on pourra négliger une partie des interactions par troncature de l'énergie. La manière dont on aborde cette troncature détermine une méthode de couplage multi-échelle sans couture. Dans ce qui suit, nous allons présenter explicitement les finesses de deux des méthodes sans couture les plus connues.

#### **1.2.1.1 Macroscopic, Atomistic,** *ab initio* **dynamics (MAAD)**

Cette méthode développée par Abraham et al [\[33\]](#page-170-15) est aussi dénommée par *Concurrent Coupling of Length Scale* (CLS). Dans cette méthode, trois échelles sont couplées : une échelle macroscopique de type mécanique des milieux continus basée sur des éléments finis P1 2D, une échelle

atomique de dynamique moléculaire, et une échelle électronique basée sur une méthode quantique semi-empirique, le Tight-binding (TB). La loi de comportement de la mécanique des milieux continue est linéaire. De plus, les modèles particulaires sont 3D. Ce qui signifie que le couplage entre éléments finis et dynamique moléculaire va se faire au moyen d'un opérateur de projection sur le plan 2D. Pour la dynamique moléculaire, les auteurs ont choisi le potentiel à trois corps *Stillinger-Weber* [\[5\]](#page-169-4) adapté au silicium. Un modèle d'échelle quantique est utilisé uniquement dans la zone où les liaisons atomiques doivent être rompues, dans le voisinage d'un défaut à étudier comme une pointe de fissure par exemple. En effet le potentiel de dynamique moléculaire utilisé ne représente pas la couche électronique mais plutôt des situations angulaires adaptées aux configurations d'équilibre du silicium [\[2\]](#page-169-1). Dès lors, afin de représenter convenablement les rupture de liaisons par une modélisation quantique des couches électroniques, le potentiel semi-empirique *Tight Binding* [\[35\]](#page-170-17) développé dans [\[36\]](#page-170-18) est utilisé.

Le modèle de couplage ou *Hand Shake* consiste à définir un Hamiltonien global pour le système multi-échelle. Avec cet objectif, on utilise les approximations suivante :

- tout d'abord, afin d'établir un équilibre dans les contributions, on va artificiellement annuler le terme  $\Sigma$ *i∈P E*<sub>*i*</sub>(*u<sub>P</sub>*, *r*<sub>*I*</sub>, *r*<sub>*A*<sup>*′*</sup>) de l'équation [1.17.](#page-32-0) La contribution énergétique des atomes de la</sub> zone *P* à l'énergie atomique du système est donc annihilée ;
- ensuite, pour traiter le problème de la surévaluation de l'énergie dans la zone frontière pour les atomes de la zone *I*, on pondère les contributions énergétiques.

On obtient ainsi l'Hamiltonien suivant :

$$
H_{CLS} = \tilde{E^A} + \tilde{E^C}
$$

où,

$$
\tilde{E}^{A} = \sum_{i \in B} E_{i}(\mathbf{q}_{B}, \mathbf{q}_{B'}, \mathbf{p}_{B}) + \sum_{i \in B'} E_{i}(\mathbf{q}_{B}, \mathbf{q}_{B'}, \mathbf{q}_{I}, \underline{\mathbf{u}}_{P}, \mathbf{p}_{B'}) + \frac{1}{2} \sum_{i \in I} E_{i}(\mathbf{q}_{B'}, \mathbf{q}_{I}, \underline{\mathbf{u}}_{P}, \mathbf{p}_{I})
$$
\n
$$
\tilde{E}^{C} = \sum_{K \in \Omega'} E_{K}(\mathbf{u}_{\Omega'}, \mathbf{p}_{\Omega'}) + \frac{1}{2} \sum_{K \in C} E_{K}(\mathbf{u}_{C}, \underline{\mathbf{q}}_{I}, \mathbf{p}_{C}).
$$

Cette expression de l'Hamiltonien définit l'énergie sans surcoût spatial. En revanche du point de vue de la dynamique, on observe des effets indésirables [\[37\]](#page-171-0). En effet, l'approximation principale impose que le déplacement des atomes fictifs de la zone *P* n'engendrent pas de forces sur les atomes proches de la couture. La conséquence sera que pour un matériau au repos, la somme des forces n'est pas nulle et des forces sont induites [\[37\]](#page-171-0), appelées forces *fantômes*.

Afin de calculer les forces qui s'appliquent sur le système et de définir l'équation de mouvement, on va calculer les dérivées partielles de l'Hamiltonien *HCLS*. Le calcul de la contribution atomique aux forces sur les atomes de la zone *B* est :

$$
\forall \mathbf{q_j} \in B, \qquad \mathbf{f_j} = \frac{\partial \tilde{E^A}}{\partial \mathbf{q_j}} = \sum_{\mathbf{q_i} \in B \cup B'} \frac{\partial E_i(\mathbf{q_B}, \mathbf{q_B}, \mathbf{q_I}, \underline{\mathbf{u_p}}, \mathbf{p_B}, \mathbf{p_B'})}{\partial \mathbf{q_j}}.
$$

On remarque que des termes ont disparu par rapport à la dernière expression. En effet les atomes de *P* sont hors du rayon de coupure *Rcut*. Pour fixer les idées, on va découper *E<sup>i</sup>* en énergie cinétique et énergie potentielle pour séparer les positions des vitesses dans l'expression de l'énergie. En notant  $\mathcal{B}_{cut}^j$  la boule de centre *j* et de rayon  $R_{cut}$ , nous obtenons :

$$
\forall \mathbf{q_i} \in B \cup B', \ E_i(\mathbf{q_B}, \mathbf{q_B}, \mathbf{q_I}, \underline{\mathbf{u_p}}, \mathbf{p_B}, \mathbf{p_B}) = \sum_{\mathbf{q_a} \in \mathcal{B}_{cut}^i} W(\mathbf{q_i}, \mathbf{q_a}) + \frac{\mathbf{p_i^2}}{m_i}.
$$

et on a donc finalement :

$$
\forall \mathbf{q_j} \in B \text{ et } \mathcal{B}_{cut}^j \qquad (B \cup B), \qquad \mathbf{f_j} = \sum_{\mathbf{q_a} \in \mathcal{B}_{cut}^j} \frac{\partial W(\mathbf{q_j}, \mathbf{q_a})}{\partial \mathbf{q_j}}
$$

Voyons maintenant le cas de la zone *B′* . Les expressions sont similaires :

$$
\forall \mathbf{q_j} \in B' \text{ et } \mathcal{B}_{cut}^j \qquad (B \cup B \cup I \cup P), \qquad \mathbf{f_j} = \frac{1}{2} \sum_{\mathbf{q_a} \in \mathcal{B}_{cut}^j \cap I} \frac{\partial W(\mathbf{q_j}, \mathbf{q_a})}{\partial \mathbf{q_j}} + \sum_{\mathbf{q_a} \in \mathcal{B}_{cut}^j \cap B \cup B'} \frac{\partial W(\mathbf{q_j}, \mathbf{q_a})}{\partial \mathbf{q_j}}.
$$

En revanche le terme de couplage intervient maintenant dans le cas des atomes de *I* :

$$
\forall \mathbf{q_j} \in I \text{ et } \mathcal{B}_{cut}^j \qquad (B \cup B \cup I \cup P),
$$
\n
$$
\mathbf{f_j} = \frac{1}{2} \sum_{\mathbf{q_a} \in \mathcal{B}_{cut}^j \cap I} \frac{\partial W(\mathbf{q_j}, \mathbf{q_a})}{\partial \mathbf{q_j}} + \frac{1}{2} \sum_{K \in C \text{ teq}} \sum_{\mathbf{q_j} \in K} \frac{\partial E_K(\mathbf{u_C}, \mathbf{p_C})}{\partial \mathbf{u_j}} + \sum_{\mathbf{q_a} \in \mathcal{B}_{cut}^j \cap B \cup B'} \frac{\partial W(\mathbf{q_j}, \mathbf{q_a})}{\partial \mathbf{q_j}}.
$$

Afin de calculer le potentiel des atomes de *B′* , il est nécessaire de connaître les DDLs des atomes de la zone *P*, i.e. des noeuds du maillage proches de la frontière de couplage. La réciproque n'est pas vraie puisque la quantité *∂E<sup>A</sup> ∂***u<sup>p</sup>** ne sera pas calculée. Les forces fantômes viennent directement de la différence de nature de l'énergie entre les deux modèles (local/non local) sur les atomes de *I*, car la force transmise par les atomes de la zone *B′* n'est pas compensée par une force des atomes de *P* : il n'y a pas d'équilibre possible. Les forces qui s'appliquent quant à elles sur les noeuds du maillage s'écrivent :

$$
\forall \mathbf{q_j} \in \Omega_{\setminus C}, \qquad \mathbf{f_j} = \frac{\partial \tilde{E^C}}{\partial \mathbf{u_j}} = \sum_{K \in \Omega'} \frac{\partial E_K(\mathbf{u_{\Omega'}}, \mathbf{p_{\Omega'}})}{\partial \mathbf{u_j}}.
$$

Grâce à la localité de l'énergie discrète du modèle continu on a

$$
\forall \mathbf{q_j} \in \Omega_{\setminus C}, \qquad \mathbf{f_j} = \sum_{K \in \Omega' \text{ } tq \text{ } \mathbf{q_j} \in K} \frac{\partial E_K(\mathbf{u_{\Omega'}}, \mathbf{p_{\Omega'}})}{\partial \mathbf{u_j}}.
$$

et pour les éléments de *C* :

$$
\forall \mathbf{q_j} \in C_{\setminus I} \qquad \mathbf{f_j} = \frac{\partial \tilde{E^C}}{\partial \mathbf{u_j}} = \frac{1}{2} \sum_{K \in C} \sum_{tq} \frac{\partial E_K(\mathbf{u_C}, \mathbf{p_C})}{\partial \mathbf{u_j}} + \sum_{K \in \Omega' \ tq} \sum_{\mathbf{q_j} \in K} \frac{\partial E_K(\mathbf{u_{\Omega'}}, \mathbf{p_{\Omega'}})}{\partial \mathbf{u_j}}.
$$

Le cas test représentatif de cette méthode est décrit dans [\[33,](#page-170-15) [38,](#page-171-1) [39,](#page-171-2) [40\]](#page-171-3) et la figure [1.9](#page-36-0) illustre la configuration de ce dernier. Il s'agit d'une simulation de propagation de fissure dans un cristal de Silicium en dimension trois. La zone atomistique(1032192 atomes) fut parallélisée spatialement sur 24 processeurs. Chacune des deux zones éléments finis (258048 noeuds chacune) est attribuée à un seul processeur. La zone de *Tight Binding* comportait 280 atomes. Concernant l'implémentation logicielle, on ne trouve aucun détail alors que le code produit fonctionne bien en parallèle.

Comme nous l'avons dit, les méthodes sans couture utilisent un maillage qui doit être raffiné dans la zone atomique. Pour la méthode *MAAD*, loin de la zone de couplage où la fissure est engendrée, le maillage devient grossier pour limiter le poids de calcul. Or la loi linéaire utilisée pour le comportement du *continuum* et l'élimination des DDLs implicite au déraffinement, provoquent sans surprise des réflexions d'ondes mécaniques dans la zone continue. Afin de réduire cet effet, les auteurs ont mis en place un amortissement en introduisant un bain de chaleur Brownien à

*.*
température donnée *T* : on ajoute une force de friction aux DDLs des éléments finis qui prend la forme suivante :

$$
\mathbf{f} = \begin{array}{cc} G(T, y^t) & \text{if } \mathbf{M} \mathbf{u_t} \end{array}
$$

où *<sup>G</sup>* est un champ gaussien et un coefficient de friction choisi de sorte que la variance de *<sup>G</sup>* soit

$$
G = \sqrt{\frac{2 - M_b kT}{\Delta t}}
$$

où *k<sup>b</sup>* est la constante de Boltzmann. L'amortissement permet de contourner le problème des réflexions qui existent lorsque l'on retire des DDLs. En revanche, on est absolument obligé de raffiner le maillage jusqu'à l'échelle atomique, de sorte que tous les modes des ondes se propagageant puissent traverser la zone de couplage sans reflexions. Il s'agit là de la principale difficulté qui aura toujours un coût de calcul important. Dans les articles décrivant la méthode MAAD, aucun résultat n'est présenté concernant les ondes transverses qui doivent pourtant jouer un rôle dans un matériau comme le silicium notamment en ce qui concerne la projection faite pour passer des informations éléments finis 2D à la dynamique moléculaire 3D et réciproquement.

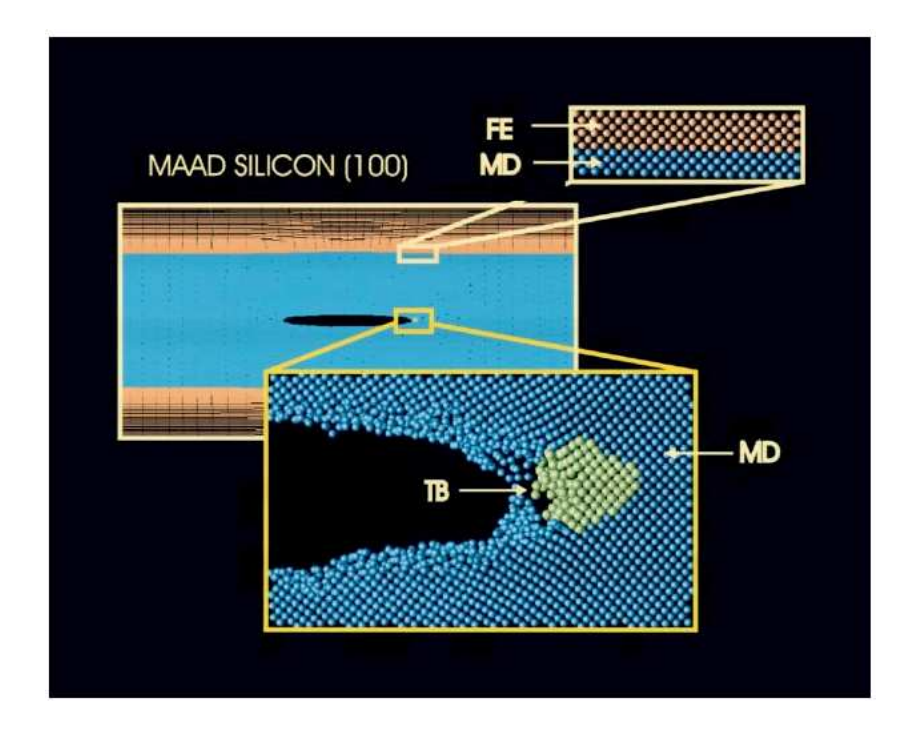

Fig. 1.9 – Figure tirée de [\[33\]](#page-170-0) présentant un cas de traction sur une barre de silicium. Une occlusion de type *penny crack* est introduite pour provoquer au centre la propagation de la fissure.

#### **1.2.1.2 Quasi Continuum method (QC)**

Cette méthode développée par Tadmor [\[34,](#page-170-1) [17\]](#page-169-0), est basée également sur un Hamiltonien global. Actuellement, le formalisme mit en place ne permet de résoudre que des problèmes statiques où quasi-statiques. L'idée principale de cette méthode repose sur l'élimination des DDLs avec une philosophie différente. Les auteurs ont cherché à garder un modèle particulaire et pseudoparticulaire. Dans la formulation atomique, on pourra regrouper ensemble certains atomes selon des critères que l'on se laisse libre de choisir comme par exemple un seuil de déformation. Du point de vue de la mécanique des milieux continus, on utilise un maillage *M* tel que chaque sommet

de ce dernier soit placé exactement sur un site atomique. Un tel maillage est construit par une technique de triangulation contrainte de Delaunay [\[41\]](#page-171-0). On pourra alors confondre les atomes issus des éléments finis et les atomes issus de la dynamique moléculaire. Bien évidemment cette méthode fonctionnera volontiers sur des matériaux cristallins, et ceci a cause de la périodicité qui en incombe. On pourra alors regrouper sur les noeuds du maillage une portion de l'énergie qui correspond à un paquet d'atomes éliminés. Cette approche permet de définir un maillage global  $\mathcal{M}^{QC}$  tel que chaque nœud soit une particule du système de la QC. Suivant le seuil de déformation, on utilisera un modèle différent pour régir les noeuds de *<sup>M</sup>QC* . Le but est de diminuer les calculs lors de l'approximation de l'énergie (ou des forces) avec la possibilité de passer d'un modèle à l'autre avec une frontière qui peut évoluer tout au long de la simulation.

Les degrés de libertés que sont les nœuds de  $\mathcal{M}^{QC}$  seront appellés *atomes représentants* (repatoms) dans le formalisme de la QC. Nous allons dans un premier temps décrire ce formalisme. Puis nous le reprendrons pour expliquer les effets indésirables qui sont de la même nature que pour tous les couplages sans couture. Soit l'Hamiltonien suivant :

$$
H = \sum_{i=1}^{N_{rep}} E_i(u)
$$

<span id="page-37-1"></span>où *E<sup>i</sup>* est l'énergie aggrégée sur le *i*-ème sommet du maillage sur *Nrep*. On peut poser **u** le champ de déplacement interpolé :

$$
\mathbf{u} = \sum_{i=1}^{N_{rep}} \varphi \mathbf{u}
$$
 (1.19)

où les *<sup>ϕ</sup>* sont des fonctions d'interpolation sur le maillage global *<sup>M</sup>QC* . Comme nous l'avons dit, le concept d'*atomes représentants* est basé sur le regroupement d'atomes sur un site atomique donné. Les auteurs ont introduit deux types de calculs possibles dans l'évaluation de l'énergie d'un atome représentant à savoir la forme locale et la forme non locale.

La forme locale provient d'une description provenant de la mécanique des milieux continus. Dans ce cas, la cohérence donnée au calcul de l'énergie et à la réduction des DDLs passe par l'utilisation de la règle de Cauchy-Born. La forme non locale quant à elle accumule l'énergie d'atomes que l'on peut se permettre d'éliminer par un opérateur de moyenne. Dans cette formulation, un *repatom* regroupe les atomes qui peuvent être reconstruits. La reconstruction est analogue à celle effectuée par la règle de Cauchy-Born : les fonctions de base des *repatoms* voisins sont utilisées pour définir la déformation locale et la position des atomes du cristal déformé. On obtient donc l'approximation suivante dans le cas d'un couplage QC :

$$
H = \sum_{=1}^{N_{nl}} n E + \sum_{=1}^{N_{loc}} E
$$
 (1.20)

formulation non locale formulation locale

<span id="page-37-0"></span>où *Nnl* (resp. *Nloc*) est le nombre d'atomes représentants non locaux (resp. locaux). Pour le terme de la formulation non locale, *n* est le nombre d'atomes que regroupe le représentant , et *E* sa contribution à l'énergie qui est calculée à partir des atomes qui se trouvent dans son voisinage. La figure [1.10](#page-38-0) illustre le cumul de l'énergie de la formulation non locale. Si les atomes représentants ont une densité trop importante, un même atome éliminé pourrait se trouver pris en compte dans deux *repatoms* et cette énergie se trouverait dupliquée. Pour éviter cet effet, les clusters peuvent être tronqués afin d'éviter les recouvrements d'influence. Le deuxième terme de [1.20](#page-37-0) représente la formulation locale. On précise maintenant l'expression des *repatoms* dans le cas local :

$$
E = \sum_{e \in \mathcal{E}} \frac{n^e}{n^e} A_e E_e
$$

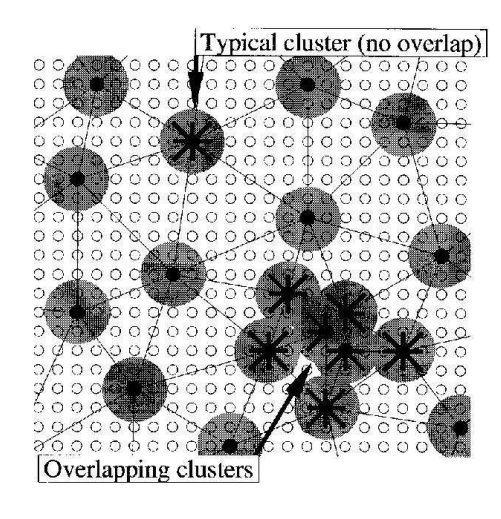

<span id="page-38-0"></span>Fig. 1.10 – Schémas de conception des clusters d'atomes autour des atomes non-locaux.

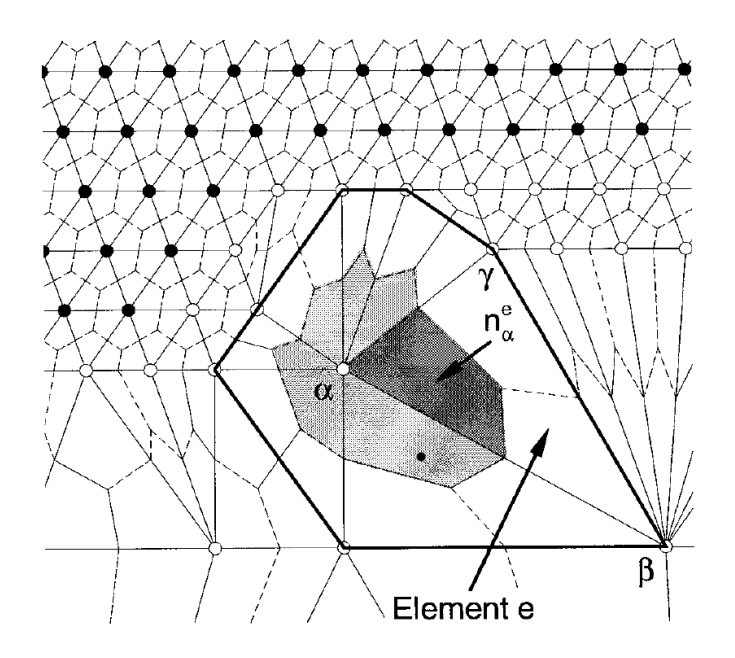

<span id="page-38-1"></span>Fig. 1.11 – Un maillage pour la QC qui montre une frontière entre zone locale et non locale. On montre également le dual du maillage en pointillés. Les atomes représentants en noir sont non locaux contrairement aux blancs. On présente particulièrement un *repatom* et les contributions de ses éléments adjacents.

où  $\mathcal{E}$  est l'ensemble des éléments adjacents à ,  $\mathcal{A}$  est le volume de l'élément  $e, E_e$  est l'énergie volumique calculée par la règle de Cauchy-Born [\[17\]](#page-169-0) pour chaque élément  $e$  de  $\mathcal{E}$  , et  $n^e$ ,  $n^e$  sont le nombre d'atomes contenus dans l'élément *e* et la fraction contenue dans l'élément *e* associée à . Cette dernière quantité peut être calculée par le principe décrit dans [\[37\]](#page-171-1). On utilise un recouvrement de l'espace comme la Tesselation de Voronoi [\[42\]](#page-171-2) sur les sites atomiques des atomes représentants. Une telle partition est très coûteuse à mettre en place. On calculera plus volontiers l'approximation qu'est le dual du maillage *<sup>M</sup>QC* , ce qui nous permet d'évaluer *<sup>n</sup> e* . La figure [1.11](#page-38-1) illustre le découpage qui est fait pour calculer les contributions aux *repatoms*.

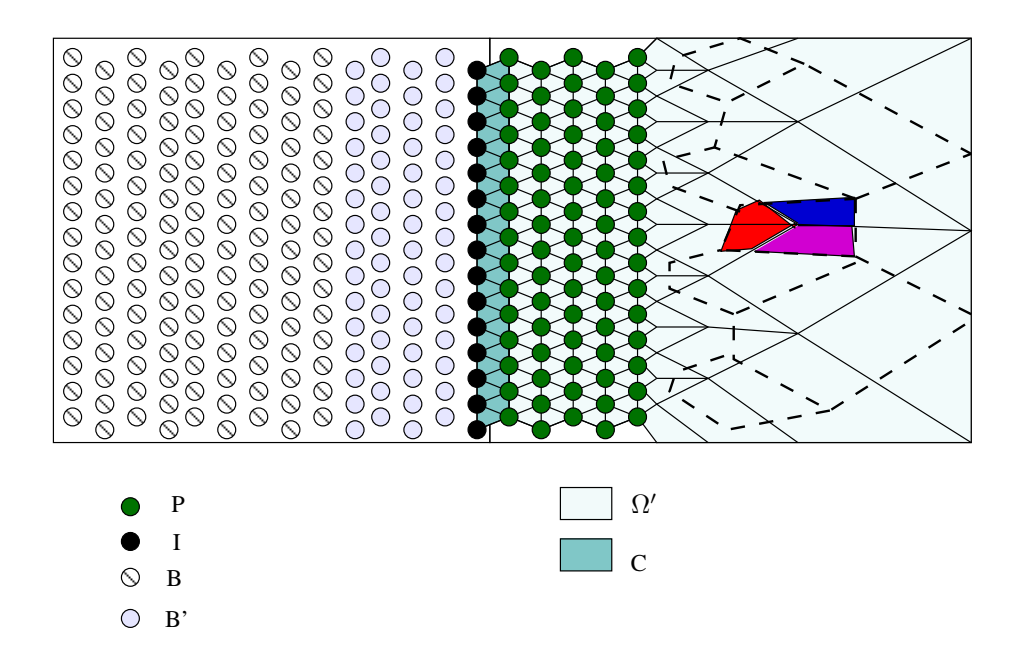

<span id="page-39-0"></span>Fig. 1.12 – Cette figure reprend le schéma de la figure [1.8](#page-31-0) avec un pavage de l'espace qui délimite l'influence des repatoms, en pointillés. Pour l'atome représentant , on peut observer les différentes zones d'intégration liées au voisinage. On voit bien qu'il est tronqué par la tesselation.

Dans la section suivante, on se limite au cas  $n = 1$ , c'est à dire que les atomes représentants non locaux sont de vrais atomes. Dans ce cadre, il est possible de transcrire le formalisme que nous venons de décrire vers celui d'une méthode avec coûture. On fait tout de même remarquer au lecteur que pour éviter des problèmes de localisation de l'énergie, le cas *n* = 1 est vraiment utilisé en pratique [\[37\]](#page-171-1).

#### **Reformulation du modèle**

On exprime l'Hamiltonien utilisé dans la QC avec les notations que nous avons utilisées pour la *MAAD* afin de mettre en avant les désavantages de la méthode QC. Néanmoins la différence majeure réside dans le fait que la formulation de la QC autorise des frontières totalement irrégulières voir dynamiques. En effet, le fait de conserver un aspect particulaire au problème permet de traiter l'énergie de la mécanique des milieux continus comme une somme qui porte cette fois sur les *repatoms* et non les éléments d'un maillage. Cette différence est fine, mais c'est elle qui permet d'avoir des frontières entre les modèles qui soient modulables. Concrètement on va faire l'intégration volumique de l'énergie sur le graphe dual induit par la tesselation plutôt que sur le diagramme lui-même. La figure [1.12](#page-39-0) montre un schéma avec le pavage dans la partie continue. Nous écrivons l'énergie sous la forme d'une seule somme :

où

$$
\tilde{E}^{A} = \sum_{i \in B} E_{i}(\mathbf{q}_{B}, \mathbf{q}_{B'}, \mathbf{p}_{B}) + \sum_{i \in B'} E_{i}(\mathbf{q}_{B}, \mathbf{q}_{B'}, \mathbf{q}_{I}, \underline{\mathbf{u}_{P}}, \mathbf{p}_{B'}) + \sum_{i \in I} E_{i}(\mathbf{q}_{B'}, \mathbf{q}_{I}, \underline{\mathbf{u}_{P}}, \mathbf{p}_{I})
$$

$$
\tilde{E}^{C} = \sum_{K \in \Omega'} E_{K}(\mathbf{u}_{\Omega'}, \mathbf{p}_{\Omega'}) + \sum_{K \in C} E_{K}(\mathbf{u}_{C}, \underline{\mathbf{q}_{I}}, \mathbf{p}_{C}) \qquad \mathcal{R}.
$$

 $H = \tilde{E^A} + \tilde{E^C}$ 

*E<sup>K</sup>* est la contribution énergétique d'un élément *K* déduite de la règle de Cauchy-Born. A l'interface le problème est différent : la formulation particulaire de la QC induit une pondération que l'on prend en compte par le coefficient *C<sup>K</sup>* . En effet la contribution des atomes de l'interface n'est pas présente, et la troncature de l'intégrale par le recouvrement induit une réduction de cette intégrale. Par approximation, on peut dire que si *K* possède deux éléments en zone locale, *C<sup>K</sup> ≃* 2*/*3 et si il n'en possède qu'un, *C<sup>K</sup> ≃* 1*/*3. On peut donc en déduire que cette formulation mène aux mêmes effets indésirables à l'interface que *MAAD*, même si l'utilisation de la Cauchy-Born améliore la rupture de raideur entre les deux sous domaines [\[37\]](#page-171-1). Il s'agit là d'une conséquence propre à l'approche sans coutûre du couplage multi-échelle.

#### **Particularités de la méthode**

Horsmis la possibilité d'avoir des zones de couplages dynamiques, cette méthode permet certaines améliorations concernant le coût de calcul. On notera que la formulation exacte de la QC permet de définir le déplacement de tout atome dans l'espace étudié grâce à la périodicité cristalline et au champ de déplacement *u* défini par [1.19.](#page-37-1) On pourra alors éviter une frontière entre la zone *locale* et *non locale* pour laquelle le maillage serait raffiné jusqu'à la dimension atomique. En effet les atomes *fictifs* de la zone *P* nécessaires à ce calcul, peuvent être interpolés sur l'élément qui le contient.

L'autre avantage de la formulation QC porte sur le côté dynamique de la frontière. On peut se donner un critère selon lequel on détermine si on doit traiter un atome représentant comme local ou non local, ce qui est suffisant pour définir implicitement la frontière des modèles. Soit *R<sup>l</sup>* un rayon qui en pratique vaut 2 à 3 fois le rayon de coupure du potentiel. Le critère utilise les tenseurs  $\underline{U_e} = \sqrt{F_e^T F_e}$  de chaque élément *e* où  $F_e$  est la déformation sur *e*. Pour chaque *repatom* 

, on évalue les valeurs propres  $\frac{e}{k}$  de  $\underline{U_e}$ , et ce pour chaque élément adjacent à . Le critère  $[7]$ évalue l'expression suivante :

$$
\max_{a,b,k} \left| \begin{array}{cc} a & b \\ k & k \end{array} \right| < \qquad \qquad \forall (a,b) \ t q \begin{array}{cc} \left| \begin{array}{cc} a & \left| < {}_l R \\ b & \left| < {}_l R \end{array} \right| \right| < {}_l R \end{array}
$$

avec une tolérance déterminée empiriquement (c.f.1 $[7]$ ). Le tenseur  $U_e$  est un dérivé du tenseur des déformations de Cauchy présenté par [1.5.](#page-22-0) Ce dernier exprime la dilatation volumique locale à un élément. Le critère consiste donc à évaluer les différences de dilatation entre les éléments adjacents. Si on dépasse un certain seuil l'atome représentant subira une influence non locale.

Dans la partie maillage, on peut utiliser du raffinement dynamique (AMR c.f. [\[26\]](#page-170-2)) pour diminuer le nombre de DDLs du maillage. Le critère utilisé est donné par Zienkiewics [\[25\]](#page-170-3) pour décider si il est utile de fusionner des éléments du maillage ou au contraire de construire de nouveaux éléments : 1*/*2

$$
_e = \frac{1}{\Omega _e} \int _{\Omega _e} \Vert \underline{\tilde{F}_e} \quad \underline{\underline{F}} \Vert _\infty \overset{1}{\quadmath>
$$

où Ω*<sup>e</sup>* est le volume de l'élément *e*, *F<sup>e</sup>* son gradient de déformation. *F*˜ sera construit par :

$$
\tilde{F}_e = \sum_{I \in e} \varphi_I \left[ \frac{1}{|V_I|} \sum_{e' \in V_I} \underline{F_{e'}} \right]
$$

où *V<sup>I</sup>* est l'ensemble des éléments contenant le noeud *I*. Si le critère dépasse une certaine valeur, alors il faut créer de nouveaux nœuds.

L'atout majeur de cette méthode porte sur l'adaptation automatique des zones locales/nonlocales et du raffinement de maillage. Elle est assurée par la formulation que nous venons de décrire et est réellement une force dans l'optimisation des calculs nécessaires à la simulation.

En revanche, on constate deux limitations de cette méthode. La première est l'utilisation des hypothèses de périodicité cristalline qui rend impossible la modélisation de certains matériaux comme les amorphes. Ensuite, il faut reconnaître que cette méthode est implémentée dans un code dédié au problème, et que cette formulation ne permet pas d'utiliser des codes déjà existants. Nous reviendrons sur cet aspect dans la section [1.3.](#page-50-0) On note également que l'implémentation actuelle permet principalement de faire des simulations statiques uniquement (à T=0 Kelvin).

#### **1.2.1.3** *Coarse Grained Molecular Dynamics* **method (CGMD)**

Cette méthode se rapproche par son principe de la méthode *QC* tout en ayant une approche tournée vers les simulations dynamiques. L'idée décrite dans [\[43,](#page-171-3) [44,](#page-171-4) [45,](#page-171-5) [46\]](#page-171-6) est de compresser l'information de plusieurs atomes sur des macro-atomes (équivalent aux atomes représentants). Cela correspond à la formulation non-locale de la méthode *QC*. Cette remarque implique directement que les équations de la mécanique des milieux continus ne sont pas utilisées. Ni la loi de Cauchy-Born, ni aucune loi de comportement locale ne sera utilisée ici. Cette méthode tente de modéliser tous les atomes dans une dynamique contrainte : les atomes ne sont autorisés à se déplacer que comme les projetés sur un maillage donné. On se donne donc un maillage *<sup>M</sup>CG* qui recouvre tout l'espace. Ce maillage possède des éléments de tailles atomiques dans la zone où l'on souhaite une précision maximale et un déraffinement du maillage est possible loin de cette zone sans aucune contrainte sur la géométrie de la transition (plan, circulaire...). La figure [1.13](#page-41-0) tirée de [\[46\]](#page-171-6) illustre le maillage utilisé par cette méthode. Lorsque le maillage est à l'échelle atomique, la méthode n'applique aucune contrainte à condition que les noeuds soient placés sur les sites atomiques. Dans ce cas, seule la dynamique moléculaire joue un rôle dans le déplacement des atomes. Afin de définir

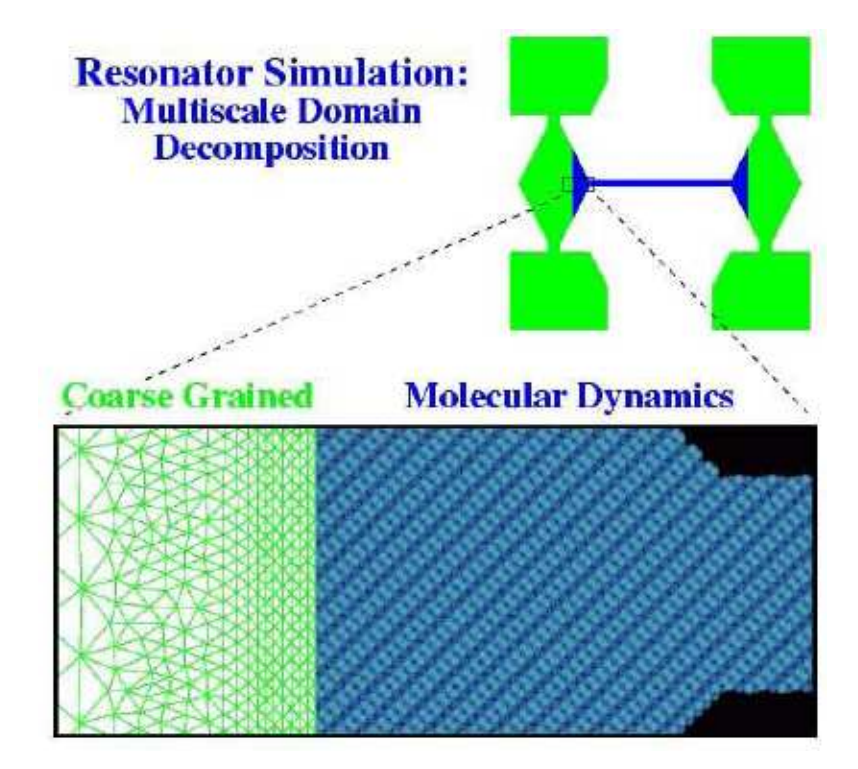

<span id="page-41-0"></span>Fig. 1.13 – Présentation d'un maillage dédié à la méthode CGMD dans le cas de la simulation de résonateurs nanométriques (NEMS) constitués de silicium tirée de [\[46\]](#page-171-6).

la compression de l'information, on généralise la relation [1.15](#page-28-0) afin de calculer les valeurs des DDLs

sur les nœuds de  $\mathcal{M}^{CG}$ . Par exemple, pour les déplacements on aura

<span id="page-42-0"></span>
$$
\mathbf{u}_I = \sum_i I_i \mathbf{u}_i \tag{1.21}
$$

où les *Ii* sont des fonctions bien choisies. Cette relation peut être vue comme une moyenne qui permet de condenser l'information contenue par un ensemble d'atomes vers en ensemble plus réduit de noeuds du maillage. Classiquement l'opération utilisée pour déterminer les *Ii* est la minimisation des carrés des distances entre domaine atomique et noeud du maillage. Plus précisément, on minimisera l'opérateur suivant dans le cas des déplacements

<span id="page-42-1"></span>
$$
J = \sum_{i} m_i \mathbf{u}_i \sum_{I} \varphi_I(\mathbf{X}_i) \mathbf{u}_I
$$
 (1.22)

où les  $(\varphi_I)_{I \in \mathcal{N}^{CG}}$  sont les fonctions de base éléments finis classiques définies sur le maillage  $\mathcal{M}^{CG}$ . Dès lors la minimisation permet de calculer explicitement les opérateurs de la relation [1.21](#page-42-0) :

$$
I_i = \sum_{K} \left( \sum_{j} \varphi_I(\mathbf{X}_j) \varphi_K(\mathbf{X}_j) \right)^{-1} \varphi_K(\mathbf{X}_i).
$$

Les bases de la méthode étant données, on passe maintenant à la description des interactions entre les macro-atomes. La technique consiste à contraindre la dynamique des atomes de sorte qu'ils évoluent uniquement dans l'espace descriptible par les fonctions de base du maillage. On utilise alors autant de contraintes que d'atomes réels pour contraindre les déplacements et les vitesses :

$$
\forall I \in \mathcal{N}^{CG} \qquad \qquad \mathbf{u}_I \quad \sum_i \mathbf{u}_i \quad I_i = 0
$$

$$
\dot{\mathbf{u}}_I \quad \sum_i \dot{\mathbf{u}}_i \quad I_i = 0
$$

Une hypothèse simplificatrice dans la description de nombreux phénomènes de la dynamique des réseaux considère que le régime est linéaire. Nous ferons de même ici pour décrire la technique utilisée par les auteurs de la méthode *CGMD* dans la zone d'élimination des DDLs. A l'aide de cette approximation, on montre [\[46\]](#page-171-6) que l'équation du mouvement des noeuds de *<sup>M</sup>CG* est

$$
M^{CG}\ddot{\mathbf{u}} = K^{CG}\mathbf{u}
$$

où *KCG* est une matrice de raideur qui donne les forces d'interaction entre tous les macro-atomes, et *MCG* est la matrice de masse qui doit être utilisée pour tenir en compte du regroupement des atomes. Pour information, on donne les formules de ces deux matrices pour un potentiel d'interaction à deux corps :

$$
M_{IJ}^{CG} = \sum_{k} \sum_{lk} m_{k}^{1} J_{lk}
$$

$$
K_{IJ}^{CG} = \sum_{kl} \sum_{lk} K_{kl}^{1} J_{ll}
$$

où  $m_k$  est la masse de l'atome  $k$  et  $K_{kl} = \frac{\partial W(k,l)}{\partial \mathbf{u}_k \partial \mathbf{u}_l}$ *∂***u***k∂***u***<sup>l</sup>* la raideur du système de particule pour un potentiel *W* à deux corps entre les macro-atomes *k* et *l*.

#### **Particularité du modèle**

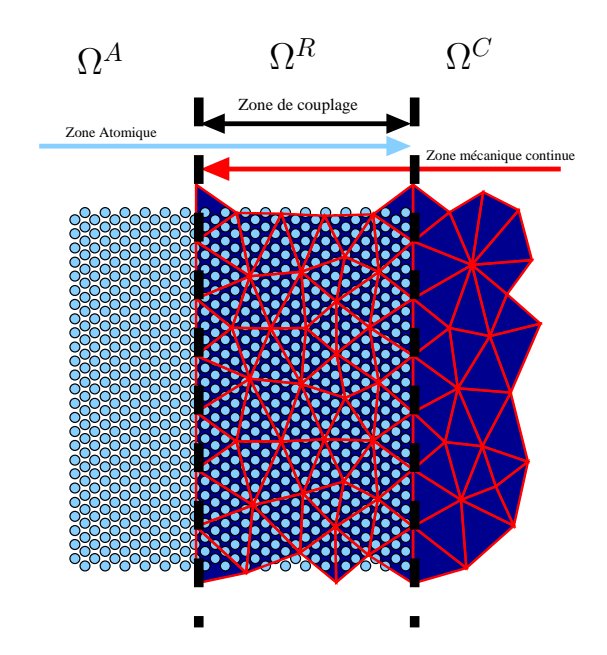

Fig. 1.14 – Présentation d'une zone de recouvrement du domaine continu avec le domaine atomique.

Cette méthode est conçue spécialement afin de décrire les problèmes induits par l'élimination de DDLs à température finie. De plus, grâce à la formulation non locale présente dans tout le modèle, les auteurs montrent dans [\[46\]](#page-171-6) que les *forces fantômes* ne sont pas présentes avec cette méthode. Dans [\[43\]](#page-171-3) on trouve une étude très fine et innovante concernant le traitement du spectre des ondes transportées à travers ce modèle multi-échelle. Ils ont pu comparer leur approche avec une technique basée sur les éléments finis standards et la mécanique des milieux continus. On trouve aussi une étude des problèmes de réflexions des ondes qui traite indépendamment et analytiquement chaque harmonique. De plus, on trouve aussi dans [\[46\]](#page-171-6) des résultats pour cette technique sur des potentiels non linéarisés.

En revanche il faut tout de même noter les points négatifs suivants :

- dans la zone d'élimination des DDLs, il est important d'assurer que les noeuds du maillage sont placés sur des sites atomiques comme pour la méthode *QC* ;
- la matrice de raideur *KCG* doit être précalculée avant la simulation et est totalement dépendante de la position initiale des atomes et de la configuration du maillage. Ceci interdit formellement des technique de raffinement dynamique ;
- bien que la situation cristalline ne soit pas expressement demandée pour cette approche, il est évident que l'approximation non linéaire ne supporterait pas un changement de configuration dans la zone de couplage.

Quoiqu'il en soit, cette méthode dans son domaine d'application [\[45\]](#page-171-5) est très précise, et son formalisme de description permet de comprendre les phénomènes de réflexion et de les limites de l'approche de la mécanique des milieux continus et des éléments finis standards [\[43\]](#page-171-3).

#### **1.2.2 Approche par recouvrement**

Les méthodes basées sur un recouvrement utilisent la séparation des échelles pour définir une projection plus ou moins complexe qui puisse éliminer des DDLs dans une zone de l'espace, et non plus brutalement comme le font les méthodes sans couture (horsmis *CGMD*, mais cette dernière

ne couple pas réellement à la mécanique des milieux continus). L'opérateur de projection utilisé pour séparer les échelles est la première caractérisation d'une méthode par recouvrement et elle a beaucoup plus d'importance que pour les méthodes sans couture où la décomposition est triviale. La manière dont on va retirer les DDLs a également toute son importance. On va présenter dans ce qui suit deux méthodes. La première méthode utilise une séparation des échelles comparable à celle présentée dans l'introduction des méthodes de couplage. Toute la difficulté porte alors sur la manière avec laquelle on va gérer les conditions aux limites du domaine atomique afin de minimiser les réflections d'ondes dues au couplage. L'approche de cette première méthode porte sur une étude fréquentielle en temps et en espace des ondes dont le matériau étudié est le support. Par des techniques typiquement spectrales, on va donc pouvoir prédire le mouvement des atomes fictifs de manière plus précise que par une simple interpolation.

La deuxième méthode aborde la transition du recouvrement d'une manière différente. Elle considère que les deux modèles sont « mélangés ». Ils possèdent une zone de recouvrement où un couplage adapté va pouvoir transférer convenablement les propriétés du matériau d'un modèle à l'autre en retirant l'information non représentable de l'échelle fine. Concrètement, il existe des zones où les DDLs sont gérés par un modèle particulaire, des zones où l'on utilise plutôt un modèle continu, et des zones où les deux modèles sont coexistants via des interactions concurrentes.

#### **1.2.2.1** *Bridging Scales***, une méthode spectrale**

La méthode *Bridging Scales* [\[10,](#page-169-1) [31\]](#page-170-4) développée par Liu et al. aborde le problème des réflections d'ondes [\[17,](#page-169-0) [31,](#page-170-4) [32\]](#page-170-5) par une approche assez originale. L'étude de la dynamique des réseaux cristallins permet de définir les fonctions de *Green* [\[10\]](#page-169-1) qui représentent la réaction de la maille cristalline face à une perturbation canonique. Par canonique, on entend le déplacement d'un unique atome - *Unit Pulse* - pour lequel on détermine la réaction du réseau. La construction des fonctions de *Green* suppose un passage dans l'espace de Fourier pour le spectre spatial et dans l'espace de Laplace pour le spectre temporel, ce qui permet de trouver une relation entre le temps et l'espace pour l'équation du mouvement. Grâce au principe de superposition, la méthode permet de prédire le comportement du réseau face à des stimulations réelles. On pourra alors déduire analytiquement le mouvement des atomes qui sont éliminés et ainsi fournir des conditions aux limites absorbantes pour les atomes couplés.

L'idée principale de cette méthode tient au fait que l'on est capable de différencier la contribution fine de celle représentable sur le maillage qui sera d'un choix plus grossier. Pour cela on découple totalement en deux composantes orthogonales le champ de déplacement du matériau étudié. Cette décomposition utilise la minimisation des moindre carrés pondérés par la masse (c.f. équation [1.22\)](#page-42-1) présentée sur la figure [1.6.](#page-29-0) Dans le cas du champ de déplacement par exemple, on minimise par rapport aux déplacements des noeuds  $\mathbf{u}_I$  la fonction *J* suivante

$$
J = \sum_{i} m_i \mathbf{u}_i \sum_{I} \varphi_I(\mathbf{X}_i) \mathbf{u}_I \Bigg)^2
$$

de telle sorte que l'on puisse écrire les inconnues comme une décomposition d'échelle similaire à [1.16](#page-28-1) :

$$
\mathbf{u}_i = \underbrace{\sum_{I} \varphi_I(\mathbf{X}_i) \mathbf{u}_I + \tilde{\mathbf{u}}_i}_{\mathbf{U}_i}.
$$

On remarque le point important suivant : les degrés de libertés associés au maillage peuvent donc être définis partout à l'aide de cette projection, et c'est en cela que l'on a classifié cette méthode comme une approche par recouvrement. Pour parfaire la séparation des échelles, la méthode suppose que l'on puisse utiliser l'approximation du régime linéaire dans la zone de couplage (i.e. le

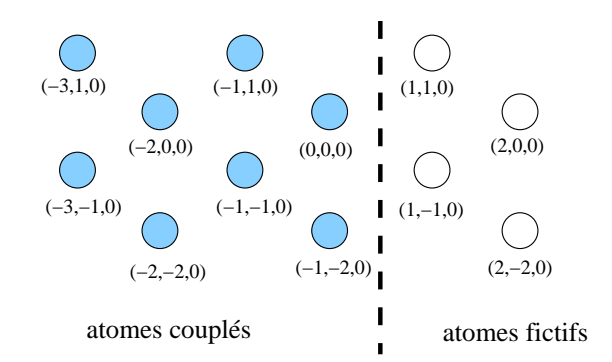

<span id="page-45-0"></span>Fig. 1.15 – On présente la numérotation utilisée dans les calculs des atomes du recouvrement. Les atomes fictifs (blancs) sont prédis par la méthode semi-analytique présentée dans cette section. Les atomes réels (bleus) subissent une force de couplage calculée à partir des positions des atomes fictifs.

premier ordre du potentiel est suffisant). On peut alors écrire

<span id="page-45-3"></span>
$$
M\mathbf{U} + M\ddot{\mathbf{u}} = K\mathbf{U} + K\ddot{\mathbf{u}} \tag{1.23}
$$

où *M* est une matrice diagonale dont les coefficients contiennent les masses des atomes, où  $K_{ij} =$  $∂$ <sup>2</sup>*W*( $r$ <sup>*ij*</sup>) *∂uiu<sup>j</sup>* est la raideur entre l'atome *i* et *j* et *W* le potentiel inter-atomique choisi pour représenter le matériau. Ici, il est remarquable que l'on ait découplé l'équation de mouvement en deux échelles grâce à l'approximation linéaire. Les auteurs justifient dans [\[10\]](#page-169-1) la totale séparation des échelles par leur orthogonalité et écrivent donc que l'échelle microscopique est régie dans la zone de couplage par l'équation harmonique :

$$
M\ddot{\tilde{\mathbf{u}}} = K\tilde{\mathbf{u}}.\tag{1.24}
$$

<span id="page-45-1"></span>La Bridging Scale utilise fortement la périodicité du cristal atomique. Grâce aux fonctions de Green, que nous allons décrire en détail maintenant, on va pouvoir calculer des termes de correction sous la forme de forces qui doivent s'appliquer pour absorber les modes de hautes fréquences des ondes mécaniques passant par la zone de couplage. Pour la clarté des calculs, on utilise ici une numérotation des atomes conforme au réseau cristallin. On se limite à un réseau mono-atomique, et on peut repérer chaque atome par trois coordonnées entière *l, m, n*. La figure [1.15](#page-45-0) illustre la numérotation pour les indices proches de la zone où l'on veut retirer les atomes contenus dans les éléments, i.e. la fin de la zone de recouvrement. Dans les précédentes méthodes, l'énergie était tronquée. Ici on utilise les résultats de Green [\[10\]](#page-169-1) concernant l'analyse des conditions aux limites de surfaces. On suppose alors que les atomes constituant la surface subissent en fait une force additionnelle externe. Par la même approche, on va supposer que les atomes proches de la zone de couplage subissent une force *virtuelle* produite par les atomes fictifs interpolés par le maillage (qui ont donc été éliminés). A partir de toutes ces remarques, on récrit [1.24](#page-45-1) comme suit :

<span id="page-45-2"></span>
$$
m_a \ddot{\tilde{\mathbf{u}}}_{lmn}(t) = \sum_{l'} \sum_{m'} \sum_{n'} K_{l'm'n'} \tilde{\mathbf{u}}_{l'm'n'}(t) + \mathbf{f}_{lmn}^c
$$

où  $m_a$  est la masse atomique et  $\mathbf{f}_{lmn}^c$  est la force induite par le couplage sur l'atome de coordonnée *l, m, n*. En s'appuyant sur la périodicité spatiale, on applique une transformation de Fourier discrète, puis une transformation de Laplace en temps, pour obtenir l'équation :

$$
m_a s^2 \hat{\tilde{\mathbf{u}}}(p,q,r,s) \quad \tilde{\mathbf{u}}(p,q,r,0) \quad \dot{\tilde{\mathbf{u}}}(p,q,r,0) = \hat{K}(p,q,r,s) \hat{\tilde{\mathbf{u}}}(p,q,r,s) + \hat{\mathbf{f}}^c(p,q,r,s) \quad (1.25)
$$

où les symboles ˆ dénotent les fonctions de l'espace hybride Fourier/Laplace. Les indices *p, q, r* dénotent les indices dans l'espace de Fourier relatifs aux coordonnées *l, m, n* et l'indice *s* est relatif à la coordonnée temporelle dans l'espace de Laplace. On obtient une équation liant l'échelle de temps et l'échelle d'espace pour la contribution microscopique de l'équation de mouvement. Avec une mise en facteur [\(1.25\)](#page-45-2) devient :

$$
s^{2}I \t m_{h}^{1} \hat{K}(p,q,r,s) \hat{\mathbf{u}}(p,q,r,s) = s^{2} \hat{\mathbf{u}}(p,q,r,s) + s \tilde{\mathbf{u}}(p,q,r,0) + m_{a}^{1} \hat{\mathbf{f}}^{c}(p,q,r,s).
$$

Or la quantité  $(s^2I - m_i^{-1}\hat{K}(p,q,r,s))^{-1} = \hat{G}(p,q,r,s)$  est la fonction de *Green*. On obtient alors le résultat suivant :

 $\hat{\tilde{\mathbf{u}}}(p,q,r,s) = \hat{G}(p,q,r,s) M^{-1} \hat{\mathbf{f}}^{c}(p,q,r,s) + s \tilde{\mathbf{u}}(p,q,r,0) + \dot{\tilde{\mathbf{u}}}(p,q,r,0)$ .

Par un jeu de transformées inverses partielles jouant sur la géométrie du problème plan (par exemple pour la coordonnée de l'axe *x* dans la formule qui suit), on obtient pour toute coordonnée *l* :

$$
\hat{\tilde{\mathbf{u}}}_{l}(q, r, s) = m_a \, ^1\! \hat{\mathbf{F}}_l^c(q, r, s) + \hat{\mathbf{R}}_l(q, r, s) \n\hat{\mathbf{R}}_l(q, r, s) = \sum_{l'} \hat{G}_{l} \, ^r(q, r, s) (s \tilde{\mathbf{u}}_{l'}(q, r, 0) + \tilde{\mathbf{u}}_{l'}(q, r, 0)) \n\hat{\mathbf{F}}_l(q, r, s) = \sum_{l'} \hat{G}_{l} \, ^r(q, r, s) \hat{\mathbf{f}}_{l'}^c(q, r, s).
$$

Pour simplifier, on suppose que le rayon de coupure ne considère pas les atomes au delà des premiers voisins. Dès lors, on sait que l'effet de surface engendré par le couplage n'est supporté que par la dernière rangée d'atomes avant la zone éléments finis, i.e.  $f_{l,m,n}^c = 0$  dès que  $l \neq 0$ . Ceci nous permet d'écrire en particulier la relation pour *l* = 1 et *l* = 0 et ainsi éliminer de l'équation la force  $\hat{\mathbf{F}}_l^c(q,r,s)$ . Autrement dit, on exprime la force appliquée par le couplage comme une fonction du temps et de l'espace via la fonction de *Green*. Par une transformée de Fourier inverse on obtient :

$$
\mathbf{u}_{l,m,n}(s) = \sum_{m'} \sum_{n'} Q_{m-m',n-n'}(s) (\tilde{\mathbf{u}}_{0,m',n'}(s) - \mathbf{R}_{0,m',n'}(s)) + \mathbf{R}_{1,m,n}(s)
$$
  
avec  $\hat{Q}(q,r,s) = \hat{G}_1(q,r,s) \hat{G}_0^{-1}(q,r,s).$ 

Et finalement par transformée de Laplace inverse et en réinjectant dans l'équation [1.23](#page-45-3) :

$$
\mathbf{u}_{1,m,n}(t) = \int_0^t Q_{m-m',n-n'}(t) \mathbf{\tilde{u}}_{0,n}(t,n'(-)) \mathbf{d}_{m',n'}(-))d + \mathbf{1}, \mathbf{M},n(t) + \mathbf{R}_{1,m,n}(t).
$$

On obtient ainsi une équation qui permet de prédire la valeur du déplacement de la première rangée d'atomes après le recouvrement (tels que *l* = 1). Ce sont des atomes fictifs qui n'existent que dans un élément fini. On peut alors calculer la force qui est appliquée par ces atomes fictifs sur la dernière rangée d'atome réels. Cette force prend la forme suivante dans l'espace spectral :

$$
\hat{F}_{m,n}^{1\to 0}(s) = \sum_{m'} \sum_{n'} K_{1,m} \kappa_{m,n'}(s) \hat{\mathbf{u}}_{1,m',n'}(s)
$$

et par transformation inverse de Laplace et diverses opérations, on obtient l'équation finale :

$$
\mathbf{f}_{0,m,n}^{imp}(t) = \sum_{m'} \sum_{n'} \int_0^t m_{m',n'} n(t) \tilde{\mathbf{u}}_{0,n'}(t) \mathbf{f}_{0,n',n'}(t) d\mathbf{f}_{0,m,n}(t)
$$
  

$$
\tilde{\mathbf{u}}_{m,n}(s) = \sum_{m'} \sum_{n'} K_{1,m'} m_{n,n'} nQ_{m',n'}(s)
$$
  

$$
\mathbf{T}_{0,m,n}(t) = \sum_{l'} \sum_{m'} \sum_{n'} K_{1,m'} m_{n,n'} nR_{1,m,n}(t)
$$

Cette approche permet de ne pas lier de manière rigide les atomes éliminés au maillage qui ne peut pas représenter les modes rapides. On calcule cette force qui modélise l'impédance de la zone de couplage comme la force résultante des atomes fictifs. Liu et al. ont montré dans [\[31\]](#page-170-4) que le taux de réflections de cette méthode est grandement diminué. La force **T**<sup>0</sup>*,m,n*(*t*) et le déplacement  $\mathbf{R}_{0,m,n}(t)$  sont tous deux stochastiques et sont définis par les conditions initiales fournies dans le domaine continu où des atomes ont étés éliminés. Ces valeurs peuvent être utilisées dans le cadre d'un couplage à température finie [\[47\]](#page-171-7) pour introduire une thermalisation. Tous les détails des précédents calculs ainsi que la relation entre la fonction *Rl,m,n*(*t*) et la température simulée dans le modèle macroscopique sont explicitement données dans [\[10\]](#page-169-1). On y trouvera également plusieurs détails concernant le calcul efficace des diverses valeurs telles le *time history kernel m,n*(*t*) qui peut être très coûteux puisqu'il nécessite la mémorisation de nombreux termes pour être calculé. Également, on peut remarquer que la nécessité de définir un maillage sur tout l'espace n'est pas nécessaire dans la zone atomique, et en pratique on se ramène à une technique de recouvrement local.

Il faut remarquer ici que le comportement du matériau supposé de faible déformation par l'approximation linéaire du potentiel et la structure cristalline périodique sont à la base de la relation espace-temps qui permet de faire les transformées de Fourier/Laplace et l'élimination des DDLs. Autrement dit dans une structure de type amorphe, cette approche ne peut fonctionner et on pourra difficilement prédire le comportement des atomes fictifs. À cela on ajoutera le fait que la symétrie du problème est utilisée autant que la périodicité. Il en découle une limitation concernant les zones de couplage qui doivent être plans dans le formalisme actuel et certainement difficilement dynamiques.

#### **1.2.2.2 BM - Bridging method**

La méthode développée par T. Belytschko et S. Xiao [\[48\]](#page-171-8) est une méthode basée sur un recouvrement de l'espace. On a les deux modèles qui seront "mélangés" dans cette zone par une pondération énergétique. On assure le recollement des deux modèles par des multiplicateurs de Lagrange. Si l'on reprend le formalisme de la séparation des échelles comme nous l'avons donné en [1.16,](#page-28-1) alors les multiplicateurs de Lagrange jouent le rôle d'une projection. Cette projection sera conditionnée par un paramètre spatial qui autorisera une absorption plus où moins contrôlée des modes rapides transportés par l'échelle fine. Le but est clair : on veut conserver la prédominance de chaque modèle de sorte que la projection d'un modèle sur l'autre se fasse progressivement à mesure que l'on traverse le recouvrement.

On décrit la méthode par un Hamiltonien global formé à partir des Hamiltoniens des deux sous-systèmes comme pour les méthodes sans couture. Mais cette fois les domaines respectifs aux modèles se recoupent et la troncature de l'énergie est progressive et non pas brutale. En effet la pondération de l'énergie permet de contrôler l'influence de chaque modèle et notamment d'éviter une surévaluation de l'énergie. On définit explicitement l'Hamiltonien de la *Bridging Method* comme suit :

<span id="page-47-0"></span> $\overline{\mathbf{q}_i}$ *∈*Ω*R* 

$$
H = \tilde{E}^{A} + \tilde{E}^{C}
$$
  
\n
$$
\tilde{E}^{A} = \sum E_{i}(\mathbf{q}_{\Omega^{A}}) + \sum (1 - \langle \mathbf{X} \rangle E_{i}(\mathbf{q}_{\Omega^{R}})
$$
\n(1.26)

$$
\tilde{E}^C = \sum_{e \in \Omega_{|\Omega_R}^C} E_e(\mathbf{u}_{\Omega^C}) + \sum_{e \in \Omega^R} \int_e (\mathbf{X}) e^{\oint_{\Omega_R} \mathbf{u}_{\Omega^R}} d\mathbf{X}
$$
\n(1.27)

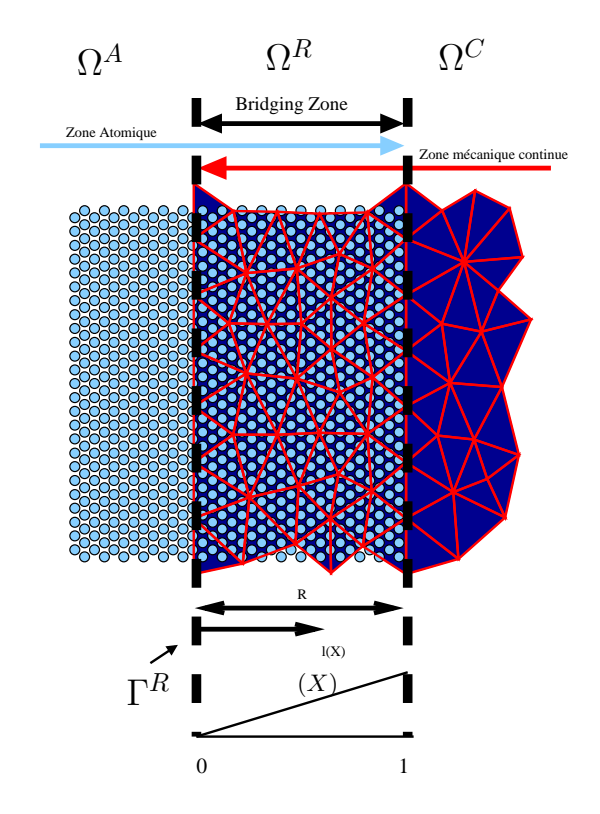

<span id="page-48-0"></span>FIG. 1.16 – Définition du facteur  $= l(X)/R$  dans l'interface de couplage.

avec *E*<sup>l</sup>'énergie volumique sur l'élément *e* déduit de la règle de *Cauchy-Born*, et

$$
= \frac{l(X)}{R} \tag{1.28}
$$

<span id="page-48-1"></span>comme défini sur la figure [1.16.](#page-48-0) Pour l'instant rien ne relie les deux modèles. On a simplement construit une énergie globale pour deux zones distinctes qui possèdent une zone de recouvrement spatiale. Le terme de couplage est apporté par la contrainte de Lagrange suivante. On introduit les *k* contraintes :

$$
g = \{g_i\} = \{U_i \quad d\} = \{\sum_j \varphi_j(\mathbf{X}_i)\mathbf{u}_j \quad d\} = 0 \quad i = \{1, k\}
$$
 (1.29)

où **X***<sup>i</sup>* est la position initiale de l'atome *i*, **d***<sup>i</sup>* son déplacement, **U***<sup>i</sup>* est le champ de déplacement macroscopique obtenu par interpolation sur l'élément fini qui contient *i* et où *k* est le nombre de contraintes, i.e. le nombre d'atomes présents dans la zone de recouvrement. On contraint donc chaque atome contenu dans Ω*<sup>R</sup>* à la position de son atome fictif déduit des éléments finis par interpolation. Le formalisme introduit par Xiao [\[48\]](#page-171-8) suit celui de la dynamique moléculaire sous contrainte. On définit alors le Lagrangien  $H_L = H + \sum_i \int_i^T \mathbf{g}_i \cdot d\mathbf{u}$  i est le vecteur des multiplicateurs de Lagrange. Les contraintes appliquées servent à recoller ensemble les deux modèles. Les équations de mouvement sont donc modifiées par ces multiplicateurs de Lagrange pour obtenir :

$$
\frac{\partial H_L}{\partial \mathbf{u}_I} = \frac{\partial \tilde{E^C}}{\partial \mathbf{u}_I} + \sum_k \kappa \frac{\partial \mathbf{g}_k}{\partial \mathbf{u}_I}
$$

$$
\frac{\partial H_L}{\partial \mathbf{d}_i} = \frac{\partial \tilde{E^A}}{\partial \mathbf{d}_i} + \sum_k \kappa \frac{\partial \mathbf{g}_k}{\partial \mathbf{d}_i}.
$$

Le système d'équations final décrit dans [\[48\]](#page-171-8) est :

<span id="page-49-2"></span>
$$
\begin{cases} \overline{M}_I \ddot{\mathbf{u}}_I = \mathbf{f}^R + \sum_k \kappa \frac{\partial \mathbf{g}_k}{\partial \mathbf{u}_I} \\ \overline{m}_i \ddot{\mathbf{d}}_i = \mathbf{f}^R_i + \sum_k \kappa \frac{\partial \mathbf{g}_k}{\partial \mathbf{d}_i} \end{cases}
$$

avec  $\overline{M}_I = (X)M_I$  et  $\overline{m}_i = (1 \quad (\cdot X)m_i$  sachant que  $M_I$  est la masse condensée sur le noeud *I* et *m<sup>i</sup>* la masse de l'atome *i*. Dans le cas d'un potentiel d'interaction à deux corps, les forces résultantes de l'énergie pondérée prennent la forme suivante :

$$
\mathbf{f}_{I}^{R} = \sum_{K \in \mathcal{E}^{I}} \int_{K} \quad (\mathbf{X}) \quad_{K} \mathbf{f}_{\mathbf{u}_{\mathcal{P}^{K}}} \quad \text{(X)} \quad_{K} \mathbf{f}_{\mathbf{u}_{\mathcal{P}^{K}}} \quad \text{(X)} \quad_{K} \mathbf{f}_{\mathbf{u}_{\mathcal{P}^{K}}} \quad \text{(X)} \quad_{K} \mathbf{f}_{\mathbf{u}_{\mathcal{P}^{K}}} \quad \text{(X)} \quad_{K} \mathbf{f}_{\mathbf{u}_{\mathcal{P}^{K}}} \quad \text{(1.30)}
$$

On voit que la formule exacte de calcul de la force couplée sur les atomes est intrusive dans le sens où l'on doit pondérer la contribution de chaque interaction dans le calcul des forces. En ce qui concerne l'intégration en temps, l'algorithme *SHAKE* est utilisé, mais il est modifié puisque l'on ne corrige ici que les vitesses pour maintenir la contrainte. L'idée est que si à *t* = 0 les deux modèles sont « collés », et si la vitesse est la même sur les deux modèles, alors la contrainte sur les déplacements sera vérifiée pendant la simulation, assurant que les deux modèles resteront collés. Nous allons maintenant détailler le procédé d'intégration sous contrainte. Commençons par évaluer les accélérations des DDLs **u** et **d** :

$$
\ddot{\mathbf{u}}_{I(n)} = \frac{1}{\overline{M}_{I}} \left[ \mathbf{f}_{I(n)}^{R} + \sum_{k} k(n) \frac{\partial \mathbf{g}_{k}}{\partial \mathbf{u}_{I}} \right]
$$
\n
$$
= \frac{\mathbf{f}_{I(n)}^{R}}{\overline{M}_{I}} + \underbrace{\frac{1}{\overline{M}_{I}} \left[ \sum_{k} k(n) \frac{\partial \mathbf{g}_{i}}{\partial \mathbf{u}_{I}} \right]}_{\ddot{\mathbf{u}}_{I(n)}^{G}}
$$
\n
$$
\ddot{\mathbf{d}}_{i(n)} = \frac{1}{\overline{m}_{i}} \left[ \mathbf{f}_{i(n)}^{R} + \sum_{k} k(n) \frac{\partial \mathbf{g}_{k}}{\partial \mathbf{d}_{i}} \right]
$$
\n
$$
= \frac{\mathbf{f}_{i(n)}^{R}}{\overline{m}_{i}} + \underbrace{\frac{1}{\overline{m}_{i}} \left[ \sum_{k} k(n) \frac{\partial \mathbf{g}_{k}}{\partial \mathbf{u}_{i}} \right]}_{\ddot{\mathbf{d}}_{i(n)}^{G}}.
$$

On note classiquement **u**<sup>★</sup> et **d**<sup>★</sup> les valeurs des vitesses non contraintes. On peut alors faire la mise à jour des vitesses selon le schéma d'intégration de *SHAKE* [\[1\]](#page-169-2) :

$$
\dot{\mathbf{u}}_{I(n+1)} = \dot{\mathbf{u}}_{I(n+1)}^{*} + \frac{1}{2} \left[ \ddot{\mathbf{u}}_{I(n)}^{G} + \ddot{\mathbf{u}}_{I(n+1)}^{G} \right] \Delta t
$$

$$
\dot{\mathbf{d}}_{i(n+1)} = \dot{\mathbf{d}}_{I(n+1)}^{*} + \frac{1}{2} \left[ \ddot{\mathbf{d}}_{I(n)}^{G} + \ddot{\mathbf{d}}_{I(n+1)}^{G} \right] \Delta t.
$$

En posant  $i = \frac{1}{2}$   $i(n) + i(n+1)$ , on en déduit la relation suivante :

<span id="page-49-0"></span>
$$
\dot{\mathbf{u}}_{I(n+1)} = \dot{\mathbf{u}}_{I(n+1)}^{\star} \quad \frac{\Delta t}{M_I} \left[ \sum_k \quad \kappa \frac{\partial \mathbf{g}_k}{\partial \mathbf{u}_I} \right] \tag{1.31}
$$

<span id="page-49-1"></span>
$$
\dot{\mathbf{d}}_{i(n+1)} = \dot{\mathbf{d}}_{i(n+1)}^{\star} \quad \frac{\Delta t}{m_i} \left[ \sum_k \quad k \frac{\partial \mathbf{g}_k}{\partial \mathbf{d}_i} \right]. \tag{1.32}
$$

Pour déterminer les multiplicateurs de Lagrange associés à chaque atome dans la zone de recouvrement, on injecte [1.31](#page-49-0) et [1.32](#page-49-1) dans [1.29](#page-48-1) pour obtenir

$$
\dot{\mathbf{g}}_{i(n+1)} = \sum_{J} \varphi_{J}(\mathbf{X}_{i}) \dot{\mathbf{u}}_{J(n+1)} \quad \dot{\mathbf{d}}_{i(n+1)} \n= \sum_{J} \varphi_{J}(\mathbf{X}_{I}) \dot{\mathbf{u}}_{J(n+1)}^{\star} \quad \sum_{J} \varphi_{J}(\mathbf{X}_{I}) \frac{\Delta t}{\overline{M}_{J}} \sum_{k} \quad \kappa \frac{\partial \mathbf{g}_{k}}{\partial \mathbf{u}_{J}} \quad \dot{\mathbf{d}}_{i(n+1)}^{\star} + \frac{\Delta t}{\overline{m}_{I}} \sum_{k} \quad \kappa \frac{\partial \mathbf{g}_{k}}{\partial \mathbf{d}_{i}}
$$

que l'on peut écrire sous la forme matricielle suivante

$$
A\Lambda = \mathbf{g}^* \quad \text{avec} : \n A_{ik} = \Delta t \sum_J \varphi_J(\mathbf{X}_I) \overline{M}_J \quad \frac{1 \partial \mathbf{g}_k}{\partial \mathbf{u}_J} \quad \overline{\eta}_I \quad \frac{1 \partial \mathbf{g}_k}{\partial \mathbf{d}_i} \right) \quad (i, k) \in [|1..n|]^2 \n \mathbf{g}_i^* = \sum_J \varphi_J(\mathbf{X}_I) \dot{\mathbf{u}}_J^* \quad \dot{\mathbf{d}}_i^* \quad i \in [1, n]
$$

Pour calculer les multiplicateurs de Lagrange, il faut donc résoudre l'équation linéaire dont la matrice est  $A = (A_{ij})$  où les  $A_{ij}$  sont des matrices 3 3. Pour réduire le poids de calcul, on peut utiliser une approche condensée qui consiste à utiliser  $A'$  telle que  $A'_{ij} = i_j \sum_k A_{ik}$ . Grâce à cette approximation, le système de contrainte est découplé.

#### **Résultats**

Plusieurs exemples sont cités dans [\[48,](#page-171-8) [32\]](#page-170-5). On trouve un cas 1D de 60*nm* de longueur avec 211 atomes dans la zone de dynamique moléculaire. Il s'agit d'un cristal d'argon avec un potentiel de Lennard-Jones. La zone continue contenait 40 éléments homogènes (pas de raffinement). Ils ont obtenu des résultats sur plusieurs points :

- la taille de la zone de recouvrement : pour une taille de 9*nm* de recouvrement, les effets de réflection des ondes sont presque complètement annihilés. Pour une taille de 3*nm*, les fréquences les plus rapides sont réfléchies ;
- si l'on augmente la taille des éléments, on peut augmenter le pas de temps d'intégration des éléments finis et ne pas intégrer le domaine continu à chaque pas de temps de dynamique moléculaire. En revanche, on augmente évidemment le nombre de multiplicateurs de Lagrange à calculer à chaque pas de temps ;
- l'utilisation de la méthode multi-échelle concouramment à l'utilisation de la Cauchy-Born thermalisée [\[19\]](#page-170-6), permet d'obtenir des résultats sur des situations à température finie.

[\[48\]](#page-171-8) présente également des tests 2D pour une feuille de graphite de 12*.*0378*nm* de largeur et 60*.*0*nm* de longueur avec 14140 atomes et 226 noeuds sur le maillage. Les auteurs ont notamment effectué des tests qui font varier la fonction de pondération. Ils ont pu par ce biais réussir à réduire la taille de la zone de recouvrement qui reste coûteuse en calcul. La modification de la pondération portait sur l'introduction de composantes non linéaires.

### <span id="page-50-0"></span>**1.3 Les techniques de couplage de codes**

Jusqu'à présent nous nous sommes intéressés uniquement aux modèles de couplage et aux difficultés engendrées par la réduction des DDLs des différentes méthodes multi-échelles pour la simulation des matériaux. D'un point de vue conceptuel, il est maintenant important de définir un contexte de programmation pour le couplage de codes.

L'approche par couplage de codes prône la réutilisabilité des codes ; cette approche récente dans l'informatique moderne voit une application comme un assemblage de plusieurs codes, le plus souvent parallèles, collaborant à la réalisation d'un travail commun. On parlera d'applications parallèles distribuées car ces applications utilisent d'une part les aspects du parallélisme pour les codes dédiés à une tâche précise, et d'autre part les aspects du distribué pour la gestion de la collaboration entre les différents codes couplés. La différence portera souvent sur les types d'architectures sur lesquelles sera déployée l'application. En effet, la technologie des grilles de calcul considère plutôt des plateformes hétérogènes et une allocation de ressources dynamiques, contrairement à l'approche parallèle qui suppose souvent et dès la conception que les ressources de calcul sont homogènes avec un réseau d'interconnection à performance connue.

Les simulations multi-physiques sont de loin les applications le plus souvent sujettes aux approches couplées. En effet, les concepteurs de codes de simulation sont souvent spécialisés dans un domaine particulier. On assiste donc à une spécialisation des codes en fonction des problèmes physiques que l'on souhaite aborder. Le couplage de codes permet donc de mettre à profit les compétences de chacun au sein d'une seule application. Généralement les codes divisent en étapes de calcul le procédé global de résolution des équations physiques (*operation splitting* [\[49\]](#page-171-9)). On peut alors décrire le fonctionnement d'un code de simulation par étapes. Dans le cadre du couplage de codes, certaines étapes seront indépendantes, et d'autres seront des étapes de couplage. Les différents niveaux de physique utilisés sont couplés par une étape de calcul et/ou de communication. Une liste importante des applications et environnements de couplage peut-être trouvée dans [\[50\]](#page-171-10). La majeure partie de ces applications sont multi-physiques et traitent de sujets d'études aussi variés que la climatologie, la météorologie ou encore du couplage aux applications de visualisation/pilotage.

Dans le cadre de notre étude, les simulations de matériaux ne sont généralement pas multiphysiques étant donné que chaque DDL appartient à une zone géométrique avec un modèle physique associé. On parlera plutôt de couplage multi-échelles. En effet, on couple les DDLs de telle sorte que les phénomènes intéressants puissent être transmis d'une échelle vers l'autre avec un minimum de perte sur la précision. Pour assurer cela, on utilisera volontiers des critères de détection des erreurs. Par exemple, nous avons vu que la *Quasi-Continuum method* utilise un critère de déformation qui lui permet de savoir si le maillage doit être raffiné ou non.

Actuellement, les simulations multi-échelles de la matière condensée ne fonctionnent que très peu sur la base de codes réutilisables, et la raison principale à cela est la diversité des problèmes étudiés. Des environnements de couplage tels CCA[\[51\]](#page-171-11) ou SALOME[\[52\]](#page-171-12) ne disposent pas à notre connaissance de modules adéquats basés sur des codes monolithiques.

Quoiqu'il en soit, on peut mettre en avant deux types de couplage de codes. Le couplage par communication qui va explicitement mettre en place les communications nécessaires à l'échange de données entre les codes couplés, et le couplage par composants où les composants encapsulant des codes sont couplés via des appels de méthodes à distance et où les communications sont masquées. Nous allons, passer en revue les caractéristiques et contraintes de chacune des approches.

#### **1.3.1 Approche de couplage par échange de messages**

La première approche considère que les codes sont éventuellement séparés. En utilisant un paradigme de communication [\[53\]](#page-171-13)[\[54\]](#page-171-14) on va explicitement ajouter l'échange de données nécessaire au déroulement du couplage pendant la simulation. Le principal atout de cette approche est le coût assez faible de développement du couplage. De plus, l'optimisation du couplage est possible dans un contexte où la connaissance des codes couplés doit être relativement importante. Par exemple, il est plus simple d'analyser l'interaction entre les calculs et les communications afin de recouvrir les communications, ou encore d'optimiser le partitionnement des données pour équilibrer la charge en tenant compte des calculs liés au couplage.

Le déficit porte certainement sur la dynamicité des programmes produits par cette méthode. En effet, dans une phase de déploiement du couplage sur une grappe de calcul hétérogène, ce type de couplage aura une adaptabilité à l'occupation des ressources de calculs très limité. Si le code utilise MPI-1 comme paradigme de communication, le code manquera totalement de dynamicité dans le sens où les ressources de calcul seront déterminées à l'avance. Ceci interdit toute gestion dynamique des ressources et d'une certaine manière la résistance aux pannes matérielles. Au déficit de ces méthodes, on notera également qu'un couplage est établi pour deux codes donnés, et tout reste à refaire si l'on souhaite changer l'un de ces codes.

L'autre approche que nous décrivons dans ce qui suit, met a la disposition du programmeur des moyens standardisés pour obtenir les échanges de données du couplage.

#### **1.3.2 Approche de couplage par composants**

La notion de composant logiciel est liée à un partage des programmes en tâches. Une définition des composants logiciels communément acceptée est celle donnée par Szyperski [\[47\]](#page-171-7) :

*"A software component is a unit of composition with contractually specified interfaces and explicit context dependancies only. A software component can be deployed independantly and is subject to composition by third party"*.

On peut se représenter un composant comme une « boîte noire » [\[50\]](#page-171-10) ayant une interface avec le monde extérieur clairement définie. Cette dernière spécifie les services fournis autant que les besoins de fonctionnement. En cela, la notion de composants apporte la valeur ajoutée par rapport à la notion de programmation objet. On parle alors volontiers de « boite blanche ». Ces composants pourront donc être assemblés de manière cohérente pour fournir une application globale et modulaire. On peut citer les principaux modèles de composants logiciels tels que COM/DCOM [\[55\]](#page-171-15), .NET [\[56\]](#page-171-16), EJB[\[57\]](#page-171-17) (enterprise Java Beans), CORBA(CCM) [\[58\]](#page-172-0) et CCA [\[51\]](#page-171-11). Seul le modèle CCA semble avoir été réellement conçu pour la problématique du calcul scientifique en visant les contraintes d'optimisation par exemple.

La notion importante est l'interopérabilité des codes. L'interopérabilité est le fait que plusieurs systèmes, qu'ils soient identiques ou radicalement différents, puissent communiquer sans ambiguïté et opérer ensemble. Dans le cadre du couplage de code, l'interopérabilité, n'est pas une tâche aisée dans la plupart des cas et va utiliser un principe de publication des interfaces d'utilisation de chaque entité qui désire « inter-opérer » avec d'autres codes. Dans ce contexte, l'approche par composant doit définir en tout premier lieu les interfaces des différents composants génériques qui pourront interagir ensemble. Les enjeux sont importants puisqu'il s'agit de mettre en relation des codes de simulation qui n'ont pas été forcément prévus pour cela. Afin de construire ces composants, il faudra implanter une jonction entre le code original et les services que le futur composant devra fournir pour s'intégrer dans un environnement dédié à la manipulation de composants. On parlera d'intégration de la couche métier. Le schéma [1.17](#page-53-0) illustre le principe hierarchique qu'implique la philosophie des composants. En revanche, une fois cette partie effectuée, c'est avec un coût moindre que l'on pourra faire interagir des codes qui n'étaient pas prévus initialement pour cet effet.

La communauté scientifique travaillant sur les simulations du climat est à la base de nombreux environnements de programmation basés sur la philosophie des composants, mais sans toutefois prétendre répondre à une spécification commune de composants comme par exemple celle que cherche à définir CCA. Le nombre important de codes produits par cette communauté a permis de dégager des projets ayant pour objectif de regrouper ces savoir faire afin de les intégrer dans des environnements où le couplage, la visualisation et le pilotage seront plus simples. Par exemple, OASIS [\[59\]](#page-172-1) est le coupleur dédié à l'environnement PRISM [\[60\]](#page-172-2). Les fonctionalités du couplage statique, d'intégration et de déploiement, de traitement des données, et de la gestion de l'abstrac-

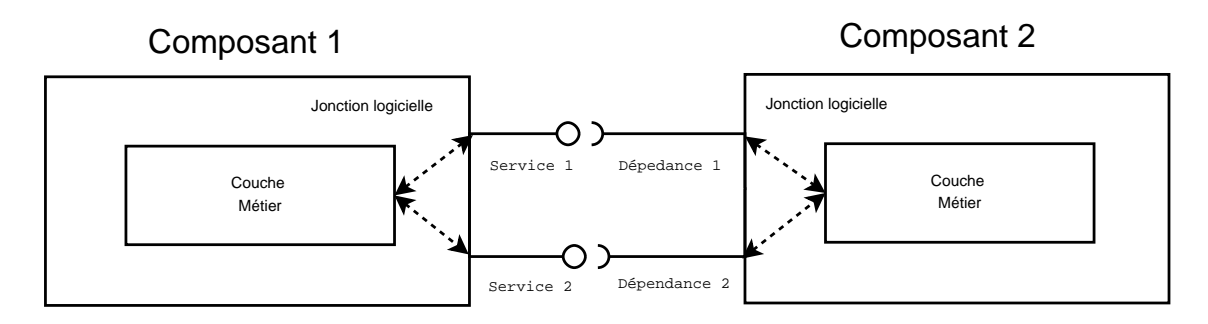

<span id="page-53-0"></span>Fig. 1.17 – Interaction de deux composants dont le contenu et la couche métier sont rendus visibles. Ces derniers peuvent « communiquer » et interagir par les services déclarés tandis que ces derniers utilisent la couche métier pour fonctionner.

tion des formats de données (*meta-data*) au sein de l'environnement sont pris en charge. PALM [\[61\]](#page-172-3) est un autre environnement de couplage qui assure que les données couplées peuvent évoluer dynamiquement, en intégrant les procédés d'assimilation de données réelles. On peut également citer ESMF [\[62\]](#page-172-4), ou encore CACTUS [\[63\]](#page-172-5).

Toutes les implantations de composants ne sont pas inter-opérables car elles n'utilisent pas une même norme. Autrement dit le choix d'une solution ne permettra pas, en général, d'être réutilisable dans un autre environnement. Ceci provient essentiellement du problème de la parallélisation des composants. Le problème introduit par les composants parallèles est particulièrement difficile lorsque la décomposition en tâches ne suffit plus ; c'est le cas par exemple lorsqu'une décomposition de domaines est nécessaire pour paralléliser les algorithmes [\[64\]](#page-172-6). A notre connaissance, les spécifications concernant les composants parallèles sont toujours en discussion notamment au sein de CCA. Par exemple, dans [\[64\]](#page-172-6) est présentée une approche de redistribution de données entre deux applications parallèles sous un formalisme de composants.

## **1.3.3 Les environnements de développement et de production concernant les simulations des matériaux multi-échelles**

Toutes les méthodes que nous avons décrites dans les sections dédiées aux modèles de couplages multi-échelles des matériaux sont tirés de codes monolithiques fortement couplés voire d'applications entièrement dédiées. A notre connaissance, seuls deux projets se distinguent dans cette volonté d'utiliser une architecture de programmation par composant. Ces deux projets sont relativement récents (2003), et peu d'informations relatives à leur fonctionnement ont pu être trouvées ; cela est surement du au fait que l'intérêt est aujourd'hui porté sur les modèles physiques plutôt que sur les modèles informatiques dans la communauté de la simulation de matériaux.

PSI [\[65\]](#page-172-7) (*Petascale Simulation Initiative*) tente de mettre en place un environnement de simulation complet où des composants seront construits pour les différentes échelles de la physique. Ces composants prendront en compte différents niveaux de parallélisme et d'interaction. La spécification différencie la technologie de grille informatique, les ressources sur des grappes homogènes et les unités d'exécution (threads). Il n'est pas facile de savoir si cet environnement est utilisé ou non, et la seule publication trouvée à propos de ce projet ambitieux est [\[66\]](#page-172-8).

L'autre projet, CMDF [\[67\]](#page-172-9)(*Computational Materials Design Facility*) concerne un environnement de développement de méthodes multi-échelles basé sur le langage Python [\[27\]](#page-170-7). Le couplage de la mécanique quantique, de la dynamique moléculaire, des échelles mésoscopique et macroscopique sont possibles par assemblage de composants dans un script Python ou Perl. Cette dernière approche a été utilisée pour simuler une propagation de fissure dans le silicium[\[68\]](#page-172-10). Cependant, le

déploiement de telles applications n'est pas décrit dans cette dernière référence. Cet environnement semble être resté interne au laboratoire *Caltech* et à sa division *Materials and Process Simulation Center*(MSC).

# **1.4 Objectifs et positionnement de notre étude, apports et concepts fondamentaux**

La mission principale qui nous a été confiée est centrée sur l'étude des matériaux complexes tels les polycristaux ou encore les amorphes dans des simulations d'évolution dynamique. Comme nous l'avons évoqué durant la première partie, le coût de calcul de telles simulations étant très important, nous nous sommes naturellement tournés vers des solutions de couplage de codes qui tirent parti des modèles de la mécanique des milieux continus avec une loi de comportement non linéaire et des modèles de la dynamique moléculaire. En effet, la dynamique moléculaire permet d'obtenir une précision très importante, tandis que la mécanique des milieux continus réduit considérablement le poids des calculs. Dans l'état de l'art, nous avons présenté les différentes solutions qui s'offraient à nous pour réaliser notre objectif et comment ces dernières tenaient compte de la difficulté majeure qu'est le traitement des ondes dans la zone de couplage. Les réflexions d'ondes doivent être évitées au maximum car elles « polluent » les résultats numériques de la simulation multi-échelles du solide à l'échelle nanométrique. Dans ce contexte, la *Quasi Continuum Method* a été écartée car cette dernière ne propose qu'une évolution quasi-statique pour le moment. D'autre part, une formulation d'une évolution de cette méthode vers des simulations dynamiques n'est pour l'instant pas connue. On ajoute également le fait que cette dernière n'aborde uniquement que les structures périodiques (polycristallines au mieux). En fait, les méthodes sans couture présentent toutes une faiblesse qui porte sur la transition brutale entre les modèles à l'interface de couplage. Il en résultera toujours des forces parasites qualifiées de forces fantômes. Nous avons donc écarté également la méthode *Molecular Atomistic Ab initio Dynamics*. Il faut tout de même faire cas à part de la méthode *Coarse Grained Molecular Dynamics* qui peut filtrer de manière importante les ondes qui doivent être éliminées par la zone de couplage. Mais pour cela, il faut construire une matrice de raideur dont la taille évolue comme le carré du nombre d'atomes condensés par la méthode. Ceci constitue bien évidemment une limitation très importante. Nous nous sommes donc intéressés aux méthodes de couplage basées sur un recouvrement. La méthode *Bridging Scale* permet un filtrage très fin des modes par la prévision du comportement des atomes via les fonctions de *Green*. Mais chaque nouveau matériau doit faire l'objet d'une nouvelle étude pour adapter de telles fonctions à l'élimination des DDLs dans la zone de couplage. De plus, cette méthode n'est efficace que pour des structures périodiques. La *Bridging Method* de S. Xiao et T. Belytschko est dédiée aux problèmes de la dynamique des solides, non nécessairement cristallins, dans sa formulation initiale. De plus, le traitement des réflexions d'ondes fonctionne relativement bien avec l'utilisation d'une pondération spatiale. Toutefois, la formulation initiale induit des effets indésirables dans le cas de potentiels inter-atomiques de moyenne portée. De plus, les origines des réflexions de ce type de couplage sont assez peu connues jusqu'à aujourd'hui, ce qui rend difficile le paramétrage du couplage. Malgré tout, nous avons choisi la Bridging Method parce que cette dernière ne présuppose aucune hypothèse quant au matériau comme une structure cristalline.

Après l'identification du modèle, le second aspect de ce travail était de construire une application de couplage pouvant réutiliser des codes déjà existants. Le maître mot était la « généricité ». Pour satisfaire cela, l'intégration de codes de simulation doit être rendue abordable par un travail de normalisation des interfaces de programmation. C'est donc tout naturellement que nous avons dirigé nos recherches vers la programmation par composant. La contrainte d'intégration de codes déjà existants nous plaçait également dans un contexte d'utilisation de librairies d'échanges de messages, et même plus précisément vers l'utilisation de MPI (la plupart des codes de dynamique moléculaire existants utilisent MPI). Étant donné que les projets d'environnements de couplage pour les simulations de matériaux sont naissants et que peu d'informations ont pu être collectées, nous n'avons pas utilisé ces derniers. De plus, afin de limiter le travail d'intégration de codes nous avons fait le choix de ne pas utiliser un environnement de composants déjà existant comme CCA, mais de développer une série d'objets C++ dont les interfaces génériques répondent aux besoins d'intégration de codes autant qu'à l'implémentation de méthodes de couplage génériques. Pour cela, nous avons pensé et décrit les différentes tâches de la simulation couplée avec une philosophie de composants. Ceci implique une description fine des interfaces, mais également des besoins et des services fournis par chaque partie du programme final. Pour des raisons évidentes visant à faciliter l'utilisation, c'est la librairie MPI qui à été utilisée pour implémenter les communications dues au couplage. Bien sûr un nouveau composant pourra éventuellement être créé dans le futur pour implanter une autre mécanisme de communication.

A la vue de toutes ces remarques, le plan de cette thèse est le suivant. Nous allons tout d'abord présenter la *Bridging Method* sous un nouveau jour. Il faut savoir que dans l'article original décrivant la méthode [\[48\]](#page-171-8), les potentiels utilisés sont coupés à une simple distance inter-atomique. Or, des effets parasites font leur apparition aux bords du modèle dans le cas de petites tailles de recouvrement. Nous décrirons donc ce phénomène et comment nous avons modifié la méthode afin d'éliminer cet effet parasite qui se manifeste sous la forme de forces fantômes. Ensuite nous avons explicité le plus finement possible le traitement que ce couplage impose aux trains d'ondes propagées par le matériau simulé. Dans un contexte unidimensionnel et monoatomique, nous allons donc rappeler les fondements des propagations d'ondes sur les modèles de dynamique moléculaire et de mécanique des milieux continus discrétisée par des éléments finis. Ceci nous mènera naturellement à la constatation que les déformations subies par les ondes dans la zone de couplage sont complexes mais peuvent être étudiées si nous ramenons le schéma d'intégration utilisé (*Velocity Verlet*) à une intégration continue dans le temps. Après linéarisation des forces, le modèle couplé sera alors vu comme un oscillateur dont il conviendra d'exhiber les modes et leurs impacts sur l'absorption avant de conclure sur le choix des paramètres des modèles, comme par exemple la taille et la forme des éléments finis choisis dans la zone de couplage.

Ensuite, nous décrirons l'implémentation que nous avons donné, mais aussi la vision de haut niveau qu'autorisera l'association de différentes pièces pour la constitution d'une simulation couplée par la « *Bridging Method* ». En premier, nous décrirons les aspects séquentiels de l'environnement de couplage. La difficulté majeur de ce type de couplage reste le maintien d'une cohérence entre les atomes et les éléments finis. Nous avons vu que la méthode de Belytschko est basée sur la résolution d'un système de contraintes et les inconnues de ce système sont des multiplicateurs de Lagrange, chacun associé à un unique atome. Chaque atome est donc associé à l'élément fini qui le contient. En effet l'élément fini et chacun des atomes contenus vont interagir afin de réaliser le couplage. De plus, comme nous sommes dans un contexte de manipulation de masse de données importantes, nous décrirons les procédés, techniques et algorithmes, qui nous ont permis de paralléliser le code de couplage. Parmi les points abordés, on traite les migrations atomiques qui est un procédé permettant d'équilibrer le nombre d'atomes par processeur et la précision du potentiel. Ces migrations d'atomes forment la difficulté majeure du maintien de la cohérence du système de contraintes. On s'intéressera également à la redistribution des inconnues du système de contraintes. En effet les proprietés entre atomes et éléments finis doivent être conservées et échangées, et ce même après diverses migrations atomiques.

Nous présenterons ensuite des cas concrets de simulations sur diverses cas d'école. En premier lieu on mettra en œuvre la théorie développée par le chapitre [2](#page-61-0) sur l'étude du modèle. Plus précisément, on présentera le spectre de l'oscillateur de couplage en confrontation avec les taux de réflexion d'ondes mesurés sur des simulations réelles. Nous présenterons également des mesures de réflexion sur des cas 2D et 3D. Puis nous présenterons des cas ou des fissures sont initiées dans des matériaux pour lesquelles on observera la propagation. Ces résultats seront suivis de mesures de performances et d'une étude sur les décompositions de domaine implicites données

par les codes sous jaçents. On présentera également un procédé d'altération de ces domaines qui permettra de réduire le surcoût de couplage et d'améliorer l'équilibrage en prenant en compte les calculs additionnels dûs au coupleur.

Une conclusion et des perspectives suite à ce travail seront enfin exposées.

Deuxième partie

**Modèle et structures informatiques pour un couplage multi-échelle de matériaux haute performance**

# $Chapitre$   $2$

# **Analyse du couplage**

<span id="page-61-0"></span>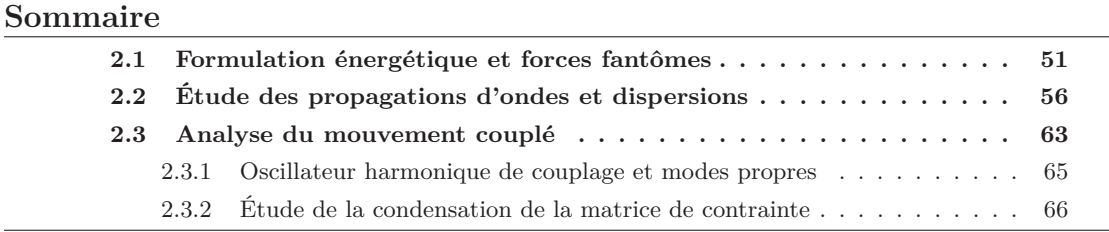

Dans ce chapitre, nous allons mettre à jour les tenants et aboutissants de la méthode de couplage que nous avons utilisée. Comme nous l'avons dit, nos choix se sont portés sur la *Bridging Method*, mais nous verrons que cette dernière induit des effets indésirables sur la simulation, notamment dans le cas d'un potentiel atomique avec un rayon de coupure supérieur à la simple distance inter-atomique. Cette constatation nous ammènera à modifier les équations de couplage par rapport au modèle original. Nous aborderons ensuite sous un jour nouveau les réflexions d'ondes liées à ce type de couplage. Pour ce faire, on rappelera les règles qui régissent les ondes dans le cadre de la dynamique moléculaire puis, nous ferons le parallèle avec le modèle continu et la Cauchy-Born qui lui sert de loi de comportement. Enfin, nous considèrerons les équations de mouvement du système couplé pour considérer le couplage comme un unique oscilateur harmonique, ou encore deux oscillateurs qui seront couplés.

# <span id="page-61-1"></span>**2.1 Formulation énergétique et forces fantômes**

On va dans un premier temps s'intéresser à l'expression des forces qui s'appliquent sur les atomes qui sont impliqués dans le couplage. Pour cela, on part de la formulation Hamiltonienne donnée en [\(1.26\)](#page-47-0) et qui nous a permis de trouver l'expression suivante donnée en [\(1.30\)](#page-49-2) de la force appliquée sur l'atome *i* :

$$
\mathbf{f}_i^R = \sum_{\mathbf{q}_k \in \mathcal{B}_{cut}^i} 1 - \frac{(\mathbf{X}) + (\mathbf{X})}{2} \frac{\partial W(\mathbf{q}_i, \mathbf{q}_k)}{\partial \mathbf{q}_i}
$$

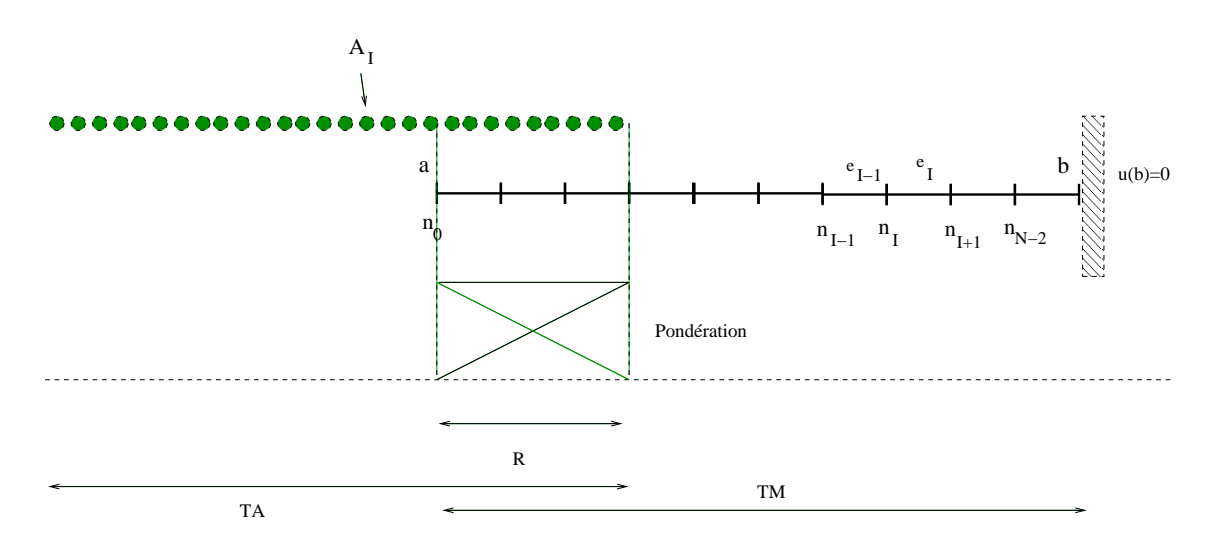

<span id="page-62-0"></span>Fig. 2.1 – Schéma 1D du couplage de Belytschko. Les atomes sont représentés par des boules, et les éléments finis par des segments.

Alors, si on considère que la fonction de pondération est  $\mathcal{C}^{d+1}(a; a + R)$  (i.e.  $d+1$  dérivable sur l'intervalle ]*a*; *a* + *R*[ avec *R* la taille du recouvrement) on peut alors utiliser un développement de Taylor à l'ordre *d* pour trouver l'expression suivante :

$$
\mathbf{f}_{i}^{R} = \sum_{\mathbf{q}_{k} \in \mathcal{B}_{cut}^{i}} \left[ 1 \qquad (\mathbf{X} \quad \frac{1}{2} \left( \sum_{j=1}^{d} \frac{(j)(\mathbf{X}_{i})}{j!} \frac{(\mathbf{X}_{k} \quad \mathbf{X})^{j}}{R^{j}} + \mathcal{R}(\mathbf{X}_{k}) \right) \right] \frac{\partial W(\mathbf{q}_{i}, \mathbf{q}_{k})}{\partial \mathbf{q}_{i}}
$$

$$
= (1 \qquad (\mathbf{X})\mathbf{f}_{i} \quad \frac{1}{2} \sum_{\mathbf{q}_{k} \in \mathcal{B}_{cut}^{i}} \left[ \sum_{j=1}^{d} \frac{(j)(\mathbf{X}_{i})}{j!} \frac{(\mathbf{X}_{k} \quad \mathbf{X})^{j}}{R^{j}} + \mathcal{R}(\mathbf{X}_{k}) \right] \frac{\partial W(\mathbf{q}_{i}, \mathbf{q}_{k})}{\partial \mathbf{q}_{i}}
$$

où **f***<sup>i</sup>* est la force qui s'applique sans la pondération de l'énergie et *R*(*Xk*) est le résidu du développement de Taylor. Pour montrer l'instabilité des forces dues à la nature non locale de l'énergie du modèle atomique, on se place dans une situation d'équilibre sur une chaîne d'atomes d'argon comme présentée sur la figure [2.1.](#page-62-0) On peut donc écrire que chaque position atomique est multiple de la distance inter-atomique d'équilibre  $r_0$ , et on note ces dernières  $X_i = i r_0$ . Pour simplifier les notations, on utilisera dans la suite la notation suivante :

$$
f_{i,j} = \frac{\partial W(r_0 \mid i \quad j \mid)}{\partial r_0 \mid i} \tag{2.1}
$$

Dans cette configuration d'équilibre, la force  $f_i$  sans couplage qui s'applique sur chaque atome est nulle et donc, nous allons maintenant nous intéresser à la force résiduelle *R<sup>i</sup>* qui s'applique sur l'atome *i*. Elle a pour expression :

<span id="page-62-1"></span>
$$
R_{i} = \frac{1}{2} \sum_{\substack{k=1 \ k \neq i}}^{i+} \left[ \sum_{j=1}^{d} \frac{(j)(i \ r_{0})}{j!} r_{0}^{j}(k \ i^{j} \right] f_{i,k} + \mathcal{R}(r_{0} \ k) f_{i,k} \tag{2.2}
$$

où permet de caractériser le rayon de coupure de sorte que l'on ait  $R_{ut} = g$ . Comme dans [\[48\]](#page-171-8), considérons dans un premier temps que la fonction de pondération est linéaire avec

 $f(x) = (x - a)/R$ . En utilisant la linéarité de , on peut donc écrire :

<span id="page-63-0"></span>
$$
R_{i} = \frac{r_{0}}{2} \sum_{\substack{k=1 \ k \neq i}}^{i+} \qquad ' (i \ r_{0}) (k \quad i) f_{k}. \tag{2.3}
$$

Trois cas sont à envisager, un atome *A* situé au centre de la zone de couplage (à une distance des bords de la zone de couplage supérieure au rayon de coupure), un atome *A′* situé près de la frontière de cette dernière, et *B* un atome similaire mais cette fois hors de la zone de recouvrement. Si *i* est positionné comme le point *A* sur la figure [2.2](#page-64-0) alors la pente de est constante et vaut  $' = 1/R$ . L'expression devient :

$$
R_i = \frac{r_0}{2R} \sum_{\substack{k = i \\ k \neq i}}^{i-1} (k-i) f_{k}.
$$

Or, la situation à l'état initial des atomes est celle d'un cristal d'argon à température et pression nulle. Ceci nous permet de dire que le viriel est nul à l'état initial et par symétrie de la conformation cristalline dans notre cas d'étude, on trouve :

$$
\forall i \quad \sum_{j \neq i} r_{ij} f_{i,j} = 0. \tag{2.4}
$$

Ou encore avec nos précédentes notations et avec la donnée du rayon de coupure le résultat suivant qui prouve ce que voulons démontrer :

$$
\forall i \qquad \sum_{\begin{array}{c} j=i\\ j\neq i \end{array}}^{i+} r_0(j-i) f_{,j} = 0. \tag{2.5}
$$

On peut donc en déduire que la force résultante  $f_i^R$  est nulle et que la situation d'équilibre est respectée. On a tout de même pris l'hypothèse importante que *i* est l'index d'un atome au centre du recouvrement qui ne subit donc pas l'influence de la rupture de pente de la fonction de pondération (condition sur la position de l'atome mais aussi du rayon de coupure). Dans le cas contraire, il faut considérer le cas où un atome est proche de la discontinuité de *′* , par exemple comme le point *B* (ou *A′* qui est le troisième cas de figure fortement similaire à celui de *B*). Avec une pondération linéaire, comme présentée sur la figure [2.2,](#page-64-0) la fonction de pondération possède une discontinuité de sa dérivée. Il faut donc revoir l'expression de [2.3](#page-63-0) en regardant à droite et à gauche de la dérivée au point *i* + 1 si l'on pose *i* l'indice de l'atome *B*. La force modifiée qui s'applique sur *B* peut être écrite comme la somme de deux contributions :

$$
f_i^R = \sum_{k=i}^{i+1} f_{i,k} + \sum_{k=i+2}^{i+1} 1 \quad \frac{(i \text{ } \text{\textcircled{6}}) + (k \text{ } \text{\textcircled{6}})}{2} \quad f_{i,k} \tag{2.6}
$$

La première partie de la somme à été simplifiée par le fait que la fonction de pondération vaut 1 sur l'intervalle  $[|r_0(i \ a); \eta(i+1)|]$ . Pour le deuxième terme, on utilise un développement de Taylor de la fonction de pondération sur le point  $(i + 1)r_0$ :

$$
f_i^R = \sum_{k=i}^{i+1} f_{i,k} + \sum_{k=i+2}^{i+} \frac{4}{k} \frac{r_0 (k-i-1)}{2} f_{i,k}
$$
 (2.7)

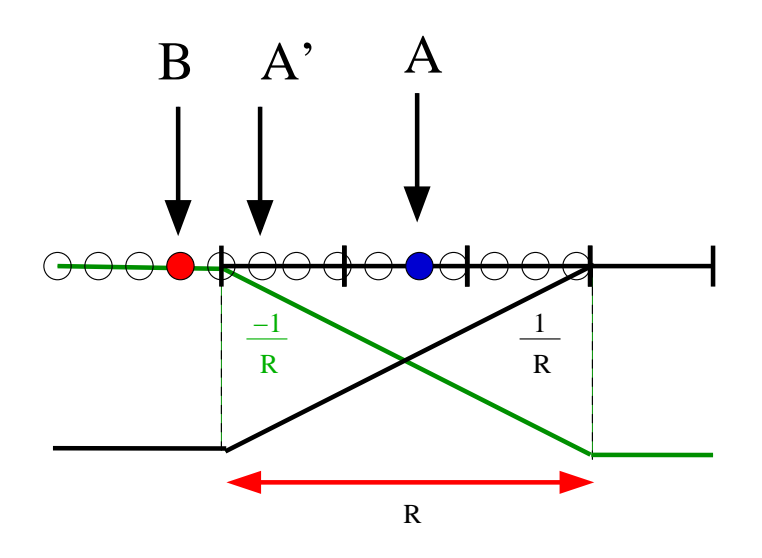

<span id="page-64-0"></span>Fig. 2.2 – Ici on représente la zone de couplage et on indique deux atomes particuliers qui perçoivent le couplage de manière différente (c.f. texte). On suppose que l'atome *A* est situé de sorte que son rayon de coupure ne sors pas de la zone de couplage strictement. L'atome *B* quant à lui est situé hors du recouvrement.

On a utilisé le fait que  $(i \phi) = ((i+1) \phi)$  pour recentrer le problème sur la discontinuité de *'* tout en notant *′* <sup>+</sup> la pente de la fonction de pondération dans le recouvrement. Cette expression peut être simplifiée pour séparer la *force standard* :

$$
f_i^R = f_i \underbrace{\frac{r_0}{2R} \sum_{k=i+2}^{i+} (k \quad i \quad 1)_k f_k}_{R_i}
$$
 (2.8)

Lorsque est supérieur à 1, l'atome *B* subit donc une force résiduelle non nulle. De plus on assure que cette force **ne pourra pas** être compensée par la contrainte de Lagrange puisque cet atome ne fait pas partie du recouvrement. Cet effet conduit donc une instabilité des situations d'équilibres pour les atomes proches de la discontinuité de la dérivée de la fonction de pondération. Cet effet influe sur tous les atomes à une distance du bord du recouvrement inférieure au rayon de coupure choisi et induit une situation d'équilibre déformée comme le présente la figure [2.3.](#page-65-0) Cet effet est directement lié à la **non localité** des interactions atomiques et à l'utilisation d'une pondération **locale** de l'énergie. Une idée introduite dans [\[48\]](#page-171-8) pour résoudre ce problème était d'utiliser des fonctions plus régulières de telle sorte que l'on puisse assurer qu'elles soient  $\mathcal{C}^d$  sur tout le domaine et que les dérivées aux points d'entrée du recouvrement soient nulle. Nous allons voir qu'il existe une incompatibilité entre les fonctions non linéaires et la pondération de l'énergie. Pour montrer cela, reprenons la formule [2.2](#page-62-1) sans hypothèse sur la linéarité de . Si on suppose que l'ordre choisi pour la série de Taylor est pair (*l* = 2 *p*), alors par un changement de variable sur les termes impairs  $(k := (i \ k) + i)$  on annule tous les termes pairs du développement de Taylor. On obtient alors l'expression suivante :

$$
R_i = \frac{1}{2} \sum_{\substack{k = \\ k \neq 0}} \left[ \sum_{j=0}^p \frac{(2j+1)(i \ r_0)}{(2j+1)!} r_0^{2j+1} k^{2j+1} \right] f_{i,k+i} + \mathcal{R}(r_0 k) f_{i,i+k}
$$

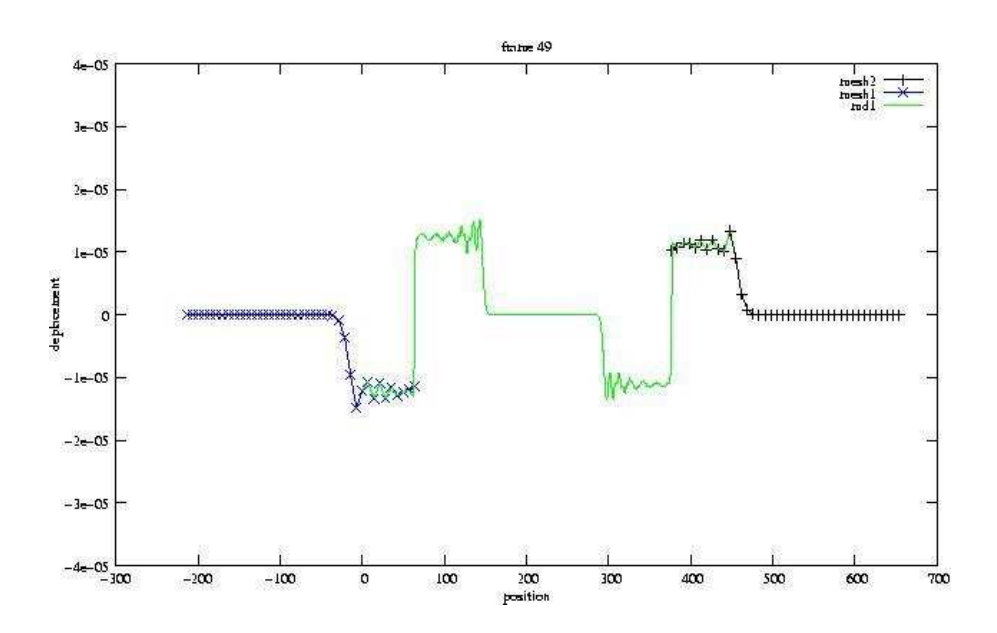

<span id="page-65-0"></span>Fig. 2.3 – Cette figure présente la situation d'équilibre obtenue pour avec un potentiel de Lennard-Jones de rayon de coupure de 2*r*<sup>0</sup> et une taille de recouvrement trop faible induisant des forces résiduelles aux discontinuités de la dérivée de la pondération.

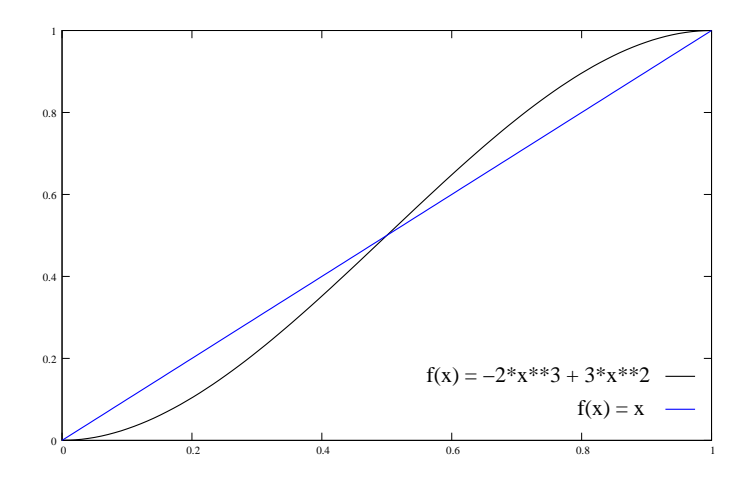

<span id="page-65-1"></span>Fig. 2.4 – Présentation d'une fonction polynomiale d'ordre 3. Ce qu'il faut remarquer sur cette figure c'est qu'il existe un point tel que la pente de cette fonction est strictement supérieure à la pente de la fonction linéaire.

Sur une fonction polynomiale choisie, on va pouvoir assurer que l'effet aux bords de la zone de recouvrement n'existeront plus. Par exemple, la figure [2.4](#page-65-1) montre une fonction polynomiale d'ordre 3 qui assure bien la continuité des dérivées premières mais pas des dérivées supérieures. Ceci annule la force résultante sur ces points critiques. En revanche, au centre de la zone de recouvrement la force résultante est non nulle. En pratique, les simulations de couplage que nous avons essayé avec ce type de fonctions étaient parasitées par cette force résultante au centre de la zone de couplage.

Comme on l'a dit, la pondération linéaire combinée avec un rayon de coupure de l'ordre de la distance inter-atomique à l'équilibre fonctionne sans parasite numérique. Nous avons considéré des potentiels atomiques avec des rayons de coupure au delà des premiers voisins.

Nous avons donc du modifier les équations discrètes pour pouvoir calculer des dynamiques convenables. Nous avons donc fait une approximation majeure qui consistait à **négliger la force résultante** *R<sup>i</sup>* . Nous avons donc donné une nouvelle expression de l'équation de mouvement du système couplé qui prend la forme :

$$
\begin{cases}\n\overline{M}_I \ddot{\mathbf{u}}_I = (\mathbf{X}) \mathbf{f}_I + \sum_k k \frac{\partial \mathbf{g}_k}{\partial \mathbf{u}_I} \\
\overline{m}_i \ddot{\mathbf{d}}_i = (\mathbf{X}) \mathbf{f}_i + \sum_k k \frac{\partial \mathbf{g}_k}{\partial \mathbf{d}_i}\n\end{cases}
$$
\n(2.9)

où les **g** sont les contraintes définies par [\(1.29\)](#page-48-1).

Ce choix porte à la fois sur les remarques énoncées dans cette section, mais aussi pour un certain coté pratique. En effet les codes de dynamique moléculaire ne prévoient pas de pouvoir donner des coefficients aux contributions de forces de chaque atomes. Comme justification supplémentaire on donne par l'expression suivante une borne sur le résidu qui quantifie l'erreur que nous commetons par cette approximation :

$$
|| R_i || = \frac{r_0}{2R} \sum_{k=1}^{1} k f_{i,k} \quad \frac{(- + 10)r}{4R} max_k || f_{i,k} || = \frac{R_{cut}}{R} \frac{(- + 1)}{4} max_k || f_{i,k} || \tag{2.10}
$$

Ceci montre que pour des tailles de recouvrement raisonnables face au rayon de coupure, la force résiduelle tend vers zéro, et donc notre approximation sera valide.

# <span id="page-66-0"></span>**2.2 Étude des propagations d'ondes et dispersions**

On présente au lecteur les principes qui régissent les propagations des ondes sur un modèle atomique et notamment la vitesse de propagation des harmoniques. Ces rappels nous aideront à analyser les résultats obtenus sur les reflexions d'ondes dans le modèle couplé. Notamment, on cherche à comprendre comment se comportent des ondes harmoniques sur les deux supports que sont le cristal atomique via la dynamique moléculaire et le maillage qui discrétise la mécanique des milieux continus.

Les calculs que nous présentons sont adaptés de [\[69\]](#page-172-11) [\[70\]](#page-172-12) et nous ont permis de comprendre les vitesses et la direction des propagations d'ondes. La technique utilisée est tirée de la mécaniques des réseaux cristallins et linéarise le potentiel atomique pour déterminer une équation du mouvement *harmonique*.

#### **2.2.0.1 Dispersion atomique**

Considérons *E<sup>p</sup>* l'énergie potentielle d'un cristal infini en dimension 1 qui prend la forme suivante :

$$
E_p(u) = \sum_{(i,j) \ i > j} W(X_i^0 + u_i \quad X_j^0 \quad y)
$$

où  $u$  est le vecteur des déplacements des atomes, et  $X^0$  est le vecteur des positions initiales. Un développement de Taylor à l'ordre 2 autour de la position d'équilibre donne :

$$
E_p(\mathbf{u}) \simeq E_p(0) + \sum_i \frac{\partial E_p}{\partial u_i} \Big|_{\mathbf{u} = \mathbf{0}} u_i + \frac{1}{2} \sum_{i,j} \frac{\partial^2 E_p}{\partial u_i \partial u_j} \Big|_{\mathbf{u} = \mathbf{0}} u_i u_j
$$

Si on suppose que la position initiale est celle de l'équilibre statique, alors cela implique que  $E_p(\mathbf{0})$ est un minimum et donc le terme linéaire est annulé. On obtient ainsi l'expression :

$$
E(u) = E_p(0) + \frac{1}{2} \sum_{i,j} \frac{\partial^2 E_p}{\partial u_i \partial u_j} u_i u_j
$$
\n(2.11)

Dans le cadre de la dynamique des réseaux cristallins, on parle alors de l'approximation harmonique de l'énergie. Pour ne pas complexifier les calculs, on choisit un potentiel d'interaction à deux corps. On montre dans l'annexe [A.1](#page-151-0) la relation suivante qui permet de calculer le tenseur issu de la dérivation du second ordre que l'on nomme également *matrice de raideur* :

<span id="page-67-0"></span>
$$
\frac{\partial^2 E}{\partial u_i \partial u_j} = K_{ij} = \begin{cases} \sum_{l \neq i} W''(r_0 \mid i \mid l) & si \ i = j \\ W'(r_0 \mid i \mid j) & si non \end{cases}
$$
\n(2.12)

Cette formulation de l'énergie, nous permet de définir l'équation de mouvement harmonique autour de la position d'équilibre suivante :

<span id="page-67-1"></span>
$$
m\ddot{u}_i = \sum_j K_{ij} u_j \tag{2.13}
$$

Il s'agit d'une équation d'onde dont on sait que les solutions pour un atome *n* (pour éviter toute confusion avec le nombre imaginaire des complexes, les indices génériques portant sur les atomes sont maintenant des *n*), à la position  $X_n^0 = n r_0$ , sont des combinaisons linéaires de solutions harmoniques [\[71\]](#page-172-13) définies par un nombre d'onde *k* et une fréquence radiale *ω<sup>k</sup>* :

$$
\forall n \qquad u_n(t) = c_k e^{i(kX_n^0 - \omega_k t)} = c_k e^{i(knr_0 - \omega_k t)}
$$
\n
$$
(2.14)
$$

Si on injecte cette expression dans l'équation de mouvement [\(2.13\)](#page-67-0), on obtient :

$$
m\omega_k^2 c_k e^{i(knr_0 - \omega_k t)} = \sum_p c_k e^{i(kpr_0 - \omega_k t)} K_{np}
$$

et après simplification :

$$
m\omega_k^2 = \sum_p e^{i(k(p-n)\eta)} K_{np}.
$$

Finalement, par invariance du problème (le cristal est infini), on pose *n* = 0 et en utilisant l'expression de la raideur donnée en [\(2.12\)](#page-67-1), nous avons :

$$
m\omega_k^2 = \sum_p e^{i(kpr_0)} K_{0p}
$$
  
= 
$$
\sum_{p \neq 0} W''(|p|r_0)(1 - \dot{e}^{(kpr_0)})
$$
  
= 
$$
2 \sum_{p>0} W''(pr_0)(1 - \cos(kp_0))
$$
  
= 
$$
4 \sum_{p>0} W''(pr_0) \sin^2(kpr_0/2).
$$

La relation liant la fréquence radiale à la longueur d'onde pour une solution harmonique de l'équation de mouvement est donc :

$$
\omega_k = 2\sqrt{\frac{1}{m} \sum_{p>0} W''(pr_0) \sin^2(kpr_0/2)}.
$$
\n(2.15)

Cette équation porte le nom de *relation de dispersion* et caractérise la propagation des ondes dans un matériaux discret.

Si on considère le potentiel de Lennard-Jones, alors la relation de dispersion peut être explicitée complètement à l'aide de la dérivée seconde du potentiel :

$$
W''(pr_0) = 24 \quad \frac{26^{-12}}{r_0^{14}p^{14}} \quad \frac{7}{r_0^8p^8} \quad = \frac{24^{-6}}{r_0^6p^6} \quad \frac{26^{-6}}{r_0^8p^8} \quad \frac{7}{r_0^2p^2} \quad .
$$

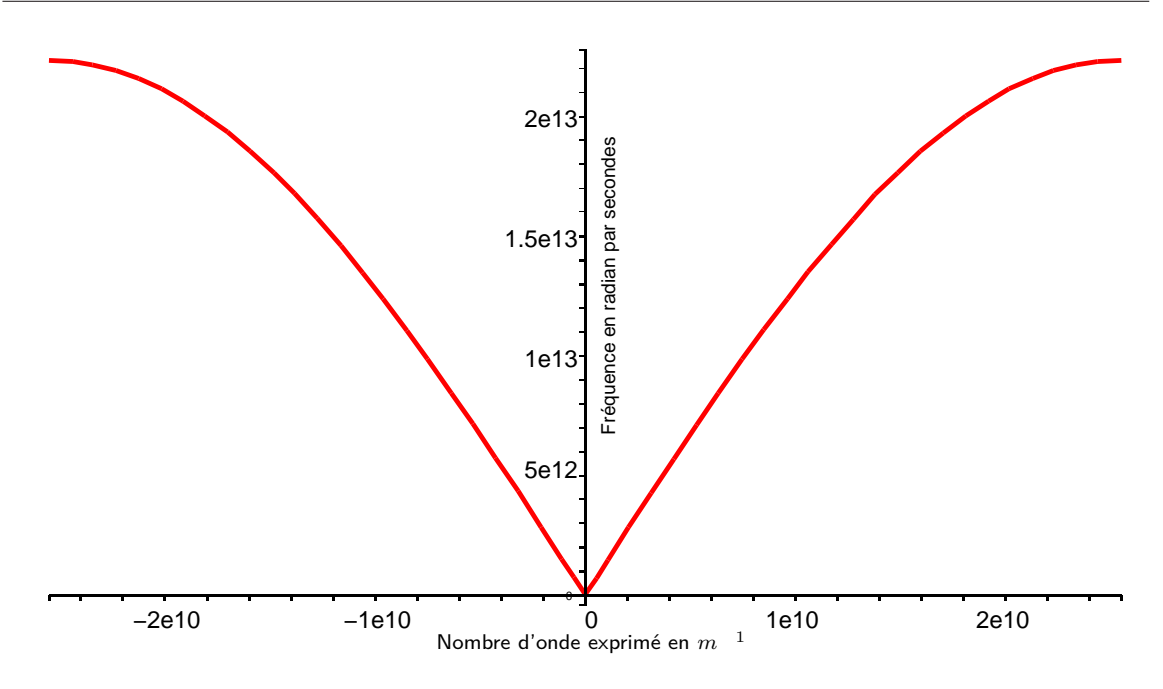

<span id="page-68-0"></span>Fig. 2.5 – Représentation de la relation de dispersion pour la chaîne monoatomique d'argon et le potentiel de Lennard Jones  $(r_0 = 1, 2316 \text{ Å}; \quad = 1, 1 \text{ Å}; \quad = 1, 657.1\text{Å}$ <sup>1</sup> Joules;  $m = 39, 95.10 \text{ Å}$ Kg/mol) dans la zone de Brillouin. On fait remarquer que le résultat ne dépend pas du rayon de coupure du potentiel choisi. La zone centrale est la zone linéaire qui représente les modes de propagations linéaires des ondes basses fréquences.

Ce qui nous permet de caractériser complètement la relation de dispersion pour une chaîne monoatomique avec des interactions régies par le potentiel de Lennard Jones :

$$
\omega_k = 4 \frac{3}{r_0^3} \sqrt{\frac{6}{m}} \sqrt{\sum_{p=1}^{R_{cut}/r_0} \frac{1}{r_0^2 p^8} \frac{26}{r_0^6 p^6}} \qquad 7 \sin^2(kpr_0/2). \tag{2.16}
$$

Cette relation est présentée sur la figure [2.5.](#page-68-0) Les valeurs du nombre d'onde proches de 0 correspondent aux grandes longueurs d'ondes. A l'extrémité de la zone de la figure la longueur d'onde est  $r_0$  et le nombre d'onde est  $/r$ . On y observe l'annulation de la pente de la courbe de dispersion. La figure [2.5](#page-68-0) représente ce que l'on nomme la zone de Brillouin.

La théorie sur les ondes [\[69\]](#page-172-11) dit que la vitesse de groupe d'une onde harmonique est donnée par *∂ω*(*k*) *∂k* . La vitesse de groupe est la vitesse à laquelle une onde progresse spatialement. Dans le cas présenté, la relation de dispersion est clairement non linéaire et traduit le fait que les vitesses de propagations des harmoniques varient en fonction de la longueur d'onde. En l'occurrence, plus on est proche de l'extrémité de la zone de Brillouin, plus la vitesse observée de l'onde sera proche d'une onde stationnaire. Le mot « dispersion » traduit cela. Par exemple, considérons une onde de déplacement gaussienne centrée au point *C* caractérisée par la formule suivante :

$$
u_i = exp(-\left(X - C^2/L^2 - \omega t\right))
$$

Le spectre d'une telle onde est une gaussienne dont la largeur de bande est 1*/L*. Dès lors, une telle onde va se séparer car chaque harmonique se propage à une vitesse différente, et la différence entre les vitesses dépend de la largeur du spectre. La gaussienne globale ne sera donc pas stable et va se *disperser*. La figure [2.6](#page-69-0) présente le résultat de deux simulations de dynamique moléculaire. Ces figures représentent par un code de couleur le niveau de déplacement de chaque atome dans le

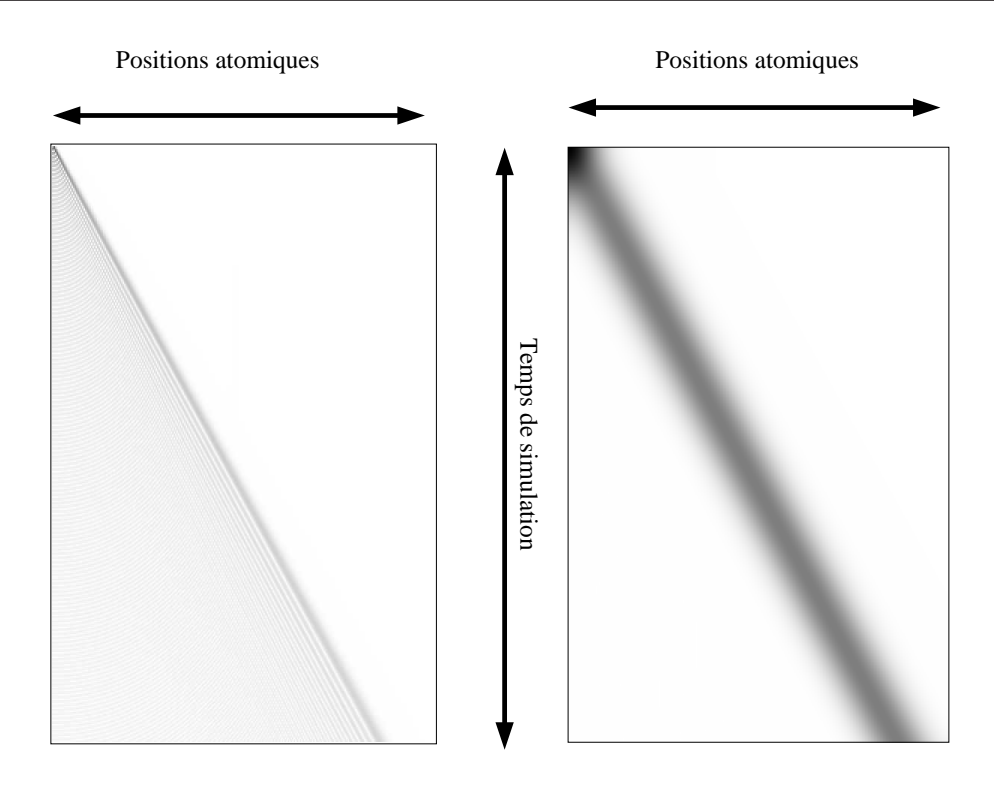

<span id="page-69-0"></span>Fig. 2.6 – Ici on représente le résultat d'une simulation de dynamique moléculaire. Les ondes initiales sont des gaussiennes (*Aexp*( $\frac{x^2}{T^2}$ )) d'amplitude *A* = *r*<sub>0</sub>10<sup>3</sup> et de largeur *T* = 2*r*<sub>0</sub> à gauche et  $T = 60r_0$  à droite. La couleur représente la norme du déplacement de chaque atome. Le spectre de l'onde de gauche se disperse tandis que celle de droite très peu (c.f. texte). On voit très nettement les fronts d'ondes sur cette représentation pour les simulation 1D. Par exemple on voit les ondes stationnaires (*phonons*) générées sur les premiers atomes.

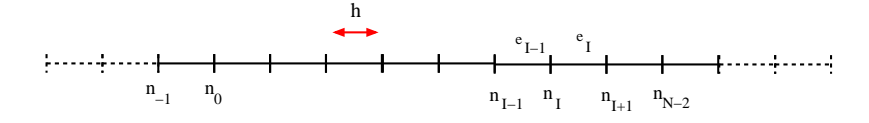

Fig. 2.7 – Le domaine éléments finis en dimension 1 pour une triangulation régulière.

<span id="page-69-1"></span>temps. L'axe de la largeur représente les atomes tandis que l'axe de la hauteur représente les pas de temps. On a donné en condition initiale des gaussiennes de largeur de bande très différentes. Pour la gaussienne de haute fréquences, on voit très nettement la dispersion de l'onde avoir lieu.

#### **2.2.0.2 Dispersion dans les éléments finis**

On veut obtenir la loi de dispersion des ondes, comme pour le modèle atomique, dans le milieu continu. On se place dans le cadre d'éléments finis 1D avec une triangulation infinie et régulière de pas *h* comme présentée par la figure [2.7.](#page-69-1) Les éléments étant P1, le gradient de déformation est constant sur un élément donné. On considère la loi de comportement donnée par la Règle de Cauchy-Born sur un cristal sous jaçent monoatomique, et donc, l'énergie volumique du modèle de la mécanique des milieux continue est :

$$
w(x)=\frac{1}{2r_0}\sum_{p\neq 0}W(\mid pr_0F(x)\mid)
$$

avec :

$$
E_p = \int w(x) dx
$$

où *F* est la déformation locale du matériau. On décompose alors l'énergie globale à l'aide de la contribution de chaque élément, ce qui donne :

$$
E_p = \sum_{e_I} \int_{e_I} w(x) dx = \sum_{e_I} W_{e_I} = \sum_{e_I} \frac{1}{2r_0} \sum_{p \neq 0} \int_{e_I} W(|pr_0 F(x) |) dx.
$$

Puisque nous considérons une approximation linéaire des champs de déplacement, la valeur du tenseur de déformation est constant sur un élément. Ceci nous permet d'obtenir la relation suivante :

$$
\forall x \in e_I = [hI; h(I+1)] \qquad w(x) = \frac{1}{2r_0} \sum_{p \neq 0} W(|\text{ pro}F_{e_I}|),
$$

où  $F_{e_I} = 1 + \frac{u_{I+1} - u_I}{h}$ . On en déduit :

$$
W_{e_J} = \int_{e_I} w(x) dx = \frac{h}{2r_0} \sum_{p \neq 0} W(|\text{pr}_0 F_{e_I}|).
$$

Grâce à la règle des dérivées partielles en chaîne et à la relation entre le tenseur de Piola et l'énergie locale a :

$$
\frac{\partial W_{e_J}}{\partial u_I} = \frac{\partial W_{e_J}}{\partial F_{e_J}} \quad \frac{\partial F_{e_J}}{\partial u_I} = \int_{e_J} \frac{\partial w(x)}{\partial F_{e_J}} \quad \frac{\partial F_{e_J}}{\partial u_I} dx.
$$

Par abus de langage, et grâce à la numérotation des noeuds et des éléments donnée par la figure [2.7,](#page-69-1) on confond l'indice de l'élément  $e_I$  et celui du noeud *I*. Ceci nous permet d'écrire :

$$
\frac{\partial F_{e_J}}{\partial u_I} = (J+1)I \qquad JI
$$

et donc d'obtenir l'expression de la contribution aux forces d'un élément *e<sup>J</sup>* :

$$
\frac{\partial W_{e_J}}{\partial u_I} = P_{e_J} ( (J+1)I \quad JI)
$$

où le tenseur de piola *P* a été définit en [1.1.1.](#page-23-0) on trouve finalement l'expression de la force qui s'applique sur le noeud de maillage *I* :

$$
\frac{\partial E_p}{\partial u_I} = \sum_{e_J} \frac{\partial W_{e_J}}{\partial u_I} = P_{I-1}(F_{e_{I-1}}) \qquad P_{I}(F_{e_I})
$$

La partie quadratique de l'énergie potentielle est obtenue en dérivant l'expression ci-dessus par *u<sup>J</sup>* :

$$
\frac{\partial^2 E_p}{\partial u_I u_J} = P'_I \quad {}_1(F_{e_{I-1}}) \frac{(\begin{array}{cc} IJ & (I-1)J \end{array})}{h} \qquad P'_I(F_{e_I}) \frac{(\begin{array}{cc} (I+1)J & IJ \end{array})}{h}
$$

Pour calculer la raideur, on utilise la valeur de la partie quadratique restreinte à un déplacement nul, à savoir un gradient de déformation *F* égal à 1, de manière analogue à la technique utilisée pour la dynamique moléculaire. Sachant que le maillage est uniforme on peut se passer d'indice sur le gradient de déformation et donc sur l'évaluation du tenseur de Piola. On obtient alors :

$$
K_{ij} = \frac{\partial^2 E_p}{\partial u_i u_j}_{u=0} = \frac{P'(1)}{h} \ 2 \ i j \qquad (i \ 1)j \qquad (i+1)j \tag{2.17}
$$

Sous l'hypothèse de petits déplacements, l'approximation harmonique donne l'équation de mouvement suivante :

$$
\sum_J M_{IJ} \ddot{u}_J = \sum_J K_{IJ} u_J
$$

Les solutions de cette nouvelle équation sont des combinaisons linéaires d'harmoniques de la forme :

$$
u_I(t) = c_k e^{i(kX_I^0 - \omega_k t)} = c_k e^{i(khI - \omega_k t)}
$$
\n
$$
(2.18)
$$

pour un vecteur d'onde *k* et une fréquence *ω<sup>k</sup>* associée. Du fait de la régularité de la triangulation on a utilisé  $X_I^0 = Ih$ . On trouve cette fois la relation de dispersion suivante :

$$
M\omega_k^2 = \frac{P'(1)}{h^2} 2 e^{ikh} e^{kh}
$$
  
=  $2\frac{P'(1)}{h} (1 \cos(kh))$   
=  $4\frac{P'(1)}{h} \sin^2(kh/2)$ 

Soit :

$$
\omega_k = 2\sqrt{\frac{P'(1)}{hM}}|sin(kh/2)|
$$

Dans le cas du potentiel de Lennard Jones on peut calculer explicitement les coefficients de raideur suivants :

$$
\frac{P'(1)}{h} = \frac{24}{h} \frac{26^{-12}}{r_0^{13}} \frac{(12)}{r_0^7} \frac{7^{-6}}{r_0^7} \frac{(6)}{r_0^7}
$$

$$
= \frac{24}{hr_0^7} \frac{26^{-6}}{r_0^6} \frac{(12)}{r_0^7} \frac{(6)}{r_0^7}
$$

L'expression de la masse condensée donne  $M = 0$  (c.f. annexe [A.7\)](#page-167-0). De plus la masse volumique de la chaîne atomique est  $_0 = m/r_0$  avec *m* la masse de l'atome et  $r_0$  la distance inter-atomique. On obtient finalement :

$$
\omega_k = 2\sqrt{\frac{24}{0.05\pi_0^7}} \frac{26}{0.05\pi_0^6} \frac{6}{0.05\pi_0^6} \frac{(12)}{17} \frac{7}{0.05\pi_0(kh/2)}
$$
(2.19)

$$
=4\frac{3}{r_0^3}\sqrt{\frac{6}{m}}\sqrt{\frac{1}{h^2}}\frac{26}{r_0^6}\frac{6}{r_0^6}\frac{(12)}{7}\frac{7}{(6)}sin(kh/2)
$$
 (2.20)

Cette expression nous permet de constater plusieurs points. Tout d'abord les fréquences de vibrations admises par le maillage sont inférieures à celles admises par la dynamique moléculaire. En effet sur la figure [2.8](#page-72-0) on voit que la valeur maximale de la fréquence diminue avec l'augmentation du pas *h* choisi pour les éléments finis. Ceci semble correspondre à la réalité : plus le pas *h* du maillage est grand, moins la précision est bonne pour décrire les harmoniques qui constituent les ondes. En d'autres termes elles ne sont pas admises par le maillage. Si l'on tente de stimuler le maillage avec une telle fréquence, le maillage va réagir en excitant d'autre modes et donc en générant des ondes de fréquences différentes.

La deuxième constatation est que le nombre de points stationnaires est *h/r*0*/*2 si on considère la zone de Brillouin initiale  $(h = r_0)$  comme référence. Ces points sont caractérisés par l'annulation de la pente de la fonction de dispersion. Ceci va de pair avec la remarque précédente. En effet, si l'on stimule le maillage par une onde de fréquence qui coïncide avec plusieurs nombres d'ondes, alors ce sont autant de modes de résonances qui seront stimulés. Nous verrons dans la suite que ceci peut avoir une influence lorsque l'on cherche à coupler dynamique moléculaire et éléments finis. En d'autre termes, la relation entre nombre d'onde et fréquence n'est pas une application.
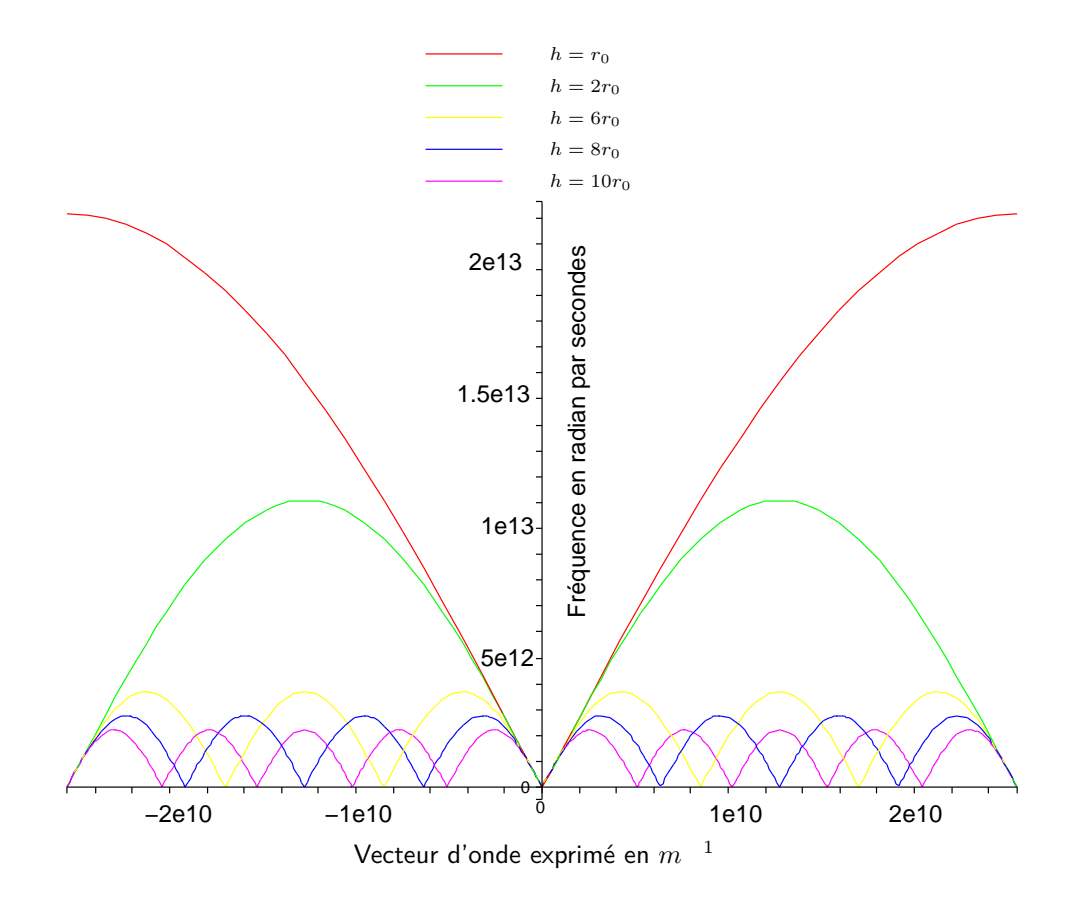

Fig. 2.8 – Représentation de la relation de dispersion dans la zone de Brillouin pour un milieu discrétisé par des éléments finis. On voit qu'il existe plusieurs états stationaires quand on augmente la taille des éléments. De plus la fréquence associée à une longueur d'onde est également réduite avec la taille des éléments.

# **2.3 Analyse du mouvement couplé**

Nous avons décrit dans la section précédente les règles de propagation des ondes dans les deux modèles que nous utilisons pour le couplage. La zone de couplage est une zone hybride où les ondes se propagent et se dispersent différemment. Le but de cette section est de trouver l'équation de mouvement qui est résolue par notre approche couplée afin de comprendre les effets du couplage sur la propagation des ondes. On pourra alors expliquer comment les réflexions d'ondes apparaissent à l'interface du recouvrement.

Pour cela, nous allons avoir la démarche inverse par rapport à celle normalement utilisée. Nous partirons du schéma d'intégration en temps pour retrouver l'équation du mouvement associée à notre système. En linéarisant les forces, nous pourrons alors étudier le couplage comme un oscillateur harmonique qui possédera des propriétés particulières telles que le fait d'avoir des modes propres dissipatifs.

Les équations du mouvements [\(2.9\)](#page-66-0) sont intégrées par un schéma de *SHAKE*, que nous décrivons sous la forme matricielle suivante :

$$
\begin{cases}\n\dot{d}^{n+1/2} = \dot{d}^{n} + \frac{\Delta t}{2} m^{-1} m f \\
\dot{u}^{n+1/2} = \dot{u}^{n} + \frac{\Delta t}{2} M^{-1} F \\
d^{n+1} = d^{n} + \Delta t \dot{d}^{n+1/2} \\
u^{n+1} = u^{n} + \Delta t \dot{u}^{n+1/2} \\
\text{Evaluation de } f^{n+1} \text{ et } F^{n+1} \\
\dot{d}^{n+1} = \dot{d}^{n+1/2} + \frac{\Delta t}{2} m^{-1} m f^{n+1} + \frac{\Delta t}{2} \qquad m f \\
\dot{u}^{n+1} = \dot{u}^{n+1/2} + \frac{\Delta t}{2} M^{-1} F^{n+1} \frac{\Delta t}{2} \qquad M f^{n+1} \\
\text{avec} \quad \text{tel que} \frac{\partial g}{\partial t} (d^{n+1}, u^{n+1}) = 0\n\end{cases}
$$
\n(2.21)

où les matrices *m* et *M* sont les matrices de masses, *g* la contrainte définie en [\(1.29\)](#page-48-0), *A* la matrice d'interpolation sur les sites atomiques et , sont les matrices exprimant la pondération pour chacun des modèles. Ces matrices prennent les formes suivantes :

<span id="page-73-0"></span>
$$
A = \begin{pmatrix} \varphi_1(X_1) & & N(X\varphi) \\ \vdots & & \vdots \\ \varphi_1(X_n) & & N(X\varphi) \end{pmatrix} \qquad\n\begin{aligned}\nIJ &= IJ & (X) \\
IJ &= IJ & (Y) \\
IJ &= IJ & (Y) \\
IJ &= IJ & (Y)\n\end{aligned}\n\tag{2.22}
$$

On se donne une **hypothèse majeure** sur les pondérations utilisées afin de garantir la validité des équations précédentes :

**Hypothèse** :  $\forall I \quad II \neq 0 \quad \forall i \quad i \neq 0$ 

**Remarque :** *cette hypothèse posera un problème pour définir la pondération des DDLs extrémaux. En effet il faut définir la zone de recouvrement de telle sorte qu'aucun atome ni aucun noeud de maillage ne soit sur un des bords de ce dernier. Pour une question concernant le traitement des réflexions d'ondes, que nous aborderons dans la prochaine section, le poids du premier élément est arbitrairement choisi de sorte qu'il ne soit pas nul. Dans [\[48\]](#page-171-0), ce paramètre est fixé à* 10 <sup>3</sup> *.*

Afin de rendre l'équation continue en temps, on décide alors de d'écrire la mise à jour des vitesses du schéma d'intégration [2.22](#page-73-0) en explicitant la dépendance temporelle :

<span id="page-73-1"></span>
$$
\dot{d}(t + \Delta t) = \dot{d}(t) + \frac{\Delta t}{2}m^{-1}[f(t) + f(t + \Delta t)] + \frac{\Delta t}{2}m^{-1}^{-1}
$$
\n
$$
\dot{u}(t + \Delta t) = \dot{u}(t) + \frac{\Delta t}{2}M^{-1}[F(t) + F(t + \Delta t)] - \frac{\Delta t}{2}M^{-1}^{-1} \tag{2.23}
$$

avec choisi de telle sorte que la contrainte  $g(\dot{u}(t+\Delta t)\dot{d}(t+\Delta t)) = 0$  soit vérifiée. Ceci ce traduit par l'équation :

$$
A\dot{u}(t + \Delta t) \quad \dot{d}(t + \Delta t) = 0.
$$

En reportant l'expression de  $\dot{u}$  et  $\dot{d}$  on obtient :

$$
A \quad \dot{u}(t) + \frac{\Delta t}{2} M^{-1} [F(t) + F(t + \Delta t)] \quad \frac{\Delta t}{2} M^{-1} \quad {}^{1}A^{t} \qquad \dot{d}(t)
$$

$$
\frac{\Delta t}{2} m^{-1} [f(t) + f(t + \Delta t)] \quad \frac{\Delta t}{2} m^{-1} \quad 1 \qquad = 0
$$

On écrit le système satisfait par les multiplicateurs de Lagrange :

$$
\frac{\Delta t}{2}(AM^{-1} - 1 - tA + m^{-1} - 1) =
$$
\n
$$
A \dot{u}(t) + \frac{\Delta t}{2}M^{-1}[F(t) + F(t + \Delta t)] \dot{d}(t) - \frac{\Delta t}{2}m^{-1}[f(t) + f(t + \Delta t)]
$$

En définissant la matrice *H* par :

$$
H = AM^{-1} \quad {}^{1} \quad {}^{t}A + m^{-1} \quad {}^{1}
$$

les multiplicateurs de Lagrange sont solution de :

$$
H \qquad \frac{2}{\overline{\Delta}t}\dot{g}(t) + A \ M^{-1}[F(t) + F(t + \Delta t)] \qquad m^{-1}[f(t) + f(t + \Delta t)]
$$

où :

<span id="page-74-0"></span>
$$
\dot{g}(t) = A\dot{u}(t) \quad \dot{d}(t).
$$

Comme la contrainte est satisfaite pour tout *t*, on a  $Ai(t)$   $\dot{d}(t) = 0$ . On prouve dans l'annexe [A.3](#page-155-0) que *H* est inversible, et donc l'expression des multiplicateurs de Lagrange est :

$$
=H^{-1} AM^{-1}[F(t) + F(t + \Delta t)] \qquad m^{-1}[f(t) + f(t + \Delta t)] \qquad (2.24)
$$

En reportant l'expression de dans  $(2.23)$  on écrit la variation de la vitesse

$$
m\frac{\dot{d}(t+\Delta t) - \dot{d}(t)}{\Delta t} = \frac{1}{2} [f(t) + f(t+\Delta t)] + \frac{1}{2} \quad {}^{1}H {}^{-1}AM {}^{-1}[F(t) + F(t+\Delta t)]
$$
  

$$
= \frac{1}{2} {}^{-1}H {}^{-1}m {}^{-1}[f(t) + f(t+\Delta t)]
$$
  

$$
M\frac{\dot{u}(t+\Delta t) - \dot{u}(t)}{\Delta t} = \frac{1}{2} [F(t) + F(t+\Delta t)] - \frac{1}{2} \quad {}^{-1}A^{t}H {}^{-1}AM {}^{-1}[F(t) + F(t+\Delta t)]
$$
  

$$
+ \frac{1}{2} \quad {}^{-1}A^{t}H {}^{-1}m {}^{-1}[f(t) + f(t+\Delta t)].
$$

En faisant tendre  $\Delta t$  vers 0, on obtient formellement :

$$
m\ddot{d}(t) = f(t) + \frac{1H}{14} \frac{1}{4}AM \frac{1}{4}F(t) \frac{1H}{14} \frac{1}{4}m \frac{1}{4}f(t) \nM\ddot{u}(t) = F(t) \frac{1}{4}H \frac{1}{4}AM \frac{1}{4}F(t) + \frac{1}{4}H \frac{1}{4}m \frac{1}{4}f(t).
$$

Finalement, en linéarisant le potentiel avec les raideurs [\(2.12\)](#page-67-0) et [\(2.17\)](#page-70-0) des modèles (en tronquant la somme d'interactions correspondant à un potentiel coupé et à un modèle fini), on peut alors écrire le système linéaire :

$$
m\ddot{d}(t) = (I \t H^{-1}m^{-1})K^{A}d(t) + {}^{-1}H^{-1}AM^{-1}K^{FE}u(t)
$$
  
\n
$$
M\ddot{u}(t) = (I \t {}^{-1}A^{t}H^{-1}AM^{-1})K^{FE}u(t) + {}^{-1}A^{t}H^{-1}m^{-1}K^{A}d(t).
$$

Si on pose  $B_{11} = (I \t I^{H_1} \t M)^{-1} K^A$ ,  $B_{12} = I^H H^{-1} AM^{-1} K^F E$ ,  $B_{21} = I^H A^H H^{-1} m^{-1} K^A$  et  $B_{22} = (I \t 1A^t H^{-1}AM^{-1})K^{FE}$ , on obtient le système matriciel suivant :

<span id="page-75-0"></span>
$$
\begin{array}{ccccccccc}\nm & 0 & \ddot{d} & = & B_{11} & B_{12} & d \\
0 & M & \ddot{u} & = & B_{21} & B_{22} & u\n\end{array}.
$$
\n(2.25)

Nous avons donc obtenu l'équation du mouvement du système couplé ce qui nous permettra d'étudier la propagation des ondes de manière directe, ce qui nous était impossible avec un schéma d'intégration discret en temps.

#### **2.3.1 Oscillateur harmonique de couplage et modes propres**

Le système linéarisé décrit par l'équation couplée du mouvement peut également être vu comme les équations du mouvement d'un oscillateur harmonique unique sans frottements, bien sûr dans le domaine de validité de l'approximation linéaire des potentiels atomiques et de la règle de Cauchy-Born. Il est naturel, dans ce cadre, d'étudier les modes propres de cet oscillateur. Afin de le caractériser complètement, il faudrait aussi étudier comment réagit l'oscillateur face à une stimulation de fréquence donnée et concrètement comment certains modes propres sont stimulés mais sans forces de friction le phénomène (non physique) de résonance non bornée empêche une telle étude comme nous le verrons plus bas.

En ce qui concerne les modes propres, le système [2.25](#page-75-0) est un problème de vecteurs propres généralisés. Pour cela, on suppose que la solution de notre problème est harmonique tout comme dans l'étude des propagations d'ondes dans les milieux homogènes, mais cette fois, on ne peut plus supposer que l'amplitude associée à chaque mode reste constante spatialement. En effet, l'absorption produite par le couplage va nécessairement réduire les amplitudes liées à certains modes. Pour écrire les équations  $(2.14)$  et  $(2.18)$  on avait supposé que chaque coefficient  $c_k$  était le même sur chaque DDL ce qui se justifiait par l'homogéneïté du modèle. Pour être plus général, on écrit maintenant le système suivant :

$$
\begin{aligned}\n\omega^2 m V^A e^{-i\omega t} + B_{11} V^A e^{-i\omega t} + B_{12} V^C e^{-i\omega t} &= 0 \\
\omega^2 M V^C e^{-i\omega t} + B_{22} V^C e^{-i\omega t} + B_{21} V^A e^{-i\omega t} &= 0\n\end{aligned}
$$

Soit encore :

$$
V^{A} \omega^{2} = m^{1} B_{11} V^{A} \qquad m^{1} B_{12} V^{C}
$$
  

$$
V^{C} \omega^{2} = M^{1} B_{22} V^{C} \qquad M^{1} B_{21} V^{A}
$$

On se ramène à un problème de valeurs propres et de vecteurs propres en introduisant la matrice S suivante :

$$
S = \frac{m^{1}B_{11}}{M^{1}B_{21}} \left( \frac{m^{1}B_{12}}{M^{1}B_{22}} \right) \tag{2.26}
$$

La diagonalisation de *S* nous permet de trouver les valeurs propres (les modes) et les vecteurs propres associés qui seront normés. Classiquement, le mode le plus grand (la valeur propre la plus grande) est souvent qualifiée de mode de résonance. On verra dans le chapitre [5.1](#page-120-0) que cette fréquence n'est pas anodine sur le couplage et qu'elle est responsable des reflexions d'ondes constatées dans le cas d'une simulation réelle. La solution de ce système s'écrit comme une combinaison linéaire des *N* modes :

$$
\begin{cases}\nd(t) = \sum_{k=1}^{N} c_k V_{\omega_k}^A e^{-i\omega_k t} \\
u(t) = \sum_{k=1}^{N} c_k V_{\omega_k}^C e^{-i\omega_k t}\n\end{cases}
$$
\n(2.27)

où les  $V^A_\omega$  et les  $V^C_\omega$  sont les vecteurs propres associés à la fréquence  $\omega$  et où les pondérations  $c_k$ dépendent des conditions initiales sur chaque DDL. En effet, ces coefficients indiquent comment les modes sont « stimulés ».

Si on considère maintenant le système stimulé, alors il faut ajouter une solution particulière qui vérifie l'équation de mouvement stimulée. Les équations à résoudre pour trouver la solution particulière sont :

$$
m\ddot{d}(t) + B_{11}d(t) + B_{12}u(t) = S^{A}(t)
$$
  
\n
$$
M\ddot{u}(t) + B_{21}u(t) + B_{21}d(t) = S^{C}(t)
$$
\n(2.28)

où *S <sup>A</sup>*(*t*) et *S <sup>C</sup>* (*t*) sont les fonctions de stimulations. Notre oscillateur de couplage va réagir par rapport aux fréquences injectées par la fonction de stimulation. Classiquement, on étudie les stimulations pour une fréquence donnée  $\omega$ . Les stimulations sont donc de la forme  $S^A(t) = s^A e^{-i\omega t}$ et  $S^C = s^C e^{-i\omega t}$  avec  $s^A$  et  $s^C$  des vecteurs d'intensités relatives à chaque DDL. Dans ce cas, une solution particulière est donnée par résolution du système :

<span id="page-76-0"></span>
$$
(\omega^2 m + B_{11})V^A + B_{12}V^C = s^A
$$
  

$$
(\omega^2 M + B_{22})V^C + B_{21}V^A = s^C
$$
 (2.29)

La solution complète sera alors :

$$
\begin{cases}\nd(t) = V^A e^{-i\omega t} + \sum_{k=1}^{N} c_k V_{\omega_k}^A e^{-i\omega_k t} \\
u(t) = V^C e^{-i\omega t} + \sum_{k=1}^{N} c_k V_{\omega_k}^C e^{-i\omega_k t}\n\end{cases} \tag{2.30}
$$

On peut alors trouver une valeur particulière de l'intensité pour chaque mode en réponse à une fréquence *ω* donnée en fonction de la stimulation et des conditions initiales. Mais les valeurs obtenues ne seront absolument pas révélatrice des amplitudes que l'on obtiendra réellement. En effet le système [\(2.29\)](#page-76-0) ne possède pas de solution lorsque la fréquence de stimulation choisie est exactement un mode de l'oscillateur. Chaque mode, s'il est stimulé, ferait diverger notre système. En réalite chaque mode, s'il est stimulé, devrait faire sortir notre couplage du régime linéaire et invaliderait notre approche. En pratique, il faut un terme de friction pour que l'on puisse trouver des amplitudes réelle et notre formulation ne nous en donne pas. On pourrait également considérer des termes d'ordres supérieurs dans les forces, mais ceci n'a pas été abordé dans notre étude car nous nous sommes concentrés sur la caractérisation des modes avec un intérêt plus important pour les modes majeurs.

## **2.3.2 Étude de la condensation de la matrice de contrainte**

La description de la méthode originale([\[48\]](#page-171-0)) préconise l'utilisation d'une version modifiée de la matrice de contrainte afin d'accélérer les calculs des multiplicateurs de Lagrange. Cette opération utilise la matrice  $\tilde{H}$  définie par :

$$
\tilde{H}_{ij} = \begin{cases}\n\sum_{j} H_{ij} & si \ i = j \\
0 & sinon\n\end{cases}
$$
\n(2.31)

Mais cette simple opération est lourde de conséquences comme nous allons le montrer dans l'étude qui va suivre. En effet, lorsque nous condensons la matrice de contrainte *H* sur sa diagonale, nous introduisons implicitement une force supplémentaire qui se montrera bénéfique (c.f. [5.1\)](#page-120-0) quant au traitement des réflexions d'ondes.

Pour l'étude de la condensation de la matrice des contraintes, nous avons besoin de considérer les solutions obtenues par le schéma discret avec un pas de temps ∆*t* que l'on note *u*<sup>∆</sup>*t*(*t*) et *d*<sup>∆</sup>*t*(*t*) pour tout temps *t*. On suppose également que ces solutions convergent lorsque le pas de temps tend vers  $0$ ; On note alors  $u(t)$  et  $d(t)$  les solutions limites. À partir de maintenant, on explicitera la dépendance des forces par rapport aux positions afin de clarifier les calculs qui vont suivre.

Reprenons l'équation [\(2.24\)](#page-74-0). Comme la matrice *H* est approchée par  $\tilde{H}$ , on voit que la contrainte n'est plus garantie à chaque pas de temps. Ceci introduit donc une force dans le système qui va produire une forte absorption. L'expression des multiplicateurs de Lagrange est :

=*H*˜ <sup>1</sup> *AM* <sup>1</sup> [*F*(*u*<sup>∆</sup>*t*(*t*)) + *F*(*u*<sup>∆</sup>*t*(*t* + ∆*t*))] *m* <sup>1</sup> [*f*(*d*<sup>∆</sup>*t*(*t*)) + *f*(*d*<sup>∆</sup>*t*(*t* + ∆*t*))] + 2 ∆*t H*˜ <sup>1</sup> *g*˙<sup>∆</sup>*t*(*u*<sup>∆</sup>*t*(*t*)*, d*<sup>∆</sup>*t*(*t*)) <sup>=</sup> *<sup>H</sup>*˜ <sup>1</sup>*F*<sup>∆</sup>*t*(*u*<sup>∆</sup>*t*(*t*)*, d*<sup>∆</sup>*t*(*t*)) + <sup>2</sup> ∆*t H*˜ <sup>1</sup> *g*<sup>∆</sup>*t*( ˙*u*<sup>∆</sup>*t*(*t*)*,* ˙*d*<sup>∆</sup>*t*(*t*)) (2.32)

où on utilise la notation

$$
\mathcal{F}_{\Delta t}(u_{\Delta t}(t), d_{\Delta t}(t)) = AM^{-1}[F(u_{\Delta t}(t)) + F(u_{\Delta t}(t + \Delta t))] \qquad m^{-1}[f(d_{\Delta t}(t)) + f(d_{\Delta t}(t + \Delta t))]
$$

<span id="page-77-1"></span>et  $\tilde{H}$  est une matrice condensée de *H* inversible. D'après l'expression de  $\mathcal{F}_{\Delta t}(u_{\Delta t}(t), d_{\Delta t}(t))$  on déduit le lemme suivant :

**Lemme 2.3.1.** *Sous les hypothèses suivantes :*

 $u_{\Delta t}(t) \rightarrow u(t)$ <br> *d*<sub>(*t*)</sub>) *d*<sub>(*t*)</sub>) *d*<sub>(*t*)</sub>)  $d_{\Delta t}(t) \rightarrow d(t)$  *lorsque*  $\Delta t$  *tend vers* 0*. –* ( $H_2$ ) Les potentiels utilisés pour évaluer les forces sont  $C^1(\mathbb{R}^+)$ . *on a la fonction*  $\mathcal{F}_{\Delta t}(u_{\Delta t}(t), d_{\Delta t}(t))$  *qui converge vers la fonction* 

<span id="page-77-0"></span>
$$
\mathcal{F}(u(t), d(t)) = 2 \quad AM^{-1}F(u(t)) \qquad m^{-1}f(d(t))
$$

*lorsque* ∆*t tend vers* 0*.*

La preuve de ce dernier est une simple utilisation de la continuité des fonctions *F* et *f* et de la convergence des trajectoires.

Pour déterminer le système vérifié par (*u*(*t*)*, d*(*t*)), nous écrivons la variation de vitesse dans le cas condensé :

$$
m\frac{\dot{d}_{\Delta t}(t+\Delta t) \quad \dot{d}_{\Delta t}(t)}{\Delta t} = \frac{1}{2} \left[ f(d_{\Delta t}(t)) + f(d_{\Delta t}(t+\Delta t)) \right]
$$
  
+ 
$$
\frac{1}{2} \quad {}^{1}\tilde{H} \quad {}^{1}AM \quad {}^{1}[F(u_{\Delta t}(t)) + F(u_{\Delta t}(t+\Delta t))]
$$
  
+ 
$$
\frac{1}{2} \quad {}^{1}\tilde{H} \quad {}^{1}m \quad {}^{1}[f(d_{\Delta t}(t)) + f(d_{\Delta t}(t+\Delta t))]
$$
  
+ 
$$
{}^{1}\tilde{H} \quad {}^{1}g(\dot{u}_{\Delta t}(t), \dot{d}_{\Delta t}(t))
$$
  

$$
M\frac{\dot{u}(t+\Delta t) \quad \dot{u}(t)}{\Delta t} = \frac{1}{2} \left[ F(u_{\Delta t}(t)) + F(u_{\Delta t}(t+\Delta t)) \right]
$$
  
+ 
$$
\frac{1}{2} \quad {}^{1}A^{t}\tilde{H} \quad {}^{1}AM \quad {}^{1}[F(u_{\Delta t}(t)) + F(u_{\Delta t}(t+\Delta t))]
$$
  
+ 
$$
\frac{1}{2} \quad {}^{1}A^{t}\tilde{H} \quad {}^{1}m \quad {}^{1}[f(d_{\Delta t}(t)) + f(d_{\Delta t}(t+\Delta t))]
$$
  

$$
{}^{1}A^{t}\tilde{H} \quad {}^{1}g(\dot{u}_{\Delta t}(t), \dot{d}_{\Delta t}(t))
$$

<span id="page-77-2"></span>Nous avons besoin de connaître le comportement de la contrainte afin de vérifier que le schéma d'intégration avec correction condensée est cohérent et converge. Pour cela, nous avons la propriété suivante :

**Proposition 2.3.1.** *Sous les hypothèses suivantes :*

- $(H_1)$  *Les valeurs propres de I*  $-H\tilde{H}$ <sup>1</sup> en module sont strictement inférieures à 1.
- *–* (*H*2) *Les potentiels utilisé pour évaluer les forces sont C* 1 *et donc F et f sont des fonctions continues.*
- *–* (*H*3)  $u_{\Delta t}(t) \rightarrow u(t)$  $d_{\Delta t}(t) \rightarrow d(t)$ *lorsque* ∆*t tend vers* 0*.*  $-$  ( $H_4$ ) Les fonctions  $u(t)$  et  $d(t)$  sont  $C^1$ . *–* (*H*<sub>5</sub>) ∀∆*t g*( $\dot{u}_{\Delta t}(t), \dot{d}_{\Delta t}(t)) = 0$

*on a alors :*

$$
\mathcal{H}(t) = \lim_{\Delta t} \to 0 \quad \frac{g(\dot{u}_{\Delta t}(t), \dot{d}_{\Delta t}(t))}{\Delta t} = Q(I - Q)^{-1} \mathcal{F}(u(t), d(t))
$$

 $o\hat{u} Q = (I$  $H\tilde{H}$ <sup>1</sup>).

#### **Preuve :**

Pour démontrer cette propriété, on va utiliser le lemme suivant :

**Lemme 2.3.2.**  $\forall$ (*t*, ∆*t*)  $\in \mathbb{R}^2, \forall n \in \mathbb{N}$ 

$$
g(\dot{u}_{\Delta t}(t+n\Delta t), \dot{d}_{\Delta t}(t+n\Delta t)) = \frac{\Delta t}{2} \sum_{i=1}^{n} Q^{i} \mathcal{F}_{\Delta t}(t+\Delta t(n-i)) + Q^{i} \dot{g}(t)
$$

Preuve du lemme : On considère l'expression de la contrainte sur les vitesses :

$$
g(\dot{u}_{\Delta t}(t + \Delta t), \dot{d}_{\Delta t}(t + \Delta t)) = A\dot{u}_{\Delta t}(t + \Delta t) \qquad \dot{d}_{\Delta t}(t + \Delta t)
$$
  

$$
= A\dot{u}_{\Delta t}(t) \qquad \dot{d}_{\Delta t}(t) + \frac{\Delta t}{2} \mathcal{F}_{\Delta t}(u_{\Delta t}(t), d_{\Delta t}(t))
$$
  

$$
\frac{\Delta t}{2} \qquad AM^{-1} \qquad {}^{1}A^{t} + m^{-1} \qquad {}^{1}
$$
  

$$
= g(\dot{u}_{\Delta t}(t), \dot{d}_{\Delta t}(t)) + \frac{\Delta t}{2} \mathcal{F}_{\Delta t}(u_{\Delta t}(t), d_{\Delta t}(t)) \qquad \frac{\Delta t}{2} H
$$

On réinjecte alors l'expression des multiplicateurs de Lagrange [\(2.32\)](#page-77-0) pour obtenir :

$$
g(\dot{u}_{\Delta t}(t + \Delta t), \dot{d}_{\Delta t}(t + \Delta t)) = g(\dot{u}_{\Delta t}(t), \dot{d}_{\Delta t}(t)) + \frac{\Delta t}{2} \mathcal{F}_{\Delta t}(u_{\Delta t}(t), d_{\Delta t}(t))
$$

$$
\frac{\Delta t}{2} H \quad \tilde{H}^{-1} \mathcal{F}_{\Delta t}(u_{\Delta t}(t), d_{\Delta t}(t)) + \frac{2}{\Delta t} \tilde{H}^{-1} g(\dot{u}_{\Delta t}(t), \dot{d}_{\Delta t}(t))
$$

Après factorisation, on obtient finalement :

$$
g(\dot{u}_{\Delta t}(t + \Delta t), \dot{d}_{\Delta t}(t + \Delta t)) = Qg(\dot{u}_{\Delta t}(t), \dot{d}_{\Delta t}(t)) + \frac{\Delta t}{2} Q\mathcal{F}_{\Delta t}(\dot{u}_{\Delta t}(t), \dot{d}_{\Delta t}(t))
$$
\n(2.33)

où on a posé

<span id="page-78-0"></span>
$$
Q = I \quad H\tilde{H}^{-1} \tag{2.34}
$$

on procède alors par récurrence pour montrer le résultat recherché. L'expression [\(2.33\)](#page-78-0) prouve le résultat pour *n* = 1 tandis que la relation pour *n* = 0 est triviale. Pour simplifier l'écriture on utilisera les notations suivantes :

$$
\dot{g}_{\Delta t}(t)=g(\dot{u}_{\Delta t}(t),\dot{d}_{\Delta t}(t))\quad et\quad \tilde{\mathcal{F}}_{\Delta t}(t)=\mathcal{F}_{\Delta t}(\dot{u}_{\Delta t}(t),\dot{d}_{\Delta t}(t))
$$

Supposons la relation de récurrence vraie à l'ordre *n* :

$$
\dot{g}_{\Delta t}(t + n\Delta t) = \frac{\Delta t}{2} \sum_{i=1}^{n} Q^{i} \tilde{\mathcal{F}}_{\Delta t}(t + \Delta t(n - i)) + Q^{i} \dot{g}_{\Delta t}(t)
$$

Calculons la formule pour  $n + 1$ :

$$
\dot{g}(t + (n+1)\Delta t) = \dot{g}(t + n\Delta t + \Delta t) = Q\dot{g}(t + n\Delta t) + \frac{\Delta t}{2}Q\mathcal{F}_{\Delta t}(t + n\Delta t)
$$
\n
$$
= Q\left[\frac{\Delta t}{2}\sum_{i=1}^{n} Q^{i}\mathcal{F}_{\Delta t}(t + \Delta t(n-i)) + Q^{i}\dot{g}(t)\right] + \frac{\Delta t}{2}Q\mathcal{F}_{\Delta t}(t + n\Delta t)
$$
\n
$$
= \frac{\Delta t}{2}\sum_{i=1}^{n} Q^{i+1}\mathcal{F}_{\Delta t}(t + \Delta t(n-i)) + \frac{\Delta t}{2}Q\mathcal{F}_{\Delta t}(t + n\Delta t) + Q^{n+1}\dot{g}(t)
$$
\n
$$
= \frac{\Delta t}{2}\sum_{i=2}^{n+1} Q^{i}\mathcal{F}_{\Delta t}(t + \Delta t(n+1-i)) + \frac{\Delta t}{2}Q\mathcal{F}_{\Delta t}(t + n\Delta t) + Q^{n+1}\dot{g}(t)
$$
\n
$$
= \frac{\Delta t}{2}\sum_{i=1}^{n+1} Q^{i}\mathcal{F}_{\Delta t}(t + \Delta t(n+1-i)) + Q^{n+1}\dot{g}(t)
$$

Et selon le principe de récurrence, on a donc démontré que la relation est vraie pour tout *n*.

Selon les hypothèses, à l'état initial la contrainte est parfaitement respectée, ce qui nous permet de donner la valeur de la contrainte pour tout *t* = *n*∆*t* :

$$
\dot{g}(t) = \frac{\Delta t}{2} \sum_{i=1}^{t/\Delta t = n} Q^i \tilde{\mathcal{F}}_{\Delta t}(t \quad i\Delta t)
$$

Une première remarque sur ce résultat est que la contrainte dans le temps dépend de l'évaluation de la différence entre la force continue et la force atomique quantifiée par *<sup>F</sup>*˜<sup>∆</sup>*<sup>t</sup>* à chaque pas de temps. La deuxième remarque est que la suite (*Q<sup>i</sup>* )*i∈*<sup>N</sup> est une suite géométrique, et qui converge uniquement si *|| Q ||·* 1. Ceci permet de dire que l'influence d'une différence de force importante à un pas de temps donné sur un pas de temps ultérieur décroit comme la suite géométrique de raison *Q*. Pour compléter notre preuve, on utilise le fait que la fonction  $\mathcal{F}(u(.), d(.))$  est continuement dérivable sur le segment de temps [0*, t*]. On en déduit qu'il existe un majorant Γ de la quantité *|| F*(*u*(*t*)*, d*(*t*)) *||* et aussi des quantités *F*<sup>∆</sup>*t*(*u*<sup>∆</sup>*t*(*t*)*, d*∆*t*(*t*)) sur [0*, t*] (grâce à la convergence des trajectoires de l'hypothèse (*H*3)). Considérons maintenant la suite suivante :

$$
\forall n \in \mathbb{N}^* \qquad u_n = \sum_{i=1}^n Q^i \mathcal{F}_{t/n}(t \quad it/n)
$$

Grâce au lemme précédent avec on a :

$$
u_n = \frac{2}{\Delta t_n} \dot{g}_{\Delta t_n}(n\Delta t_n) = \dot{g}_{t/n}(n(\frac{t}{n})) \frac{2n}{t} = \dot{g}_{t/n}(t) \frac{2n}{t}
$$

où l'on utilise ∆*t<sup>n</sup>* = *t/n*. Ceci revient à dire que chaque itéré de la suite est la valeur de deux fois la contrainte sur les vitesses au temps *t* divisée par le pas de temps *t/n*, et ceci avec le pas de temps discret  $\Delta t_n = t/n$ . On va donc évaluer la différence

$$
\mathcal{D}_n = u_n \qquad Q(I - Q)^{-1} \frac{\mathcal{F}(u(t), d(t))}{2}
$$

pour montrer que cette dernière tend vers 0 lorsque *n* tend vers *∞*. Pour cela on se donne un réel strictement supérieur à 0. D'après l'hypothèse (*H*1), on peut écrire :

<span id="page-80-0"></span>
$$
\exists m_0 \in \mathbb{N} \qquad tel\ que \qquad \forall i > m \mid \mid Q \mid \mid^i < \frac{1}{3} \frac{1}{\Gamma} (1 \quad \mid \mid Q \mid \mid). \tag{2.35}
$$

Nous verrons plus loin pourquoi nous avons fait ce choix particulier de majorant, mais à partir de maintenant *m* va rester fixé. Grâce à (*H*1), le terme (*I Q*) <sup>1</sup> peut être exprimé sous la forme d'une série convergente et on peut également écrire :

$$
\mathcal{D}_n = \sum_{i=1}^n Q^i(\tilde{\mathcal{F}}_{t/n}(t \quad it/n) \quad \mathcal{F}(u(t), d(t)) \sum_{i=n+1}^\infty Q^i \mathcal{F}(u(t), d(t))
$$
\n
$$
= \underbrace{\sum_{i=1}^{m_0} Q^i(\tilde{\mathcal{F}}_{t/n}(t \quad it/n) \quad \mathcal{F}(u(t), d(t))}_{A_n} \underbrace{\sum_{i=m_0+1}^n Q^i \tilde{\mathcal{F}}_{t/n}(t \quad it/n)}_{B_n} \underbrace{\sum_{i=m_0+1}^\infty Q^i \mathcal{F}(t \quad it/n)}_{C_n}
$$

Nous allons maintenant chercher à majorer par la somme des normes des termes *A*, *B* et *C* pour ainsi prouver la convergence recherchée.

Dans un premier temps, on s'intéresse au terme *A*. Or on a :

$$
\tilde{\mathcal{F}}_{t/n}(t \quad it/n) \quad \mathcal{F}(u(t \quad it/n), d(t \quad it/n)) =
$$
\n
$$
AM^{-1} F(u_{t/n}(t \quad it/n)) + F(u_{t/n}(t \quad (i \quad 1)t/n)) \quad 2F(u(t \quad it/n))
$$
\n
$$
m^{-1} f(d_{t/n}(t \quad it/n)) + f(d_{t/n}(t \quad (i \quad 1)t/n)) \quad 2f(d(t \quad it/n))
$$

Et donc par la continuité des forces *F* et *f* donnée par l'hypothèse (*H*2) et grâce à la convergence des trajectoires donnée par l'hypothèse (*H*3), on peut appliquer le lemme [2.3.1](#page-77-1) pour dire que

$$
\tilde{\mathcal{F}}_{t/n}(t-i/n) \quad \ \mathcal{F}(u(t-i/n), d(t-i/n)) \quad \to 0 \quad \textit{lor} \textit{square} \quad n\to 0.
$$

Donc il existe une fonction qui converge vers 0 lorsque *n* tend vers l'infini telle que :

$$
|| A_n || \qquad (\stackrel{m_0}{\sum_{i=1}^{m_0}} || Q^i || \qquad (\stackrel{(1)}{\stackrel{\smash{0}}{\longrightarrow}} \frac{|| Q ||^{n_0+1})}{1 || Q ||}
$$

Donc on a majoré *A<sup>n</sup>* par une fonction convergente vers 0 lorsque *n* tend vers l'infini. Soit

$$
\exists N \in \mathbb{N} \quad tel\ que \quad \forall n > N \qquad \qquad ||A|| = \frac{1}{3}
$$

En ce qui concerne le terme  $B_n$ , on utilise la majoration suivante :

$$
|| B_n || \sum_{i=m_0+1}^{n} || Q ||^i || \tilde{\mathcal{F}}_{t/n}(t \quad i/n) || \quad \Gamma \sum_{i=m_0+1}^{\infty} || Q ||^i \quad \Gamma \frac{|| Q ||^{m+1}}{1 || Q ||}
$$

or avec le choix de *m*<sup>0</sup> et la relation [2.35](#page-80-0) et le choix particulier de majorant, on peut écrire

 $||B_n|| \frac{1}{3}$ 

Enfin on majore de manière similaire le terme *C<sup>n</sup>* de la manière suivante :

$$
|| C_n || \sum_{i=m_0+1}^{\infty} || Q^i || || \mathcal{F}(t \t i/n) || \frac{|| Q ||^{m+1}}{1 || Q ||} \frac{1}{3}
$$

on a donc montré que la somme des trois termes était bien majorée par pour un choix de *n* supérieur au maximum entre *m* et *N*. D'où le résultat qu'il fallait démontrer, et la propriété [2.3.1.](#page-77-2)

On a trouvé l'expression des forces additionnelles dans le schéma continu en temps. Comme dans l'étude du mouvement avec une matrice de contrainte non condensée, nous allons maintenant intégrer ces forces additionnelles dans l'équations de mouvement. Ces forces ont l'expression suivante :

$$
\mathcal{H}(t) = Q(I - Q)^{-1} \mathcal{F}(u(t), d(t)) = \tilde{H} H^{-1} \quad I \frac{\mathcal{F}(t)}{2}
$$

Sous l'hypothèse de forces linéarisées, l'expression de  $\mathcal{F}(t)$  devient :

$$
\mathcal{F}(t) = 2 \quad AM \quad {}^{1}K^{C}u(t) \qquad m \quad {}^{1}K^{A}d(t)
$$

Et donc  $\mathcal{H}(t)$  devient :

$$
\mathcal{H}(t) = (\tilde{H}H^{-1} - I) AM^{-1}K^{C}u(t) - m^{-1}K^{A}d(t)
$$

Ceci modifie encore une fois les équations du mouvement pour avoir la forme :

$$
\begin{cases}\n m\ddot{d}(t) = (I - {}^{1}H {}^{-1}m {}^{-1})K^{A}d(t) + {}^{-1}H {}^{-1}AM {}^{-1}K^{FE}u(t) \\
 + {}^{1}H {}^{-1}(\tilde{H}H {}^{-1} I) AM {}^{-1}K^{FE}u(t) - m {}^{-1}K^{A}d(t) \\
 M\ddot{u}(t) = (I - {}^{1}A {}^{t}H {}^{-1}AM {}^{-1})K {}^{FE}u(t) + {}^{-1}A {}^{t}H {}^{-1}m {}^{-1}K^{A}d(t) \\
 {}^{-1}A {}^{t}H {}^{-1}(\tilde{H}H {}^{-1} I) AM {}^{-1}K {}^{FE}u(t) - m {}^{-1}K^{A}d(t) .\n\end{cases} (2.36)
$$

On factorise certains termes pour obtenir :

$$
m\ddot{d}(t) = (I \t H^{-1}\tilde{H}H^{-1}m^{-1})K^{A}d(t) + {}^{-1}H^{-1}\tilde{H}H^{-1}AM^{-1}K^{FE}u(t)
$$
  
\n
$$
M\ddot{u}(t) = (I \t {}^{-1}A^{t}H^{-1}\tilde{H}H^{-1}AM^{-1})K^{FE}u(t) + {}^{-1}A^{t}H^{-1}\tilde{H}H^{-1}m^{-1}K^{A}d(t)
$$
\n(2.37)

**Remarque :** *lorsque la matrice de contrainte condensée H*˜ *est exactement la matrice de contrainte H alors le terme* (*HH*˜ <sup>1</sup> *I*) *s'annulle et la force additionnelle également ce qui confirme que la condensation apporte une force supplémentaire.*

Si on pose  $C_{11} = (I \t I^H \t I^H \t H^{-1}m^{-1})K^A$ ,  $C_{12} = {}^H H^{-1} \t H^{-1}AM^{-1}K^{FE}$ ,  $C_{21} = 1/4^t H^{-1} \tilde{H} H^{-1} m^{-1} K^A$  et  $C_{22} = (I - 1/4^t H^{-1} \tilde{H} H^{-1} AM^{-1}) K^{FE}$ , on obtient le système matriciel suivant :

$$
\begin{array}{ccccccccc}\nm & 0 & \ddot{d} & = & C_{11} & C_{12} & d \\
0 & M & \ddot{u} & = & C_{21} & C_{22} & u\n\end{array}.
$$
\n(2.38)

On étudiera les modes comme dans le cas condensé, avec la même limitation concernant l'étude des amplitudes de réponse aux stimulations puisque nous n'avons introduit aucune force de friction. On notera  $\tilde{S}$  la matrice suivante :

$$
\tilde{S} = \begin{array}{cc} C_{11} & C_{12} \\ C_{21} & C_{22} \end{array} \tag{2.39}
$$

Ce que nous avons montré est très important, puisque nous avançons le fait qu'une force est ajoutée au DDLs du système proportionnellement à la valeur de la contrainte. Lorsque nous condensons la matrice de contrainte, on ne résout plus exactement cette dernière, et on introduit donc une erreur qui se manifeste par une force de diffusion. En revanche l'expression de la contrainte dépend de toute l'historique de la simulation depuis le point de départ. Mais nous avons trouvé le comportement limite de ces forces lorsque le pas de temps tend vers 0. Il faut

bien comprendre que dans la réalité des simulations, on ne peut pas se permettre de réduire le pas de temps considérablement. La matrice *Q* va donc quantifier si notre analyse sera valide ou non. Toujours est-il que pour analyser le spectre, il est nécessaire de considérer ce comportement limite. Concrètement, si la norme de *Q* est trop proche de 1, alors la série de l'historique converge lentement donnant une importance énorme à l'historique alors que le comportement limite le néglige. Nous verrons dans la partie concernant les résultats certaines constatations numériques concernant la matrice *Q*, et la valeur de la contrainte en fonction des diverses paramètres, ce qui nous aidera à analyser les taux de réflexions observés.

Pour conclure ce chapitre, on peut dire que les résultats obtenus amènent une compréhension très fine des phénomènes mis en jeux dans le couplage. Toutefois nous étudions le comportement continu en temps de notre système. Le chapitre [5.1,](#page-120-0) va exploiter ces résultats théoriques sur différents cas de configuration de la zone de couplage de sorte à mettre en évidence les configurations désastreuses en terme de réflexions d'ondes. On étudiera également comment la condensation joue un rôle important et notamment le lien avec la pondération des éléments extrémaux qui, lorsqu'elle est choisie judicieusement, améliore considérablement l'absorption des modes non transmis au modèle éléments finis.

# $\overline{\mathcal{C}}$ *Chapitre*  $\overline{\mathcal{S}}$

# **Description algorithmique du couplage, tâches et composants logiciels**

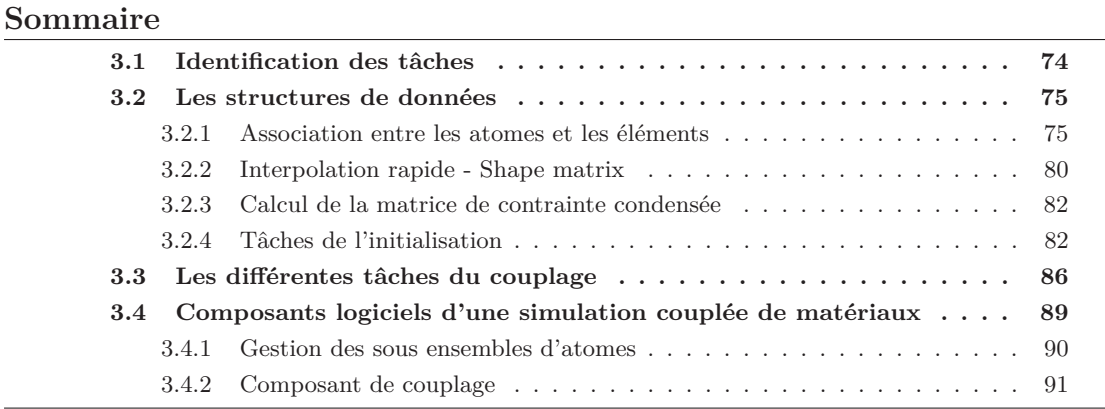

Dans ce chapitre, nous allons décrire l'algorithmique de la simulation telle que nous l'avons conçu. Un diagramme de tâches sera donné pour décrire le déroulement de la résolution des équations du système couplé [\(2.9\)](#page-66-0). À partir de cette description grossière, nous pourrons mettre en place les structures de données nécessaires au couplage et également à son optimisation. Cette nouvelle description plus fine donnera une idée précise du fonctionnement des simulations couplées dans le cadre de la *Bridging Method*. Nous donnerons alors une description de l'application sous forme de composants logiciels. Notre étude s'appuie sur des codes génériques dédiés à la dynamique moléculaire et à l'élasticité dynamique, qui seront nommés *codes sous jaçents* dans la suite. Ces codes seront encapsulés dans des composants afin d'être intégrés dans notre environnement de couplage. On veut coupler effectivement deux modèles ensembles : un modèle atomique et un modèle continu. La modélisation par composants permettra alors de définir des modèles à plusieurs niveaux couplant des codes sous-jaçents de natures diverses.

# <span id="page-84-0"></span>**3.1 Identification des tâches**

La figure [3.1](#page-84-1) décrit le diagramme en tâches de notre simulation.

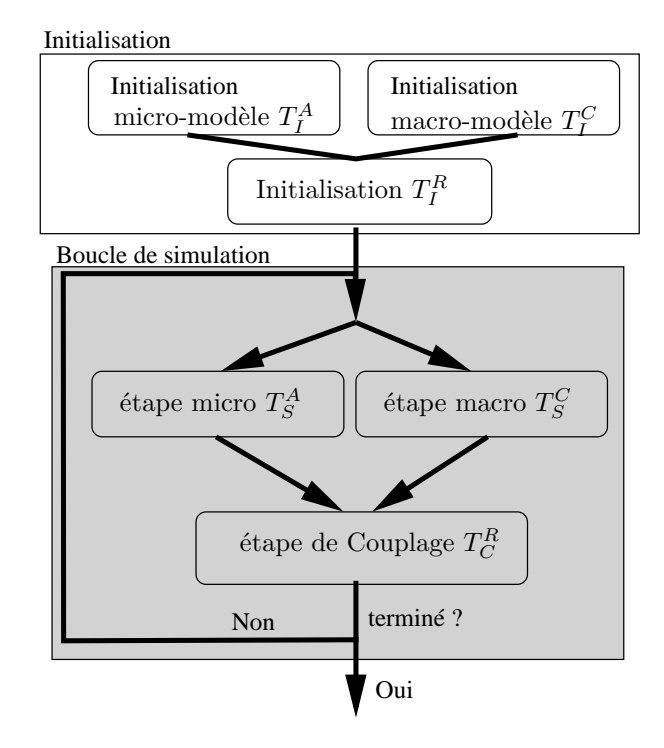

Fig. 3.1 – Diagramme en tâches du déroulement d'une simulation couplant deux modèles.

<span id="page-84-1"></span>Tout d'abord, chaque modèle a besoin d'une phase d'initialisation spécifique (tâche  $T_I^A$  et  $T_I^C$ ) pour construire les structures informatiques des modèles numériques. Pour les modèles que nous souhaitons utiliser, il faudra construire un maillage et un ensemble d'atomes. Nous ne décrirons pas ici les techniques de génération de maillages utilisées qui constituent déjà un point commun à un bon nombre d'études [\[20,](#page-170-0) [21,](#page-170-1) [22,](#page-170-2) [23,](#page-170-3) [24\]](#page-170-4). Il en va de même de la construction d'un réseau cristallin ou encore d'un amorphe (c.f. [\[3\]](#page-169-0)) qui sont tous deux nécessaires à la réalisation du système initial.

Il faudra ensuite initialiser la zone de couplage (tâche  $T_I^R$ ), premièrement par une description géométrique de l'espace de recouvrement choisi. En effet, le couplage utilise deux modèles différents et leurs degrés de liberté (DDLs) sont couplés à l'intérieur d'une intersection géométrique.

Après initialisation des DDLs, on pourra commencer la simulation par le procédé d'intégration. Pour identifier les étapes, on décrit la phase d'intégration normale des inconnues qui est indépendante du couplage. Cette tâche, qualifiée de *standard* dans la suite, est celle qui est dédiée aux codes sous-jaçents et prend la forme d'une intégration par le schéma *Velocity Verlet*. On peut remarquer que cette intégration n'est pas standard aux méthodes éléments finis, mais son utilisation est adaptée au couplage car on préfère utiliser un même schéma d'intégration pour les deux modèles. Par convention, on identifiera une tâche par un exposant qui indique la zone impactée, et par un indice qui caractérisera le travail effectué par cette tâche. En se reportant aux notations de la figure [1.16,](#page-48-1) on définit les tâches  $T_S^A$  et  $T_S^C$  d'intégration de chacun des modèles de base :

$$
(T_S^A) \begin{cases} \n\dot{d}_i^{n+1/2} = \dot{d}_i^{n} + \frac{\Delta t}{2m_i} f_i^n \\
d_i^{n+1} = d_i^{n} + \Delta t \, \dot{d}_i^{n+1/2} \\
\text{Calcul de } f_i^{n+1} \\
\dot{d}_i^{n+1} = \dot{d}_i^{n+1/2} + \frac{\Delta t}{2m_i} f_i^{n+1}\n\end{cases} \qquad (T_S^C) \begin{cases} \n\dot{u}_I^{n+1/2} = \dot{u}_I^{n} + \frac{\Delta t}{2M_I} F_I^n \\
u_I^{n+1} = u_I^{n} + \Delta t \, \dot{u}_I^{n+1/2} \\
\text{Calcul de } F_I^{n+1} \\
\dot{u}_I^{n+1} = \dot{u}_I^{n+1/2} + \frac{\Delta t}{2M_I} F_I^{n+1}\n\end{cases}
$$

Maintenant, conformément à [2.9,](#page-66-0) nous devons introduire les corrections des vitesses qui constituent la tâche de couplage notée  $T_C^R$ . Elle fait intervenir les deux entitées de code via le calcul des multiplicateurs de Lagrange qui maintiennent la cohérence globale (on assure ainsi que la contrainte reste nulle). Le schéma de correction  $T_C^R$  est :

$$
(T_C^R) \begin{cases} (1a) \quad rhs_i^A = \dot{d}_I^{n+1} \\ (1b) \quad rhs_i^C = \sum_{J} \varphi_J(X_i) \; \dot{u}_J^{n+1} \\ (2) \quad rhs_i = rhs_i^A + rhs_i^C \\ (3) \quad = A^1 \, rhs_i \\ (4a) \quad \dot{d}_i^{n+1} := \dot{d}_i^{n+1} + \frac{\Delta t}{2m_i} \quad i \\ (4b) \quad \dot{u}_I^{n+1} := \dot{u}_I^{n+1} + \frac{\Delta t}{2M_i} \quad i \\ \end{cases} \qquad (rhs)_i = \sum_{J} \frac{\varphi_J(X_i)\varphi_J(X_i)}{\varphi_J(X_i)\dot{u}_J} \qquad \frac{u}{d_i}
$$

Pour cette phase de correction, nous devrons résoudre le système *A¸* = *rhs*. Comme nous l'avons déjà énoncé dans la section [1.2.2.2,](#page-47-0) ce système sera condensé ce qui nous permettra de faire des optimisations spécifiques que nous détaillerons dans le chapitre dédié aux algorithmes parallèles.

La boucle principale de simulation effectue donc en premier lieu la tâche (*TS*), puis la tâche de couplage (*T<sup>C</sup>* ) qui échange les données nécessaires à la propagation des phénomènes physiques à travers le recouvrement. Les accès mémoires nécessaires à l'éxécution du couplage introduisent des difficultés algorithmiques pour l'application de la tâche  $T_C^R$  que nous allons préciser maintenant.

# <span id="page-85-0"></span>**3.2 Les structures de données**

La difficulté informatique majeure des méthodes de couplage par recouvrement spatial réside dans le lien qui doit être fait entre les éléments du maillage et les atomes présents dans la zone de couplage. Prenons l'exemple de la sous-tâche *T R <sup>C</sup>* (1*b*) qui doit entre autre calculer les valeurs  $\varphi_I(X_i)$  qui sont les valeurs des fonctions d'interpolation de chaque noeud *I* sur le point de l'espace où se situe l'atome *i* i.e. à la position initiale *X<sup>i</sup>* . Ce calcul nécéssite dans un premier temps de connaître, pour chaque atome, l'élément fini qui le contient au démarrage de la simulation. On doit ensuite faire le calcul des fonctions d'interpolation. La complexité de l'algorithme naïf de cette tâche serait *O*(*m n*) avec *m* (resp. *n*) le nombre d'atomes (resp. noeuds) couplés. Cette compléxité suppose une boucle sur chaque atome dans laquelle on cherche systématiquement l'élément fini conteneur pour enfin effectuer le calcul d'interpolation.

Comme la quantité d'atomes et de nœuds du maillage manipulée doit devenir importante, il est indispensable de mettre en place des algorithmes de recherche efficaces. Concrètement, on met en place une structure de données qui associe dans une table chaque atome à l'élément qui le contient. Ensuite, on va pré-calculer les valeurs des fonctions de base car il nous faut ces dernières uniquement pour les coordonnées atomiques initiales (*Xi*) grâce à la formulation *Lagrangienne*. Les sections suivantes détaillent la construction et le fonctionnement des structures de données adaptées à l'association atome-élément et au stockage des valeurs d'interpolation précalculées.

#### <span id="page-85-1"></span>**3.2.1 Association entre les atomes et les éléments**

On cherche à faire un mapping simple entre des indices atomiques et des indices d'éléments finis. La difficulté réside principalement dans la construction de cet objet informatique. On suppose que l'on a accès à une primitive qui permet d'affirmer ou d'infirmer qu'un point de l'espace est contenu dans un élément fini donné en temps constant, ce qui est une hypothèse valide étant donné qu'une telle primitive va utiliser les sommets et les arêtes de l'élément fini choisi qui sont en nombre borné. L'algorithme naïf de construction d'une telle association consiste alors en une double boucle dont la complexité est  $\mathcal{O}(m - n_l)$ , avec *m* le nombre d'atomes contenus dans le

 $\overline{(X)}$ 

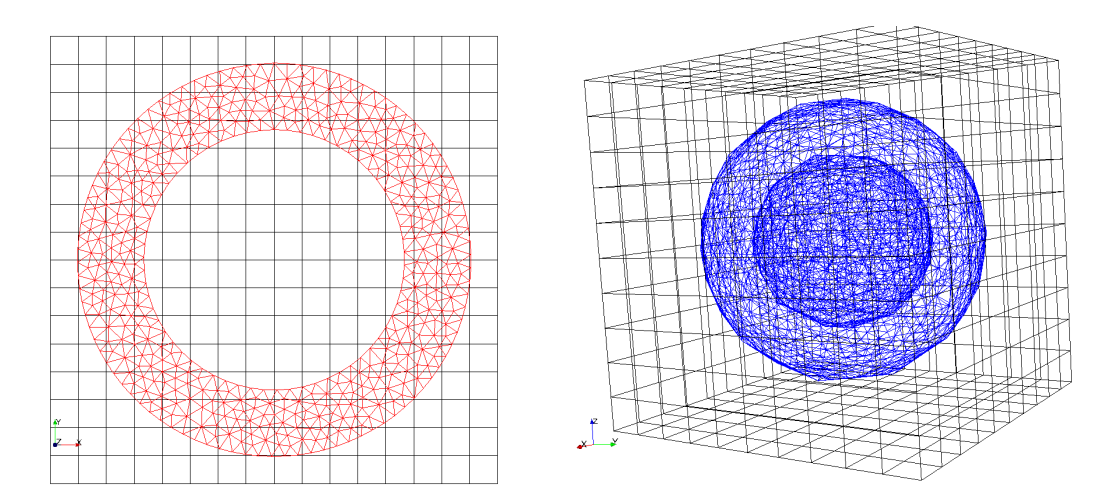

<span id="page-86-0"></span>Fig. 3.2 – Pavage de l'espace en grille homogène utilisé pour trier les éléments finis sur critère spatial.

recouvrement et *nel* le nombre d'éléments contenus dans le recouvrement. Afin d'obtenir des temps de construction raisonables, notamment dans le cas tri-dimentionel, il faut à tout prix réduire la complexité de cet algorithme.

Pour cela, on utilise une présélection sur un critère spatial : une grille est construite pour partitionner l'espace. Cela nous permet d'obtenir en temps constant une liste d'éléments voisins d'un site atomique choisi. On définit cette grille par :

- une boîte englobante de la zone que l'on veut utiliser ;
- un pas de discrétisation pour chaque dimension.

La figure [3.2](#page-86-0) présente un exemple de telle grille 2D et 3D. Pour utiliser cette grille, il nous faut insérer chaque élément fini dans les différentes zones du pavage qui intersectent ce dernier. Cette opération est non triviale dans certains cas en fonction des propriétés des éléments finis et de la grille elle même. En effet, les tests d'intersection entre un élément quelconque et un élément de la grille n'est pas un problème facile et la détection par les sommets n'est pas suffisante. On note en particulier le cas où un triangle contiendrait plusieurs éléments de la grille (voir figure [3.3\)](#page-87-0) et où tous les nœuds d'un élément ne se trouvent pas dans un unique bloc de cette grille. De même, un atome peut intersecter le triangle sans être localisé dans un bloc de la grille associé à un sommet du triangle. La figure [3.4](#page-87-1) illustre ce deuxième cas de figure.

Le remplissage de cette grille peut se faire par un parcours des éléments, opération linéaire par rapport au nombre d'éléments du recouvrement. Lors du remplissage de la grille, on peut rencontrer des situations d'intersections complexes. Un tel cas est présenté par la figure [3.3.](#page-87-0) Dans ce cas, des éléments de la grille ne répertorieraient pas ce triangle. Pour contourner cette difficulté, l'insertion d'un élément fini dans la grille se fait à l'aide de la boîte englobante de ce dernier. Il s'agit de la technique la plus grossière : on construit la boîte englobante de l'élément fini et chaque bloc de la grille qui intersecte cette boîte englobante enregistre l'élément. En effet, l'intersection géométrique entre deux pavés peut être effectuée par des tests sur les sommets uniquement.

Avec cette technique de remplissage de la grille, le pas de discrétisation de la grille influe clairement sur la complexité de la recherche ; cependant, une taille de grille trop importante multiplie les accès aléatoires dans une grande zone de mémoire<sup>[1](#page-86-1)</sup> lors de son remplissage. Concrètement, plus

<span id="page-86-1"></span><sup>&</sup>lt;sup>1</sup>Occupation mémoire en  $\mathcal{O}((T/L)^d)$  avec *T* la dimension du domaine pavé par la grille, *L* le pas de la grille et

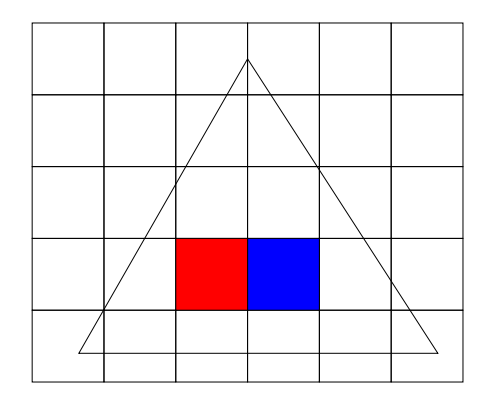

<span id="page-87-0"></span>Fig. 3.3 – Dans le cas où la taille des éléments de la grille est inférieure à la longueur caractéristique des éléments du maillage, le cas de figure suivant peut être rencontré et la recherche de cet élément ne sera pas toujours résolue. En effet, les deux blocs colorés de la grille sont entièrement contenus par le triangle.

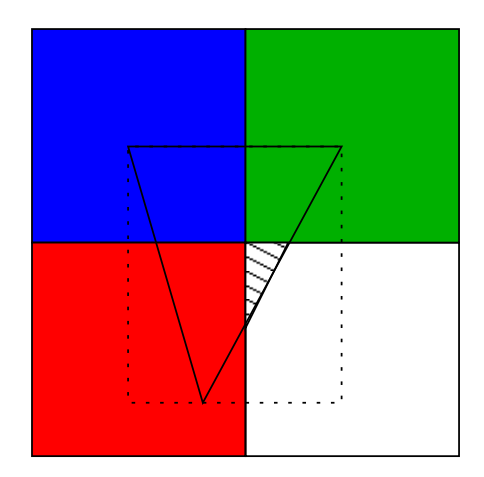

<span id="page-87-1"></span>Fig. 3.4 – Dans le cas présent, il ne suffit pas d'inscrire le triangle uniquement dans les blocs qui contiennent ses noeuds. En effet, un point présent dans la zone hachurée est bien à l'intérieur du triangle, mais pas dans les blocs contenant les noeuds de ce dernier. La méthode utilise la boîte englobante du triangle et inscrit l'élément dans tout les blocs contenu dans la boîte englobante.

on raffine la grille de recherche, plus on va enregistrer d'éléments. Si on considère le pas *h* moyen des éléments du maillage, et *L* le pas de la grille dans chaque direction pour un domaine cubique, alors on a *L/h* éléments par bloc de la grille en moyenne. Dès que le pas *L* de la grille descend en dessous de la taille caractéristique *h* des éléments du maillage éléments finis, la pluspart des blocs de la grille seront remplis avec un unique élément car on se trouvera dans la situation de la figure [3.3.](#page-87-0) Si par contre *L* est plus grand que *h*, alors le nombre d'éléments par bloc de la grille croît linéairement. La figure [3.5](#page-88-0) présente des mesures de temps pour des cas de remplissage de différentes grilles et la construction de l'association atome-élément obtenue sur un domaine cubique maillé par des hexaèdres. La taille du domaine était de *T* = 72 Å, le pas du maillage était de *h* = 4 Å, et *L* variait de 7*,* 2 à 0*,* 36 Å. On constate alors qu'un minimum de 2*.*5 secondes est atteint pour le temps de remplissage de la grille et la construction de l'association. Ceci correspond à un pas de grille de *T /*40 = 1*,* 8 Å. Cette figure met en évidence le fait que le réglage de la finesse de la grille est importante pour atteindre de bonnes performances. En effet, pour la construction de l'association atome-élément dont il est question on parcourt l'ensemble des atomes, et pour chaque atome on obtient de la structure de grille la liste des éléments enregistrés sur le bloc qui contient l'atome en question. En pratique, le réglage de la finesse de la grille permet d'accélérer cette boucle. La complexité de l'algorithme de construction de cette association devient par conséquent  $\mathcal{O}(m - d)$ avec *m* le nombre d'atomes présents dans le recouvrement et  $\bar{n}_e l$  le nombre moyen d'éléments enregistrés par bloc de la grille. La figure [3.6](#page-89-0) décrit l'algorithme utilisé.

Pour conclure la description de cette opération coûteuse, on peut dire qu'il est important d'utiliser une grille de recherche. Mais il est important de ne pas utiliser une grille trop fine sans quoi le coût de remplissage devient prépondérant.

*d* la dimension de l'espace.

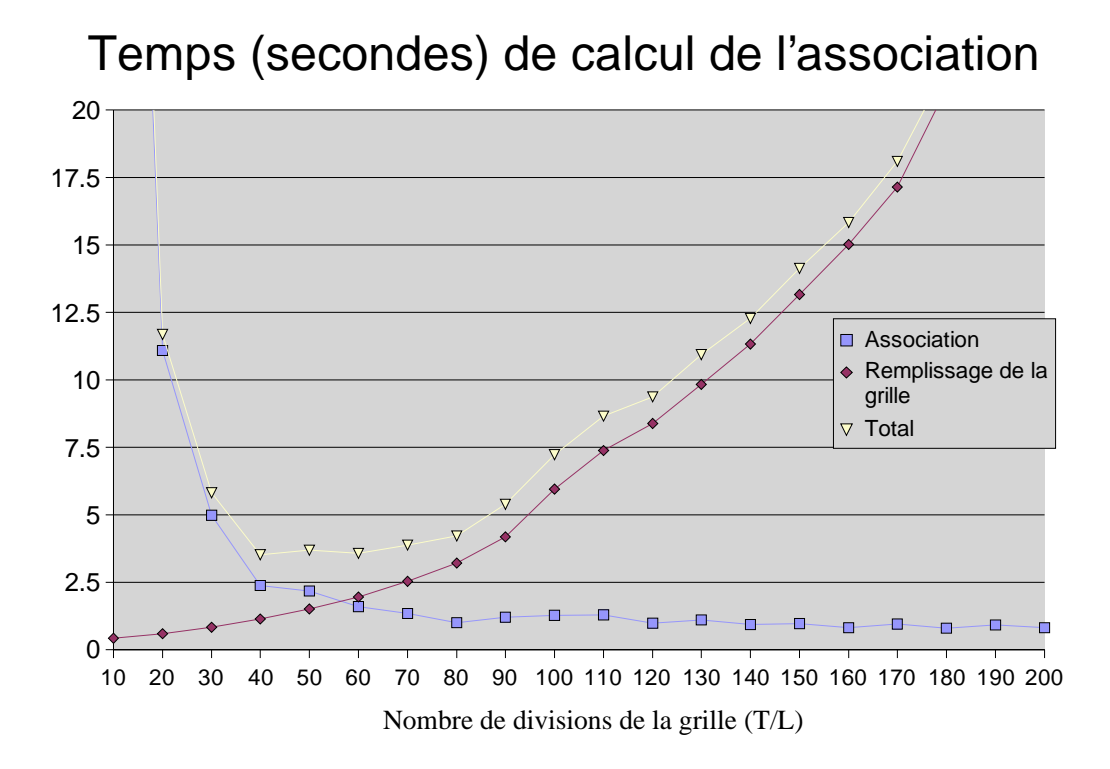

<span id="page-88-0"></span>Fig. 3.5 – On présente ici les temps de calculs obtenus pour différents nombre de divisions de la grille (*T /L* avec *T* la taille du domaine et *L* le pas de la grille) pour un modèle cubique en dimension 3 contenant 32000 atomes, 6859 noeuds et 5832 éléments pour un maillage formé d'hexaèdres réguliers.

```
Conteneur<RefAtomes> list_atomes; // reference des atomes concernés
Iterateur it = list_atomes.GetIterateur();
Conteneur<Element> elems;
//Boucle principale sur les atomes
RefAtomic at = it.GetFirst();Tant que at est définit faire
  Conteneur<Entiers> elems = grid.GetSubSet(at.P0);
  it2 = list_elems.GetIterateur();
  Entier index_el = it2.GetFirst();
  //on parcours les éléments présélectionné dans la grille
  Tant que index_el est definit faire
   Element el = elems.Get(index_el)
   Si el.Contient(at.P0) faire
      association[index] = index_el;
      continuer;
   fin Si
   index<sup>el</sup> = itz.getNext();
  fin Tant que
  at = it.GetNext();
fin Tant que
```
<span id="page-89-0"></span>Fig. 3.6 – Construction de l'association atome-élément

#### <span id="page-90-0"></span>**3.2.2 Interpolation rapide - Shape matrix**

Afin d'optimiser les calculs d'interpolation nécessaires aux sous-tâches  $T_C^R(1b, 4b)$  on précalcule la matrice  $m$  *n*<sub>l</sub> suivante :

$$
S_{m} \quad_{n_{el}} = \left( \begin{array}{ccc} \varphi_1(X_1) & i(X_1\varphi & n_{el}(\mathbf{X}_1) \\ \vdots & \vdots & \ddots \\ \varphi_1(X_m) & i(X_m\varphi) & n_{el}(\mathbf{X}_m) \end{array} \right)
$$

où les  $(X_i)_{1,m}$  sont les positions des atomes présents dans le recouvrement et  $\varphi_I$  la fonction de base associée au noeud *I* du maillage. Comme ces fonctions sont à support local, cette matrice est très creuse. Par conséquent, la structure de données qui va être utilisée ne sera pas celle d'une matrice pleine. En effet, il est possible de la stocker élément par élément comme un ensemble de matrices pleines. Les opérations qui seront effectuées à partir de cette matrice seront les suivantes :

- requête des fonctions d'interpolation de l'élément qui contient un atome donné ;
- interpolation d'un champ sur la position d'un atome donné.

ces deux objectifs sont très proches car il faut obtenir les fonctions de base pour pouvoir interpoler un champ vectoriel ou scalaire. Synthétiquement, on a la formule suivante :

$$
f(X_i) = \sum_{I} \varphi_I(X_i) f(X_I) = \sum_{I \in \mathcal{E}_I} \varphi_I(X_i) f(X_I). \tag{3.1}
$$

On voit que les opérations nécessitant les fonction d'interpolation en un point *X* arbitraire sont déterminées par l'unique élément qui contient *X*. Cela justifie à nouveau un stockage de cette matrice par blocs.

Pour répondre aux besoins de ces opérations, on utilise l'association atome-élément décrite dans la section précédente, puis la structure de données que nous appelerons à partir de maintenant *ShapeMatrix*. Cette structure de données contient une indirection entre chaque élément *e* contenu dans le recouvrement et une matrice pleine de dimension  $m_e$  *n* avec  $m_e$  le nombre d'atomes contenus dans l'élément *e* et *n<sup>e</sup>* le nombre de noeuds formant l'élément *e*. Pour obtenir les valeurs des fonctions d'interpolation sur le site atomique *X<sup>i</sup>* , on effectue les trois étapes suivantes :

- 1. trouver l'élément *e* conteneur de l'atome *i* via le tableau d'association (complexité en *O*(1)) ;
- 2. trouver la matrice pleine correspondant à l'élément  $e$  (complexité en  $\mathcal{O}(1)$ );
- 3. trouver la ligne de la matrice qui correspond à l'atome *i* par recherche via l'indirection qui associe les indices atomiques locaux aux indices atomiques globaux maintenue par chaque bloc de la ShapeMtrix (compléxité en *O*(*me*)).

En ce qui concerne l'interpolation, il suffit alors de sommer les contributions de chaque noeuds (colonne) de la matrice pleine *e* de la *ShapeMatrix*. On peut alors récupérer la valeur du champ à interpoler sur ce noeud grâce à l'indirection des indices « globaux-locaux » des noeuds et calculer la somme des produits  $\varphi_J(X_i)f_J$  pour tous les nœuds *J* de *e*, ce qui aboutit à la valeur interpolée du champ sur le site atomique *X<sup>i</sup>* .

La figure [3.7](#page-91-0) illustre la structure de données de la *ShapeMatrix*. On remarque que la seule opération qui pourrait être coûteuse serait la recherche de l'étape 3. En effet, en faisant croître le nombre d'atomes contenus par élément, cette opération deviendrait coûteuse. Il est tout de même

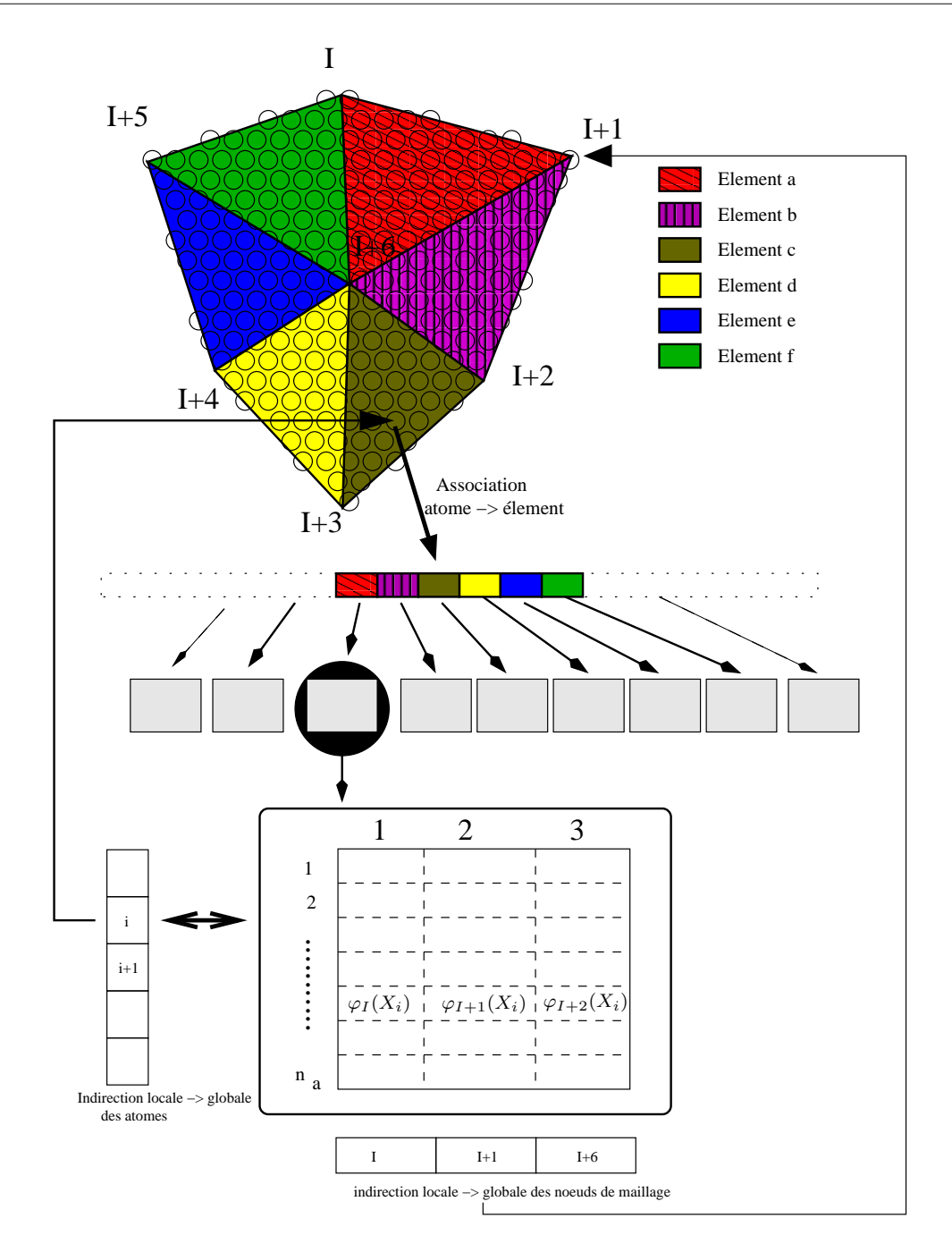

<span id="page-91-0"></span>Fig. 3.7 – Structure de donnée interne de la matrice d'interpolation précalculée sur les sites atomiques et du vecteur d'association.

possible de renuméroter chaque bloc de telle sorte que la recherche se fasse via une liste triée. En revanche, la complexité mémoire est  $\mathcal{O}(n_e l - \overline{m})$  avec  $\overline{m}$  le nombre moyen d'atomes par éléments finis, ce qui dépend du rapport entre le pas *h* des éléments finis et la distance inter-atomique *r*0.

*Remarque : Dans l'implémentation réelle de la ShapeMatrix, on alloue une ligne supplémentaire par élément qui contient la somme colonne par colonne des fonctions d'interpolation. On verra dans la section suivante l'utilité de cette dernière pour la construction des matrices de contrainte condensées.*

En ce qui concerne la construction de cette structure de données, on peut faire une préallocation de l'espace de stockage des matrices. En effet, grâce au tableau d'association atome-élément, on peut connaître le nombre d'atomes par élément. La construction se fait donc en deux étapes :

- Préparation de la structure de données :
	- on parcourt les atomes du recouvrement, et on calcule le nombre d'atomes dans chaque élément ;
	- on parcourt les éléments du recouvrement, et on déclare la taille du bloc matrice correspondant (complexité en  $\mathcal{O}(n_{el})$ ).
- on alloue l'espace mémoire correspondant à l'espace total.
- Remplissage
	- on parcourt les atomes du recouvrement. On calcule la valeur des fonctions d'interpolation ; Puis, on place au fur et à mesure ces valeurs sur les lignes de la matrice correspondant à l'élément fourni par le tableau d'association (complexité en *O*(1)).

La figure [3.8](#page-93-0) décrit l'algorithme utilisé.

# <span id="page-92-0"></span>**3.2.3 Calcul de la matrice de contrainte condensée**

Dans l'approche de la *Bridging Method*, il est nécessaire de construire un système linéaire pour corriger les DDLs dans la zone de recouvrement des modèles couplés. Nous avons décidé de condenser cette dernière, ce qui nous permet de minimiser les calculs de résolution du système de contrainte. L'algorithme de construction du système linéaire va donc se décomposer en trois étapes :

- $T_C^R(1a)$ : calcul de la contribution diagonale atomique  $\frac{1}{\cdot i m_i}$ ;
- $T_C^R(1b)$ : calcul de la contribution diagonale continue  $\sum_J \frac{\varphi_J(X_i)}{JM_J}$  $\frac{J(X_i)}{JM_J}(\sum_j \varphi_J(X_j));$
- $-T_C^R(2)$ : somme des deux contributions.

Pour la partie atomique, un parcours des atomes permet de collecter l'information de pondération et de masses. On donne la description algorithmique de cette étape en annexe [A.6.](#page-166-0)

La formule condensée de la matrice de contrainte conduit à une utilisation plus fine de la ShapeMatrix. Le terme  $\sum_j \varphi_j(X_j)$  peut être précalculé pour tout noeud *J*. On choisit alors d'insérer une ligne supplémentaire pour chaque bloc de la *ShapeMatrix* où l'on stocke la somme colonne par colonne de toutes les lignes précédentes. On parcourt alors les éléments pour cumuler sur les nœuds les quantités de la dernière ligne. On obtient ainsi le tableau  $(\sum_j \varphi_j(X_j))_j$ . Les figures [3.9](#page-93-1) et [3.10](#page-94-0) présentent un bloc de la *ShapeMatrix* et l'accumulation effectuée sur un exemple de sept noeuds pour l'accélération du calcul de la contrainte. Cette opération a une complexité algorithmique en *O*(*nel*) puisque la boucle parcourt les éléments et que le nombre d'opérations pour un élément sera multiple de sa connectivité. On aura ici supposé que la connectivité est uniformément borné ce qui sera le cas pour un maillage qui respecte le critère de Delaunay.

Une fois cette opération effectuée, on calcule directement la valeur de la matrice de contrainte condensée. La figure [3.11](#page-95-0) décrit l'algorithme complet.

# <span id="page-92-1"></span>**3.2.4 Tâches de l'initialisation**

Dans les sections précédentes, nous avons précisément identifié les algorithmes d'initialisation du couplage comme le pré-calcul des fonctions de base qui nécessitent nos structures de données.

```
//Calcule du nombre d'atomes contenus dans chaque élément
Tableau<Entiers> nb_par_element;
Pour i variant de 1 à nb_atomes faire
  nb_par_element[association[i]] += 1;
fin Pour
ShapeMatrix smatrix;
Entier taille=0;
//déclaration de la taille des sous matrices
Pour i variant de 1 à nb_éléments faire
  Element el = elems.Get(i);Mat mat = smatrix. SetSub();
  mat.setSize(nb_par_element,el.nbNodes());
  taille += nb par element*el.nbNodes();
fin Pour
//Allocation
alloue(taille);
//Pourcours des atomes et remplissage de la Shape Matrix
Pour i variant de 1 à nb_atomes faire
  Element el = elems.Get(association[i]);
  Atom at = atoms.get(i);
  Ligne shapes = el.ComputeShapes(at.P0());
  Mat mat = smatrix.GetSub(association[i]);AjouteLigne(mat,shapes);
fin Pour
```
<span id="page-93-0"></span>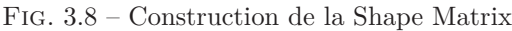

| $\varphi_1(X_{i_1})$                                                                                                   | $\varphi_2(X_{i_1})$ | $\varphi_3(X_{i_1})$ |
|----------------------------------------------------------------------------------------------------|----------------------|----------------------|
|                                                                                                    |                      |                      |
| $\varphi_1(X_{i_n})$                                                                                                   | $\varphi_2(X_{i_n})$ | $\varphi_3(X_{i_n})$ |
| $\sum_{k=1}^{n} \varphi_1(X_{i_k}) \left  \sum_{k=1}^{n} \varphi_2(X_{i_k}) \right  \sum_{k=1}^{n} \varphi_3(X_{i_k})$ |                      |                      |

<span id="page-93-1"></span>Fig. 3.9 – Un bloc de la structure de données *ShapeMatrix*. On ajoute une ligne à toutes les sous matrices de la ShapeMatrix pour stocker la somme colonne par colonne des contributions.

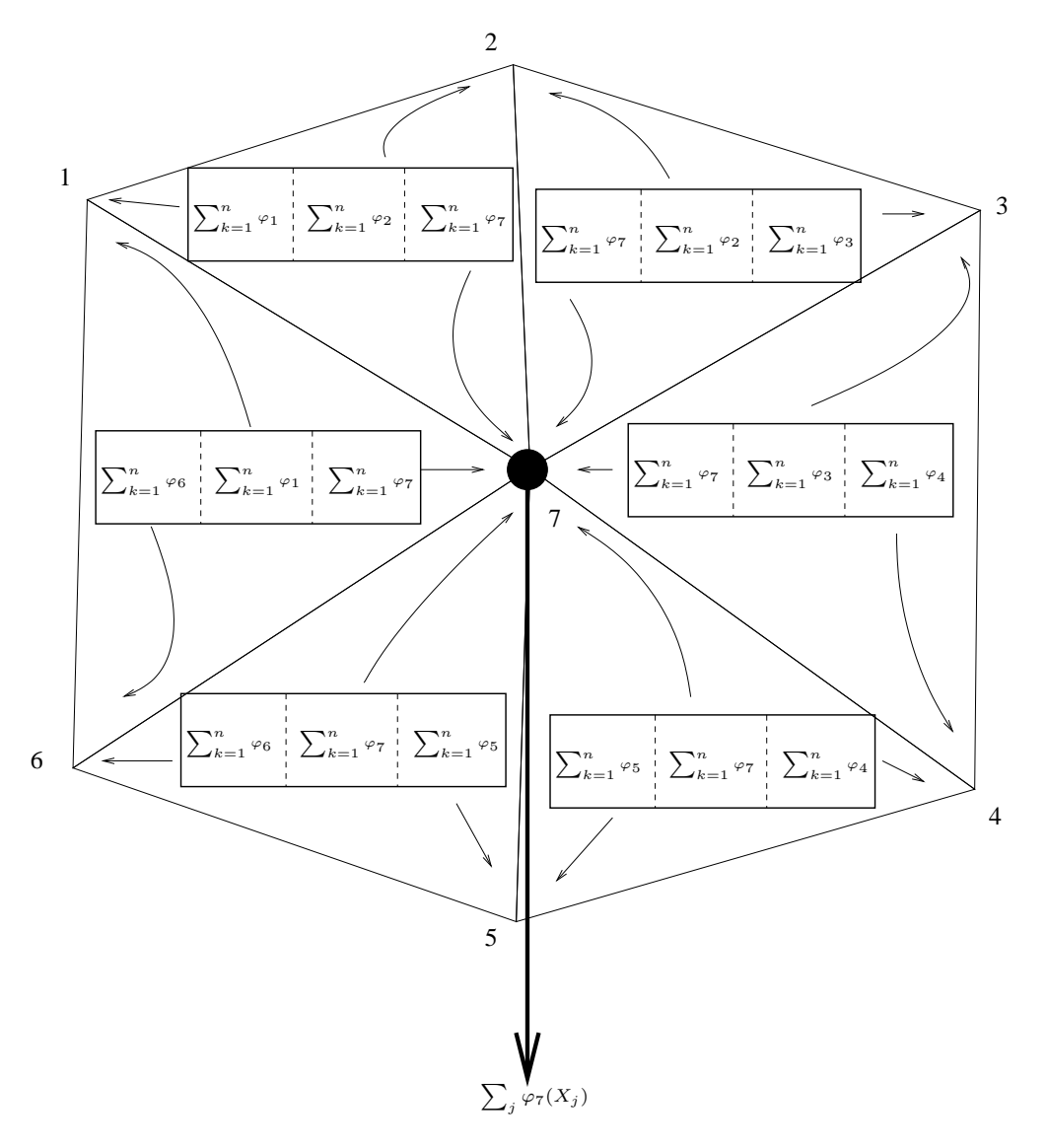

<span id="page-94-0"></span>FIG.  $3.10 -$ On présente un ensemble réduit à sept nœuds formant six éléments. La somme partielle stockée dans la dernière ligne de la ShapeMatrix est locale à chaque élément. Il faut cumuler les contributions de chaque élément sur les nœuds pour construire la somme complète utilisée dans la construction de la matrice de contrainte condensée.

```
//Construction du vecteur d'accumulation
Tableau<Réels> nodes cumul[nb_nodes];
//Mise a zero
nodes_cumul.zero();
Pour i variant de 1 à nb_element faire
  Ligne line = smatrix.GetSub(i).GetLastLine();
  Tableau indirectionNoeuds = smatrix.IndirectionNoeuds(i);
  Pour j variant de 1 à indirectionNoeuds.taille() faire
    nodes_cumul[indirectionNoeuds[j]] += line[j];
  fin Pour
fin Pour
//Une fois le cumul par n\oe uds calculé, on calcule la vraie matrice
//de contrainte
Matrix constraint;
constraint.zero();
Pour i variant de 1 à nb_atomes faire
  index_el = association[i];
  Tableau indirectionNoeuds = smatrix.IndirectionNoeuds(i);
  //Cette fonction recherche directement la ligne correspondante
  // par l'indirection des indices atomiques globaux->locaux
  //complexite linéaire sauf si liste trié -> TODO
  Ligne line = smatrix.GetSub(index_el).GetLine(i);
  //Parcourt des n\oe uds pour le calcul final
  Pour j variant de 1 à indirectionNoeuds.size() faire
    constraint[i]+= line[j]*nodes_cumul[indirectionNoeuds[j]];
  fin Pour
  //Division par la masse pondérée
  Atom at = atoms.Get(i);constraint[i] /= at.masse * ponderation[i];
```
fin Pour

<span id="page-95-0"></span>Fig. 3.11 – Algorithme de construction de la matrice de contrainte de la *Bridging Method*.

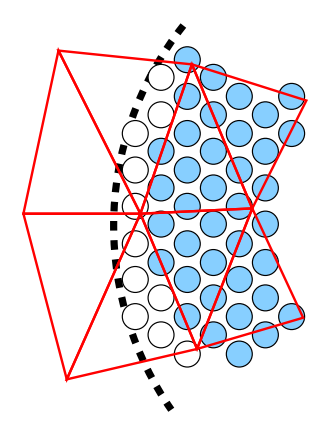

<span id="page-96-1"></span>Fig. 3.12 – On présente la situation la plus fréquente dans laquelle on est amené à retirer des atomes du couplage. Sur la figure, la limite en pointillés précise la description géométrique, les atomes blancs sont retirés du couplage et les bleus sont conservés.

On se propose ici de faire le bilan des opérations nécessaires à l'initialisation d'une zone de recouvrement. On prendra garde de séparer ce qui est générique de ce qui est dédié à la méthode de *Belytschko*.

Pour pouvoir utiliser les algorithmes sur de « vrais » domaines, nous devons définir une classe de géométries représentables ou encore couplables. On se donne l'ensemble des géométries simples telles les cercles, disques, boules, rectangles, pavés. On se donne également l'opérateur qui détermine si un point de l'espace est présent dans une géométrie. On autorise ensuite les compositions de géométries par intersection et union. La classe des géométries que l'on peut simplement représenter est donc celle des compositions par union et/ou intersection de géométries de base. Ces dernières vont nous permettre de définir les zones géométriques associées aux domaines des différents modèles et du recouvrement.

On peut alors parcourir les atomes et, à l'aide de la description géométrique, selectionner les DDLs qui doivent être couplés dans la zone de recouvrement. Dès lors, la structure de données *ShapeMatrix*, qui est au cœur de l'optimisation des accès aux DDLs, doit être construite. Une description analytique d'une géométrie différe de la description discrète d'un maillage et d'un cristal. Ceci autorise des situations où un atome pourrait ne pas avoir d'élément qui le contienne (c.f. figure [3.12\)](#page-96-1). On voit sur cette figure le cas de recouvrements à géométrie circulaire où la discrétisation du maillage conduit à des éléments qui décrivent à une certaine erreur près la courbure du cercle. L'association atomes-élément qui va être construite impose que de tels atomes soient retirés du couplage. En effet pour une question d'équilibrage de masse, les éléments doivent être couplés à un ensemble d'atomes qui serait de masse approximativement équivalente : en d'autre termes, les éléments doivent être « remplis ».

Ici s'arrête la construction relative aux couplages génériques par recouvrement. En ce qui concerne la *Bridging Method*, on doit construire en plus les poids des DDLs, et enfin construire la matrice de contrainte de Lagrange. Sur le diagramme de la figure [3.13](#page-97-0) sont représentées les tâches de l'initialisation du couplage séquentiel.

# <span id="page-96-0"></span>**3.3 Les différentes tâches du couplage**

Nous avons décrit en détail le procédé d'initialisation du couplage en le particularisant à la méthode de Belytschko. Nous avons également développé des structures spécialisées au traitement de la zone de recouvrement. Maintenant, nous pouvons définir un diagramme de tâches précis du

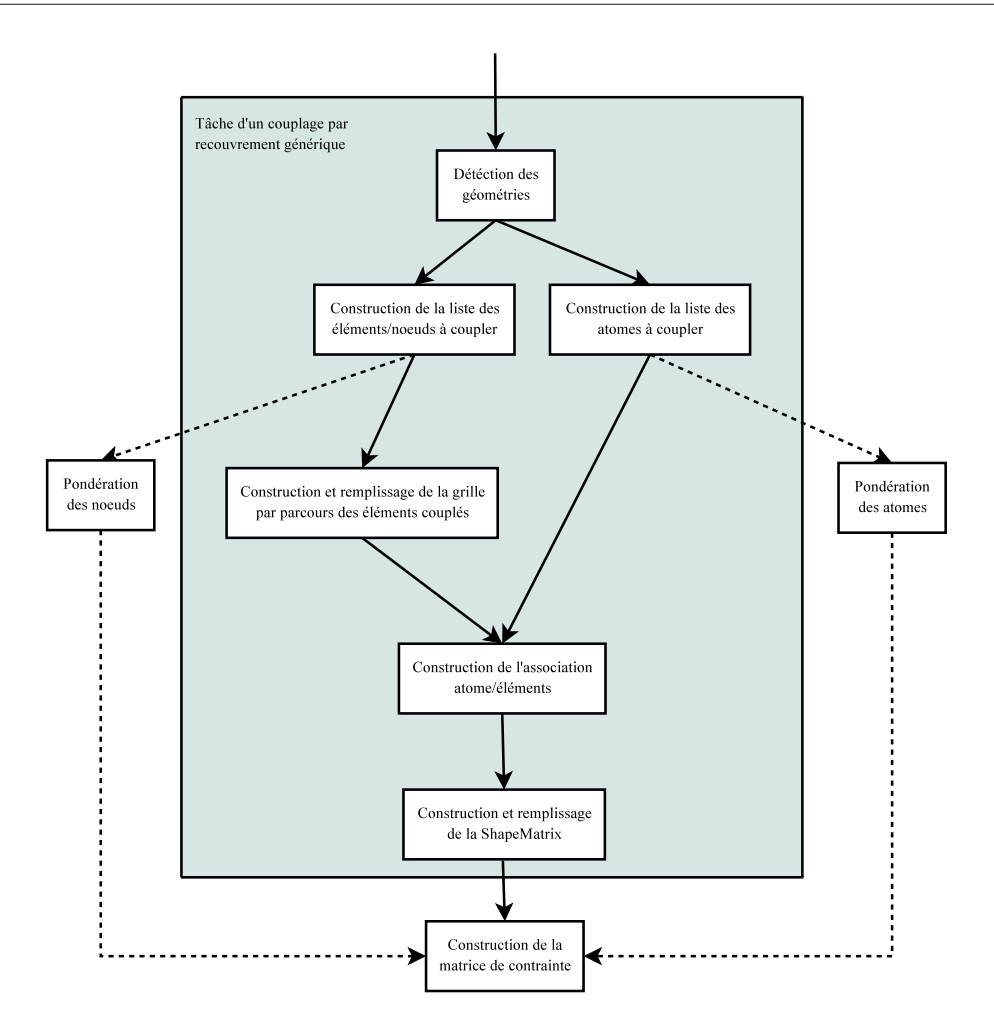

<span id="page-97-0"></span>Fig. 3.13 – Sur ce schéma, les tâches nécessaires à l'initialisation logicielle du recouvrement sont présentées. Dans le bloc central grisé, on trouve les tâches génériques que toute méthode basée sur un recouvrement devra faire. Hors de ce dernier sont placées les tâches spécifiques à la *Bridging Method* qui nécessite une pondération des inconnues ainsi que la construction d'une matrice de contrainte.

déroulement d'un pas de temps. On prendra soin de distinguer les dépendances spatiales qu'il est important d'introduire ici car cette notion est utilisée par les techniques de parallélisation que nous décrirons dans le prochain chapitre.

On affine le diagramme [3.1](#page-84-1) en sous tâches relatives à la *Bridging Method* sur le diagramme [3.14.](#page-98-0) On ne s'intéresse qu'aux tâches de la boucle principale d'intégration et aux tâches effectuées lors d'un pas de temps de simulation. Sur ce diagramme, on peut observer un détail que nous n'avons pas évoqué jusqu'à présent et qui est la synchronisation des codes à chaque pas de temps. En effet, les deux codes doivent se trouver dans une situation équivalente pour pouvoir être couplés. La description que nous donnons est donc située entre deux barrières de synchronisation.

D'autre part, on ajoute une nuance sur la synchronisation nécessaire au couplage à l'intérieur d'un pas de temps. Pour cela, les tâches standards ont été scindées : lors de l'intégration des inconnues par le schéma de Verlet, on peut séparer les tâches qui sont concernées par le recouvrement de celles qui ne le sont pas. On fait donc la distinction par rapport aux *n <sup>A</sup>* atomes non présents dans la zone de couplage des *n AR* atomes qui sont contenus dans la zone de recouvrement. De

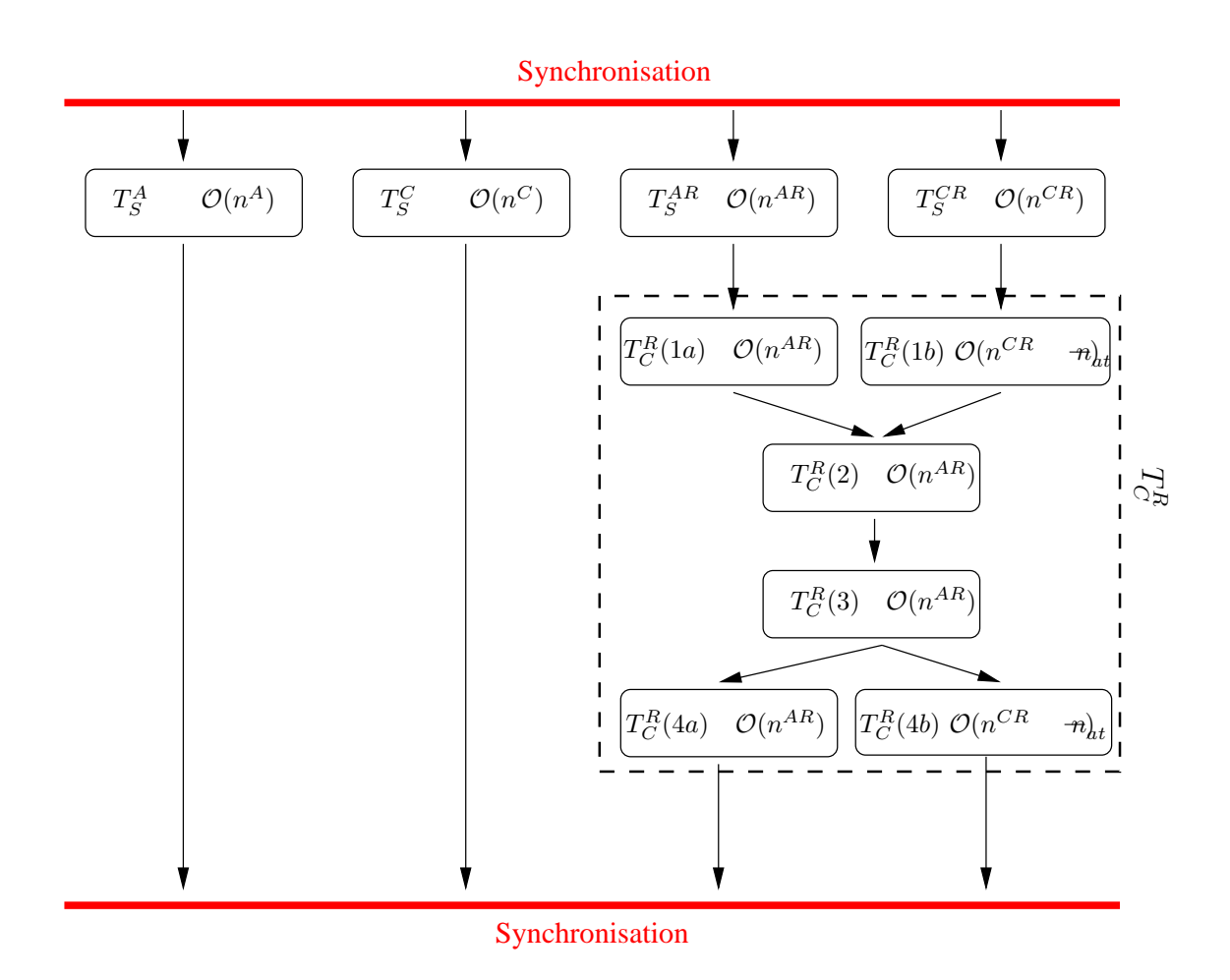

<span id="page-98-0"></span>Fig. 3.14 – Graphe de tâches d'un pas de temps avec les complexités associées.

même on suppose acquise la séparation des  $n^C$  nœuds non présents dans le recouvrement par rapport aux  $n^{CR}$  qui le sont. On a apporté alors la distinctions entre  $T_S^A$ ,  $T_S^C$  et  $T_S^{AR}$ ,  $T_S^{CR}$  où les tâches assignées d'un *R* supplémentaire désigne l'intégration par le schéma de Verlet des inconnues contenues dans la zone de recouvrement. Cette première distinction et les poids de calculs associés seront utilisés quand nous aborderons le problème de l'équilibrage de charge en parallèle.

Ensuite nous précisons les tâches de couplage  $T_C^R$  selon la description donnée dans [3.1.](#page-84-1) Cette tâche se sépare en 4 phases, dont une synchronisante  $(T_C^R(3))$ , les autres pouvant être exécutées en parallèle. Sur cette figure, on a rapporté la complexité de chacune des tâches. La complexité de ces dernières sera linéaire par rapport au nombre d'atomes couplés. En effet, même pour les tâches *T R <sup>C</sup>* (1*b*) et *T R <sup>C</sup>* (4*b*) qui utilisent majoritairement la *ShapeMatrix*, la complexité effective sera du même ordre (on utilise la notation  $n_{\overline{at}}$  pour le nombre d'atomes moyen par élément, et donc  $n^{AR} \simeq n_{\overline{at}}$  *el*<sup>*n*</sup>. Toutes les complexités indiquées sont linéaires par rapport au nombre de DDLs concernés par la tâche. Dans le cas des interactions à deux corps, le calcul des forces de la dynamique moléculaire reste aussi linéaire. En effet, la complexité est *n*  $n_{R_{cut}}$  avec  $n_{R_{cut}}$ le nombre d'atomes moyen dans une boule de rayon égal au rayon de coupure choisi. La formule analytique du potentiel à elle aussi une importance dans la complexité, par exemple si un calcul de racine carrée est nécessaire, mais quoiqu'il en soit la complexité globale est linéaire.

# <span id="page-99-0"></span>**3.4 Composants logiciels d'une simulation couplée de matériaux**

Dans une approche par composant, on décrit les services rendus par des entités logicielles et comment ces services vont intéragir ensemble. Plus que la programmation objet, qui définit clairement les structures de données et les routines adaptées à ces dernières, les composants veulent donc décrire les besoins et les services rendus.

Les composants logiciels que l'on définit ici, réalisent les services qui doivent être rendus par chaque étape majeure dans le simulateur final. On part naturellement des deux composants importants, que sont les codes de simulations dédiés aux modèles de base. Ces derniers prennent dans notre cas deux formes génériques : dynamique moléculaire et élasticité dynamique. Nous désirons intégrer des codes existants dans un environnement de programmation, ce qui normalisera les services rendus par ces codes génériques. En ce sens, les composants doivent fournir un service principal d'intégration en temps des DDLs. Ce service correspond aux tâches standards  $T_S^C$  et  $T_S^A$ précédemment décrites.

Tous les autres composants que nous avons implémentés nécessitent un service donnant accès aux DDLs internes des codes sous-jacents. On donne accès aux éléments et noeuds du maillage en élasticité et aux atomes en dynamique moléculaire. Ce service est rendu par des *parcours génériques* basés sur une description de conteneurs et de ses itérateurs associés. Chaque parcours fourni un itérateur sur des références d'élément et de noeud, ou d'atomes suivant le type du composant. Ces références permettent en élasticité d'invoquer le calcul des fonctions de base et d'avoir accès aux inconnues du système. De même pour la dynamique moléculaire, les références d'atomes permettent l'accès aux DDLs (position, vitesse, force), mais également à la masse, charge ou tout autre paramètre atomique.

Ces services sont utiles aux composants de visualisation et de stimulation. Un composant de visualisation permet de convertir un système en « quelque chose » d'analysable, comme des fichiers de sortie en différents formats. Un composant de stimulation permet lui d'appliquer des perturbations sur le système. Tout deux ont besoin d'accès aux inconnues, le premier en lecture et le second en écriture, ce qui est assuré par les parcours via les références sur les DDLs.

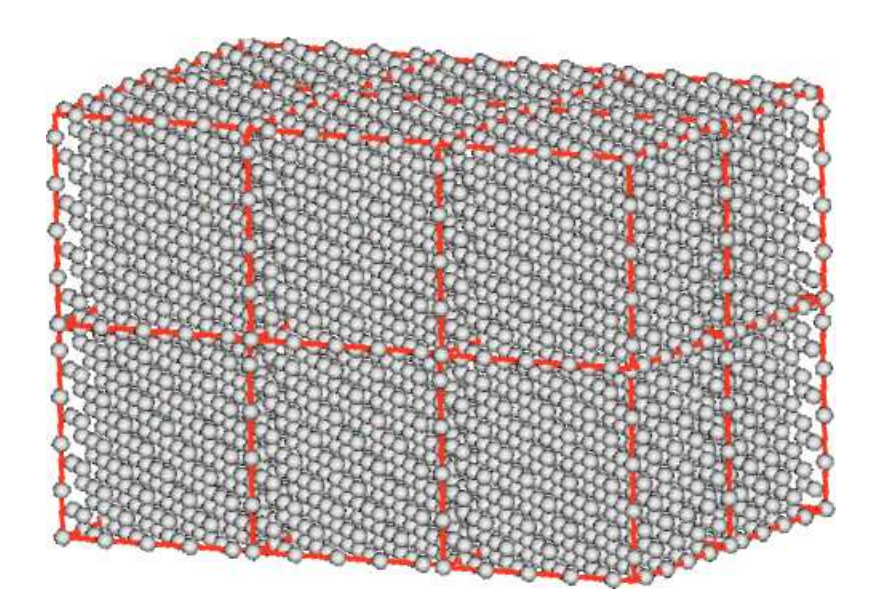

<span id="page-100-1"></span>Fig. 3.15 – Découpage en boîtes de l'espace. Ces boîtes ont une dimension de l'ordre du rayon de coupure utilisé pour l'évaluation du potentiel d'interaction.

# <span id="page-100-0"></span>**3.4.1 Gestion des sous ensembles d'atomes**

On doit faire faire mention d'une particularité des codes de dynamique moléculaire. Ces codes utilisent souvent un pavage de l'espace. On parle de découpage en boîtes. La figure [3.15](#page-100-1) présente un découpage de l'espace 3D en boîtes d'un ensemble dense d'atomes. Ces boîtes, de petite taille, sont utilisées pour optimiser le calcul du potentiel. En effet, cette approche permet de calculer efficacement les forces résultantes du potentiel courte portée en parcourant uniquement les boîtes voisines pour rechercher les atomes dans le rayon de coupure du potentiel, et non pas dans tout l'espace. La taille de ces boîtes est donc choisie de l'ordre de la taille du rayon de coupure utilisé.

Pour ces codes, une certaine diffusion atomique peut induire une erreur d'évaluation du potentiel si le placement des atomes dans les boîtes reste statique. En effet, il est courant qu'un atome donné parcourt l'espace entier. Pour autant, la densité atomique peut rester inchangée sur le domaine complet. Par example, des simulations de changement d'état de gaz induit une grande diffusivité, et donc une grande circulation des atomes dans le modèle. Afin de gérer correctement cet aspect des simulations de dynamique moléculaire, les atomes ne sont pas statiquement liés à leur boîte initiale. On parlera de **migration atomique**.

Les références génériques fournies par les parcours utilisent la structure en boîtes que nous avons énoncée pour fournir les accès au DDLs. Par exemple, on utilisera les coordonnées de la boîte dans l'accès aux propriétés des atomes dans le cas de codes hiérarchiques. La difficulté réside ici dans le fait que les références reçues à un certain pas de temps de la simulation peuvent se trouver invalidées par le changement de boîte. En l'ocurrence, on est amené à séléctionner dans le composant de couplage les atomes de la zone de recouvrement : on construit une liste de références génériques pour accéder et corriger les DDLs séléctionnés. Pour prendre en compte la migration des atomes, la liste des références doit être mise à jour pendant la simulation afin de garantir la validité des accès mémoire.

On va donc introduire un nouveau service spécifique aux composants de dynamique moléculaire pour gérer la migration des atomes au travers des listes de références. Ce service correspond à la création/gestion de sous ensembles de références d'atomes. Ces sous-ensembles seront appelés *conteneurs*. En effet, le seul moyen de garantir que les références soient mises à jour convenable-

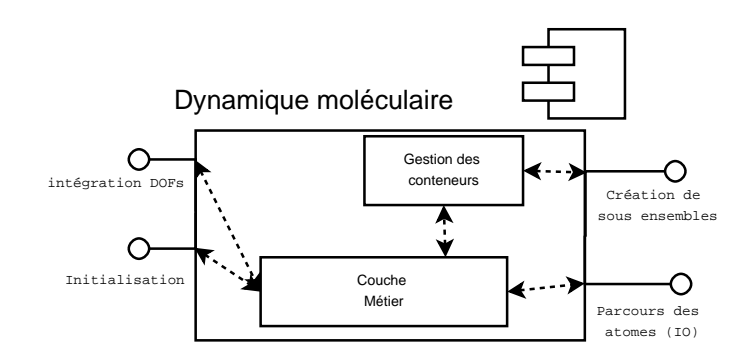

<span id="page-101-1"></span>Fig. 3.16 – Composant type de dynamique moléculaire.

ment, est de maintenir une liste des sous-ensembles d'atomes dans le composant de dynamique moléculaire. Dans le cas de codes sous-jaçents qui font effectivement migrer les atomes d'une boîte à une autre, une fonction « callback » sera appelée à la fin des migrations et déclenchera une mise à jour des références mémoire. En effet l'appel doit venir du code sous-jacent lui-même, puisque lui seul connait l'emplacement des atomes avant et après migration.

La figure [3.16](#page-101-1) présente la structure interne d'un composant de dynamique moléculaire. L'interface de dialogue entre la couche métier et le module de gestion des sous-ensembles est la suivante : le code métier doit fournir une liste qui contient pour chaque atome déplacé l'ancienne référence et la nouvelle référence. Dès lors, la fonction call-back parcourt chaque sous-ensemble enregistré et met à jour les références de ces derniers. On implémente cette interaction entre la liste des sousensembles et la couche métier par une fonction qui est appelée par le code sous-jaçent lorsqu'une étape de migration vient de se terminer. Cette fonction parcourt les sous ensembles enregistrés et met alors à jour les références des atomes concernés.

On note tout de même que certains codes utilisent une structure non hiérarchique pour accéder aux atomes. Tous les codes utilisent des structures de données optimisant les recherches au moins pour le calcul des forces (méthode des listes de verlet [\[1\]](#page-169-1)), mais pas nécessairement pour les accès directs aux atomes.

#### <span id="page-101-0"></span>**3.4.2 Composant de couplage**

Nous définissons maintenant un composant de couplage qui fournit le service de correction des inconues. Ce service effectue la tâche  $T_C^R$  décrite dans la section précédente. Pour fonctionner convenablement, on doit fournir à ce dernier des services de parcours comme pour le cas des visualisateurs et des stimulateurs. Le composant de couplage et la tâche qui lui incombe nécessitent quelques précisions. La figure [3.18](#page-102-0) présente sa structure interne. Nous avons défini des structures de données ; on peut les inclure dans notre description du composant et donner quelques précisions pour le cas de la *Bridging Method*. Le composant de couplage va extraire les DDLs de la zone de couplage et placer leurs références dans des conteneurs de référence. Celui-ci fait interagir les représentations du système linéaire de contrainte ainsi que les structures de données spécialisées décrites dans la section [3.2.](#page-85-0) Les flèches de dépendances rouges en pointillés présentent le cheminement de l'initilisation et donc de la construction des structures internes. Les flèches noires présentent les étapes et dépendances durant une action de couplage des deux modèles. On a divisé logiciellement les représentations du second membre des deux modèles à l'intérieur du composant de couplage. Par exemple, on définit deux vecteurs de second membre. De cette manière, on exclut les problèmes d'écriture concurrente lors de la construction des contributions au second membre. Plus précisémment, cela nous permet de maintenir l'indépendance des tâches  $T_C^R(1a)$  et  $T_C^R(1b)$ .

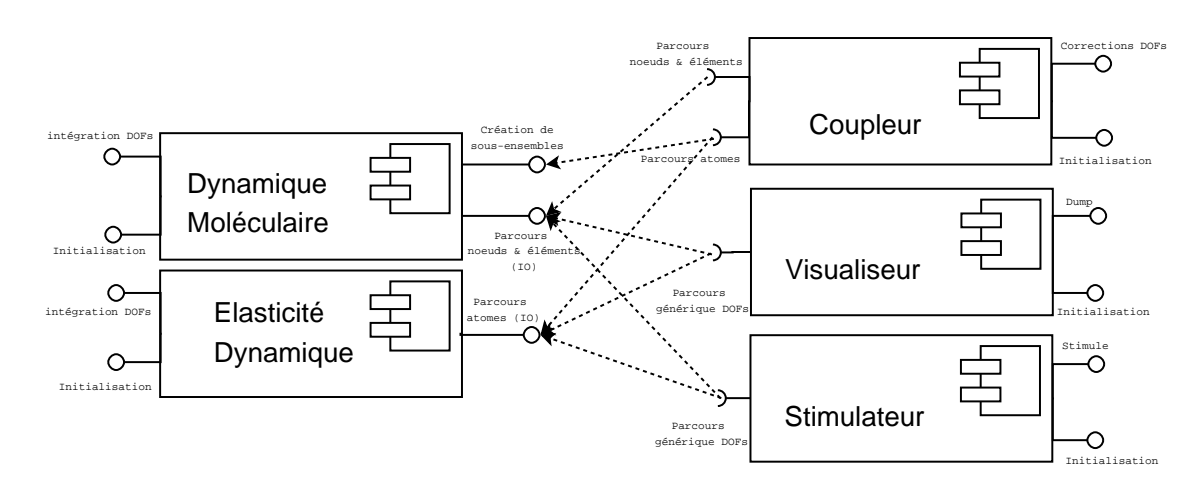

**92** Chapitre 3 **– Description algorithmique du couplage, tâches et composants logiciels**

Fig. 3.17 – Schéma UML des composants utilisés dans notre simulateur.

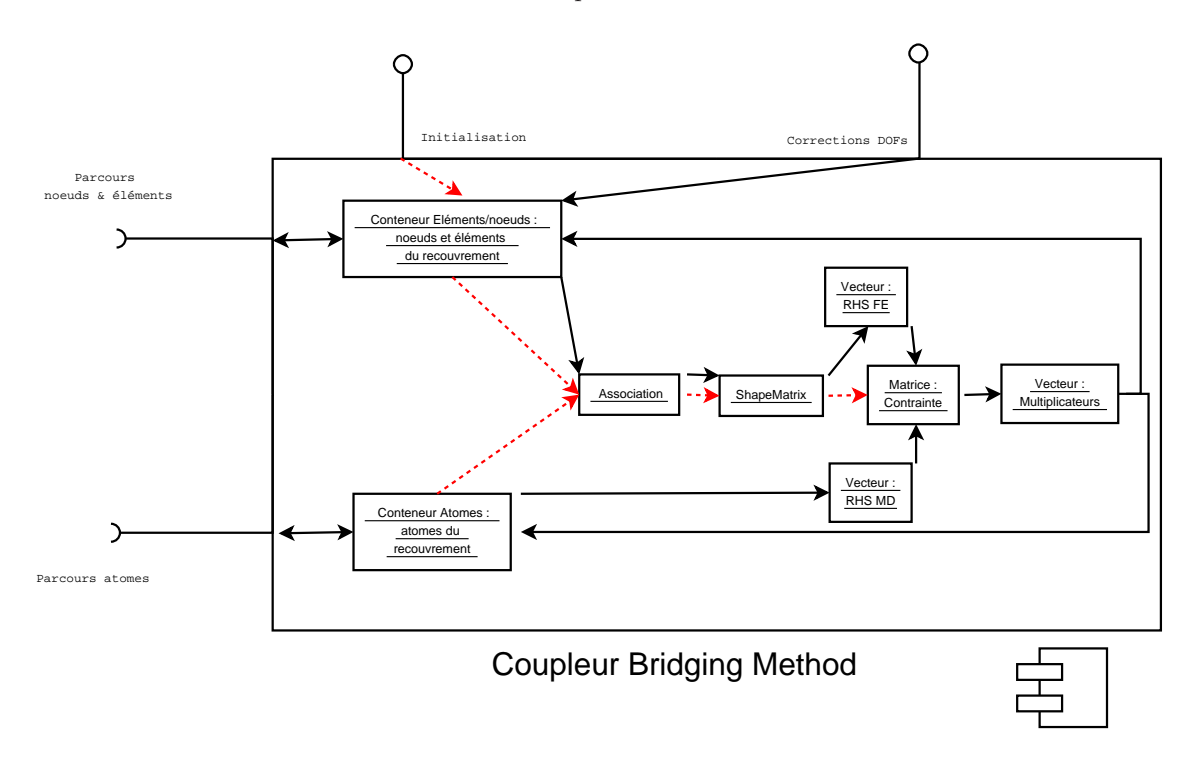

<span id="page-102-0"></span>Fig. 3.18 – Structure interne du composant de couplage.

Les autres composants de notre environnement, comme le composant de visualisation, feront l'objet d'une description en annexe [A.5.](#page-165-0)

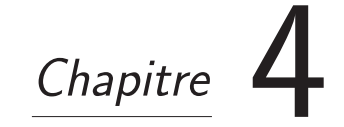

# **Parallélisme**

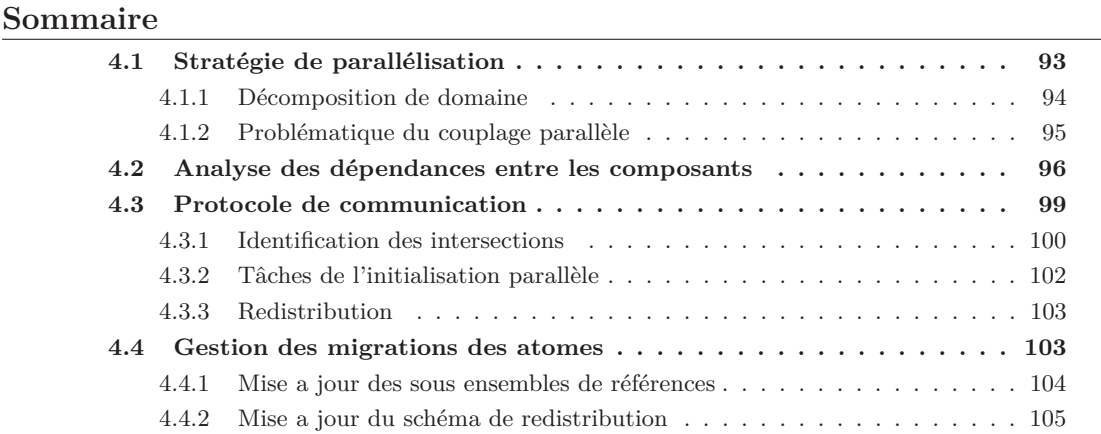

Dans ce chapitre, nous traitons des méthodes de calcul parallèle appropriées à notre couplage. On verra que la généricité des codes impose certaines contraintes et nous conduit à une solution de placement des tâches parallèles. Pour cela, on précise dans la première section les méthodes parallèles utilisées par les codes sous-jaçents de dynamique moléculaire et d'éléments finis. À partir de cela, on pourra concevoir une stratégie de parallélisation de nos composants. Les solutions utilisées pour mettre en place notre stratégie seront ensuite détaillées. On verra que cela induit des redistributions des valeurs associées aux DDLs de chaque modèle (notamment pour les multiplicateurs de Lagrange). De plus, les optimisations dynamiques d'équilibrage de charge induisent une gestion suppémentaire du couplage. Mais le point critique de l'algorithme parallèle est fortement lié aux géométries des domaines et à la gestion de l'équilibrage des charges.

# <span id="page-103-0"></span>**4.1 Stratégie de parallélisation**

Jusqu'à présent, nous n'avons abordé que les aspects séquentiels, mais les codes de dynamique moléculaire et d'élasticité sont classiquement parallélisés. On présente succintement les techniques utilisées dans ce cadre avant d'aborder notre stratégie de parallélisation.

## <span id="page-104-0"></span>**4.1.1 Décomposition de domaine**

Les codes de dynamique moléculaire et d'élasticité sont couramment utilisés pour des applications de grande taille (en nombre d'inconnues), et elles ont été naturellement parallélisées. Il convient donc, avant de faire un choix de parallélisation du code de couplage, de rappeller les techniques de parallélisation en question. Majoritairement, une approche par décomposition de domaine est utilisée. Toutefois, la décomposition de part la différence des objets informatiques qui sont traités, diffère sur de nombreux points qui sont décrits dans ce qui suit.

#### **4.1.1.1 Décomposition de domaine pour des modèles de dynamique moléculaire**

La dynamique moléculaire permet de résoudre des problèmes variés que l'on différencie en deux classes : les problèmes de la biologie moléculaire et ceux de la matière condensée. De part la motivation issue de notre étude, nous nous intéressons uniquement aux techniques de parallélisation des codes spécialisés pour la simulation de la matière condensée. Contrairement à l'étude des molécules et des réactions chimiques, celle de la matière dense présente un avantage pour la parallélisation : l'espace est quasimment uniformément rempli, ce qui introduit globalement un bon équilibrage de la charge. De plus, les potentiels utilisés peuvent ne pas avoir de composante  $\acute{e}$ léctrostatique, i.e. pas de composante à longue portée<sup>[1](#page-104-1)</sup>.

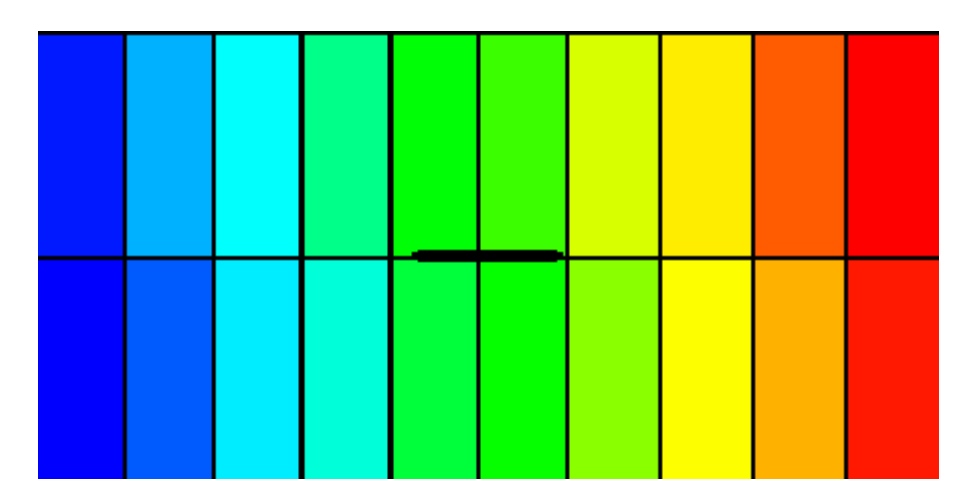

<span id="page-104-2"></span>Fig. 4.1 – On illustre ici le type de décomposition de domaine utilisée par la plupart des codes de dynamique moléculaire. Cette décomposition est avant tout régulière. Le cas présenté est celui d'une initiation de fissure : on ôte un ensemble d'atome. La méthode de découpage n'autorise pas d'équilibrage de la charge pour ce cas de figure. Le domaine a été partitioné en 20 parties égales.

La stratégie résultante des précédentes remarques est un découpage statique de l'espace. Les codes qui ont déjà une structure hiérarchique en petites boîtes placent ces boîtes sur un ensemble de processeurs. Des macro-boîtes sont définies pour former un pavage régulier de l'espace. Les méthodes qui n'utilisent pas de découpage en boîtes utilisent aussi des macro-boîtes comme pour la décomposition de domaine. La figure [4.1](#page-104-2) illustre un cas de décomposition de domaine par macro-boîtes pour un domaine 2D rectangulaire. Il s'agit de la méthode la plus utilisée [\[1\]](#page-169-1), et peu de codes utilisent une décomposition de domaine non régulière pour le parallélisme. Il s'agit d'une contrainte forte pour l'équilibrage de charge. En effet, pour les simulations de solides et plus particulièrement de la propagation de fissures, une partie de l'espace peut se vider de ses atomes. Comme le découpage est statique, il est alors impossible d'équilibrer complètement la masse de

<span id="page-104-1"></span> $1$ avec des potentiels à longue portée, le couplage ne saurait fonctionner sans remaniement du modèle de couplage.

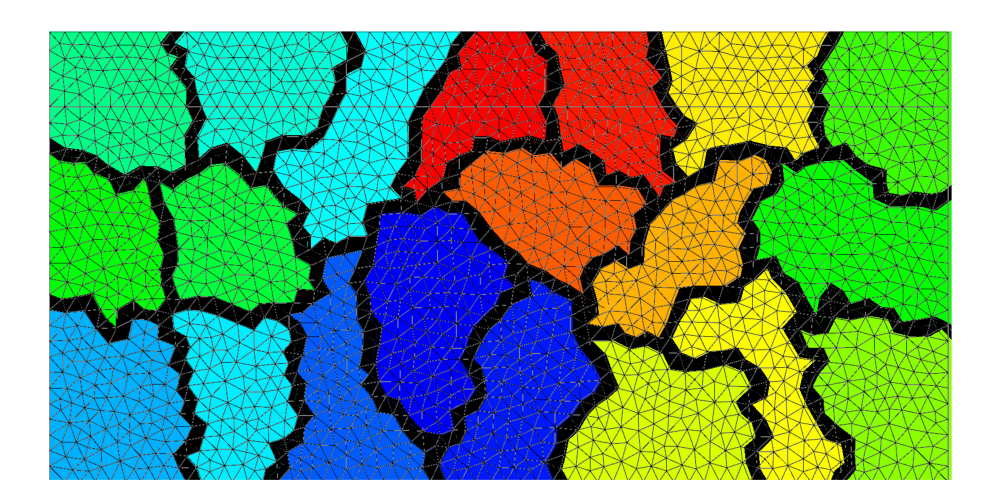

Fig. 4.2 – On illustre la décomposition de domaine obtenue par bipartitionnement récursif d'un maillage non structuré. La décomposition a été faite pour 20 processeurs.

<span id="page-105-1"></span>calcul sur les processeurs. Nous allons voir dans ce qui suit que ceci forme également une contrainte forte pour le couplage que nous avons mis en place.

## **4.1.1.2 Décomposition de domaine des modèles de mécanique des milieux continus utilisant les éléments finis**

En ce qui concerne la mécanique des milieux continus, le domaine est entièrement discrétisé par un maillage. Ce maillage est choisi selon certains critères de qualité et il peut être structuré ou non. Dans tous les cas, une technique couramment utilisée est celle basée sur un bi-partitionement récursif de l'espace. Le partitionement de maillage est une heuristique issue du problème de découpage de graphe (c.f. [\[71\]](#page-172-0)). Ce découpage doit diviser équitablement le poids (défini par une fonction de coût) en parties équilibrées qui partitionnent le graphe. La contrainte supplémentaire porte sur le coût associé à « la coupe ». Les fonctions de coût associées à une arête modélisent les communications ; en effet, une arête « coupée » correspondra à la création d'un lien de communication qui sera utilisé via le réseau d'interconnection. Il convient donc d'équilibrer les deux parties tout en minimisant le coût de la coupe. Cette méthode permet d'obtenir des solutions satifaisantes via des heuristiques spécifiques pour des maillages pouvant avoir un nombre d'inconnues important et pour des problèmes génériques. En revanche, les décompositions générées peuvent être très irrégulières. La figure [4.2](#page-105-1) présente le découpage d'un domaine rectangulaire discrétisé par un maillage non structuré et produit par METIS [\[72\]](#page-172-1) avec des poids unitaires associés aux arêtes et aux noeuds.

Il est important de noter ici que la marge de maneuvre donné à l'utilisateur d'un partitioneur réside essentiellement dans les fonctions de coût. Classiquement, ces fonctions doivent représenter au mieux le temps de calcul associé à un noeud du maillage et le temps de communication associé à une arête. Avec ces fonctions on pourra, à une approximation près, imposer que le temps de calcul soit équilibré sur l'ensemble des processeurs tout en minimisant le volume total de communications sur le réseaux.

#### <span id="page-105-0"></span>**4.1.2 Problématique du couplage parallèle**

Abordons le problème de la manière la plus générale possible. Soit  $(P_i)_{i=1..N}$  un ensemble de *N* processeurs à notre disposition. Nous désirons distribuer les domaines de calcul des deux codes

couplés sur l'ensemble des processeurs pour minimiser le temps total de la simulation.

Considérons dans un premier temps le cas non couplé de ce problème. Dans ce cas de figure, on suppose que l'on connait une solution optimale du problème de partition pour chacun des modèles. On nomme  $S_C^n$  (resp.  $S_A^n$ ) la solution du problème de partitionnement (décomposition de domaine) du modèle continu (resp. atomique) sur *n* processeurs. On note *T*(*S*) le temps de calcul et de communication total pour la décomposition de domaine *S*. Pour simplifier notre problème, on considère les deux stratégies suivantes. Soit on donne à chaque processeur des calculs distribués pour les deux modèles, soit on découpe l'ensemble des processeurs en deux parties non nécessairement égales et chacune prend la charge d'un seul modèle. Dans le premier cas, le temps de calcul est  $T(S_C^N) + T(S_A^N)$ , et dans le deuxième cas on souhaite trouver *n*1 *et n*2 *t.q.*  $N =$  $n_1 + n_2 \quad et \ t.q. \ T(S_C^{n_1}) = T(S_A^{n_2}).$ 

Pour choisir entre les deux stratégies, il faut connaître la scalabilité des codes et le volume de calcul de chaque modèle. En effet, à cause de la scalabilité des codes il se peut qu'il existe un entier borne *n ′* tel que pour tout n vérifiant *n* <sup>*l*</sup> *n* < *N* on observe  $T(\mathcal{R}_c^n) \simeq T(S_c^N)$ . Ce qui revient à dire que le gain maximal de la parallélisation du code est atteint pour un partitionement sur *n ′* processeurs. Cela peut être le cas par exemple si le nombre d'inconnues n'est pas assez important pour l'un des modèles et son code sous jaçent (il s'agira plus souvent du code d'élasticité qui manipule moins de DDLs en comparaison des codes atomiques). Il n'est donc pas utile, voir néfaste pour l'optimisation, d'utiliser *N* processeurs alors que *n ′* donnent les mêmes performances voir même des meilleures. Dans ce cas de figure, on préfèrera un léger déséquilibre conduisant à  $T(S_A^{n_1}) \neq T(S_C^{n_2})$  à une approximation près, mais qui nous permettra d'exploiter au mieux la scalabilité des codes. En pratique, on utilisera toujours un nombre d'inconnues pour le domaine de la mécanique continue bien inférieur au nombre d'atomes et la deuxième solution sera donc la meilleure.

Si on ajoute le surcoût de calcul dû au couplage, on introduit un déséquilibre inévitable du fait de la localisation des calculs liés au couplage. En effet, ces derniers seront localisés dans la zone de recouvrement qui sera partitionnée inéquitablement sur les processeurs. La décomposition de domaine doit donc être modifiée. Mais l'environnement de couplage que nous décrivons utilise des codes existants pour construire des composants (ré)utilisables, et ceci induit directement les contraintes de décomposition de domaine que nous avons présentées dans la section précédente. En effet, sans une intervention importante dans la partie métier du composant, i.e. le code sous-jaçent, on ne pourra pas s'affranchir du mode de partitionnement de l'espace des codes de dynamique moléculaire. En revanche, on pourra définir des fonctions de coût qui permettront d'altérer les partitions du maillage pour tenir compte des surcoûts du couplage.

On comprend donc que l'enjeux majeur réside dans l'équilibrage des charges des deux codes. On verra dans la partie résultat que le coût de calcul du couplage est loin d'être insignifiant et qu'il doit être pris en compte dès le debut dans le partitionement. Il existe une autre option pour le placement des domaines sur les processeurs qui sera qualifiée d'*hybride*. En effet, on pourra placer les modèles sur deux sous ensembles de processeurs qui pourront avoir une intersection : certains processeurs pourraient calculer pour les deux domaines. Cela aurait pour vertu de grandement diminuer les communications de couplage si l'on est en mesure d'assurer que de tels processeurs aient la charge d'une partie commune de la zone de couplage. Mais en pratique, les temps de communication dûs au couplage sont petits face au coût de calcul (c.f chapitre [5.4\)](#page-138-0), et notamment face aux temps pris par les accès mémoire pour les corrections des DDLs de chaque modèle.

# <span id="page-107-0"></span>**4.2 Analyse des dépendances entre les composants**

Nous avons choisi la stratégie de parallélisation qui place les deux modèles sur deux ensembles de processeurs disjoints. On note  $(P_i)_{i=1..n}$  et  $(Q_i)_{i=1..n'}$  les deux ensembles de processeurs disjoints tels que  $n + n' = N$  où  $N$  est le nombre total de processeurs dont nous disposons. Nous utiliserons dans la suite le fait que les processeurs *P* seront dédiés à la dynamique moléculaire et les processeurs *Q* à la mécanique des milieux continus. En reprenant le schéma de composants de la figure [3.18,](#page-102-0) on va identifier les services qui nécessitent d'être enrichis par rapport à la version séquentielle pour fonctionner en parallèle.

En ce qui concerne le service d'intégration des inconnues locales selon le schéma de *Velocity Verlet*, les codes sous-jaçents continuent à l'assurer sans aucune modification. En effet, les codes encapsulés dans nos composants sont déjà parallèles. En revanche on peut se poser la question suivante concernant le service de parcours des inconnues : ce service doit-il permettre de parcourir les DDLs non locaux ? Cette question n'est pas essentielle, mais pose le problème de la stratégie abordée.

Il y a plusieurs stratégies pour le couplage et pour le placement des calculs de couplage sur les processeurs mis à disposition. La solution qui consiste à placer les composants de couplage sur des processeurs distincts de ceux dédiés aux autres modèles a été écartée car le poid de calcul dû au couplage est très important du fait des accès mémoire aléatoires via les parcours génériques. Déplacer ces calculs sur d'autres processeurs demanderait l'envoi des DDLs nécessaires tout en mettant en attente l'ensemble complet des processeurs dédiés aux modèles. Nous avons donc pris la stratégie de couplage qui place un composant séquentiel sur chaque processeur. Quand un processeur ne possède aucun DDL devant être couplé, ce composant ne fera rien. Dans le cas contraire les composants concernés seront paramétrés pour communiquer entre eux afin de construire le système de contrainte et de le résoudre.

Nous spécifions le service de parcours comme un moyen de parcourir des références sur les DDLs locaux. Ceci correspond à des services qui utilisent des accès mémoire directs (comme selon la nomenclature de [\[64\]](#page-172-2)). Les DDLs des différents modèles sont placés sur des processeurs distants et nécessitent donc un échange explicite par envoi de message des informations de couplage.

Nous spécifions ici le service de parcours comme un moyen d'accès aux DDLs locaux. Le procédé d'initialisation du couplage, c'est à dire la construction de l'association, de la *ShapeMatrix* et de la matrice de contrainte, va donc être modifié afin de prendre en compte les communications nécessaires aux accès distants. Le composant de couplage assurera les communications et les corrections.

Le schéma [4.3](#page-108-0) présente le diagramme de fonctionnement de la version parallèle. Comme présenté sur le diagramme, on duplique les vecteurs du second membre, les vecteurs des multiplicateurs de Lagrange et la matrice de contrainte. Par le mot « dupliquer », on entend qu'il y aura deux vecteurs parallèles contenant les mêmes informations mais qui sont distribués de manière différente sur des processeurs différents. Cette duplication de l'information permet que la résolution du système linéaire condensé se fasse de manière totalement locale à partir du moment où chacun possède une partie du second membre cohérente avec ses DDLs. En ce sens, les processeurs  $(P_i)_{1..n}$  auront le système complet, leur permettant de trouver les multiplicateurs de Lagrange et les  $(Q_i)_{1..n'}$  pourront également le faire, en parallèle.

Afin d'identifier de manière unique chaque atome présent dans le recouvrement (chaque atome est associé à une coordonnée du RHS, de la matrice de contraintes condensée et à un multiplicateur de Lagrange), nous avons besoin d'introduire une numérotation. La distribution pour le modèle atomique induit un ordre basé sur la numérotation des processeurs : le premier atome est le premier atome couplé de *P*1, le second atome est le second atome couplé de *P*<sup>1</sup> et ainsi de suite jusqu'à ce qu'il n'y ait plus d'atomes couplés sur *P*1. Le suivant est alors le premier atome couplé de *P*<sup>2</sup> et
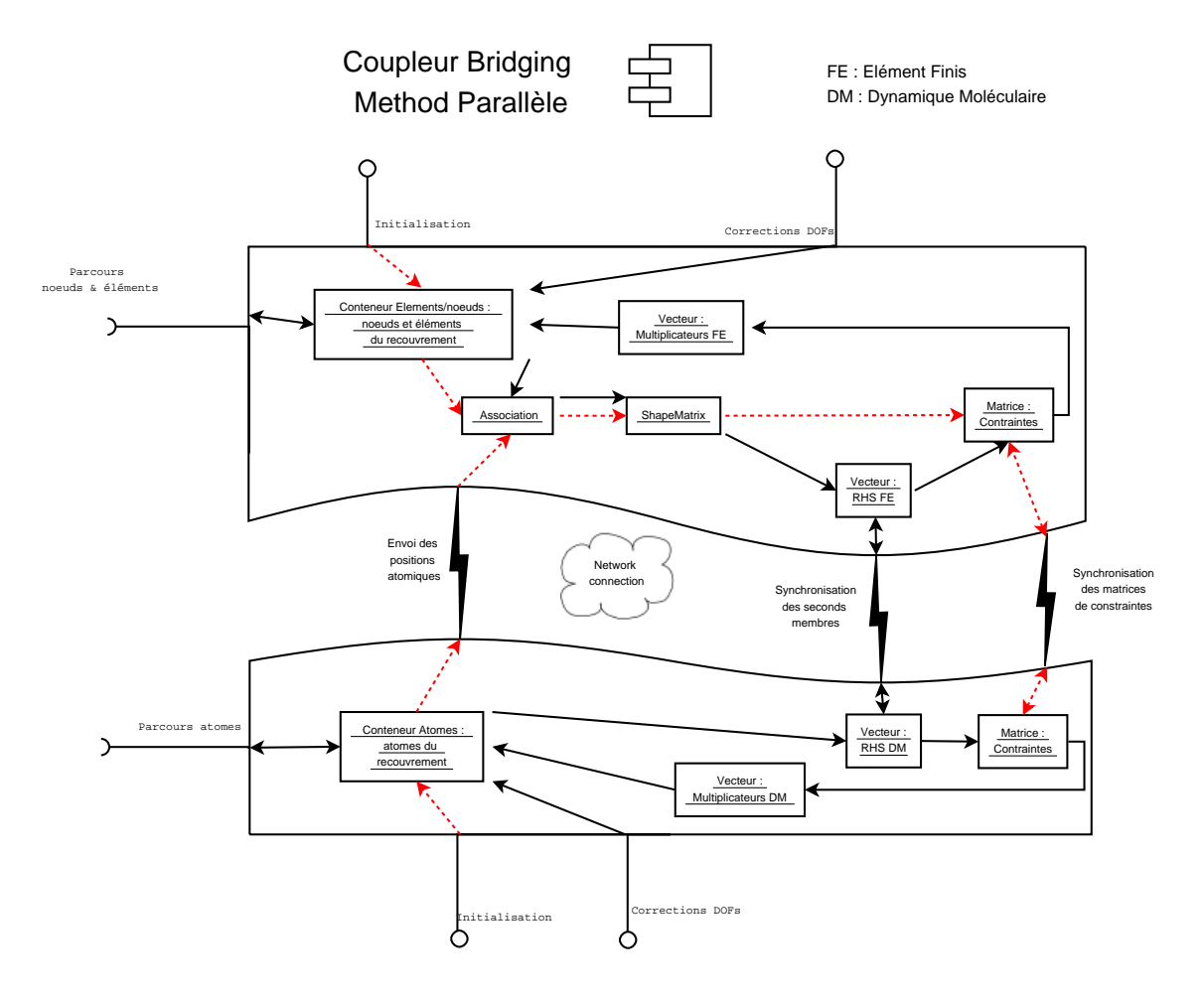

Fig. 4.3 – Le composant de couplage de la méthode de Belytschko distribué. Le composant est une entité qui possède en fait plusieurs instances sur différents processeurs. Cet ensemble d'instances forme le composant. On voit les accès réseaux pour la construction de la matrice de contraintes et le second membre. Grâce à la condensation de la matrice de contraintes on peux minimiser les échanges entre les implantations du composant.

ainsi de suite jusqu'à ce qu'il n'y ait plus de processeurs dans (*Pi*)<sup>1</sup>*..n*. Cependant, on ne pourra pas assurer que la distribution et même l'ordre utilisé pour le système de contraintes seront les mêmes dans la représentation pour les processeurs dédiés aux éléments finis.

Le système de contraintes est naturellement complexifié par le fait que la distribution parallèle du système de contraintes est différente sur les deux groupes de processeurs MD et FE. Les processeurs  $(P_i)_{1..n}$  effectuent la tâche  $T_c^R(2a)$  tandis que les processeurs  $(Q_j)_{1..n'}$  la tâche  $T_c^R(2b)$ , ceci correspond à la contribution locale propre à chaque modèle. Puis la tâche  $T_c^R(3)$  est effectuée pour « synchroniser » les deux représentations du second membre du système de contraintes. On utilisera également le terme de réduction/redistribution pour cette opération car cette tâche est une réduction spéciale qui nécéssite une redistribution des indices que nous avons définis. De même, la construction de la matrice de contraintes peut être divisée en une contribution atomique et une contribution continue. On voit qu'une opération de redistribution doit être utilisée par plusieurs tâches du couplage.

Nous présentons dans ce qui suit les objets informatiques nécessaires aux communications de couplage et à la gestion de la répartition/détection des DDLs. Notamment, on abordera les problèmes liés à la construction du schéma de communication nécessaire à l'opération de réduction/redistribution évoquée précédemment. On abordera également les solutions mises en place pour gérer les déplacements d'atomes entre les boîtes hiérarchiques et entre les processeurs.

# **4.3 Protocole de communication**

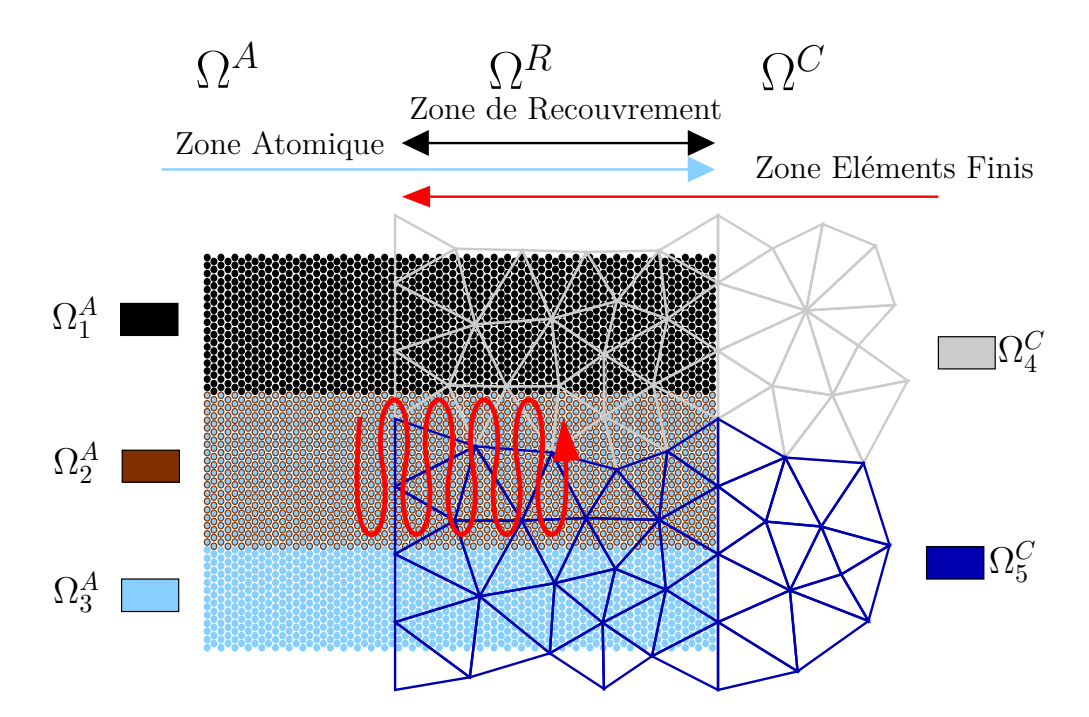

<span id="page-109-0"></span>Fig. 4.4 – Un exemple de distribution sur 5 processeurs, 3 pour la dynamique moléculaire (*P*1,  $P_2$ ,  $P_3$ ) et 2 pour les éléments finis  $(Q_1, Q_2)$ .

Afin de définir le schéma de communication, nous décrivons soigneusement la zone de couplage parallèle. Nous définissons les décompositions de domaines  $(\Omega_i^A)$  (resp.  $(\Omega_j^C)$ ) se rapportant au modèle MD (resp. FE). Chaque domaine  $\Omega_i^A$  (resp  $\Omega_j^C$ ) est assigné au processeur  $P_i$  (resp  $Q_j$ ). Nous définissons *A<sup>i</sup>* le sous-ensemble d'atomes présents dans Ω*<sup>A</sup> i* (un atome sera par abus de langage assimilé à sa position Lagrangienne) pour définir les zones spatiales et les sous-ensembles atomiques suivants :

$$
\begin{array}{lll} \Omega^R_{ij}=\Omega^A_i\cap\Omega^C_j & \qquad \mathcal{A}^R_{ij}= & at\in\mathcal{A}_i~et~at\in\Omega^R_{ij}\\ \Omega^{CR}_j=\bigcup_i\Omega^R_{ij}=\Omega^A\cap\Omega^C_j & \qquad \mathcal{A}^{CR}_j=\bigcup_i\mathcal{A}^R_{ij}\\ \Omega^{AR}_i=\bigcup_j\Omega^R_{ij}=\Omega^A_i\cap\Omega^C & \qquad \mathcal{A}^{AR}_i=\bigcup_j\mathcal{A}^R_{ij} \end{array}
$$

Un exemple de distribution est présenté dans la figure [4.4.](#page-109-0) Le serpentin rouge indique un sens de parcours couramment utilisé pour les atomes du processeur 2. Remarquons que lorsque l'on parcourt ces atomes, on traverse la frontière entre le processeur *Q*<sup>1</sup> et *Q*2. Afin de définir le schéma de communication, chaque processeur  $P_i$  doit identifier parmis ses atomes locaux  $\mathcal{A}_i^{AR}$  (et pour chaque processeur  $Q_j$  l'ensemble  $\mathcal{A}_i^{CR}$ ) les sous ensembles  $\mathcal{A}_{ij}^R$ . Ceci est fait en suivant le protocole d'identification des intersections que l'on définit dans la section suivante.

#### **4.3.1 Identification des intersections**

Afin d'identifier dans une distribution parallèle les ensembles que nous avons définis précédemment, on utilise des descriptions géométriques grossières (les boîtes englobantes suffisent) pour définir un protocole. Premièrement, chaque processeur doit construire la boîte englobante de tous ses DDLs locaux qu'il doit coupler. Ce protocole prend la forme d'un aller-retour entre les processeurs. Les descriptions géométriques grossières vont être utilisées afin de minimiser les échanges nécessaires pour tester chaque position atomique.

Comme nous l'avons dit, chaque processeur  $P_i$  doit construire tous les ensembles d'atomes  $A_{ik}^R$  pour tout  $k \in [1, n']$ . De plus chaque processeur  $Q_j$  doit construire l'ensemble  $A_j^{CR}$ . En effet les processeurs du modèle continu ne connaissent pas au démarrage d'information concernant les atomes présents dans leur zone de couplage. Il s'agit alors de recevoir une liste de coordonnées atomiques, de filtrer cette dernière pour obtenir les sous-ensembles  $\mathcal{A}_{ik}^R$  qui constituent  $\mathcal{A}_{j}^{CR}$ . Par cette méthode de filtrage, on construit la numérotation des atomes qui sera différente de celle induite par les processeurs atomiques. Le protocole qui permet de construire ces objets suit l'algorithme suivant :

) une communication tous vers tous (« all-to-all ») permet à n'importe quel processeur de connaître la boîte englobante de chaque zone de recouvrement, i.e. les ensembles  $\Omega^{AR}_i$  et  $\Omega^{CR}_j$  ;

) chaque processeur construit une description géométrique approchée de Ω*<sup>R</sup> ij* basée sur les boîtes englobantes. Pour chaque processeur  $P_i$  (resp  $Q_j$ ) seuls les processeurs  $Q_j$  (resp  $P_i$ ) qui vérifient  $\Omega_{ij}^R \neq \emptyset$  sont considérés comme voisins ;

) pour construire l'ensemble des atomes  $\mathcal{J}^R$ , chaque processeur  $Q_j$  reçoit les coordonnées atomiques de ses voisins  $(P_i)_{i=1..n}$ ;

) chaque processeur *Q<sup>j</sup>* parcourt les coordonnées reçues. Quand une coordonnée représente un atome n'appartenant pas à Ω*CR j* , cet atome est identifié comme rejeté dans la table d'association ;

) les atomes rejetés sont renvoyés à tous les voisins ;

) chaque processeur *<sup>i</sup>P*reçoit de ses voisins les atomes rejetés. Nous avons alors identifié les ensembles  $\mathcal{A}_{ij}^R$ ,  $\forall j$ .

On remarque qu'à l'étape de cette procédure, on calcule la table d'association entre les indices locaux des atomes et les éléments du recouvrement. En effet, le test géométrique de cette étape est fait par le même algorithme que celui de la version séquentielle, c'est à dire qu'on utilise la

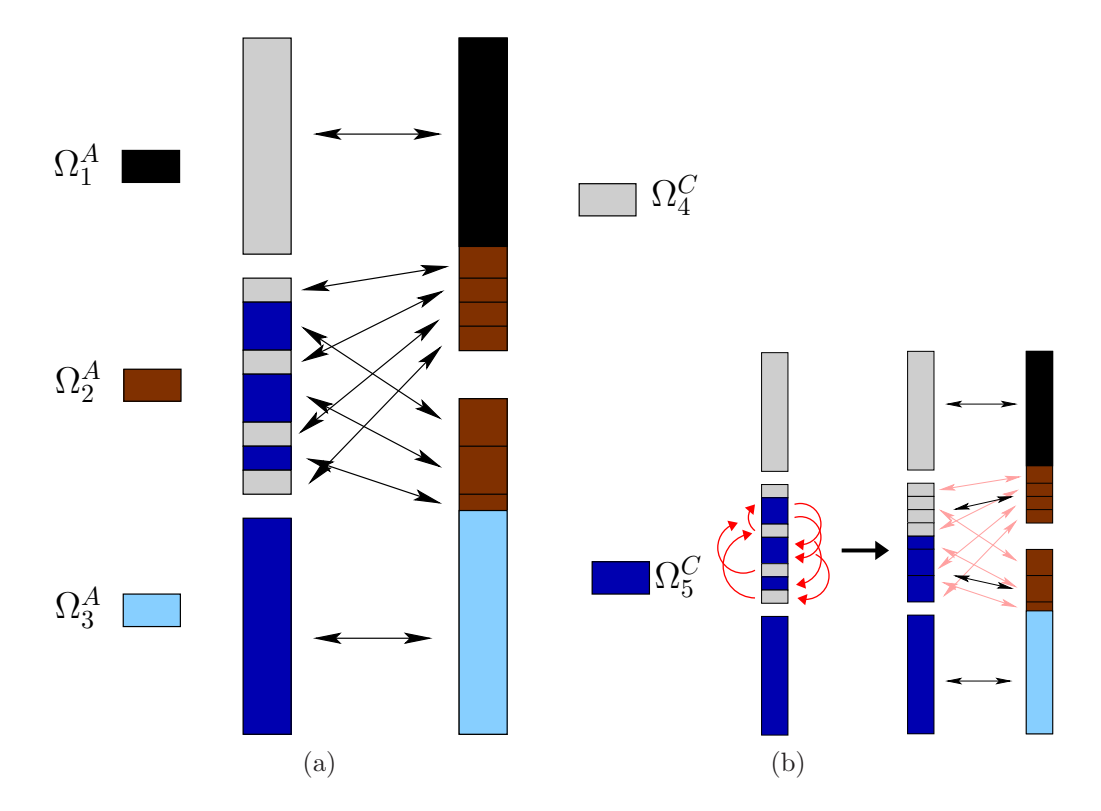

<span id="page-111-0"></span>Fig. 4.5 – (a) Schéma d'association entre les deux représentations parallèles d'un même vecteur. En (b) on présente les mouvements de blocs effectués pour avoir un stockage contigu en mémoire, ce qui simplifie les échanges réseaux.

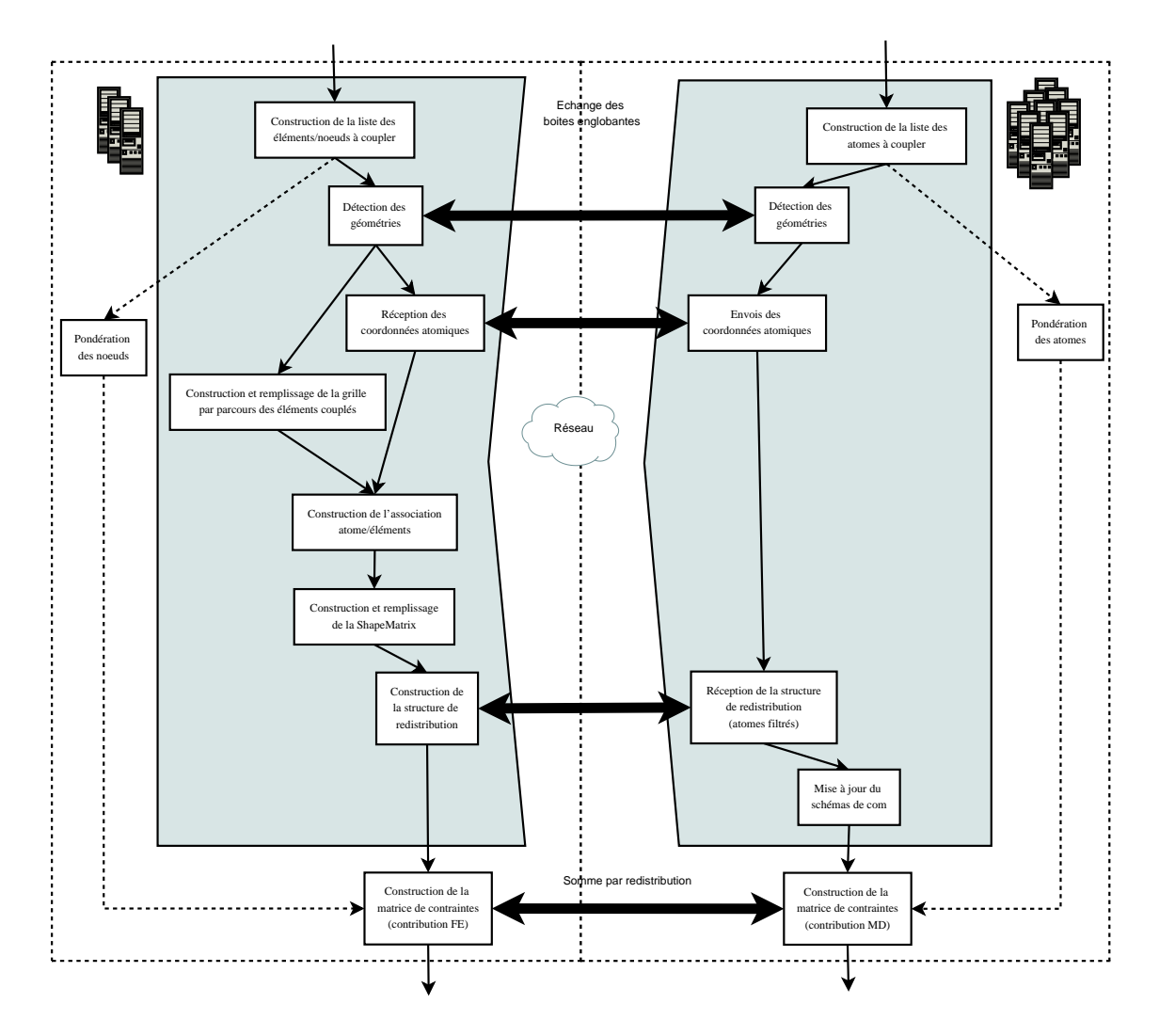

<span id="page-112-0"></span>Fig. 4.6 – Diagramme de tâches de la procédure d'initialisation parallèle.

grille de recherche pour associer les atomes et les éléments. On pourra ensuite remplir la structure d'interpolation rapide (*ShapeMatrix*).

Une fois cette procédure exécutée, nous pouvons associer à chaque atome un processeur qui possède les informations le concernant dans l'autre modèle. Le découpage des vecteurs parallèles dépend alors du parcours initial des atomes du recouvrement. Par exemple, supposons que le parcours soit en serpentin vertical. Sur l'exemple de la figure [4.4,](#page-109-0) le parcours sur le processeur *P*<sup>2</sup> traverse la frontière entre le processeur *Q*<sup>1</sup> et *Q*2, et donc la forme du schéma de communication va être enchevêtrée. La figure [4.5](#page-111-0) montre ce schéma de communication généré par le protocole. Pour palier à ce problème, qui risque de multiplier les envois de messages vers un même processeur, on réordonne le vecteur local des processeurs  $(P_i)_{i=1,n}$  de façon à avoir une continuité des informations à échanger avec un processeur *Q<sup>j</sup>* donné.

# **4.3.2 Tâches de l'initialisation parallèle**

On reprend le diagramme [3.13](#page-97-0) pour préciser le diagramme de tâches de la version parallèle. La figure [4.6](#page-112-0) permet de distinguer les tâches locales des tâches qui nécessitent des communications entre les instances du composant de couplage sur les deux sous ensembles de processeurs. On

identifie les phases d'échanges dont nous avons parlé dans la section précédente. Ce qui se trouve hors des deux blocs centraux grisés est spécifique à la *Bridging Method*. Ce qui se trouve à l'intérieur permet de construire pour une méthode générique, des schémas de redistribution qui peuvent être utiles pour toute méthode basée sur un recouvrement. La phase de regroupement des blocs du schéma de communication est effectué par l'étape de *mise à jour du schéma de communication* sur la figure [4.6.](#page-112-0)

#### **4.3.3 Redistribution**

Soit *V* un vecteur distribué et dupliqué comme le second membre du système de contraintes. On souhaite redistribuer le contenu de la représentation atomique vers celle des élément finis de *V*, autrement dit depuis la distribution des processeurs  $(P_i)$  vers celle des processeurs  $(Q_i)$ . Des processeurs ne feront éventuellement pas de communication de couplage lorsqu'ils ne possèdent pas de DDL couplé. L'algorithme suivant permet de réaliser cette opération :

– *P*<sup>*i*</sup> envoie les valeurs de *V* associées à tous les atomes de  $\mathcal{A}_{ik}^R$  aux processeurs  $Q_k$ .

Pour faire l'opération inverse, chaque processeur *Q<sup>j</sup>* utilise une procédure identique en utilisant l'ensemble  $A_{kj}^R$ . De plus, on va construire une association entre chaque voisin et les blocs (intervalles de coordonnées distantes). Ceci nous permet de préciser le fonctionnement de la redistribution :

– *P<sup>i</sup>* envoie le bloc *Bik* de valeurs de *V* au processeur *Qk*.

Pour des processeurs voisins *P<sup>i</sup>* et *Q<sup>k</sup>* donnés, l'ensemble des blocs *Bik* forment un ensemble d'index relatifs aux atomes de  $\mathcal{A}_{ik}^R$ .

Cette opération est définie statiquement et l'on pourrait utiliser un unique bloc par processeur voisin, mais les migrations atomiques engendrées par l'évolution de la simulation amènent les atomes à migrer d'un processeur à l'autre. Ceci nous oblige à modifier le schéma de communication précédemment décrit afin de maintenir la cohérence des accès aux atomes. Cette étape scindera le plus souvent les blocs en plusieurs parties, si on ne renumérote pas les vecteurs associés. Dans la section suivante on abordera cet aspect plus en détails.

# **4.4 Gestion des migrations des atomes**

Comme nous l'avons vu précédemment, les atomes peuvent migrer vers le processeur associé au sous-domaine où ils entrent. Dans le couplage, un atome est référencé dans un tableau et associé aux vecteurs du système de contraintes. Nous avons déjà énoncé le besoin de gérer des références dans la section [3.4.1](#page-100-0) lorsqu'il y a des déplacements en mémoire ; il faut maintenant traiter le cas des migrations entre processeurs. En effet, si un atome change de processeur, ce dernier se trouve en charge de l'inconnue du système de contraintes associé à cet atome. De manière transparente, les données des vecteurs et des matrices migrent avec les atomes auxquels ils sont associés.

Dans ce procédé de migration, le protocole de redistribution va évidemment s'en trouver modifié. Contrairement à la mise à jour des références, qui peut se faire en utilisant les processeurs dédiés au modèle atomique, cet aspect nous oblige à utiliser également les processeurs liés aux éléments finis pour la gestion des migrations.

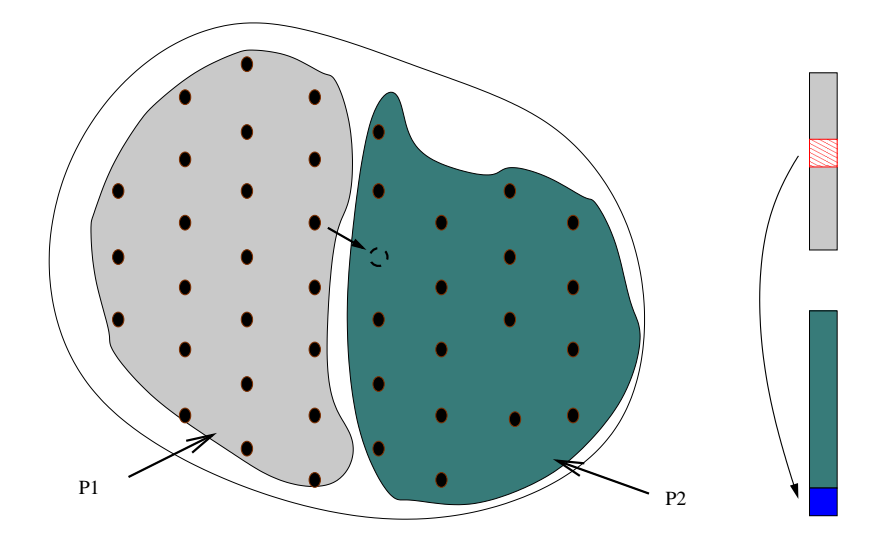

<span id="page-114-0"></span>Fig. 4.7 – On présente le cas d'un sous ensemble d'atomes qui est distribué sur deux processeurs. On symbolise sur le schéma la migration d'un atome entre le processeur P1 et P2. Sur la droite, on présente le vecteur distribué de la structure *conteneur* où l'on déplace l'index de l'atome de P1 (hachuré) à la fin du conteneur de P2 (en bleu). L'ancien emplacement dans P1 est invalidé.

#### **4.4.1 Mise a jour des sous ensembles de références**

Comme nous l'avons présenté auparavant, les sous-ensembles d'atomes doivent être créés par une requête spéciale du composant de dynamique moléculaire. La migration des atomes peut maintenant avoir lieu d'un processeur à l'autre. Dès lors, un sous-ensemble de références, appelé *conteneur* dans notre environnement de couplage, se met à jour pour tenir compte de ces évènements. Afin de ne pas induire des déplacements en mémoire trop importants, on invalide seulement une référence après avoir migré son contenu. Cette procédure peut être faite de manière automatique par le module de gestion des sous-ensembles des composants de dynamique moléculaire. Après la phase de migration du code métier, on parcourt les sous-ensembles pour mettre à jour les références qui restent locales et pour invalider les références qui étaient associées à un atome qui a changé de processeur. On ajoute à la fin du conteneur toutes les références qui viennent d'être migrés sur le processeur courant. Ce procédé est présenté sur la figure [4.7](#page-114-0) où l'on représente la migration d'un atome depuis le processeur  $P_1$  vers le processeur  $P_2$ . Sur la droite on voit la distribution résultante d'un vecteur associé à ce sous-ensemble d'atomes. La migration de l'atome entraîne alors la migration du coefficient du vecteur associé qui sera placé par défaut à la fin du vecteur local de *P*<sup>2</sup> (en bleu). Le trou présent lors de l'invalidation locale d'un atome (en orange) pourra être le nouvel emplacement d'un atome entrant dans la zone locale ce qui évite que la taille des vecteurs croissent sans fin.

L'avantage de cette méthode est qu'elle est simple et efficace pour mettre à jour la structure du système linéaire après migration. En revanche, après un grand nombre de migrations, on introduit des trous dans les vecteurs. De plus, les va-et-vient entre les processeurs de certains atomes (proches d'une frontière de boîte par exemple avec un mouvement oscillant) les amènent à renuméroter constamment le système de contraintes. L'ordre ainsi obtenu ne ressemble rapidement plus à celui des parcours génériques, et augmente la probabilité de faire des accès aléatoires en mémoire et donc des défauts de cache. En pratique, on se fixera un nombre de pas de temps à partir duquel on reconstruit la structure des objets algébriques du système en supprimant les trous induits.

#### **4.4.2 Mise a jour du schéma de redistribution**

Nous avons présenté un service de gestion des vecteurs dans les composants du modèle atomique qui assure la cohérence des objets algébriques du système de contraintes face aux migrations des atomes. En revanche, le schéma de communication entre les processeurs (*Pi*) et (*Q<sup>j</sup>* ) doit être mis à jour afin que les processeurs dédiés à la mécanique des milieux continus puissent recevoir les blocs de communications. Pour réaliser cela, on met à jour ce dernier par un protocole "en triangle".

En pratique, quand un atome migre, il crée un trou dans la mémoire locale qui peut être bouché par d'autres atomes. Cela signifie que les atomes se déplacent dans la mémoire locale aussi bien que d'un processeur à l'autre. Le système de gestion des migrations doit invalider les références et les réaffecter. Il devrait également mettre à jour le schéma de redistribution.

Considérons une situation impliquant 3 processeurs *P<sup>i</sup>* , *P<sup>j</sup>* et *Qk*. Supposons que *P<sup>i</sup>* décide de migrer un atome vers *P*<sub>*f*</sub>. L'atome se déplace de l'ensemble  $A_k$  vers l'ensemble  $A_{jk}$ . Le procédé suivant permet de garder la cohérence face aux migrations :

- 1.  $P_i$  informe  $Q_k$  que a migré sur  $\mathbf{F}$ ;
- 2.  $Q_k$  invalide l'ancienne indirection de dans  $\mathcal{A}_k$ ;
- 3.  $P_j$  envoie à  $Q_k$  le nouvel indice local de l'atome dans  $\mathcal{A}_k$ ;
- 4.  $Q_k$  ajoute l'atome dans  $\mathcal{A}_{ik}^R$  en accord avec l'ordre local de  $P_j$ .

Après plusieurs migrations, les blocs de communications ont pu être séparés, engendrant une fragmentation de ces blocs. On pourra alors regrouper les blocs d'un même destinataire, ce qui nous permettra de simplifier le schéma de communication comme on l'a montré sur la figure [4.5.](#page-111-0)

Troisième partie

# **Réalisations et validations**

# Chapitre  $5$

# **Résultats**

#### **Sommaire**

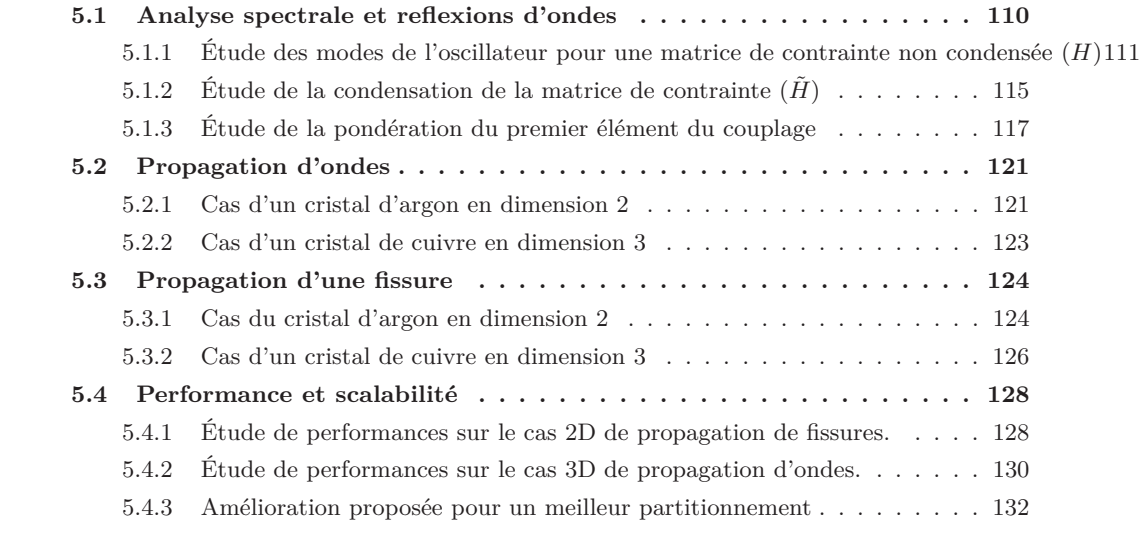

Nous allons tout d'abord quantifier, sur un modèle 1D, l'effet parasite des réflexions d'ondes induites avec le modèle de couplage basé sur la *Bridging Method*. En particulier, nous avons voulu étudier la réponse fréquentielle de cette méthode et comprendre comment elle se comporte lorsque la matrice de contraintes est condensée. Pour cela, nous utiliserons naturellement la théorie formelle développée dans le chapitre [2.](#page-61-0) Nous nous sommes intéressés dans un premier temps à des modèles de propagation d'ondes. Nous analyserons nos résultats obtenus dans le cas 1D avant de présenter des résultats 2D puis 3D. Ensuite, nous commenterons les résultats obtenus sur la fissuration et plus précisemment, nous étudierons la propagation de fissures sur le cas d'école « *penny crack* ».

Dans une partie séparée, nous présenterons l'analyse de performance du code obtenu sur les cas présentés auparavant. Principalement, on présentera la scalabilité du code sur les différents modèles, ce qui mettra en avant la dépendance des performances du couplage par rapport aux géométries des décompositions de domaines.

# (a) −1 −0.8 −0.6 −0.4 −0.2 0 0.2 0.4 0.6 0.8 1 −15 −10 −5 0 5 10 15  $_{L=1}$  $L=6$ <br> $L=3$ (b) 0 2 4 6 8 10 12 0 0.5 1 1.5 2 2.5 3  $L=3$  $I=1$  $\overline{I-6}$

# <span id="page-120-0"></span>**5.1 Analyse spectrale et reflexions d'ondes**

<span id="page-120-1"></span>Fig. 5.1 – Sur la figure (a), on présente la forme des impulsions que nous voulons utiliser comme condition initiale pour nos cas tests fréquentiels. On présente sur la figure (b) le spectre associé à de telles impulsions. On voit clairement que le facteur *L* est déterminant dans la maîtrise du spectre. En revanche, choisir *L* trop grand agrandit la zone de l'espace nécessaire pour représenter le train d'onde que l'on souhaite modéliser.

Afin de réaliser des tests en fréquences, nous avons défini des perturbations qui nous serviront de conditions initiales et pour lesquelles nous maîtrisons le spectre de Fourier. Considérons la chaîne monoatomique constituée d'atomes d'argon  $(r_0 = 1, 2316 \text{ Å}; = 1, 1 \text{ Å}; = 1, 657.1\text{Å}$ Joules;  $m = 39,95.10^{-3}$  Kg/mol). On considère l'onde en déplacement suivante :

<span id="page-120-2"></span>
$$
u_k(X,t) = \sin(kX \qquad \text{with } k^2 \frac{(kX - \omega_k t)^2}{L^2}
$$
\n(5.1)

En annexe [A.2,](#page-153-0) on montre qu'il s'agit bien d'une onde et que son spectre est le suivant :

$$
\mathcal{F}_k(\quad) = \frac{\sqrt{-L}}{2ik} e^{\frac{(k-\frac{9}{2}L^2)}{4k^2}} \qquad e^{\frac{(k+\frac{9}{2}L^2)}{4k^2}}
$$

La figure [5.1](#page-120-1) illustre *u*1(*X,* 0) et son spectre pour différentes valeurs de L. Le paramètre *L* permet de contrôler la largeur de la bande autour de la fréquence injectée par l'harmonique. De plus, on montre en annexe [A.2](#page-153-0) que le pic du spectre observé est décalé par rapport à *k*. Par exemple, pour une valeur de *L* = 1, on obtient un pic centré en 1*,* 5*k* tandis que pour une valeur de *L* = 3, le

décalage est inférieur à 10<sup>-4</sup>. Nous avons choisi  $L = 3$  pour nos cas test.

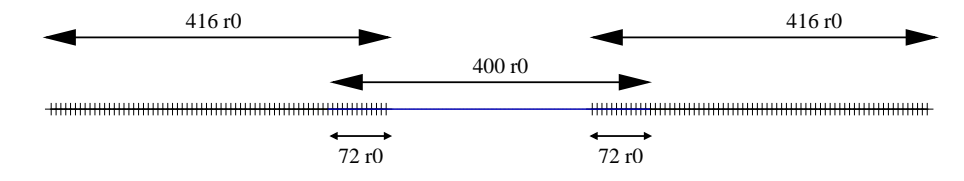

<span id="page-121-1"></span>Fig. 5.2 – Le domaine de dynamique moléculaire est au centre. Il est couplé avec deux modèles de mécanique des milieux continus qui lui servent de condition limite.

Nous avons voulu étudier une taille de recouvrement de 72*r*<sup>0</sup> et un rayon de coupure de 2*r*<sup>0</sup> et une matrice de contrainte condensée. Le domaine de dynamique moléculaire compte 800 atomes. Ce domaine est entouré de deux maillages de taille 416*r*<sup>0</sup> dont les éléments sont de taille constante *h*. Le schéma [5.2](#page-121-1) présente le modèle couplé.

Pour étudier les réflexions d'ondes de ce type de couplage, nous avons mesuré l'énergie cinétique qui restait confinée dans la zone atomique après l'injection d'une impulsion de la forme [\(5.1\)](#page-120-2). Nous mesurons donc l'énergie cinétique de la zone atomique non couplée (c'est-à-dire la zone centrale de taille 256*r*0) après 20000 pas de temps de 1 femto seconde chacun. Afin de quantifier l'énergie réfléchie par la zone de couplage, nous comparons l'énergie résultante dans cette même zone des simulations couplées avec une simulation de dynamique moléculaire dans un domaine de longueur plus importante et utilisant des conditions limites périodiques. La longueur du domaine sera suffisamment importante pour assurer que les ondes des domaines images ne perturberont pas la solution calculée avant 20000 pas de temps.

La batterie de tests faisait varier la fréquence injectée via le paramètre de la longueur d'onde grâce à la formule  $k = 2 / \sim$ . Le coefficient de pondération du premier noeud  $(2.8)$  est fixé à 10 <sup>3</sup> . La figure [5.3](#page-122-0) décrit les résultats obtenus et présente donc un coefficient de réflexion au cours du passage de l'onde d'équation [5.1.](#page-120-2) Cette quantité d'énergie réfléchie forme une cloche centrée autour d'une fréquence dépendante de la taille des éléments finis. En revanche, d'autres essais (non présentés) indiquent que la taille du recouvrement n'influe pas sur la position des pics de réflexion. Ceci nous permet donc de caractériser des bandes de longueur d'onde (ou fréquence) pour lesquelles on observe des réflexions plus importantes. De plus, on constate que le pas *h* des éléments finis influe sur la zone fréquentielle de ces réflexions.

# <span id="page-121-0"></span>**5.1.1 Étude des modes de l'oscillateur pour une matrice de contrainte non condensée (***H***)**

Nous avons obtenu des résultats numériques que l'on souhaiterait pouvoir expliquer par l'analyse qui a été faite dans le chapitre [2.3.1.](#page-75-0) On rappelle la forme du système [2.25](#page-75-1) qui donne une équation du mouvement du système couplé dans le cas non condensé de la matrice de contrainte :

$$
\begin{array}{ccccccccc}\nm & 0 & \ddot{d} & = & B_{11} & B_{12} & d \\
0 & M & \ddot{u} & = & B_{21} & B_{22} & u\n\end{array}.
$$
\n(5.2)

Et nous faisons l'analyse des valeurs propres de la matrice *S* présenté en [2.26](#page-75-2) dans le cas d'une matrice de contrainte non condensée :

$$
S = \frac{m^{1}B_{11}}{M^{1}B_{21}} \frac{m^{1}B_{12}}{M^{1}B_{22}} \tag{5.3}
$$

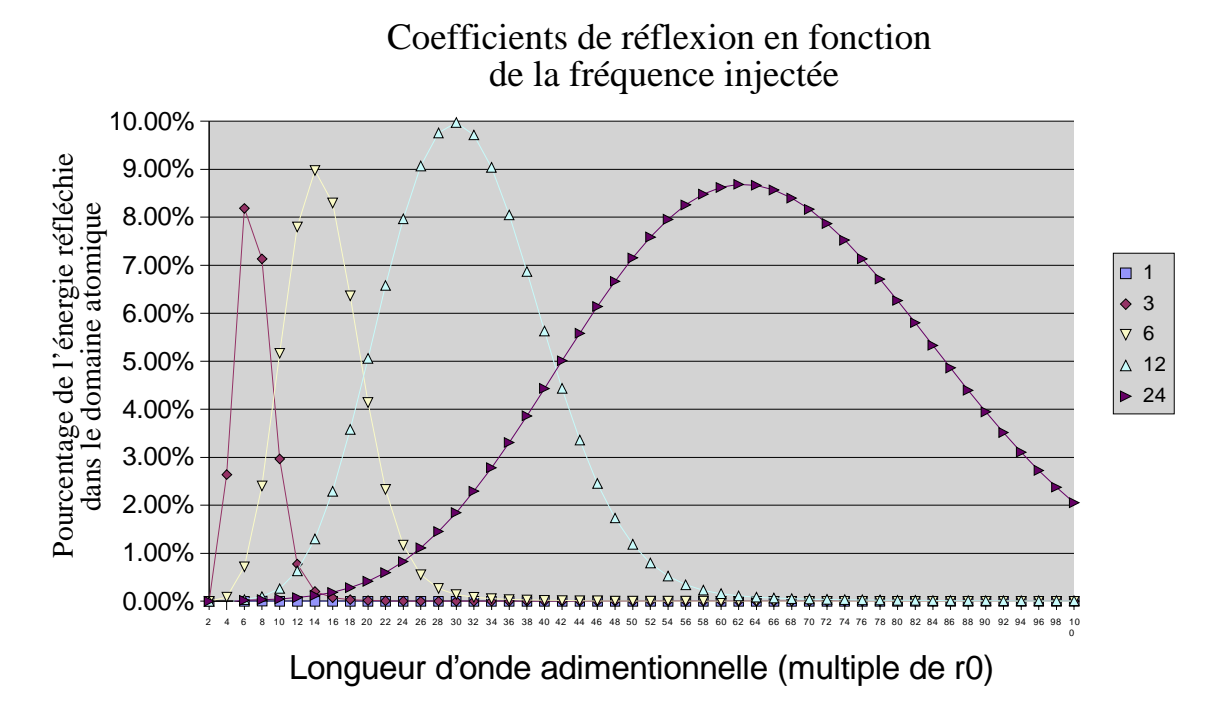

<span id="page-122-0"></span>Fig. 5.3 – Coefficients de réflexion mesurés pour le passage d'un train d'onde local de la forme [\(5.1\)](#page-120-2) en fonction de la longueur d'onde. On présente sur la figure les coefficients de réflexion pour cinq tailles d'éléments finis :  $r_0$ ,  $3r_0$ ,  $6r_0$ ,  $12r_0$  et  $24r_0$ .

| pas FE $h$ | 1er Mode propre couplage     | Mode propre FE | Mode propre MD |
|------------|------------------------------|----------------|----------------|
| $1r_0$     | $2,14.10^{13}$<br>$=2\alpha$ | 3,17%          | 4,06%          |
| $3r_0$     | $9,98.10^{12}$<br>$= 6,720$  | $-26,25\%$     | 123,55%        |
| $6r_0$     | $5,05.10^{12}$<br>$= 13, 70$ | $-27,52\%$     | 341,77%        |
| $12r_0$    | $2,42.10^{12}$<br>$= 28, 80$ | $-25,62\%$     | 823,20%        |
| $24r_0$    | $1,12.10^{12}$<br>$= 62, 20$ | $-23,83\%$     | 1895,31%       |

<span id="page-122-1"></span>Fig. 5.4 – Modes propres d'amplitude la plus élevée pour le couplage, le modèle d'élastodynamique, et le modèle de dynamique moléculaire avec une matrice de contrainte non condensée. On présente pour les modèles non couplés la différence relative avec le mode majeur du couplage.

D'après l'étude sur les modes propres de l'oscillateur harmonique, on peut comparer les modes propres majeurs à ceux des modèles non couplés. Une comparaison entre les premiers modes propres du maillage, les premiers modes de la chaîne atomique et les premiers modes du couplage avec une matrice de contrainte *H* non condensée montre que le mode majeur du couplage est très proche de celui des éléments finis. Le tableau [5.4](#page-122-1) présente cette comparaison en montrant la différence relative de la fréquence de résonance du couplage avec les fréquences de résonances du maillage et des éléments finis. De plus, les réflexions présentés sur la figure [5.3](#page-122-0) sont centrés sur les longueurs d'ondes relatives à la fréquence de résonance du couplage. Cela nous permet de caractériser la zone fréquentielle où les réflexions seront importantes, c'est-à-dire dans le voisinage de la fréquence de résonance du modèle éléments finis. On pourra alors choisir la taille des éléments finis afin d'éviter les réflexions importantes dues aux résonances de la zone de couplage.

Toutefois, nous n'avons pas mis en évidence les phénomènes qui peuvent conduire aux réflexions des ondes. Pour cela, nous allons nous concentrer sur le cas où la taille des éléments est de 6 $r_0$  et contient donc 12 éléments finis dans la zone de couplage. La matrice *S* est donc carrée et de taille

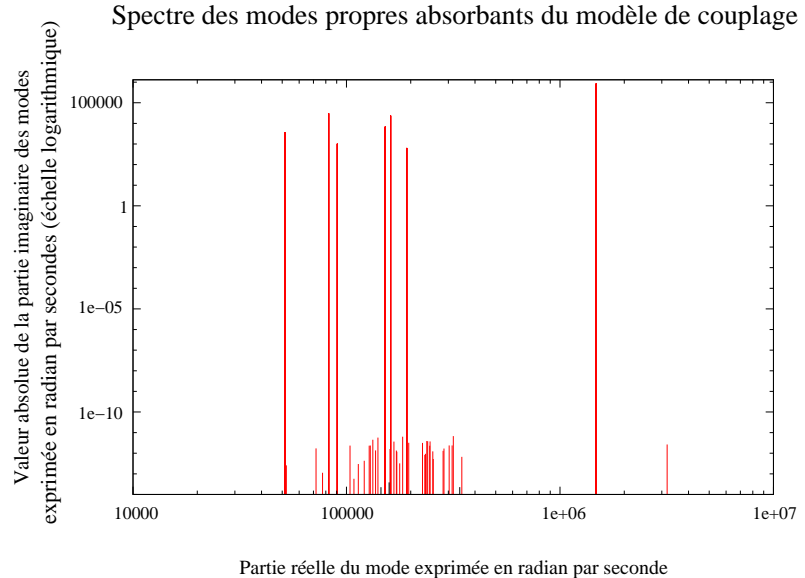

(échelle logarithmique)

<span id="page-123-0"></span>Fig. 5.5 – Les raies du spectre pondérées par leur pouvoir absorbant.

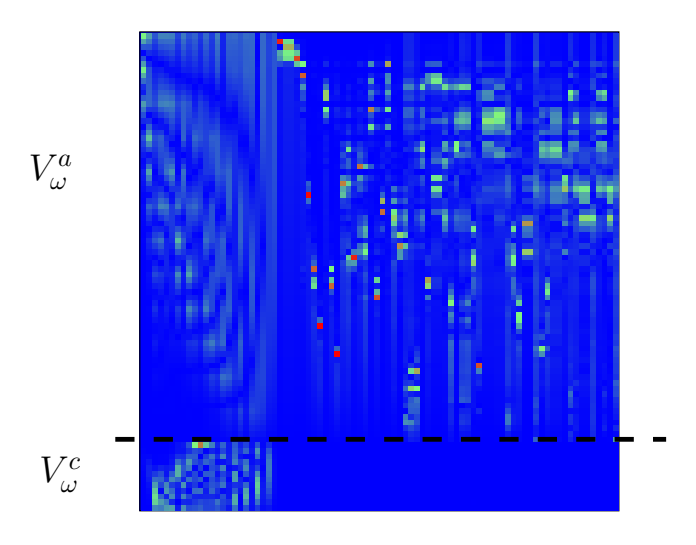

<span id="page-123-1"></span>Fig. 5.6 – Les vecteurs propres associés aux modes du modèle de couplage dans le cas non condensé. Le module de chaque coefficient complexe est représenté. On observe que certains vecteurs possèdent une partie *V <sup>C</sup>* quasiment nulle : ce sont des modes pour lesquels les atomes peuvent vibrer, mais pas le maillage.

 $72 + 12 = 84$ . Nous allons étudier deux phénomènes qui altèrent la forme des ondes transmises.

Le premier phénomène que nous étudions concerne les dissipations. Les modes, qui sont trouvés par le calcul des valeurs propres de *S*, ont l'expression *ω* 2  $\neq 0$ [2 ]. Dans ce cas de figure, le seul mode valide est celui pour lequel la partie imaginaire est négative et ce dernier est dissipatif. On a donc  $\omega = \sqrt{\frac{e^{2+c}}{c}}$  avec *c* choisi de sorte que la partie imaginaire de  $\omega$  soit négative, soit encore  $\omega = a + ib$  avec  $b < 0$ . Ce mode engendre une solution de la forme :

$$
V_{\omega_k}^A e^{-iat}e^{bt} \qquad et \qquad V_{\omega_k}^C e^{-iat}e^{bt}.\tag{5.4}
$$

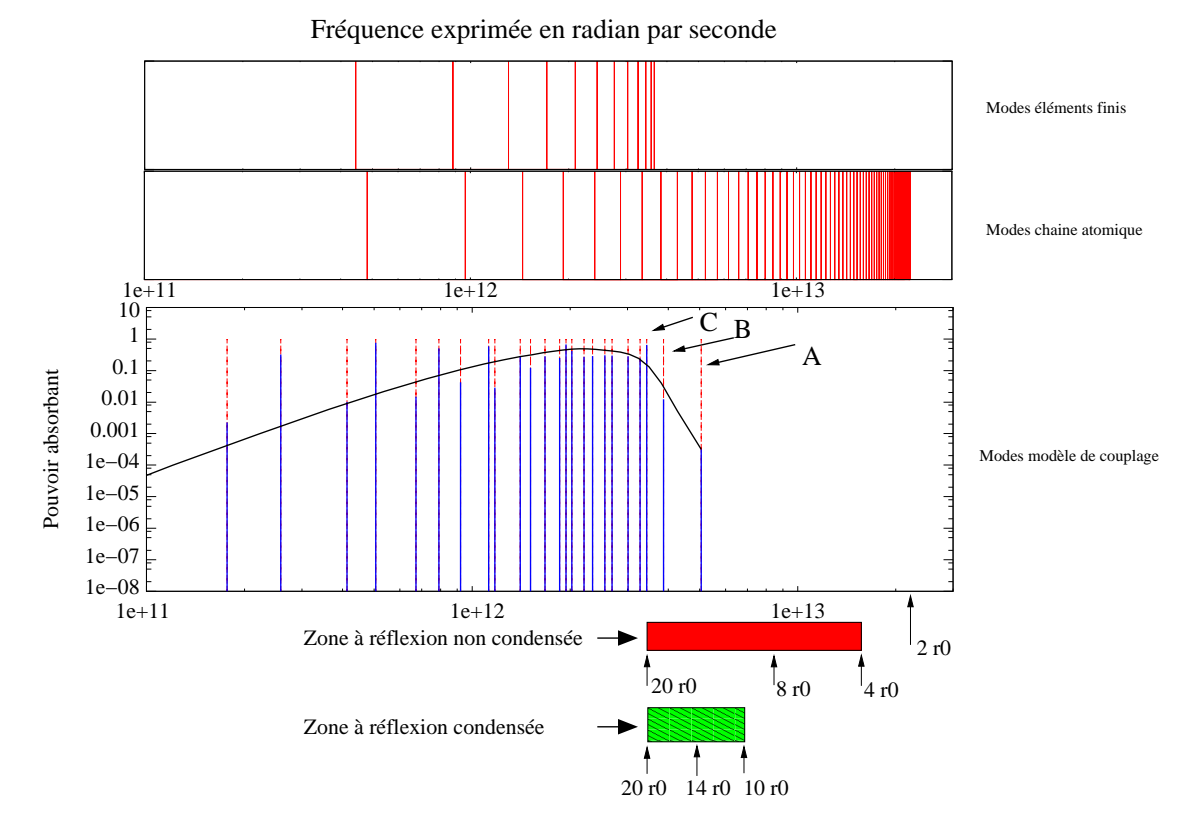

# sur une échelle logarithmique Spectre des modes des différents modèles

<span id="page-124-0"></span>Fig. 5.7 – La représentation des modes du maillage 1D homogène, de la chaîne monoatomique, et du modèle de couplage sous sa forme complète. Les bandes de fréquences où l'on constate les réflexions sont également associées au longueurs d'ondes (l'équation de dispersion atomique présentée en [2.5](#page-68-0) a été utilisée).

La figure [5.5](#page-123-0) présente les modes pour lesquels le pouvoir absorbant (valeur absolue de la partie imaginaire) est le plus fort. On constate que les parties imaginaires calculées sont d'au plus  $10^5$ , ce qui forme un pouvoir dissipatif assez faible. En effet, pour obtenir une diminution de l'amplitude d'un facteur de 4.10  $\bar{s} = exp(-10) = exp(-10)$ , il faudrait que s'écoule un temps de l'ordre de *t* = 10 <sup>4</sup> seconde. On est bien loin de pouvoir justifier l'absorption observée à l'échelle des simulations de dynamique moléculaire par cette approche. On considère donc dans la suite qu'il n'y a pas de modes absorbants pour le cas non condensé.

A côté des effets dissipatifs, des phénomènes de transmission mode par mode peuvent altérer la forme des ondes transmises. Ceci peut être constaté par l'analyse des vecteurs propre en séparant la partie élément fini de la partie atomique. La figure [5.6](#page-123-1) présente la matrice des vecteurs propres normalisés associés aux modes de *S*. Dans cette représentation, le code de couleur représente le module de chaque coefficient des vecteurs (compris entre 4*,* 76*.*10 <sup>18</sup> - bleu - et 0*,* 95 - rouge). On voit que ces derniers peuvent prendre des formes variées. Par exemple, certains vecteurs vont avoir des coefficients nuls dans la partie éléments finis et ceci conditionne l'effet qu'une harmonique va avoir sur le maillage. La figure [5.7](#page-124-0) présente tous les modes compris entre les fréquences 1*.*10<sup>11</sup> et 3*.*10<sup>13</sup> radian par seconde pour le modèle de dynamique moléculaire, le modèle éléments finis, et le couplage sous sa forme non condensée. Le spectre pour des fréquences plus basses ne nous

intéresse pas puisque la longueur d'onde associée est nécessairement plus importante que la taille de notre modèle (selon la courbe de dispersion [\(2.16\)](#page-68-1) ou [\(2.19\)](#page-71-0) ). Étant donné que la forme des vecteurs propres influe sur la transmission des ondes au travers du couplage, nous utilisons une mesure sur ce facteur. Comme nous l'avons déjà dit, chaque vecteur propre est décomposé en deux parties, une partie atomique  $V^A_\omega$  et une partie éléments finis  $V^C_\omega$  telles que :

$$
V_{\omega} = \begin{array}{cc} V_{\omega}^{A} \\ V_{\omega}^{C} \end{array} . \tag{5.5}
$$

Nous définissons le pouvoir de transmission d'un mode par :

$$
T(\omega) = \frac{||V_{\omega}^C||^2}{||V_{\omega}^A||^2}
$$
\n(5.6)

Ce choix de mesure est motivé par le fait que l'on désire évaluer comment les vibrations atomiques vont être transmises au maillage et avec quel ratio. Sur le spectre du modèle de couplage, on représente cette fonction de transmission lissée par un opérateur de Bézier. Les raies sont également décomposées en deux couleurs, chacune associée à la norme d'un des deux vecteurs.

Comme nous l'avons déjà dit, la fréquence du mode de résonance du maillage est située en 3*,* 66*.*10<sup>12</sup>, ce qui est proche du mode de fréquence la plus importante du modèle couplé sans condensation de la matrice de contrainte. On peut en déduire que si une onde composée d'harmoniques de fréquence plus importante que 5*.*10<sup>12</sup> provient de la zone de dynamique moléculaire, elle va stimuler la zone de couplage sur ce mode majeur. Cela concerne une bande de fréquence assez importante qui va instantanément être convertie par le couplage et générer les réflexions (wave scattering [\[43\]](#page-171-0)). Ceci peut être observé sur la figure [5.7](#page-124-0) à l'aide des zones à réflexion exprimées sous forme de longueurs d'ondes relatives à la dispersion atomique. Si l'on s'intéresse au cas non condensé, ce sont les modes *A*, *B* et *C* (c.f. figure [5.7\)](#page-124-0) qui vont être le plus stimulés dans le cas d'une stimulation dans la bande de fréquence où l'on observe des réflexions (c.f. figure [5.7\)](#page-124-0) car ce sont les seuls présents dans cette même bande de fréquence. De plus, le mode qui possède un transfert suffisamment important pour stimuler les éléments finis est *C* ( $T(3, 43.10^{12}) = 1.82$ ) et on peut ajouter comme argument supplémentaire que ce mode est très proche du mode de coupure du maillage  $(3, 66.10^{12})$ .

# <span id="page-125-0"></span>**5.1.2** Étude de la condensation de la matrice de contrainte  $(\tilde{H})$

Le fait de condenser la matrice la matrice de contrainte *H* définie par [\(2.3\)](#page-73-1) en une matrice *H*˜ change radicalement le taux de réflexion des ondes hautes fréquences. La figure [5.8](#page-126-0) présente les résultats obtenus pour une matrice de contrainte pleine et pour la matrice de contrainte condensée où l'on peut voir que l'utilisation de la matrice de contrainte non condensée étend la cloche précédemment observée au domaine des fréquences supérieures à la fréquence de coupure du maillage.

Comme nous l'avons montré dans le chapitre [\(2\)](#page-61-0), la condensation induit une force supplémentaire qui est proportionnelle à la valeur de la contrainte sur les vitesses. Cette force agit comme une force de diffusion toujours dans la limite du régime linéaire des forces. Dans le cas d'une matrice de contrainte non condensée, cela introduit des réflexions à hauteur de plus de 20%, tandis que la condensation de la matrice de contrainte permet de descendre plus bas que 10% avec une bande de fréquence plus réduite. De plus, comme le montre la figure [\(5.8\)](#page-126-0), les intensités des taux de réflexion diffèrent également avec la condensation. Ceci pourrait s'expliquer par la façon dont les modes du système de couplage sont stimulés par une onde de fréquence donnée. Mais comme nous l'avons dit dans la section [\(2.3.1\)](#page-75-0), l'approche que nous avons prise ne considère aucun frottement, et c'est pourquoi on ne peut déterminer l'intensité de stimulation de chaque mode pour une stimulation de fréquence donnée. Ceci rend extrêmement difficile l'étude du transfert de la stimulation vers

les modes par notre modèle. Nous nous contenterons donc de faire une analyse spectrale similaire à celle présentée dans la section précédente.

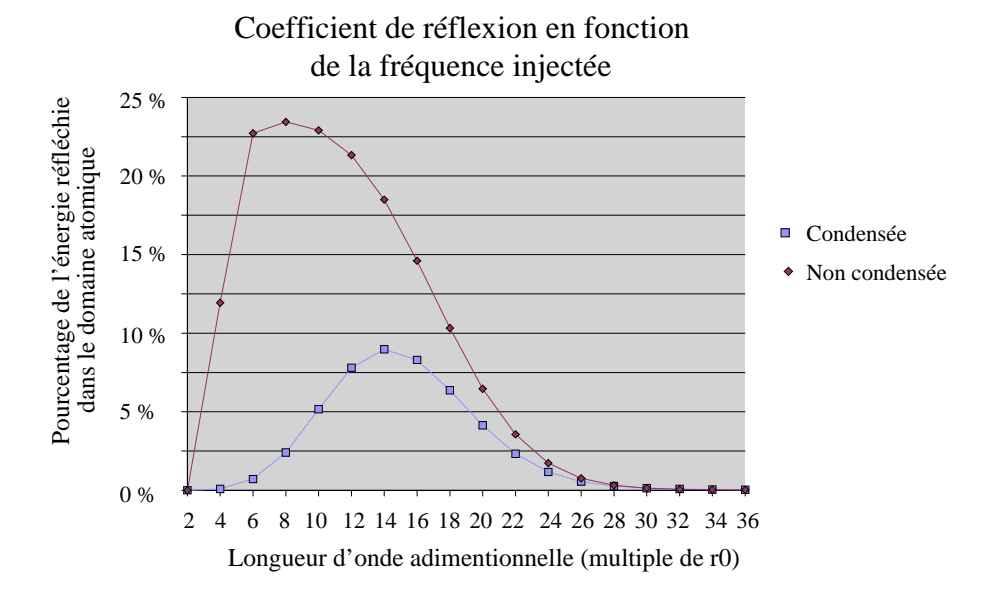

<span id="page-126-0"></span>Fig. 5.8 – Réflexion mesurée pour le passage d'un train d'onde local de la forme [\(5.1\)](#page-120-2), en fonction de la longueur d'onde. On présente sur la figure ces coefficients de réflexion pour les choix possibles pour la matrice de contrainte condensée et non condensée.

On rappelle qu'avec l'hypothèse de condensation, on utilise une équation de mouvement modifiée qui est donnée en [\(2.38\)](#page-81-0), et on étudie les valeurs propres de la matrice *S*˜ définie en [\(2.39\)](#page-81-1). Nous rappelons que dans le cas d'une intégration en temps discrète, la valeur de la contrainte à un temps *t* = *n*∆*t*, obtenue après *n* pas de temps consécutifs de taille ∆*t*, la contrainte prend la forme

$$
\dot{g}(t) = \frac{\Delta t}{2} \sum_{i=1}^{t/\Delta t = n} Q^i \tilde{\mathcal{F}}_{\Delta t}(t \quad i\Delta t)
$$

qui peut être assimilé à une convolution temporelle. On s'intéresse donc à la matrice *Q* définie en [\(2.34\)](#page-78-0), et notamment à ses valeurs propres qui vont garantir la convergence de « l'historique ». Par le terme historique on comprend l'influence des valeurs de la contrainte sur les vitesses pour tout les pas de temps précédants le temps de simulation actuel (c.f. section [2.3.2\)](#page-76-0). Avec une valeur de pondération du premier élément de 10<sup>3</sup> comme suggéré dans [\[48\]](#page-171-1), les valeurs propres de la matrice  $Q$  sont contenues dans l'intervalle  $[1.234.10 \t {}^{16}, 9.990.10 \t {}^{01}]$  ce qui assure une convergence moyenne. Cette information est importante, car comme nous l'avons vu, l'influence d'une contribution de l'historique au pas de temps *i* est pondérée par *Q<sup>j</sup> <sup>i</sup>* avec *j* le pas de temps courant. De plus, l'étude présentée dans la section [5.4.2](#page-140-0) considère le comportement continu dans le temps, ce qui a pour effet de réduite l'effet de l'historique. En d'autres termes, si la convergence est trop lente, ce que nous révélera l'étude continue ne sera probablement pas en corrélation avec la réalité des simulations intégrées avec un pas de temps fini. Pour atteindre une atténuation d'un facteur 10 <sup>5</sup> d'une contribution de l'historique, il faudra 24060 pas de temps.

La figure [5.9](#page-127-1) présente le spectre obtenu dans ce cas par calcul des valeurs propres de la matrice *S*˜. On présente le pouvoir absorbant des modes sur la sous-figure (a). On constate la présence de modes avec un niveau absorbant très important. En effet, le pouvoir absorbant maximal est de l'ordre de 1010. Par le même calcul que précédemment, on constate que pour obtenir une diminution de l'amplitude d'un facteur de 10<sup>-5</sup>, il ne faut plus qu'un temps de l'ordre de 10<sup>6</sup> femto secondes ce

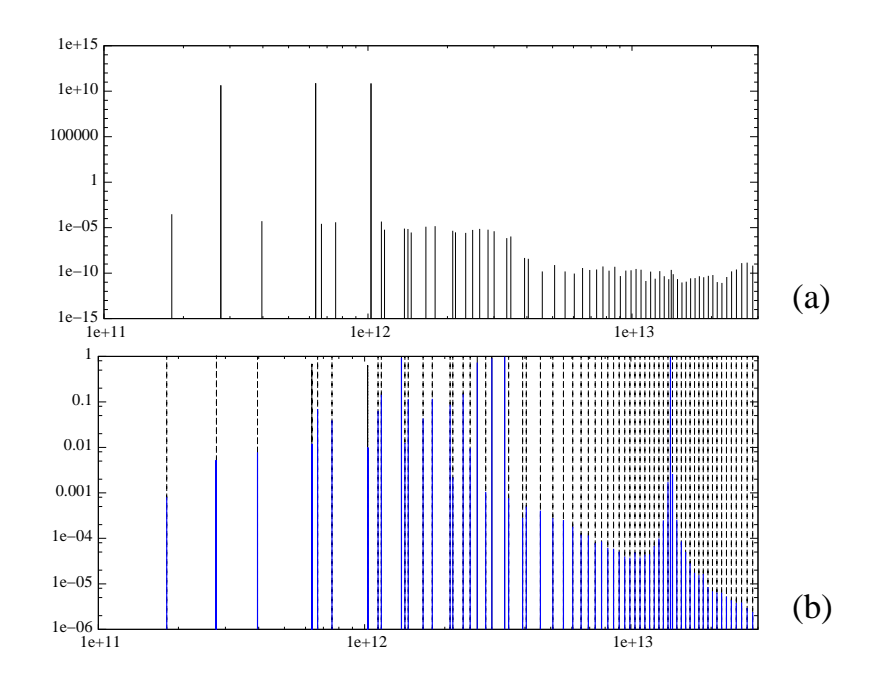

<span id="page-127-1"></span>FIG.  $5.9$  – Présentation du spectre obtenu pour la matrice  $\tilde{S}$  qui modélise le cas pour une application de la contrainte avec une matrice condensée et une pondération du premier noeud de maillage prenant la valeur 10 <sup>3</sup> . Les fréquences présentées sont dans l'intervalle [1*.*10<sup>11</sup> *,* 3*.*10<sup>13</sup>]. La figure (a) présente la partie imaginaire en fonction de la partie réelle des modes et donc le pouvoir absorbant de ces derniers. La figure (b) présente le pouvoir de transmission de chacun des modes.

qui est désormais plus de l'ordre des simulations de dynamique moléculaire. Néanmoins, les modes concernés sont de très basse fréquence. La sous-figure (b) présente le pouvoir de transmission des modes. Contrairement au spectre du cas non condensé, on a ici déplacé fortement le spectre pour avoir des modes de très haute fréquence. Ceci implique directement qu'une stimulation de haute fréquence va stimuler ces modes et non plus les modes plus bas, très proches de la fréquence de résonance du maillage. De plus, la plupart des modes de haute fréquence ont un pouvoir de transmission très faible. Autrement dit, on autorise les atomes à vibrer dans cette plage de fréquence, sans pour autant transmettre une dynamique au maillage ; en d'autres termes, on filtre « proprement » cette plage de fréquence. Ceci explique pourquoi la condensation de la matrice de contrainte permet d'absorber les hautes fréquences et ainsi éviter les réflexions. Toutefois, la plage de fréquence qui reste problématique est située autour de la fréquence de résonance du maillage car c'est précisément à cet endroit que le pouvoir de transmission augmente fortement.

# <span id="page-127-0"></span>**5.1.3 Étude de la pondération du premier élément du couplage**

Nous avons parlé dans la section [2.3](#page-73-0) de la pondération des DDLs aux conditions limites. Les cas étudiés jusqu'à présent sont tels qu'aucun atome n'est positionné exactement sur la frontière du recouvrement, évitant ainsi une pondération nulle pour les atomes. En revanche, pour le premier noeud du maillage, on doit choisir une valeur de pondération qui soit non nulle. Pour l'instant, on a considéré un coefficient de 10<sup>3</sup> comme le suggéraient les auteurs de [\[48\]](#page-171-1). Mais l'étude suivante va montrer que la valeur de ce dernier influe fortement sur les capacités d'absorption du modèle de couplage. En effet, on peut le constater à l'aide des mesures des coefficients de réflexion obtenues en faisant varier les valeurs de la pondération. Toujours sur le cas test de la chaîne atomique

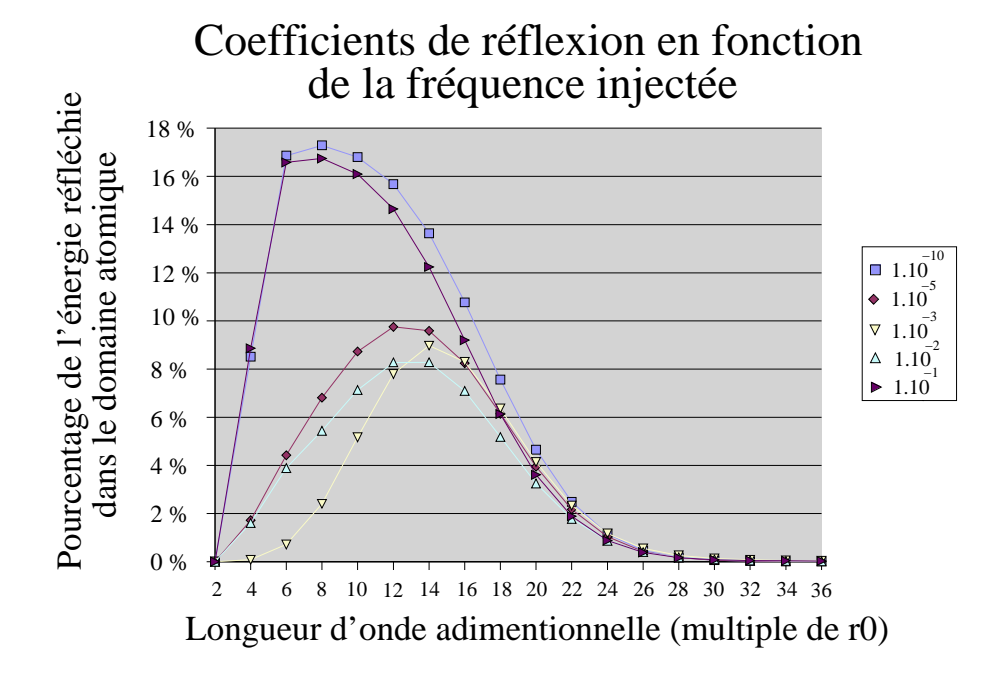

<span id="page-128-0"></span>Fig. 5.10 – Coefficient de réflexion mesurés pour le passage d'un train d'onde local de la forme [\(5.1\)](#page-120-2), en fonction de la longueur d'onde. On présente les résultats obtenus pour un pas élément finis  $h = 6r_0$ . Les différentes courbes représentent les résultats pour des valeurs de la pondération du premier élément finis de 1.10 <sup>-10</sup>, 1.10 <sup>-5</sup>, 1.10 <sup>-3</sup>, 1.10 <sup>-2</sup> et 1.10 <sup>-1</sup>.

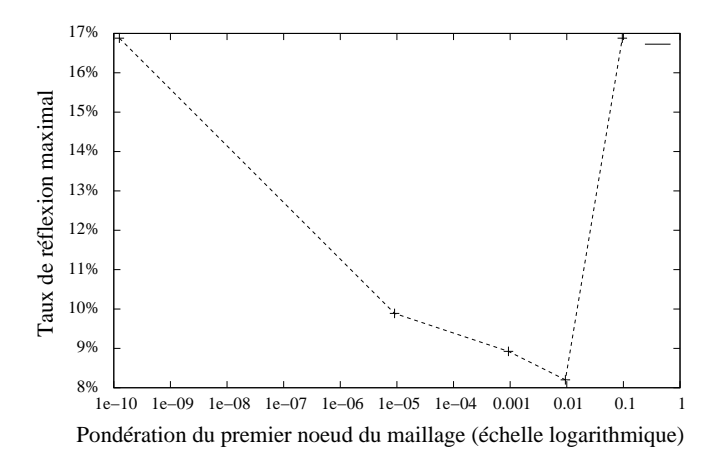

<span id="page-128-1"></span>Fig. 5.11 – Maximum de réflexions en fonction de la pondération du premier noeud éléments (échelle logarithmique).

avec 72 atomes dans le recouvrement et un maillage éléments finis de pas  $h = 6r_0$ , on mesure les réflexions pour les valeurs suivantes des poids du premier élément : 1.10 <sup>-10</sup>, 1.10 <sup>-5</sup>, 1.10 <sup>-3</sup>, 1.10 <sup>2</sup> et 1.10 <sup>1</sup>. Pour se donner un élément de comparaison, le poids du deuxième nœud élément fini vaut  $h/R = 6r_0/72r_0 = 0.083$ . La figure [5.10](#page-128-0) présente les résultats numériques obtenus. Une pondération de 10 <sup>10</sup> induit des réflexions maximum de plus de 16%, tout comme c'est le cas pour une pondération de 10<sup> $-1$ </sup>. Les pondérations 10 $-5$ , 10 $-3$ , 10 $-2$ , induisent quant à elles au maximum 10% de réflexion. La figure [5.11](#page-128-1) présente les maximum de réflexion en fonction du poids attribué au premier noeud du maillage. On remarque également que la position des maximum de réflexion

|             | pondération | valeur propre  | valeur propre | taille de                 |
|-------------|-------------|----------------|---------------|---------------------------|
| du 1er nœud |             | minimale       | maximale      | l'historique              |
|             | 10<br>1.10  | 16<br>1,885.10 | 0,9999999999  | $2,40.10^{11}$            |
|             | 08<br>1.10  | 17<br>4,130.10 | 0,99999999    | $2,40.10^{09}$            |
|             | 07<br>1.10  | 18<br>7,181.10 | 0,9999999     | $2,40.10^{08}$            |
|             | 06<br>1.10  | 18<br>7,174.10 | 0,999999      | $2,40.\overline{10^{07}}$ |
|             | 05<br>1.10  | 17<br>3,548.10 | 0,99999       | $2,40.10^{06}$            |
|             | 04<br>1.10  | 17<br>3,870.10 | 0,9999        | $2,40.1\overline{0^{05}}$ |
|             | 03<br>1.10  | 16<br>1,234.10 | 0,99904       | $2,40.1\overline{0^{04}}$ |
|             | 02<br>1.10  | 16<br>3,277.10 | 0,9906        | $2,44.10^{03}$            |
|             | 01<br>5.10  | 16<br>1,683.10 | 0,9565        | $5,18.10^{02}$            |
|             | 01<br>1.10  | 17<br>7,251.10 | 0,9206        | $2,78.10^{02}$            |
|             |             |                |               |                           |

<span id="page-129-0"></span>Fig. 5.12 – Les valeurs propres maximale et minimale de la matrice *Q* en fonction de la pondération du premier noeud du recouvrement. La taille de l'historique est également présentée en nombre de pas de temps nécessaire pour obtenir un facteur 10 <sup>10</sup>.

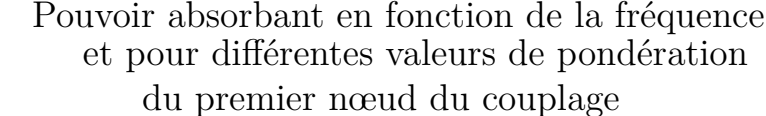

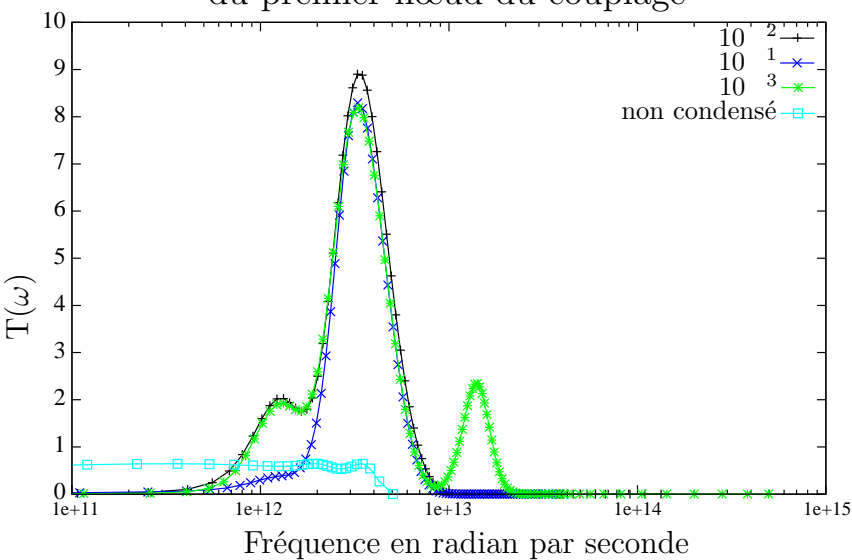

<span id="page-129-1"></span>Fig. 5.13 – Le pouvoir de transmission obtenu, avec une échelle logarithmique pour les fréquences, mais pas pour le pouvoir de transmission. Les valeurs sont lissés par un opérateur de Bézier. Les différentes courbes présentent les résultats obtenus pour différentes pondérations du premier nœud du maillage et pour le cas non condensé comme élément de comparaison.

sont déplacés en fonction de ce paramètre.

En suivant la théorie donnée pour la condensation de la matrice de contrainte, on doit dans un premier temps s'intéresser aux valeurs propres de la matrice *Q* qui conditionnent l'importance de l'historique. Le tableau [5.12](#page-129-0) présente les valeurs propres maximales et minimales (en module) obtenues pour différentes valeurs de la pondération du premier noeud du maillage. On observe donc un comportement décroissant en fonction de ce paramètre de l'importance de l'historique.

Il est important de noter que notre étude faisait tendre le pas de temps vers 0 pour obtenir le comportement continu en temps. Pour atteindre un temps *t*, on peut donc jouer sur le pas de temps pour minimiser l'importance de l'historique. Maintenant, si on considère un pas de temps fixe, plus l'historique est négligeable, et plus la force résiduelle est négligeable également. Le tableau [5.12](#page-129-0) montre une dépendance directe entre la valeur propre maximale et la valeur de la pondération du premier noeud du maillage. Ceci explique les variations obtenues par changement de ce paramètre. De plus, sur la figure [5.13,](#page-129-1) on présente le pouvoir de transmission en fonction de la fréquence pour les différents paramètres. On montre par exemple, qu'une pondération de 10<sup>3</sup> induit une seconde zone de transmission sur les hautes fréquences par comparaison au cas de pondération 10<sup>-2</sup>.

Pour conclure cette partie sur l'étude fréquentielle en dimension 1, nous pouvons affirmer que nous contrôlons plus finement les phénomènes en jeu dans le couplage. Nous avons vérifié que l'approche de la condensation de la matrice de contrainte apportait des forces avec une prise en compte variable de l'historique en fonction de la pondération du premier noeud du recouvrement. En revanche, si on observe des modifications du spectre et du facteur de transmission en fonction de ce paramètre, ces résultats ne permettent pas dans l'état actuel de dire exactement pourquoi on observe ces modifications. De plus, notre approche théorique ne permet pas de comprendre les différences d'amplitudes mesurées.

Malgré tout, on observe nettement que la zone problématique est directement liée au pas *h* des éléments finis, puisque c'est lui qui fixe la fréquence de résonance du maillage. Or, nous avons vu que c'est systématiquement autour de cette fréquence que l'on observe les réflexions. On pourra donc adapter la taille des éléments finis en fonction du problème que l'on souhaite étudier et des fréquences qu'il va générer.

# <span id="page-131-1"></span><span id="page-131-0"></span>**5.2 Propagation d'ondes**

#### **5.2.1 Cas d'un cristal d'argon en dimension 2**

Nous modélisons un cristal d'argon en dimension deux. La maille cristalline utilisée est de taille 1*,* 225 Å 2*,* 12 Å avec deux atomes par maille (c.f. Fig. [5.16\)](#page-132-0). Le potentiel est celui de Lennard Jones avec  $= 1,657.10^{21}$  Joules et 0*,* 11*.*10 <sup>9</sup> mètres. Le domaine de simulation est présenté sur la figure [5.14.](#page-131-2) La zone atomique est la zone centrale qui est un carré de coté 350 Å. Les conditions limites sont périodiques selon l'axe *X* tandis que deux maillages apportent la condition limite selon l'axe *Y* via la *Bridging Method* et une zone de recouvrement de 62 Å. Ces deux maillages sont tous deux de taille 350 Å 212 Å.

Nous présentons les résultats obtenus sur un cas de propagation d'ondes de compression qui traversent la zone de cou-

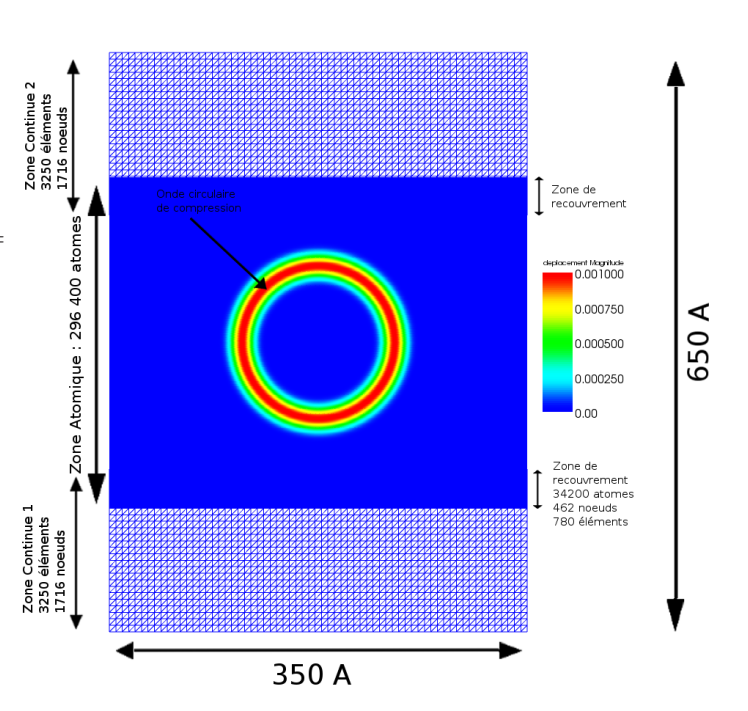

<span id="page-131-2"></span>Fig. 5.14 – Cas d'une propagation d'onde en dimension 2. Le code de couleur représente la norme du déplacement des DDLs.

plage. Pour cela, on initie le domaine par un champ gaussien de déplacement de la forme  $A. exp(-||x||)$  $\langle \hat{r} \rangle$  avec *r* un rayon choisi, un paramètre qui fixe le diamètre de la gaussienne et *A* une amplitude. Dans notre cas test, on considère  $r = 87 \text{ Å}$ ,  $= 30 \text{ Å}$  et  $A = 10^3 \text{ Å}$ . L'onde se propage alors vers l'extérieur où elle devra en partie traverser le recouvrement. La figure [5.15](#page-131-3)

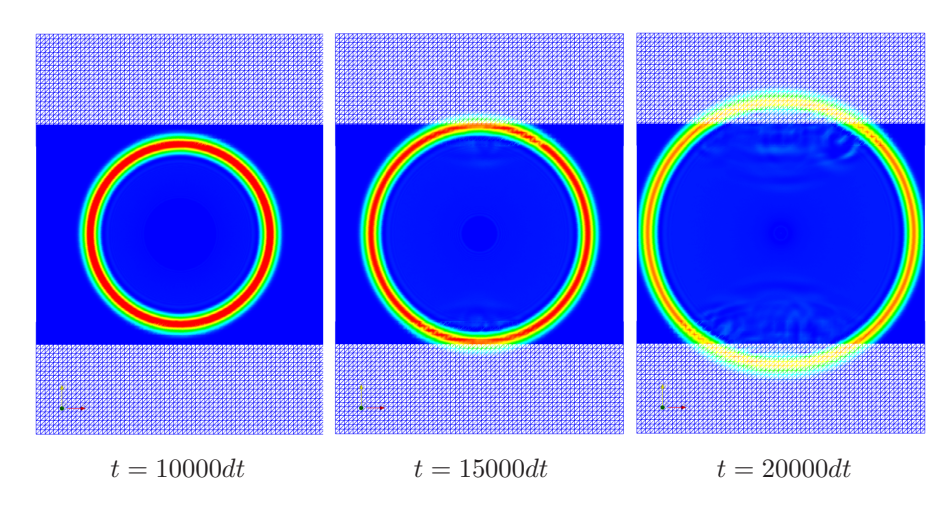

<span id="page-131-3"></span>Fig. 5.15 – Trois étapes de la simulation sur 20000 pas de temps.

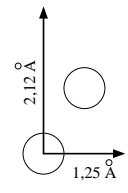

Fig. 5.16 – Maille utilisée pour le cristal d'argon en dimension 2.

<span id="page-132-0"></span>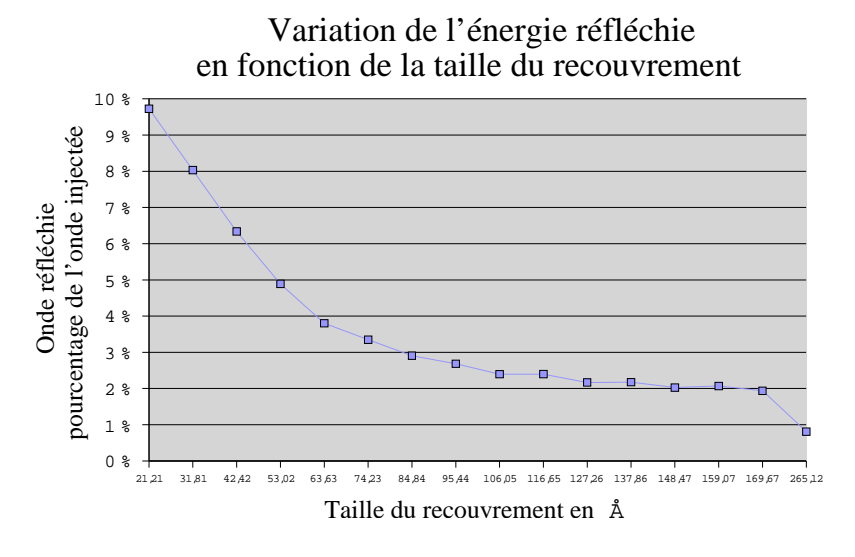

<span id="page-132-1"></span>Fig. 5.17 – Partie énergétique contenue dans la zone atomique après 20000 pas de temps en fonction de la taille du recouvrement choisie.

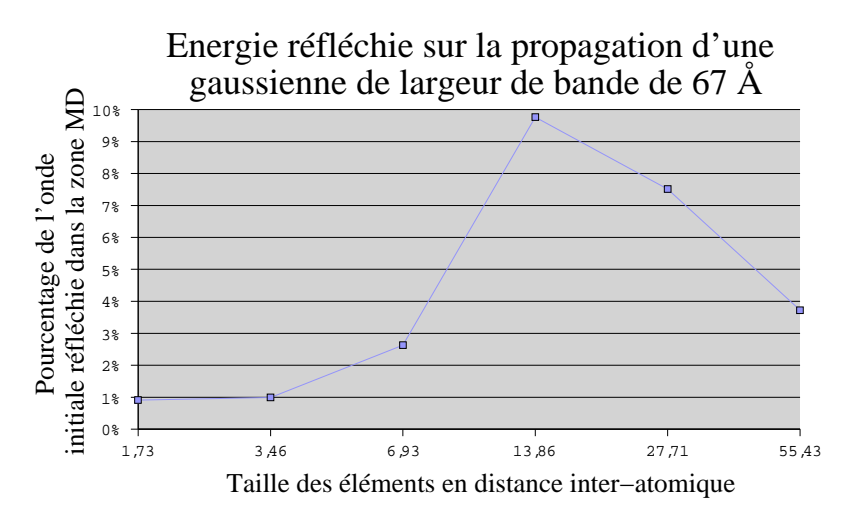

<span id="page-132-2"></span>Fig. 5.18 – Partie énergétique contenue dans la zone atomique après 20000 pas de temps en fonction de la taille des éléments choisie.

présente l'évolution de la simulation au cours du temps. On observe alors la traversée de l'onde et les réflexions d'ondes à l'interface. On a voulu quantifier l'influence de la taille du recouvrement. Ceci est présenté par la figure [5.17](#page-132-1) où l'on illustre le taux d'énergie cinétique réfléchie dans la zone atomique en fonction de la taille du recouvrement. Pour cela, on a calculé une simulation de dynamique moléculaire avec conditions limites périodiques afin de comparer l'écart de cette solution avec la solution multi-échelles. Sur la figure [5.18,](#page-132-2) on présente les résultats de réflexion d'ondes liées à la taille des éléments finis utilisés.

On voit une fois de plus la confirmation de l'étude 1D : les réflexions d'ondes dépendent de la taille des éléments et de la taille du recouvrement. La taille du recouvrement influe sur l'amplitude des réflexions tandis que la taille des éléments joue sur les fréquences réfléchies. D'un autre coté, la taille du recouvrement détermine la zone tampon pendant laquelle les fréquences seront absorbées. Une étude analytique semble donc préférable pour se faire une idée précise des paramètres judicieux pour un cas test donné. Pour cela, une généralisation de l'étude des modes propres du chapitre [5.4.2](#page-140-0) pour les dimension 2 et 3 est requise et fait partie des perspectives de ce travail de thèse.

#### <span id="page-133-0"></span>**5.2.2 Cas d'un cristal de cuivre en dimension 3**

Nous avons également effectué des tests de propagation d'ondes sur un cas tridimensionnel. Pour cela, nous avons choisi de modéliser un cristal de cuivre en configuration cubique face centrée avec une maille de taille 3*.*6150 Å. Pour cela nous utilisons le potentiel EAM tabulé. Les détails concernant le potentiel utilisé peuvent être trouver sur la figure [\(5.21\)](#page-135-0).

La configuration du cas test est présentée par la figure [5.19.](#page-133-1) L'échantillon est un pavé de dimensions  $300 \text{ Å} = 600 \text{ Å}$ 

144 Å. La zone atomique est constituée de 1 024 000 atomes, ce qui forme un pavé de taille  $300 \text{ Å}$   $300 \text{ Å}$   $144$ Å. Les deux zones éléments finis sont placées respectivement « au dessus » et « au dessous » de la zone atomique (selon l'axe *Y* ). Dès lors, on se fixe des conditions limites périodiques pour la zone éléments finis et la zone atomique pour les direction *X* et *Z*. Finalement, ce cas correspond au cas 2D présenté auparavant pour lequel on a donné une dimension de profondeur à l'échantillon, et pour lequel on a changé le potentiel. Les deux maillages possèdent 9 216 éléments et 10 625 noeuds chacun. La figure [5.20](#page-134-2) présente l'évolution de la simulation en fonction du temps. On peut

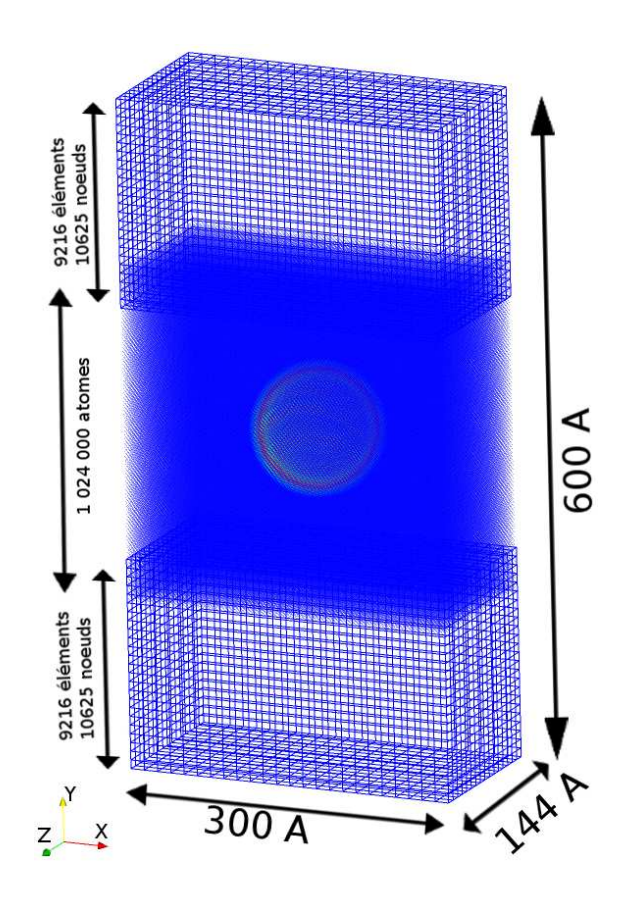

<span id="page-133-1"></span>Fig. 5.19 – Présentation du cas de propagation d'onde 3D sur un cristal de cuivre.

observer que l'onde se propage convenablement à travers le maillage. En revanche, les conditions limites périodiques ont détérioré l'onde très rapidement, d'abord selon l'axe *Z*, puis selon l'axe *X*. Il en résulte une apparence « carrée » de l'onde du fait des interférences produites par « les rebonds » avec les bords de l'échantillon. Ceci nous amène naturellement par la suite à considérer des domaines de couplage ellipsoïdaux afin de transmettre via le couplage un maximum d'énergie sans que ces dernières ne « parasitent » la simulation comme on vient de le voir.

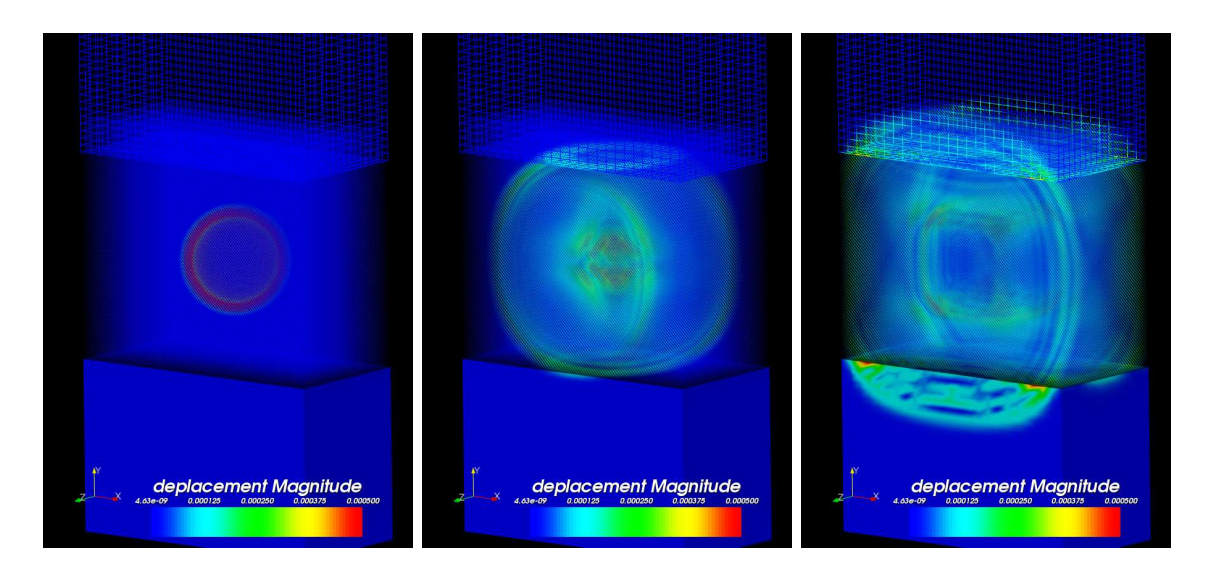

Fig. 5.20 – Évolution d'une simulation multi-échelle de la propagation d'une onde gaussienne de largeur de bande 30 Å dans un cristal de cuivre. Le code de couleur représente le déplacement des DDLs compris entre 0 et 5*.*10 <sup>4</sup> Å.

# <span id="page-134-2"></span><span id="page-134-1"></span><span id="page-134-0"></span>**5.3 Propagation d'une fissure**

## **5.3.1 Cas du cristal d'argon en dimension 2**

Nous présentons ici un cas de propagation d'une fissure avec des conditions limites mélangées (voir la figure [5.22\)](#page-136-1). Nous avons une zone atomique rectangulaire de 300 Å par 600 Å constituée de 135 000 atomes d'argon modélisés comme un cristal parfait de même nature que celui utilisé pour le cas de propagation d'ondes 2D. La condition limite selon l'axe *X* est périodique tandis que deux zones de recouvrement plan sont employées comme conditions limites du domaine de dynamique moléculaire sur l'axe *Y* . Une occlusion ellipsoïdale (grand axe de 50 Å et petit axe de 2,5 Å) est introduite au centre du modèle atomique. Le domaine de la mécanique continue est discrétisé par un maillage de 2901 nœuds et 5510 éléments. Ses conditions aux limites gauches et droites consistent à maintenir à zéro la composante *X* du champ de déplacement, tandis que pour les conditions aux limites du dessus et du bas, on applique une traction à vitesse constante. Afin d'accélérer la propagation de la pointe de fissure, nous initialisons les vitesses de tous les DDLs (dynamique moléculaire et éléments finis) pour qu'elles forment un gradient linéaire dépendant de la position *Y* .

Pendant la simulation, un plan de glissement est créé depuis la pointe de fissure avec un angle de 70 degrés. L'intensité du glissement grandit constamment tandis que la contrainte du matériau augmente avec un maximum sur la pointe elle-même. Puis une relaxation se produit (à environ 20000 pas de temps) et la propagation de la fissure commence. La fissure se propage alors le long du plan de glissement. La simulation s'arrête quand les discontinuités du champ de déplacement atteignent le recouvrement. Cette évolution est illustrée sur la figure [5.23.](#page-136-2) Ce cas test présente des résultats physiques qu'il faut encore étudier. Néanmoins, la direction que prend la pointe de fissure suit les dislocations ce qui semble correct et toute la chaîne informatique fonctionne convenablement y compris le traitement des migrations atomiques entre les processeurs. Plusieurs études restent à mener, comme par exemple une poursuite de la pointe de la fissure qui permettrait de mesurer la vitesse de propagation et de mesurer l'intensité de la contrainte sur la pointe. Il faudrait également essayer de visualiser les dislocations par un critère de centro-symétrie.

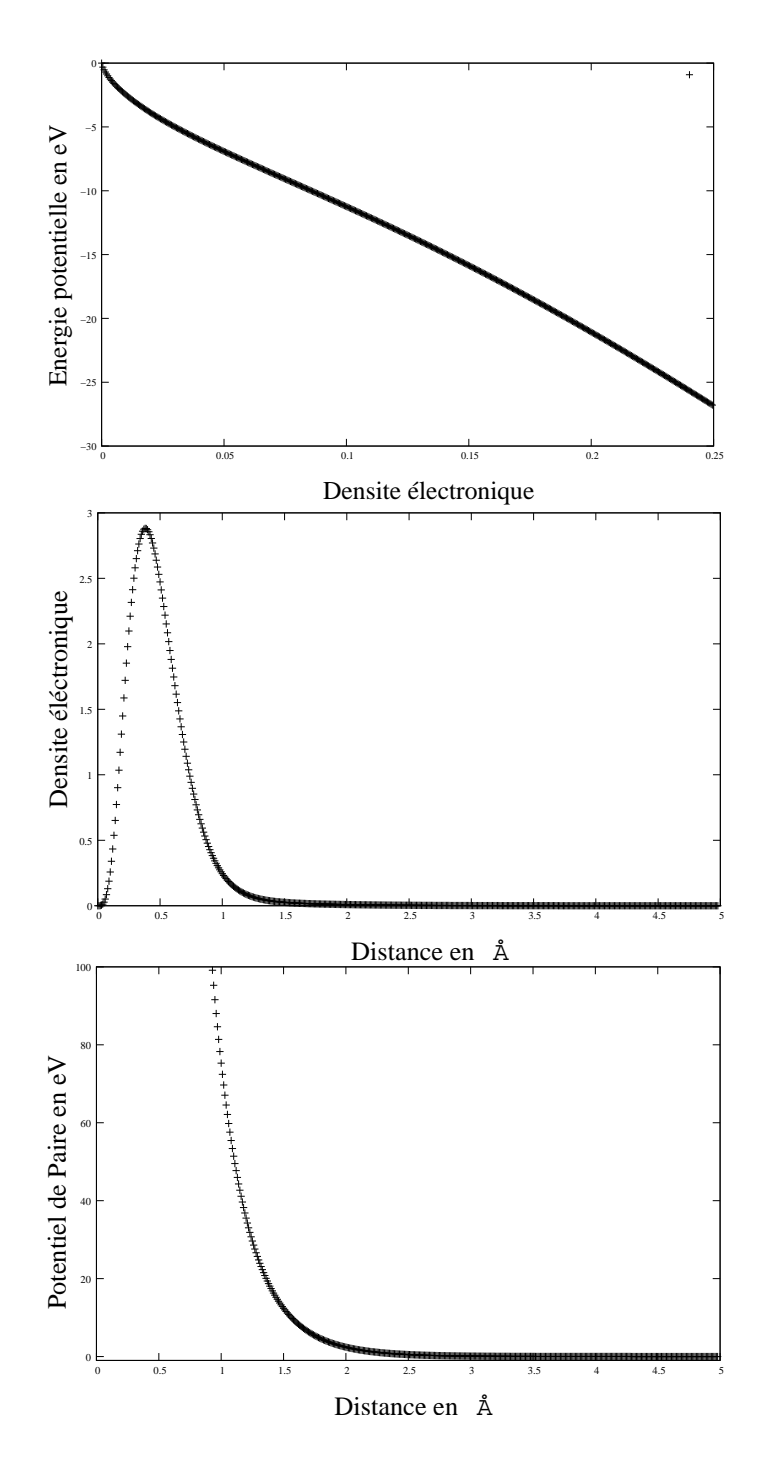

<span id="page-135-0"></span>Fig. 5.21 – Le potentiel de EAM dit « tabulé » utilise la formule pour l'énergie potentielle suivante :  $E = \frac{1}{2} \sum_{i \neq j} V(r_{ij}) + \sum_{i} F(i)$ , où *F* est une fonction embarquée, *i* est la densité électronique de l'atome *i*, et *V* est un potentiel d'interaction à deux corps choisi. La densité électronique d'un atome est évaluée par la formule  $i = \sum_j$  (*i*<sub>j</sub>). Pour notre étude du cuivre, nous avons utilisé les fonctions ci dessus. La figure (a) donne la fonction embarquée, (b) présente comment varie la densité électronique en fonction de la distance, et (c) présente le potentiel d'interaction à deux corps. Toutes ces fonctions sont calibrées pour le cuivre à 0 Kelvin en configuration cubique face centrée.

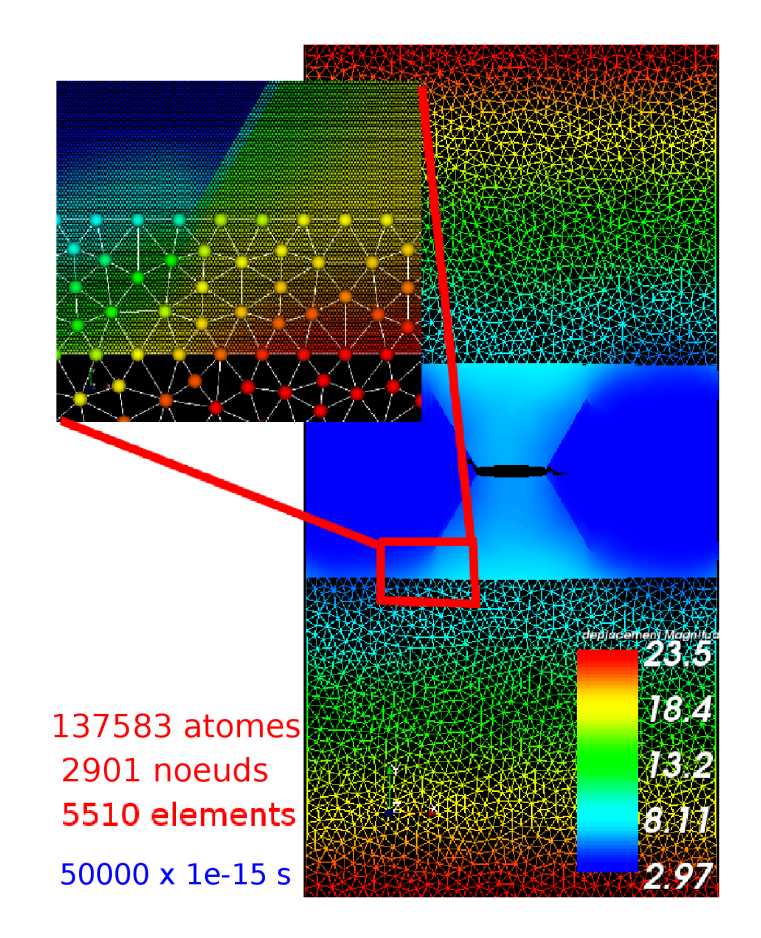

<span id="page-136-1"></span>Fig. 5.22 – Un cas de propagation de fissure : le pas de temps de simulation est de 0.1 nano-seconde, et 50000 pas de temps ont été calculés sur 36 processeurs.

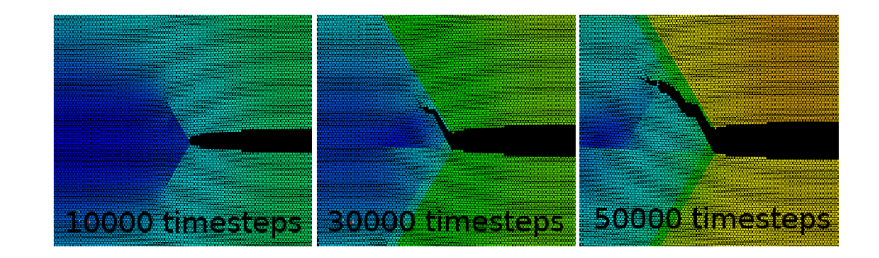

<span id="page-136-2"></span>Fig. 5.23 – Évolution de la fissure au cours de la simulation.

# <span id="page-136-0"></span>**5.3.2 Cas d'un cristal de cuivre en dimension 3**

Nous présentons ici un cas tridimensionnel de propagation d'une fissure. On choisira une géométrie de la zone atomique telle que l'on aura pas besoin dans ce cas de se fixer de conditions limites périodiques et on évitera les effets parasites qui ont été constatés pour le cas de propagation d'ondes de la section [5.2.2.](#page-133-0) La figure [5.24](#page-137-0) présente une coupe du modèle afin que l'on puisse comprendre comment ce dernier fut conçu. La zone atomique est ici une ellipsoïde dont les axes sont de taille 250 Å, 180 Å et 180 Å pour l'axe X, Y et Z respectivement. Cette dernière contient 2 829 575 atomes de cuivre dont les interactions sont simulées par le potentiel EAM tabulé présenté par la figure [5.21.](#page-135-0) Le « penny crack » est créé en retirant les atomes contenus dans une ellipsoïde dont les axes sont de tailles 25 Å , 1.8 Å et 1.8 Å pour les axes X,Y,Z respectivement. La zone de mécanique des milieux continus est un cube de coté *L* = 2000 Å dans lequel on a ôté une ellipse dont les axes sont 200 Å, 144 Å et 144 Å. Le raffinement est très important au centre avec une zone où le pas des éléments finis est constant. Cette zone est le double de la zone de recouvrement afin de donner « une zone tampon » à la sortie du recouvrement pendant laquelle les ondes se propage selon une loi de dispersion fixée. La zone de mécanique des milieux continus comporte 575 679 éléments et 92 814 noeuds. Tout comme dans le cas 2D, nous avons initié un champ de vitesse dans tout le matériau afin d'accélérer la propagation de la fissure et il s'agit à nouveau d'un gradient de vitesse selon la direction Y. Les valeurs maximales sont celles données aux surfaces  $(x,-L,Z)$  et  $(x,L,Z)$  et ont comme valeur absolue  $1,5.10^{-3}$  Å  $ps^{-1}$ . La figure [5.24](#page-137-0) illustre également la situation de ce gradient de vitesse après quelques pas de temps de simulation. Tout au long de la simulation on va maintenir un déplacement de vitesse constante de manière à faire accroître la contrainte dans tout le matériau.

Nous sommes particulièrement fiers de cette simulation qui a mis en avant des failles de robustesse de notre implémentation (que nous avons corrigées) dans un contexte de manipulation de gros volumes de données parallèles et tout particulièrement face à la gestion des migrations atomiques. Particulièrement, les migrations atomiques ont été la source de nombreux problèmes mémoires. Une autre difficulté concernait les écritures sur disques qui ont dues être améliorées (opération de compression) afin de ne pas pénaliser l'avancée de la simulation et de réduire les fichiers de sauvegarde. Enfin, suite aux nombreux arrêts du programme, nous avons implémenté une fonctionalité permettant de redémarrer une simulation sauvée sur fichier, éventuellement en changeant la décomposition de domaine. Pour cela nous avons choisi un format sur la base de *XML*. Les données physiques à proprement parler doivent être analysées tout comme le cas 2D, afin de mesurer les propriétés de la pointe de fissure ainsi que les dislocations générées. Uniquement sur les quelques cas tests présentés, on perçoit encore de nombreuses perspectives d'étude physique.

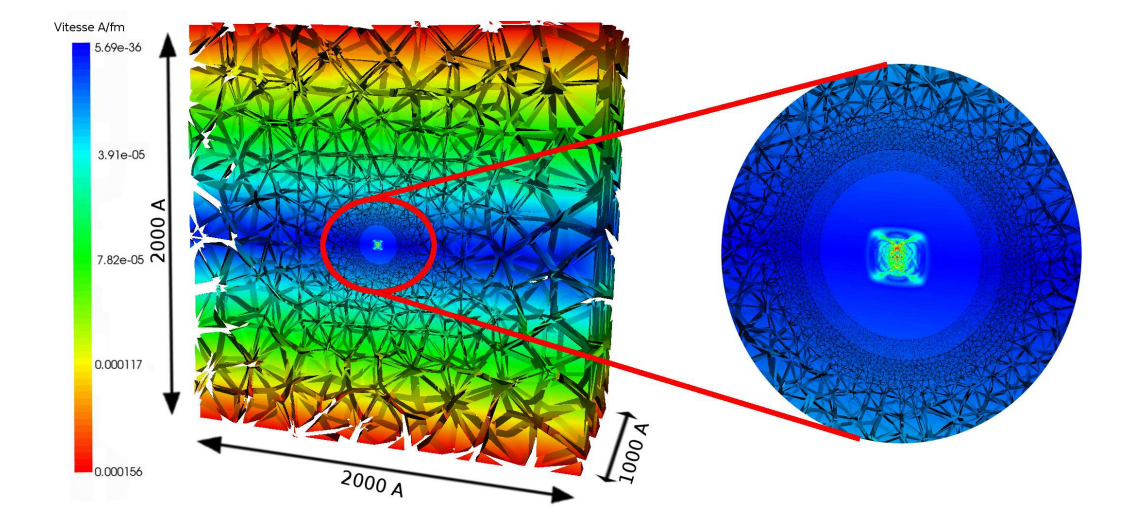

<span id="page-137-0"></span>Fig. 5.24 – Coupe de l'échantillon de cuivre dans le cas d'une simulation multi-échelles pour l'étude de la propagation d'une fissure en 3D (« penny crack »). Le éléments du maillage ont été réduits de manière à mettre en évidence son raffinement. Sur la droite, on présente une vue rapprochée de la zone de couplage où le raffinement de maillage est le plus important.

# <span id="page-138-1"></span><span id="page-138-0"></span>**5.4 Performance et scalabilité**

## **5.4.1 Étude de performances sur le cas 2D de propagation de fissures.**

Pour le cas de la propagation de fissures en 2D présenté à la section [5.3.1,](#page-134-1) nous avons étudié les temps de calcul des différentes étapes de la simulation couplée sur une grappe d'Opterons de 2.2 GHz connectés par un réseau Myrinet 2000 conduit par le driver MX (IBM eServer 325) (Grid5000 Bordeaux [\[73\]](#page-172-0)). On rappelle que ce cas test contient 135 000 atomes d'argon, 2901 noeuds et 5510 éléments.

La figure [5.25](#page-138-2) présente le temps des différentes opération de la simulation sur 36 processeurs. Les décompositions de domaines utilisées pour ces mesures sont des décompositions en macro-boîtes avec des volumes minimaux de communication entre les processeurs tandis que les décompositions utilisés pour les maillages dépendent uniquement de propriétés des maillages ainsi que du partitionneur de graphe METIS [\[72\]](#page-172-1). Dans ces différentes mesures, nous augmentons le nombre de processeurs dédiés à la dynamique moléculaire. Le nombre total de processeurs est fixé à 36 et on ajuste donc le nombre de processeurs dédiés aux éléments finis. Nous avons mesuré le temps cumulé sur 100 pas de temps pour toutes les tâches de calcul (voir section [3.1\)](#page-84-0). A partir de ces mesures, nous présentons le temps maximal par sous-tâche sur l'ensemble des processeurs. Il faut remarquer que le nombre total de processeur demeure fixé. En ce sens, la figure [5.25](#page-138-2) pourra se

# Temps de simulation des différentes tâches sur 36 processeurs

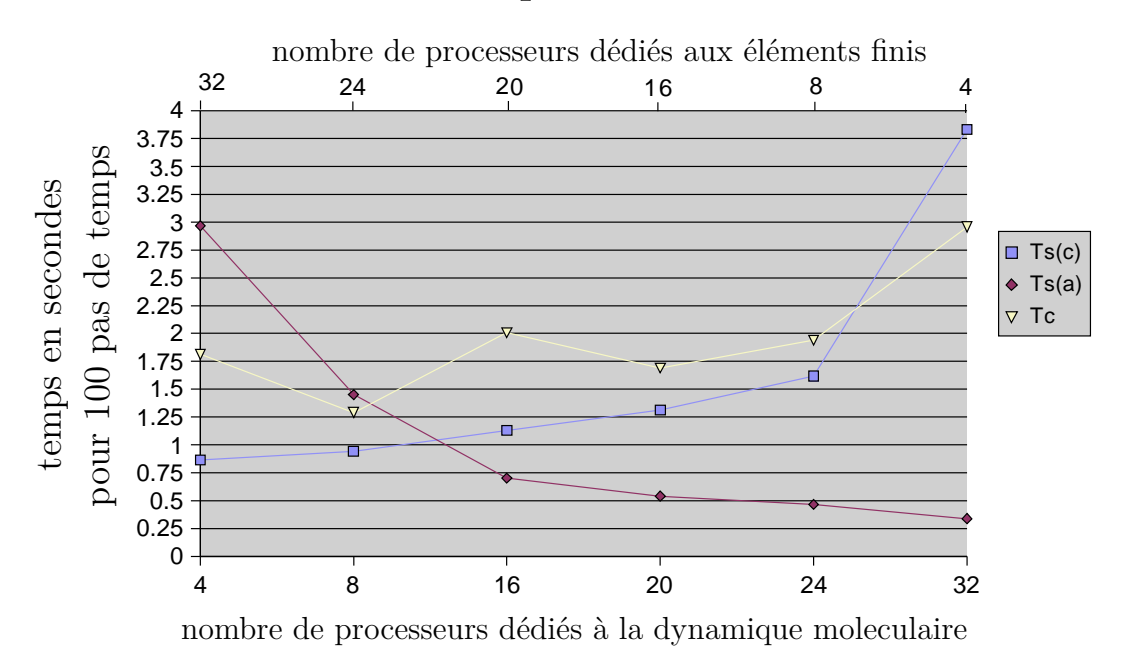

<span id="page-138-2"></span>Fig. 5.25 – Le temps maximal pour chaque sous tâche est présenté. Les distributions de dynamique moléculaire sont en macro-boîtes avec des volumes minimaux de communication entre les processeurs : pour n'importe quel sous domaine atomique, la section selon l'axe *Y* n'est jamais plus grand que deux fois la section selon *X*.

lire de gauche à droite ou bien de droite à gauche selon que l'on considère les processeurs dédiés à la dynamique moléculaire ou les processeurs dédiés aux éléments finis. C'est pourquoi on observe que la courbe de la tâche  $T_S^A$  de dynamique moléculaire décroît avec le nombre de processeurs

qui lui sont assignés et inversement pour la courbe relative au modèle d'alasto-dynamique  $T_S^C$ . La troisième courbe est le temps maximal, pour tout les processeurs confondus, passé dans la tâche de couplage  $T_C^R$ .

Pour le domaine d'élasto-dynamique, nous pouvons déjà constater qu'il n'est pas utile d'utiliser plus que 16 processeurs du fait du faible nombre de DDLs utilisés.

On voit très nettement que les solutions où 16 et 20 processeurs sont utilisés en dynamique moléculaire sont assez proches en termes de performance avec cependant un temps de couplage plus important pour le cas 16. Le couplage introduit des phénomènes plus complexes que nous mettrons en évidence via la figure [5.26.](#page-139-0) Remarquons que le temps nécessaire pour construire le RHS ou corriger les DDLs est toujours plus important pour des processeurs associés aux éléments finis car ils doivent accéder aux DDLs, à la ShapeMatrix et faire les corrections des DDLs ce qui nécessitent des accès en mémoire aléatoires. On voit également que pour la pluspart des cas, le temps de communication est négligeable par rapport aux autres tâches.

Les considérations géométriques sont importantes dans le procédé de placement car elles affectent les temps de simulation. Le bi-partitionnement de graphe [\[71\]](#page-172-2) récursif employé pour construire des partitions peut conduire à des situations géométriques peu adaptées. Nous aborderont ce sujet dans la section suivante.

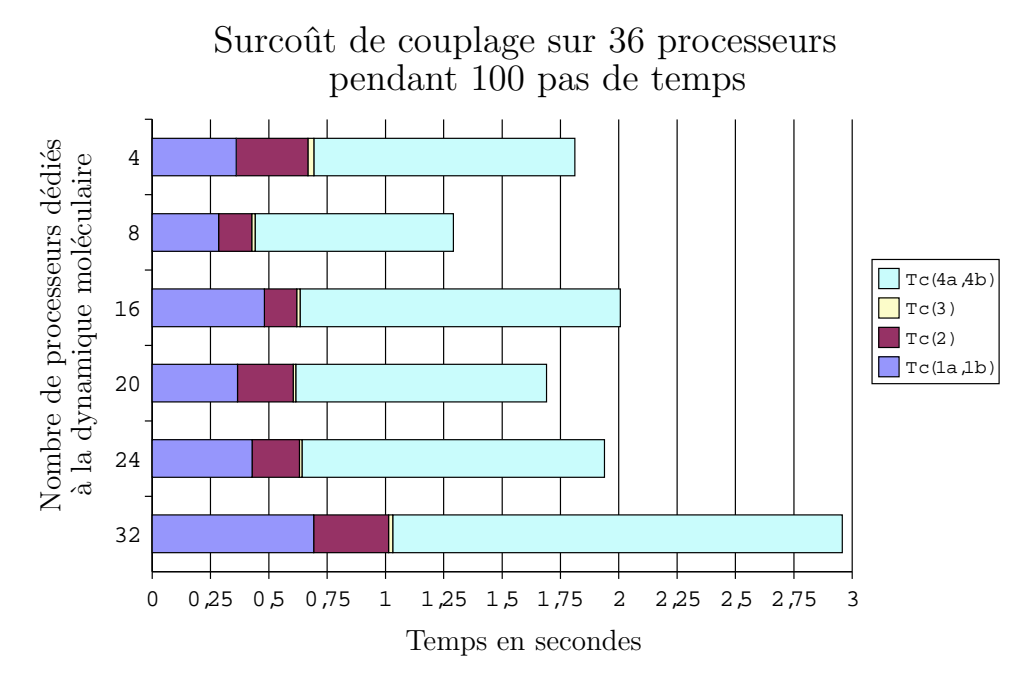

<span id="page-139-0"></span>Fig. 5.26 – Temps maximal d'une étape de couplage décomposée selon les différentes tâches.

#### **5.4.1.1 Surcoût du couplage**

Analysons maintenant plus finement les performances du coupleur. Nous désirons pour cela détailler les temps associés aux différentes tâches du couplage. La figure [5.26](#page-139-0) présente les différents temps associés à la tâche de couplage sous la forme d'un histogramme cumulé. L'axe vertical identifie différentes décompositions de domaines et l'axe horizontal est gradué en secondes. Les tâches sont empilées dans l'ordre suivant : la construction des contributions locales au second membre  $(T_C^R(1a, 1b))$ ; la réduction permettant de construire le second membre complet  $(T_C^R(2))$ ; l'inversion du système de contrainte  $(T_C^R(3))$ ; et enfin la correction des DDLs locaux  $(T_C^R(4a, 4b))$ . Sur la figure [5.26,](#page-139-0) on voit un comportement anormal concernant les coûts des corrections des

DDLs. Ceci peut s'expliquer par l'analyse des partitions comme nous allons le voir. Dans le cas présenté sur la figure [5.27,](#page-140-1) les nombres de DDLs couplés attribués aux processeurs 9 et 0 sont trop grands, attribuant trop d'inconnues (atomes) au système de contraintes. Dès lors, la distribution de la charge n'est pas correctement équilibrée sur les processeurs dédiés aux éléments finis. Cela complexifie également le schéma de communication de la redistribution. En comparaison, la distribution sur 20 processeurs bénéficie d'un meilleur équilibrage de charge sur les noeuds éléments finis.

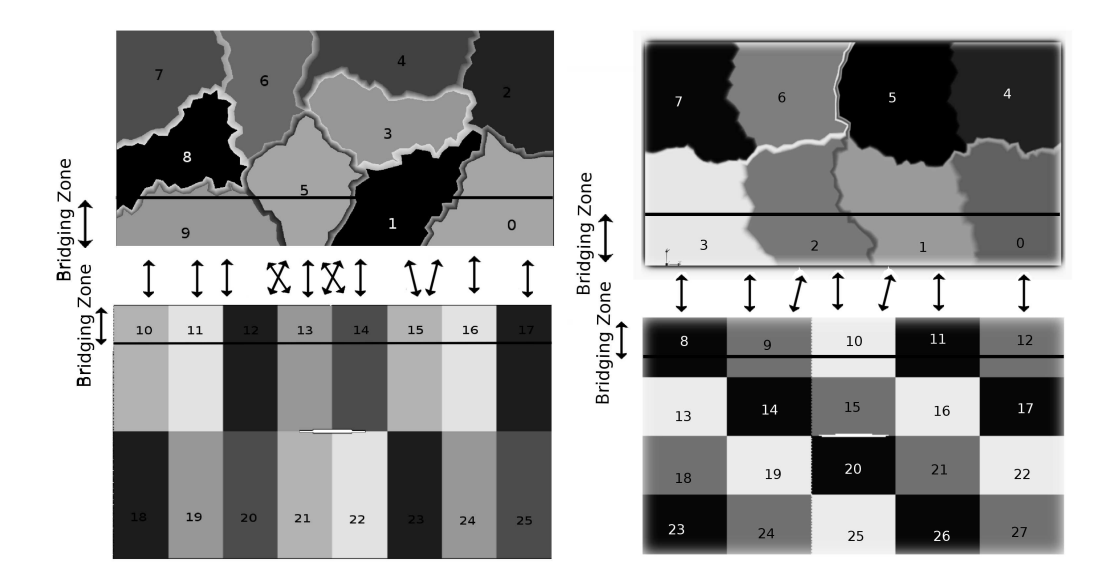

<span id="page-140-1"></span>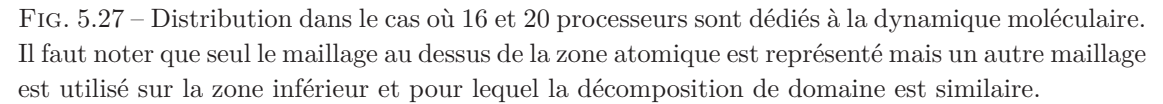

Le placement des sous domaines sur les processeurs n'est pas trivial si on veut minimiser les communications globales et équilibrer la charge au mieux. Ceci fait partie des perspectives de ce travail de thèse. Toutefois, nous donnerons une piste à ce sujet dans la section [5.4.3.](#page-142-0)

## <span id="page-140-0"></span>**5.4.2 Étude de performances sur le cas 3D de propagation d'ondes.**

Pour le cas de propagation d'ondes dans l'échantillon 3D, nous avons utilisé la même grappe de processeurs. Mais nous avons utilisé 48 processeurs au lieu de 36. On rappelle que le modèle tel qu'il a été conçu possède 1 024 000 atomes dans la zone atomique pour deux maillages de 9216 éléments et 10625 noeuds chacun. Il existe donc un déséquilibre assez important de par la structure de ce cas.

De manière similaire au cas de propagation de fissure 2D, nous avons voulu connaître la meilleure répartition entre les deux codes par une étude exhaustive. La figure [5.28](#page-141-0) présente les résultats obtenus avec deux courbes supplémentaires : le temps d'attente de synchronisation aux différentes étapes d'un pas de temps, et le temps total qui est la somme de toutes les autres mesures. Le total exprime donc un majorant absolu du temps mis par la simulation pour effectuer un pas de temps couplé.

On observe naturellement une forte prédominance du temps de calcul pour la simulation de dynamique moléculaire du fait de la différence du nombre de DDLs à manipuler pour les tâches standards  $T_S^C$  et  $T_S^A$ . En revanche, on observe que le temps de couplage et le temps d'attente sont corrélés. Ceci est dû au fait que les étapes de couplage dans notre implémentation actuelle

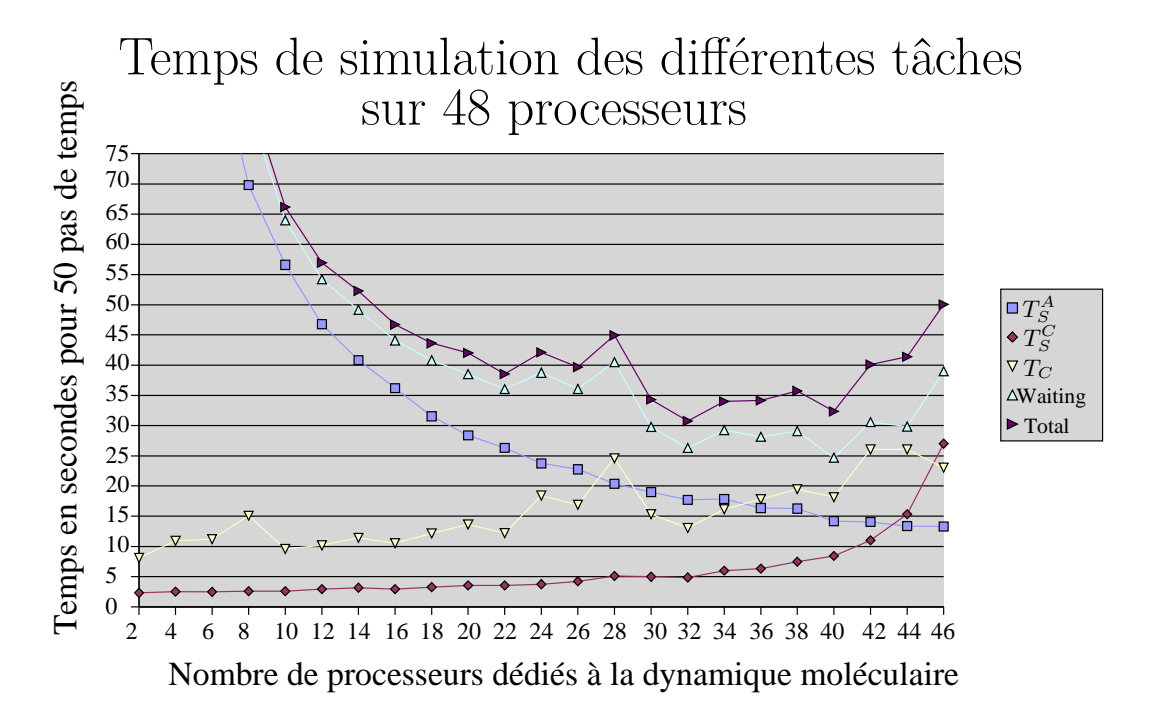

<span id="page-141-0"></span>Fig. 5.28 – Temps maximal d'une étape de couplage décomposée selon les différentes tâches pour le cas de propagation d'onde 3D.

s'effectuent en séquentiel. La conséquence est donc que pour le calcul des interpolations nécessaires à la construction du *RHS*  $(T_C^R(1b))$ , et pour la correction effective des DDLs associés au noeuds éléments finis (*T R <sup>C</sup>* (4*b*), on ne peut solliciter que les processeurs qui possède la *ShapeMatrix* à savoir, dans notre implémentation actuelle, les processeurs dédiés aux éléments finis. De plus, le temps de couplage croît globalement lorsque le nombre de processeurs dédiés aux éléments finis décroît. Ceci confirme une fois de plus que la partie la plus importante du poids de calcul du couplage est exécuté sur les processeurs assignés aux éléments finis.

On peut donc dégager l'idée suivante : le temps d'attente dans ce cas (en terme de déséquilibre) est fortement lié à trois phénomènes. Le premier est dû au fait que l'algorithme est fortement couplé, soit à la fin du pas de temps, soit par la tâche  $T_C^R(2)$  qui nécessite une communication entre les processeurs qui participent au couplage, soit par les deux. Étant donné que la dynamique moléculaire coûte bien plus que le modèle éléments finis dans ce cas précis, les processeurs dédiés aux éléments finis vont souvent attendre les processeurs dédiés à la dynamique moléculaire. Le deuxième phénomène vient du fait que le coût de calcul pour le couplage provient essentiellement des tâches  $(T_C^R(1b))$  et  $(T_C^R(4b))$ . Encore une fois, seuls les processeurs possédant la structure *ShapeMatrix* peuvent effectuer ce calcul, et ce sont les processeurs éléments finis qui en ont la tâche dans l'implémentation du couplage que nous avons réalisé. Le troisième phénomène tient au fait que, comme dans le cas 2D de propagation de fissure présenté en [5.3.1,](#page-134-1) les partitions peuvent être telles que certains processeurs éléments finis ne participent pas au couplage et donc attendent la synchronisation de fin de pas de temps. Deux de ces points peuvent être confirmés par la figure [5.29.](#page-142-1) Le premier point est montré par le temps d'attente maximal à la barrière placée au début du couplage ; ce temps est clairement lié au temps que passent les processeurs éléments finis à attendre les processeurs de dynamique moléculaire avant de commencer la tâche de couplage. Concernant le deuxième point, on voit une corrélation importante entre le temps de calcul des tâches  $T_C^R(1b)$  et  $T_C^R(4b)$  et à celle placée à la fin de  $T_C^R(2)$  d'une part, et la barrière placée à la

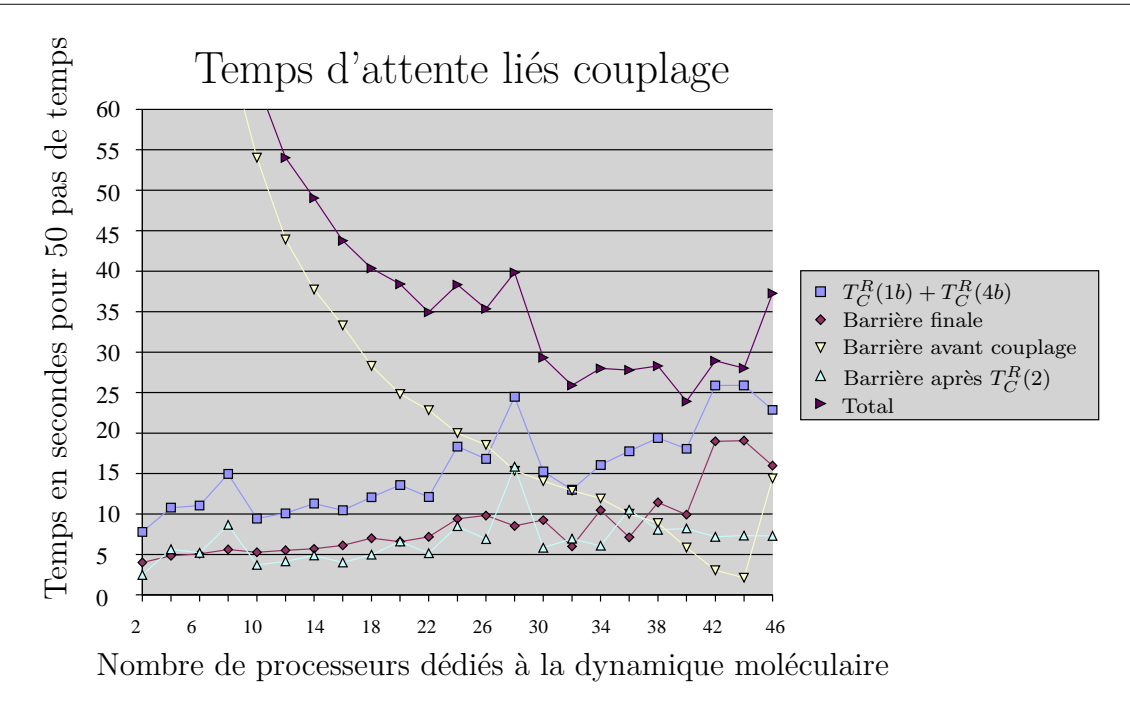

<span id="page-142-1"></span>FIG. 5.29 – Temps d'attentes et temps de calcul pour les tâches  $T_C^R(1b) T_C^R(4b)$ .

fin du couplage d'autre part. Ceci nous montre que le temps nécessaire à  $T_C^R$  est effectivement dépendant de l'utilisation de la *ShapeMatrix*. Le troisième point est plus complexe, car il influe sur les temps d'attente liés à l'utilisation d'une partie des processeurs disponibles pour faire les tâches  $T_C^R(1b)$  et  $T_C^R(4b)$ .

Afin d'améliorer ces temps d'attente, on peut altérer les partitions de maillage. On peut également dupliquer la *ShapeMatrix*, mais cette opération demandera d'étendre le protocole de maintient de la cohérence du système de contrainte par rapport aux migrations atomiques. Ceci va considérablement complexifier la partie liée aux migrations atomiques et demandera d'implémenter une redistribution de la *ShapeMatrix* bien plus complexe que celle actuellement utilisée pour de simples vecteurs. Enfin on peut choisir de placer plusieurs processus ou « threads » simultanément sur un même processeur pour laisser à la charge du système d'exploitation le contrôle de l'ordonnancement des différents flux d'exécutions concurrents. Nous nous sommes intéressés uniquement à la première idée, ce que nous allons aborder dans la prochaine section.

#### <span id="page-142-0"></span>**5.4.3 Amélioration proposée pour un meilleur partitionnement**

A cause de la stratégie de décomposition de domaines imposée par les codes de dynamique moléculaire, nous devons partitionner le maillage en conséquence afin d'atteindre un équilibrage des calculs sur les processeurs tout en minimisant le volume de communication. Ceci pourrait être fait en utilisant un graphe pondéré qui tienne compte des communications requises par la redistribution. Le couplage serait représenté par un graphe : les sommets de ce graphe sont les noeuds du maillage élément finis ainsi que tous les atomes. Une arête existe entre deux sommets si :

- ces deux sommets sont déjà des noeuds du maillage éléments finis d'un même élément ;
- un des sommet est un noeud dont au moins un des éléments adjacents contient l'autre somment qui est un atome.

Ces conditions représentent les dépendances de la simulation globale. Mais, une fois de plus, nous ne pouvons pas changer la distribution des atomes qui est contrainte à un placement dans des macro-

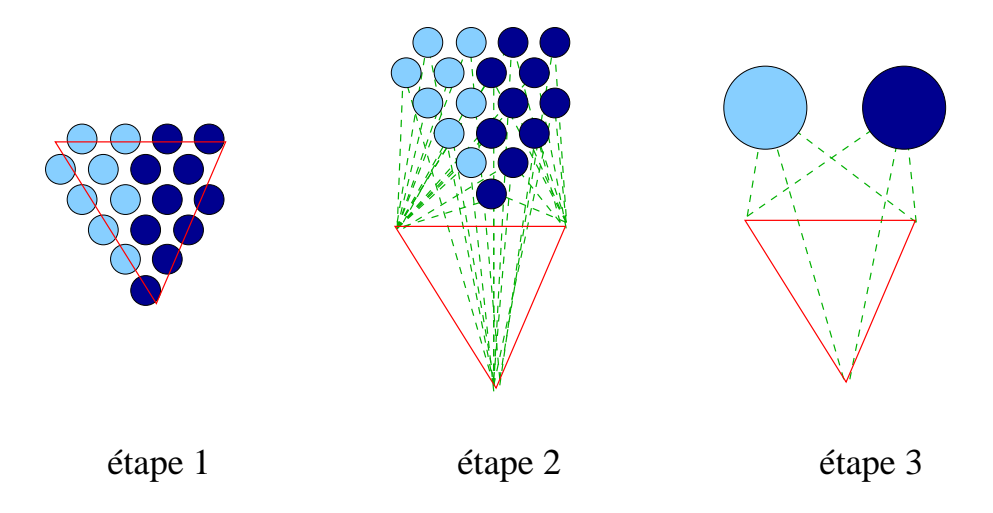

<span id="page-143-0"></span>Fig. 5.30 – Présentation des étapes de construction du graphe de représentation du couplage.

boîtes. Dès lors, on ne peut pas utiliser ce graphe pour obtenir un placement via un partitionneur de graphe classique. Comme argument supplémentaire on peut citer la taille démesurée que prendrait le stockage d'un tel graphe. On va donc choisir une distribution du modèle atomique puis condenser le graphe précédent de la manière suivante : tout noeud représentant un atome va être fusionné avec les autres noeuds atomiques qui sont dans la même zone qui lui. Les arêtes également sont fusionnées. La figure [5.30](#page-143-0) illustre le procédé de construction et de condensation de graphe que l'on devrait utiliser. A gauche on voit la situation d'un triangle qui contient des atomes placés sur deux processeurs différents. Le graphe complet (présenté au centre de la figure) relie par un lien logique chaque noeud du maillage éléments finis à chaque atome contenus par un élément adjacent. Puis on condense ce graphe en regroupant en un même sommet tous les atomes placés sur un même processeur. Ce graphe condensé est présenté à droite sur la figure [5.30.](#page-143-0)

L'utilisation d'un partitionneur sur ce graphe produira des partitions avec des contours adaptés aux frontières des macro-boîtes. La figure [5.31](#page-143-1) présente une partition de maillage fournie par cette stratégie. La mise en oeuvre et la validation effective de cette technique font partie des perspectives de ce travail de thèse.

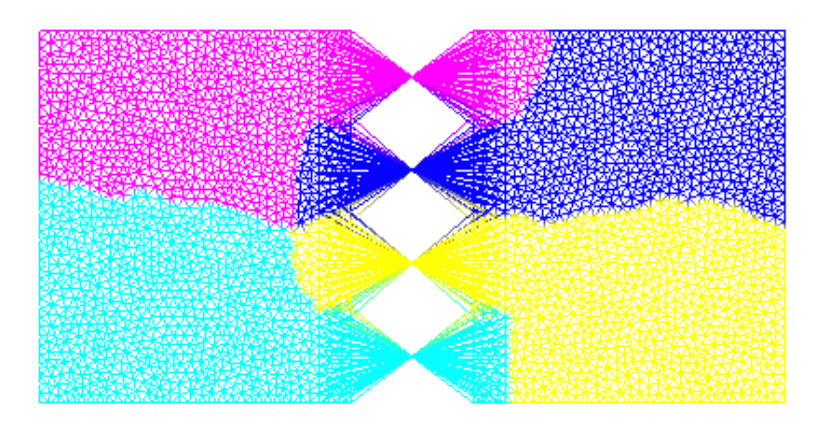

<span id="page-143-1"></span>Fig. 5.31 – Graphe partitionné pour 4 processeurs associés à la dynamique moléculaire.
# $Chapitre$   $\bigcirc$

# **Conclusion générale et perspectives**

Pour conclure ce travail, nous commençons par un bilan général. Après une étude approfondie, nous avons choisi la *Bridging Method* pour coupler un modèle de dynamique moléculaire et un modèle de mécanique des milieux continus en formulation Lagrangienne. En effet, cette méthode de couplage s'avère assez souple pour être utilisée avec des polycristaux ou des amorphes. Nous avons montré que la formulation actuelle de la méthode possède des disfonctionnements lorsque l'on utilise des potentiels d'interaction pour lesquels le rayon de coupure est étendu au delà de la simple distance inter-atomique. Après avoir essayé sans succès des fonctions de pondération distinctes, nous avons proposé une modification de la méthode qui consiste à négliger une partie de l'expression des forces pour chacun des deux modèles. Néanmoins, nous avons pu borner l'effet de cette approximation par un terme dépendant de la taille du recouvrement. Désormais, les simulations manipulant de tels potentiels sont stables. Par la suite, nous avons travaillé uniquement sur cette nouvelle formulation.

Nous nous sommes ensuite intéressés à la problématique principale des méthodes de couplage multi-échelles : la transmission des ondes au travers de la zone de couplage. Dans un contexte unidimensionnel, nous avons commencé par étudier les phénomènes mis en jeux lors du transport des ondes sur chacun des deux modèles que nous avons considérés. Nous avons pu mettre en avant le fait que les ondes se propagent selon une loi qui lie la fréquence et la longueur d'onde (relation de dispersion) qui est non linéaire dans le cas discret que nous considérons. Or, cette relation diffère entre les deux modèles considérés. De plus, dans le cadre des éléments finis avec un maillage homogène, on a montré que la différence entre les relations de dispersion s'accentuent d'autant plus que l'on augmente la taille du pas *h* des éléments finis. Ceci met en avant un point important : les ondes ne se propagent pas de la même façon dans les deux modèles. Pourtant, nous voulons « forcer » ces dernières à transiter de manière transparente d'un modèle à l'autre.

Nécessairement, la zone de recouvrement va modifier considérablement les ondes et nous avons proposé un formalisme d'étude du couplage permettant de comprendre les modifications apportées sur les ondes. Avant tout, il fallait déterminer ce qui induit des réflexions d'ondes ainsi que l'absorption dissipative. Nous avons donc eu une démarche d'analyse du schéma d'intégration sous

contrainte en faisant tendre le pas de temps vers 0. Nous pouvons alors déterminer quel est le système résolu de manière continue dans le temps via une nouvelle équation du mouvement. De plus, nous avons étudié plus finement l'effet de la « condensation de la matrice de contrainte » afin de déterminer l'effet que donne cette opération sur le système résolu effectivement. Il est très remarquable de noter que la contrainte n'est pas tout à fait satisfaite suite à cette condensation, et la propriété [2.3.1](#page-77-0) que nous avons mise en avant montre que la condensation de la matrice de contrainte induit une force supplémentaire. Cette dernière est fonction de l'évaluation de la fonction de contrainte aux différents pas de temps.

Cette nouvelle équation du mouvement a pu être étudiée comme un problème aux valeurs propres généralisées. Nous avons donc exhibé les modes de la zone de couplage. Dans la partie résultat, nous avons remarqué la similitude entre les bandes de fréquence pour lesquelles on observe des réflexions d'ondes d'une part, et la fréquence de résonance du modèle éléments finis d'autre part. Mais plus encore, nous avons expliqué pourquoi la condensation de la matrice améliore l'absorption des ondes hautes fréquences par le décalage du spectre vers les hautes fréquences qu'elle produit et grâce à l'analyse du « pouvoir de transmission » que nous avons défini. Toutefois, cette approche ne nous permet pas d'analyser les amplitudes transférées sur chaque mode car nous n'avons pas introduit de forces de friction (force dépendante de la vitesse des DDLs) qui auraient pu modéliser les dissipations observées dans les simulations réelles. De plus, l'analyse des modes met en avant des différences de transmission vers le maillage lorsque l'on modifie le poids du premier noeud du maillage dans le recouvrement. Mais aucune conclusion n'a pu être établie quant aux conséquences réelles de la modification de ce paramètre.

Afin de valider toutes les notions théoriques sur notre méthode de couplage, nous avons conçu des structures informatiques et des algorithmes qui nous ont permis de mettre en oeuvre ces idées. Notamment, les cas tests bidimensionels et tridimentionels présentent des contraintes informatiques fortes dans un contexte de la manipulation de gros volumes de données (Tera-octets). Nous avons décrit des structures de données adaptées à l'interaction entre un modèle atomique et un modèle continu. La construction de l'association atome-élément et la structure d'interpolation rapide sont les points clés de notre méthode de couplage mais également de toute méthode de couplage basée sur un recouvrement spatial des deux modèles. Comme la préparation du couplage est une opération coûteuse, nous avons proposé un algorithme basé sur une recherche accélérée par une grille qui permet d'obtenir une accélération très importante de cette étape.

Toutefois c'est l'implémentation du parallélisme qui fut le plus complexe, notamment pour la distribution de la construction de l'association atome-élément et de la ShapeMatrix. Pour cela, nous nous sommes appuyés sur les techniques de décomposition de domaine des codes sous jaçents et sur une stratégie de distribution des tâches du couplage pour une grappe homogène de processeurs. Parmi les difficultés, le traitement des migrations d'atomes fait figure à part. Nous avons donc décidé de gérer les ensembles atomiques de sorte que notre application ait la charge de la migration de tout objet mathématique (vecteur, matrice) en même temps que les atomes qui lui seraient associés. Comme nous l'avons déjà dit, cette gestion est particulièrement importante pour le couplage car chaque atome couplé est associé à un multiplicateur de Lagrange, une coordonnée de la matrice condensée et une coordonnée du vecteur du second membre.

A l'heure actuelle, la solution informatique que nous proposons fonctionne bien et les mesures de temps pour chaque tâche sont satisfaisantes. Nous avons toutefois montré la problématique de la décomposition de domaine du modèle de mécanique des milieux continus qui semble peu adaptée à la répartition équilibrée conjointe des tâches standards et du couplage. Comme nous l'avons décrit dans la dernière partie sur les résultats, la description de la méthode de couplage par un graphe bien choisi peut améliorer le contrôle que nous avons sur les décompositions de domaines. Pour cela nous avons développé la possibilité de générer au format SCOTCH [\[71\]](#page-172-0) ce type de graphes destinés à être partitionnés. Mais, l'automatisation de la construction de ce

graphe, de son partitionnement puis de l'utilisation du résultat à des fins concrètes n'est pas faite à ce jour ce qui ne nous a pas permis de produire des résultats sur ce sujet pour le moment. Pour conclure, nous avons développé toute les idées présentées dans la deuxième partie sur la base d'une philosophie de composants. Cette conception du programme final a abouti à l'application *LibMultiScale*, développée en C++, qui sera bientôt diffusée sous une licence CECILL. Cette application nous a permis d'obtenir les résultats numériques présentés dans ce document. On ajoute que nous avons dû développer une grande quantité de composants annexes comme par exemple les composants de visualisation. Ceux-ci permettent de générer des graphiques aux formats variés (GnuPlot, Paraview) mais aussi de s'insérer dans d'autres environnements de visualisation et pilotages comme celui issu du projet EPSN [\[74\]](#page-172-1). On notera également que les composants de stimulations nous ont permis de construire les conditions initiales utilisées pour les différents cas tests présentés dans ce document.

Les perspectives de ce travail sont nombreuses et certaines sont déjà en train d'être étudiées. Tout d'abord, l'étude de l'oscillateur harmonique, qui permet de caractériser les bandes de fréquences où l'on observe des réflexions d'ondes, devrait être généralisée aux dimensions 2 et 3, afin de pouvoir dire de façon certaine quels sont les paramètres du couplage qui doivent être utilisés en fonction de l'étude concrête que l'on souhaite mener (fissuration, « penny crack », nano-indentation...) dans les dimensions supérieures. Par exemple, la fissuration des matériaux génère principalement des hautes fréquences de haute intensité et une telle généralisation permettrait de choisir la taille moyenne des éléments finis de la zone de couplage pour filtrer au maximum les ondes dans la bande de fréquence qui ne doivent pas être contenues dans la zone atomique.

Pour compléter l'étude actuelle et notamment essayer d'obtenir des explications sur les différences d'amplitude des réflexions en plus de la caractérisation des bandes de fréquence dans lesquelles se produisent les réflexions, il serait intéressant d'enrichir notre modèle d'étude de sorte que soient introduites des forces de friction qui permettraient de borner la réponse de l'oscillateur face à une stimulation de fréquence donnée. Pour cela, on pourrait par exemple tenter d'introduire des termes d'ordre supérieur dans les forces et ne plus se contenter d'une simple linéarisation.

Notre étude tendait à modéliser des matériaux plus complexes tels les amorphes. Par le choix de cette méthode, la porte reste grande ouverte à ce type de matériau pour lequel on devra étudier finement les tenants et aboutissants des réflexions d'ondes. En effet, la non périodicité atomique remet en question bon nombre de points de l'analyse que nous avons donnée du couplage dans le chapitre [2.](#page-61-0)

Il serait également intéressant de changer le schéma d'intégration pour que ce dernier considère une intégration en temps à pas multiple. En effet, l'élimination des DDLs dans le modèle de mécanique des milieux continus nous permet d'affirmer qu'il n'est pas nécessaire de procéder à une intégration en temps aussi fréquemment que pour le modèle de dynamique moléculaire.

Enfin, un point crucial qui n'a pas été énoncé est que nous n'avons fait que des simulations à température quasi nulle (0 Kelvin). Il faudra donc s'étendre à cette technique de couplage dans le cadre de températures finies. Une piste serait d'utiliser la modification de la règle de Cauchy-Born que propose Xiao dans [\[19\]](#page-170-0) et de modifier le couplage pour prendre en compte les échanges de flux de température entre les deux modèles.

Du point de vue informatique les développements prévus tendent vers l'amélioration de la préparation des modèles destinés à être couplés et bien sûr vers l'amélioration du parallélisme. Le premier point concerne les difficultés que nous avons pour ajuster les différents paramètres du couplage et plus particulièrement la cohérence des différentes géométries avec les codes sous-jaçents. Pour cela il semblerait intéréssant de développer une interface graphique qui simplifierait les étapes de préparation du couplage à l'utilisateur final. Le deuxième point concerne la simulation car même si la *LibMultiScale* fonctionne et permet d'obtenir des résultats concluants, de nombreuses améliorations pourraient être effectuées. Par exemple, une automatisation de la décomposition de domaine basée sur une graphe incluant les domaines atomiques semble primordiale afin d'améliorer l'équilibrage de charge des tâches du couplage qui nécessitent une interpolation de type éléments finis (accès à la ShapeMatrix). De plus, comme nous l'avons vu dans certains cas très déséquilibrés, certains processeurs passent beaucoup de temps à attendre les contributions. Parmi les solutions que nous pouvons proposer, un placement multi-processus (« multi thread ») du couplage donnerait certainement une amélioration en diminuant les temps d'attentes globaux. Ceci constitue toutefois une difficulté importante parceque les codes sous-jaçents utilisent le plus souvent MPI et que les implémentations « thread safe » de ce paradigme de communication sont peu nombreuses. On pourrait également développer une redistribution de la ShapeMatrix de sorte que les processeurs dédiés à la dynamique moléculaire soient en mesure de faire les interpolations également. Ceci aurait pour effet d'accélérer l'interpolation rapide dans le cadre de la construction du second membre étant donné que les processeurs atomiques sont généralement plus nombreux de part les besoins importants de la dynamique moléculaire.

#### **Liste des publications**

G.Anciaux, O.Coulaud, J.Roman. High Performance Multiscale Simulation for Crack Propagation, in : Proceedings of HPSEC'2006, IEEE Computer Society Press, August 2006, vol. ICPPW'06, p. 473-480.

G.Anciaux. Fissuration de la silice par une approche couplée dynamique moléculaire - éléments finis, de la modélisation à la simulation haute performance, Rapport intermédiaire, Technical report, C.E.A. Ile-de-France, 2005.

G.Anciaux. Un simulateur HPC des matériaux par couplage de la dynamique moléculaire avec les éléments finis 17ème Rencontres francophones du parallélisme (RenPar'17), 2006.

G.Anciaux. Fissuration de la silice par une approche couplée dynamique moléculaire - éléments finis, de la modélisation à la simulation haute performance, Rapport de fin de contrat, Technical report, C.E.A. Ile-de-France, 2005.

#### **Publications soumises**

G. Anciaux. Un simulateur HPC des matériaux par couplage de la dynamique moléculaire avec les éléments finis. Technique et Science Informatiques, 2007.

#### **Publications en cours**

Spectral approach for the wave reflection problem applied on the multiscale Bridging Method.

Design of the LibMultiScale, an high performance multiscale simulation framework for Crack Propagation

**Dépot APP :** L'environnement de couplage multi-échelles *LibMultiScale* est déposé à l'APP à la date du 27 avril 2007.

# Annexe A

# **Annexes**

#### **A.1 Calcul des raideurs des modèles de base**

Comme nous l'avons énoncé en [2.11,](#page-66-0) la raideur d'un modèle est donnée par :

$$
K_{ij} = \frac{\partial E_p}{\partial u_i \partial u_j}(u) \Big|_{u=0}
$$

où *E* est l'énergie, et *u* est le vecteur de déplacement. Dans le cas d'une chaîne atomique constituée d'un seul type d'atome, on a :

$$
E_p = \sum_{(k,l) \ k > l} W(|q_k - q|) = \sum_{(k,l) \ k > l} W(|q_k^0 + u_k - \hat{q} - u|)
$$

où  $q_i^0$  est la position initiale de l'atome *i*. On commence donc par calculer la dérivée première de cette expression en  $u = 0$ :

$$
\frac{\partial E_p}{\partial u_i}(u) = \sum_{(k,l)} \frac{\partial W(|q_k^0 + u_k - \mathcal{Y} - u_l|)}{\partial u_i}
$$

$$
= \sum_{(k,l)} \frac{\partial W(|q_k^0 + u_k - \mathcal{Y} - u_l|)}{\partial (|q_k + u_k - \mathcal{Y} - u_l|)} \frac{|\,q_k + u_k - \mathcal{Y} - u_l|}{\partial u_i}
$$

et donc :

$$
\frac{\partial E_p}{\partial u_i} = \sum_{(k,l) \ k > l} W'(|q_k^0 \t q)| (ik \t u) \text{sign}(q_k^0 \t q)
$$
\n(A.1)

on calcule maintenant la dérivée du second ordre :

$$
\frac{\partial^2 E_p}{\partial u_i \partial u_j} = \sum_{(k,l) \ k > l} signe(q_k^0 + u_k \quad \mathbf{\mathcal{Y}} \quad \mathbf{u})(\begin{array}{ccc} u & & \\ u & & \\ u & & \\ u & & \end{array}) \frac{\partial W'(\mathbf{\mathcal{Y}}_k^0 + u_k \quad \mathbf{\mathcal{Y}} \quad \mathbf{u}\mathbf{\mathcal{Y}})}{\partial u_j} \tag{A.2}
$$

par la même manipulation on obtient :

$$
\frac{\partial^2 E_p}{\partial u_i \partial u_j}_{u=0} = \sum_{(k,l) \ k > l} (i k - i l) (j k - j l) W''(|q_k^0 \t q|) \tag{A.3}
$$

$$
= \sum_{(k,l) \ k>l} (ik jk + il jl \t il jk \t ik jl) W''(|q_k^0 \t q|) \t (A.4)
$$

$$
(A.5)
$$

Afin de calculer cette somme correctement on effectue une étude de cas :

**1er cas** : Si  $i \neq j$ ,  $i > j$ 

alors  $i_k$   $j_k = i_l$   $j_l = 0$  car  $i \neq j$ . De plus  $i_l$   $j_k = 0$  car sinon on aurait :

$$
i=l, j=k, i>j
$$

et donc comme *k > l* cela forme une contradiction. Il nous reste donc :

$$
\frac{\partial^2 E_p}{\partial u_i \partial u_j} \Big|_{u=0} = \sum_{(k,l) \ k > l} i k j l W''(q_k^0 \qquad \mathcal{E}) \tag{A.6}
$$

$$
= W'(q_i^0 \t q) \t (A.7)
$$

**2eme** cas :  $i = j$ On a :

$$
\frac{\partial^2 E_p}{\partial u_i^2}_{u=0} = \sum_{(k,l) \ k > l} (i_k + i_l) W''(|q_k^0 \t q|) \tag{A.8}
$$

$$
= \sum_{l < i} W''(|q_i^0 - \mathcal{G}|) + \sum_{k > i} W''(|q_k^0 - \mathcal{G}|) \tag{A.9}
$$

$$
= \sum_{k \neq i} W''(|q_k^0 \t q|) \tag{A.10}
$$

L'expression de la matrice de raideur pour la chaîne atomique est donc :

$$
K_{ij} = \begin{cases} \sum_{l \ l \neq i} W''(|q_i^0 \quad \mathcal{G}|) & si \ i = j \\ W''(|q_i^0 \quad \mathcal{G}|) & si non \end{cases} \tag{A.11}
$$

A l'aide d'un développement de Taylor à l'ordre 2 autour de la position initiale de l'énergie, on en déduit l'approximation suivante :

$$
E_p(q) = E_p^0 + \frac{1}{2} \sum_{i,j \ j \neq i} u_i u_j W''(|q_i^0 \t q)| + \frac{1}{2} \sum_i u_i^2 \sum_{l \neq i} W''(|q_i^0 \t q|)
$$
 (A.12)

où  $E_p^0$  est l'energie référence à l'équilibre.

### **A.2 Conditions initiales : impulsions harmoniques**

Considérons la fonction :

$$
u(X,t) = \sin(kX \quad \text{with } v \in \frac{1}{L^2}.
$$

Cette fonction vérifie l'équation d'onde suivante :

$$
\ddot{u}(X,t) \quad \frac{\omega^2}{k^2} \frac{\partial^2 u(X,t)}{\partial X^2} = 0
$$

#### **Preuve** :

En dérivant par rapport au temps la fonction *u*, on obtient :

$$
\ddot{u}(X,t) = \omega^2 e^{-(kx - \omega t)^2/L^2} \sin(-kx + \omega_t t) - 4/E\cos(-kx + \omega_t t)(kx - \omega_t t)
$$
  
+2/L<sup>2</sup>sin(-kx + \omega\_t t) - 4/L<sup>2</sup>sin(-kx + \omega\_t t)(kx - \omega\_t t)<sup>2</sup>

$$
\frac{\partial^2 u(X,t)}{\partial X^2} = k^2 e^{-(kx - \omega t)^2/L^2} \sin(-kx + \omega t) \quad 4/\mathcal{L} \cos(-kx + \omega t)(kx - \omega t)
$$

$$
+2/L^2 \sin(-kx + \omega t) \quad 4/\mathcal{L} \sin(-kx + \omega t)(kx - \omega t)^2
$$

Et donc la vitesse de phase d'une telle onde est  $c = \omega/k$ . On cherche maintenant à calculer le spectre d'une telle onde à son état initial  $(t = 0)$ .

$$
\mathcal{F}(\ ) = \int_{-\infty}^{\infty} \sin(kx) e^{-\frac{(kx)^2}{L^2}} e^{-i} dx = \frac{1}{2i} \int_{-\infty}^{\infty} \left[ e^{i(kx-x) - (kx/\tilde{L})} e^{-i(kx+x) - (kx/\tilde{L})} dx \right]
$$

Or on peut montrer (c.f. Théorème de *F.Pilolli*) :

$$
\int_{-\infty}^{\infty} e^{-ax^2 + bx} dx = \sqrt{\frac{e^{\frac{b^2}{4a}}}{a}}
$$

avec *a* et *b* des complexes non nuls et la partie réelle de *a* strictement positive. On utilise alors ce résultat pour déterminer la valeur du spectre de la fonction étudiée. On utilise alors *a* = (*k/L*) 2 et  $b = i(k + \cdot)$  pour le premier terme. En appliquant la même formule au deuxième terme, on obtient :

$$
\mathcal{F}(\ ) \frac{\sqrt{-}L}{2ik} e^{\frac{(i(k-\ ))^2 L^2}{4k^2}} e^{\frac{(i(k+\ ))^2 L^2}{4k^2}} \n= \frac{\sqrt{-}L}{2ik} e^{\frac{(k-\ }{4k^2})} e^{\frac{(k+\ }{4k^2})} \n= \frac{\sqrt{-}L}{2ik} e^{\frac{(k+\ }{4k^2})}.
$$

Le point où la pente s'annule est le maximum du spectre. On la calcule par la dérivée de la norme du spectre par rapport à sachant que la norme du spectre vaut :

$$
|\mathcal{F}(\quad)\mid \stackrel{\sqrt{}}{=} \frac{L}{2k} e^{\frac{(k-\frac{9}{7}L^2}{4k^2}} \quad e^{\frac{(k+\frac{9}{7}L^2}{4k^2}} \; .
$$

On calcule simplement la dérivée pour obtenir :

$$
\frac{\partial |\mathcal{F}(\ )}{\partial} = \frac{\sqrt{-L}}{2k} signe(A) \frac{L^2}{2k^2} (k) \frac{(k - \frac{3}{2}L^2)}{2k^2} + \frac{L^2}{2k^2} (k + \ )e^{\frac{(k + \frac{3}{2}L^2)}{4k^2}}.
$$

avec  $A = e^{\frac{(k - \frac{9}{4k^2})}{4k^2}}$   $e^{\frac{(k + \frac{9}{4k^2})^2}{4k^2}}$  et donc on obtient après factorisation :

$$
\frac{\partial \mid \mathcal{F}(\quad)}{\partial} \stackrel{\cdot}{=} \frac{\sqrt{\quad} \cancel{t}}{4k^3} \text{sign}(A) \quad (k \qquad \frac{\sqrt{k} - \frac{9L^2}{2}}{2})^2 + (k + \quad \frac{(k + \frac{9L^2}{2})^2}{2})^2.
$$

On veut trouver la solution à l'annulation de cette dérivée et donc on cherche le point qui vérifie :

$$
(k) \frac{(k + \frac{3}{2}L^{2})}{e^{4k^{2}}} + (k + \frac{(k + \frac{3}{2}L^{2})}{e^{4k^{2}}} = 0
$$
  
\n
$$
\iff (k) \frac{(k + \frac{3}{2} - \frac{L^{2}}{4k^{2}})}{(k + \frac{3}{2} - \frac{L^{2}}{4k^{2}} + k + \frac{L^{2}}{2})} = 0
$$
  
\n
$$
\iff (k) \frac{1}{2} \frac{1}{2} + k + \frac{1}{2} = 0
$$
  
\n
$$
\iff (1) \frac{1}{2} \frac{1}{2} + 1 + \frac{1}{2} = 0
$$

En faisant le changement de variable  $x = \sqrt{k}$ , on obtient l'équation suivante :

<span id="page-154-1"></span>
$$
(1 \t x)\ell^{L^2} + 1 + x = 0 \t (A.13)
$$

La figure [A.1](#page-154-0) présente les solutions de se problème graphiquement pour *L* = 1, *L* = 2 et *L* = 3. On voit alors que la solution, qui représente le rapport *»/k* représente en fait le décalage du spectre induit par la fonction gaussienne imposée contre l'harmonique. On voit sur cette figure également que le rapport est suffisamment proche de 1 pour une valeur telle que  $L = 3$ .

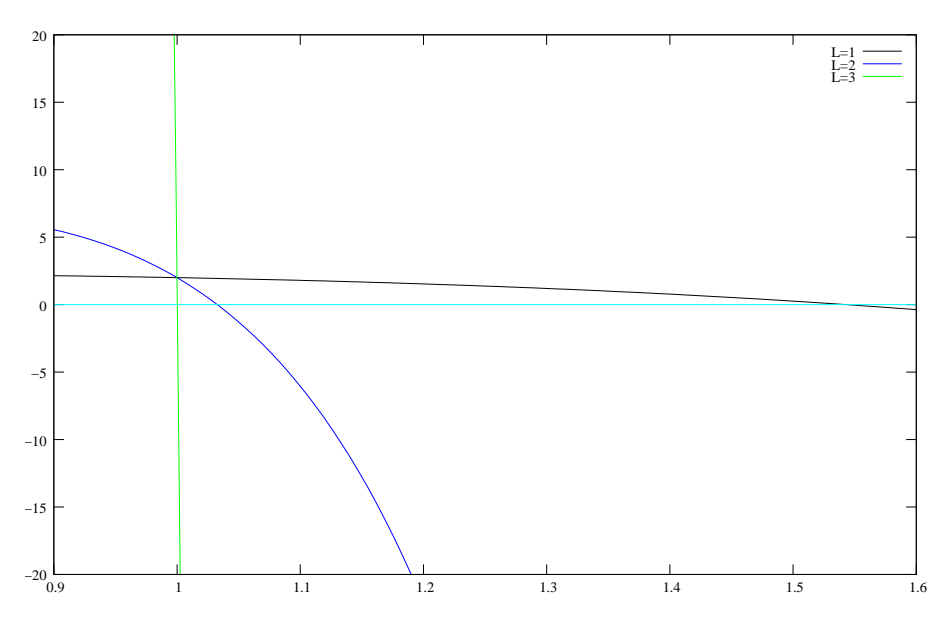

<span id="page-154-0"></span>Fig. A.1 – Ici on présente les solutions de [A.13](#page-154-1) pour différentes valeurs de *L*. Le point solution est celui où les courbes traversent l'axe y=0.

## **A.3 Inversibilité de la matrice de contrainte**

L'expression de la matrice de contrainte est :

$$
H = AM^{-1} \quad {}^{1} \quad {}^{t}A + m^{-1} \quad {}^{1}
$$

on pose les matrices suivantes :

$$
D_1 = M^{-1} \t t \t t \t D_2 = m^{-1} \t 1
$$

ce qui nous permet d'écrire :

$$
H = AD_1A^t + D_2
$$

où *D*<sup>1</sup> et *D*<sup>2</sup> sont deux matrices diagonales. Comme les poids définis par la fonction de pondération ne doivent pas être nul, alors :

 $\exists$  1 > 0 *et* 2 > 0 *t.q.*  $\forall i$  (*D*<sub>1</sub>)*i* 1 *et* (*D*<sub>2</sub>)*i* 2*.* 

Alors on peut écrire d'après les propriétés sur le produit scalaire dans *<sup>R</sup><sup>n</sup>* :

$$
\langle AD_1 A^t + D_2 \rangle u, u \rangle = \langle AD_1 A^t u, u \rangle + \langle D_2 u, u \rangle.
$$

On en déduit la minoration suivante :

$$
\langle AD_1 A^t + D_2 \rangle u, u \rangle \qquad \qquad 1 \parallel A^t u \parallel^2 + 1 \parallel u \parallel^2 = 0
$$

Si *H* n'est pas inversible, alors il existe un vecteur *u* non nul tel que  $\langle Hu, u\rangle = 0$  et donc :

$$
_1 || A^t u ||^2 + _2 || u ||^2 = 0 \Rightarrow u = 0
$$

Ceci forme une contradiction et *H* est donc inversible.

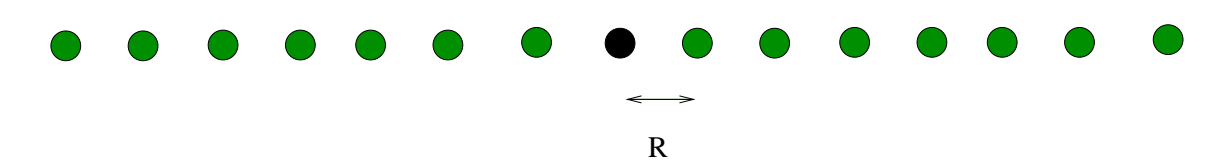

<span id="page-156-0"></span>Fig. A.2 – Chaîne d'atome - représentation du problème de dynamique moléculaire 1D. Cela correspond bien sur à une chaîne d'atomes réels, soumis à une contrainte très forte. La distance de la maille initiale est de  $r_0 = 1.119295879$ 

## **A.4 À propos de la Cauchy-Born**

#### **A.4.1 minimisation énergétique**

Le cas 1D de la dynamique constitue le problème de la chaîne d'atome 1D. Afin de choisir, un potentiel empirique simple, nous consièrons le potentiel de Lennard-Jones :

6

$$
W(r) = 4 \qquad \frac{12}{r} \qquad \frac{1}{r}
$$

On cherche donc à déterminer l'énergie totale du système (c.f. figure [A.2\)](#page-156-0) que l'on nomme potentiel de chaîne :

$$
\tilde{W} = \sum_{k \neq 0} W(kr_0) = 2 \sum_{k > 0} W(kr_0) = 8 \begin{bmatrix} 12 & 6 \\ r_0 & 12 \end{bmatrix} \begin{bmatrix} 6 & 6 \\ r_0 & 6 \end{bmatrix}
$$

où  $(x) \frac{1}{\sum_{k>0} \frac{1}{k^x}}$ .

Nous voulons déterminer une situation de départ qui soit équilibre du système. Pour cela, il faut calculer la taille de la maille élémentaire pour le potentiel choisi. Pour cela, on calcule  $r_0$  qui minimise l'énergie :

$$
\frac{\partial \tilde{W}}{\partial r_0} = 2 \sum_{k>0} W'_k(kr_0)k
$$
  
=  $\frac{48}{r_0} \left[ 2 \frac{12}{r_0} \right]$  (12)  $\frac{6}{r_0}$  (6)

le point qui annule le potentiel est :

$$
r_0 = \sqrt[6]{2 - \frac{(12)}{(6)}} = 1.119295879
$$

La distance interatomique pour avoir une chaîne atomique à l'équilibre doit être choisie en fonction de ce paramètre. Classiquement la valeur de pour modéliser l'argon est 0*.*11 Å et la relation précédente nous permet de construire une chaîne atomique à l'équilibre. Contrairement au cas présenté par le calcul précédent qui présuppose une chaîne d'atomes infinie, dans un cas fini les bords de la chaîne ne seront pas à l'équilibre.

#### **A.4.2 Linéarisation de la loi de Cauchy-Born**

La formule introduite par Tadmor [\(1.1.1\)](#page-23-0) permet d'exprimer le tenseur de Piola *P* en fonction du potentiel atomique :

$$
P = \frac{1}{\Omega} \sum_{k \neq 0} \frac{1}{2} \frac{\partial w}{\partial F} kr
$$

avec Ω le volume élémentaire de la maille (Ω = *r*0) et *w* le potentiel atomique sous-jacent. Dans notre cas, nous utilisons le potentiel de chaîne et la relation *kr* = *F r*0*k*. Nous arrivons aux équations suivantes :

$$
P = \frac{1}{2r_0} \sum_{k \neq 0} \frac{\partial w(y)}{\partial y} \bigg|_{y = kr} \frac{\partial kr}{\partial F}
$$
  
=  $\frac{1}{r_0} \sum_{k > 0} 24 \frac{6}{(kr_0F)^7} \frac{2}{(kr_0F)^{13}}$  for  
= 24  $\frac{6}{(Fr_0)^7}$  (6)  $\frac{2}{(Fr_0)^{13}}$  (12)

*Rq : En particulier si F* = 1 *alors P s'annule pour la valeur r*<sup>0</sup> *de la largeur de maille calculée par l'équation [A.4.1.](#page-156-0) On voit donc que l'état d'équilibre du cristal est calculé de façon cohérente avec la zone des éléments finis.*

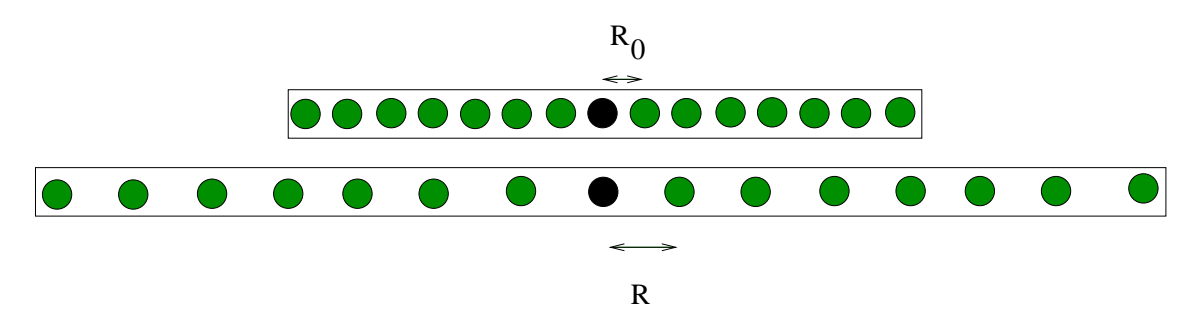

Fig. A.3 – Pour le calcul de la Cauchy-Born Rule, on calcul la variation de potentiel selon un étirement uniforme.

#### **A.4.3 Cristal d'argon 2D**

Nous voulons trouver l'expression du tenseur de Piola exprimé à l'aide de l'expression de Tadmor [\(1.1.1\)](#page-23-0) dans une situation d'équilibre et étudier le comportement numérique de ce dernier. On se base pour cela sur le potentiel de Lennard Jones qui sera noté *LJ* dans la suite. Nous supposons que la conformation de la maille prend la forme hexagonale suivante présentée sur la figure [A.4.](#page-158-0) Le réseau formé sera noté *R*. On considère **b<sup>1</sup>** et **b<sup>2</sup>** les vecteurs directeurs du bravais lattice définis par :

$$
\mathbf{b_1} = \begin{array}{cc} 1 \\ 0 \end{array} \qquad \qquad et \qquad \qquad \mathbf{b_2} = \begin{array}{cc} 0.5 \\ \sqrt{3}/2 \end{array} \tag{A.14}
$$

Il nous faut déterminer la valeur *r*<sup>0</sup> qui minimisera l'énergie de l'atome central (blanc sur la figure [A.4\)](#page-158-0). En effet on prendra comme seul degré de liberté du système cette distance entre atomes. L'expression de l'énergie de l'atome central est pour un potentiel à deux corps :

$$
W(r_0) = \sum_{\substack{i,j \\ (i,j) \neq (0,0)}} LJ(\Vert r_0 i \mathbf{b_1} + r_0 j \mathbf{b_2} \Vert)
$$
 (A.15)

or on peut remarquer que :

$$
||r_0i\mathbf{b_1} + r_0j\mathbf{b_2}|| = r_{ij} = r_0\sqrt{(i+j/2)^2 + (\sqrt{(3)j/2})^2} = r_0\sqrt{i^2 + ij + j^2} = r_0u_{ij}
$$
 (A.16)

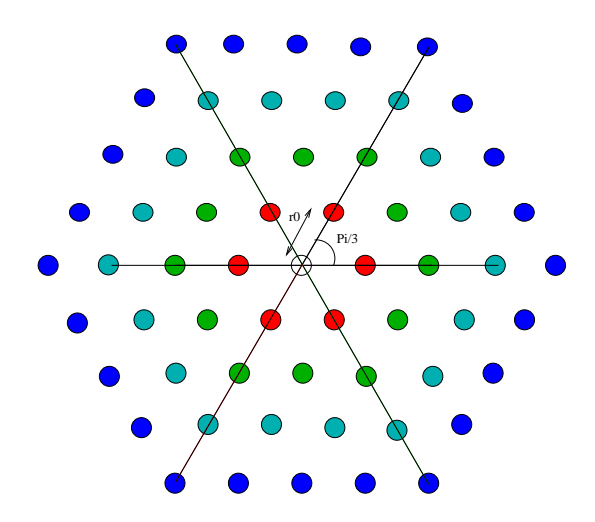

<span id="page-158-2"></span><span id="page-158-0"></span>Fig. A.4 – Conformation de la maille cristalline 2D en hexagone.

en notant  $u_{ij} = \sqrt{i^2 + ij + j^2}$ . Donc l'équation d'Euler vérifiée par le  $r_0$  minimisant l'énergie est :

$$
\frac{\partial W(r_0)}{\partial r_0} = 0 \iff \sum_{\substack{i,j \\ (i,j) \neq (0,0)}} \frac{\partial L J(r_{ij})}{\partial r_{ij}} \frac{\partial r_{ij}}{\partial r_0} = \sum_{\substack{i,j \\ (i,j) \neq (0,0)}} L J'(r_0 u_{ij}) u_{ij} = 0 \quad \text{(A.17)}
$$

Dans le cadre de l'approximation de la règle de Cauchy-Born, on va calculer l'énergie « locale » de chaque élément en des points de quadrature. Pour cela, on se sert d'une conformation cristalline virtuelle sous-jacente d'atomes. Ces atomes auraient une configuration qui varie uniformément selon le gradient de déformation de l'élément. Concrètement, les vecteurs directeurs de la maille cristalline sont déformés selon un gradient de déformation *F* donné. L'énergie volumique au point

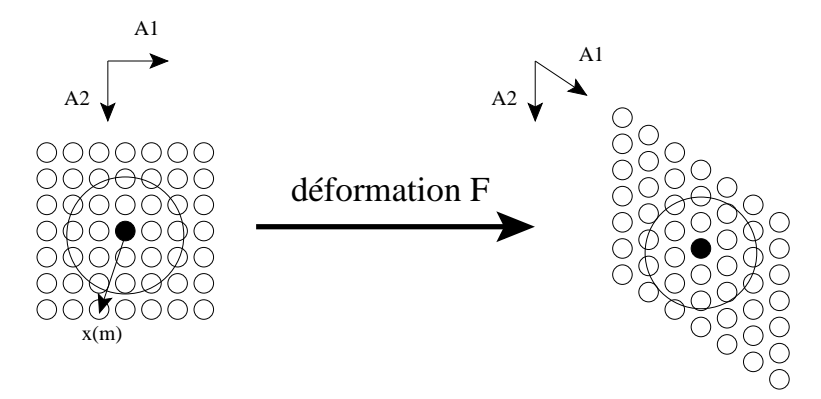

Fig. A.5 – Déformation du cristal sous jacent pour l'approximation de Cauchy-Born.

<span id="page-158-1"></span>choisi sera donné (représenté en noir sur la figure [A.5\)](#page-158-1), par la somme des potentiels *W* créés par les autres atomes dans un rayon *Rcut*. Cela permet de tenir compte d'une vision atomique en calculant cette énergie à partir des potentiels atomiques sous-jaçents. Cela correspond bien a une approximation de l'énergie volumique d'un cristal infini ayant une déformation uniforme *F* :

$$
W = \frac{1}{\Omega} \sum_{m \in S} LJ(\|X(m)\|)
$$
\n(A.18)

où l'on somme sur l'ensemble des atomes *m* contenus dans *S* la sphère dont le centre est le point ou l'on veut évaluer cette énergie (qui sera considéré temporairement comme le centre des axes, pour évaluer le potentiel) et de rayon *Rcut*. Ω est le volume enfermé dans *S*.

$$
\frac{\partial W}{\partial F_{ij}} = P_{ij} \tag{A.19}
$$

où *Pij* est le premier tenseur de contrainte de Kirchoff. Chaque atome du cristal sous jaçent à la position suivante :

$$
\mathbf{r}^{\mathbf{m}} = \begin{array}{c} r_1^m\\ r_2^m \end{array} \tag{A.20}
$$

et sa position après déformation par le gradient de déformation *F* est :

$$
\tilde{\mathbf{r}}^{\mathbf{m}} = F\mathbf{r}^{\mathbf{m}} \tag{A.21}
$$

L'expression du tenseur de Piola est :

$$
P_{mn} = \frac{1}{2\Omega} \frac{\partial W}{\partial F_{mn}} = \frac{1}{2\Omega} \sum_{a \in S} \frac{\partial LJ(\|\tilde{\mathbf{r}}^{\mathbf{a}}\|)}{\partial F_{mn}} = \frac{1}{2\Omega} \sum_{a \in S} \partial LJ'(\|\tilde{\mathbf{r}}^{\mathbf{a}}\|) \underbrace{\frac{\partial \|\tilde{\mathbf{r}}^{\mathbf{a}}\|}{\partial F_{mn}}}_{A_{mn}^a}
$$
(A.22)

<span id="page-159-0"></span>Calculons *A* :

$$
A_{mn}^a = \frac{\partial}{\partial F_{mn}} \left( \sqrt{\sum_{k=1}^2 (\tilde{r}_k^a)^2} \right) = \frac{1}{\|\tilde{\mathbf{r}}^a\|} \sum_{k=1}^2 \tilde{r}_k^a \frac{\partial \tilde{r}_k^a}{\partial F_{mn}} \tag{A.23}
$$

où  $\tilde{\mathbf{r}}^{\mathbf{a}} = F\mathbf{r}^{\mathbf{a}}$  et donc :

$$
\tilde{r}_k^a = \sum_{l=1}^2 F_{kl} r_l^a \tag{A.24}
$$

d'où :

$$
\frac{\partial \tilde{r}_k^a}{\partial F_{mn}} = \sum_{l=1}^2 k_m \ln r_l^a \tag{A.25}
$$

et donc en reportant dans [\(A.23\)](#page-159-0) :

$$
A_{mn}^a = \frac{1}{\|\tilde{\mathbf{r}}^a\|} \sum_{k=1}^2 \tilde{r}_k^a \, k_m \sum_{l=1}^2 r_l^a \, l_m = \frac{1}{\|\tilde{\mathbf{r}}^a\|} \tilde{r}_m^a r_n^a \tag{A.26}
$$

Pour obtenir finalement :

$$
P_{mn} = \frac{1}{2\Omega} \sum_{a \in S} \frac{LJ'(\Vert \tilde{\mathbf{r}}^{\mathbf{a}} \Vert)}{\Vert \tilde{\mathbf{r}}^{\mathbf{a}} \Vert} \tilde{r}^a_m r^a_n \tag{A.27}
$$

Maintenant, considérons le cas particulier de notre conformation hexagonale sans déformation. On a alors  $F = Id$  et donc  $\tilde{r}^a = r^a$  on obtient alors :

$$
P_{mn} = \frac{1}{2\Omega} \sum_{\substack{i,j \\ (i,j) \neq (0,0)}} \frac{LJ'(r_0 u_{ij})}{r_0 u_{ij}} r_0^2 (i\mathbf{b_1} + j\mathbf{b_2})_m (i\mathbf{b_1} + j\mathbf{b_2})_n
$$
 (A.28)

soit :

$$
P_{mn} = \frac{r_0}{2\Omega} \sum_{\substack{i,j \ (i,j) \neq (0,0)}} \frac{LJ'(r_0 u_{ij})}{u_{ij}} (i\mathbf{b_1} + j\mathbf{b_2})_m (i\mathbf{b_1} + j\mathbf{b_2})_n.
$$
 (A.29)

Calculons  $P_{11}$ :

$$
P_{11} = \frac{r_0}{2\Omega} \sum_{\substack{i,j\\(i,j)\neq(0,0)}} \frac{LJ'(r_0u_{ij})}{u_{ij}}(i+j/2)^2
$$
 (A.30)

$$
P_{11} = \frac{r_0}{2\Omega} \sum_{\substack{i,j \\ (i,j) \neq (0,0)}} \frac{LJ'(r_0 u_{ij})}{u_{ij}} [i^2 + ij + j^2 \t 3/4\hat{j}] \tag{A.31}
$$

à l'aide de [\(A.17\)](#page-158-2) on obtient l'expression :

$$
P_{11} = \frac{r_0}{2\Omega} \sum_{\substack{i,j \\ (i,j) \neq (0,0)}} LJ'(r_0 u_{ij}) \frac{3/4j^2}{u_{ij}}.
$$
 (A.32)

De manière similaire on peut calculer  $P_{22}$  pour obtenir :

$$
P_{22} = \frac{r_0}{2\Omega} \sum_{\substack{i,j\\(i,j)\neq(0,0)}} LJ'(r_0u_{ij})\frac{3/4j^2}{u_{ij}} = R_1
$$
 (A.33)

Enfin les termes diagonaux prennent la forme suivante :

$$
P_{12} = P_{21} = \frac{r_0}{2\Omega} \sum_{\substack{i,j \ (i,j) \neq (0,0)}} \frac{LJ'(r_0 u_{ij})}{u_{ij}} (i+j/2) (\sqrt{3}j/2) = \frac{\sqrt{3}r_0}{4\Omega} \sum_{\substack{i,j \ (i,j) \neq (0,0)}} LJ'(r_0 u_{ij}) \frac{(ij+j^2/2)}{u_{ij}}
$$
\n(A.34)

de même avec [\(A.17\)](#page-158-2) on obtient :

$$
P_{12} = P_{21} = \frac{\sqrt{3}r_0}{4\Omega} \sum_{\substack{i,j \\ (i,j) \neq (0,0)}} LJ'(r_0u_{ij}) \frac{(i^2 + j^2/2)}{u_{ij}}.
$$
 (A.35)

Nous avançons deux propositions qui nous aiderons dans notre approche géométrique : **Proposition 1 :**

#### **le réseau cristallin construit à l'aide du réseau cristallin précédemment décrit**  $\epsilon$  est invariant par rotation d'angle  $_{\overline{3}}$ .

Preuve : Pour un atome de coordonnées  $(i, j)$  dans la base du bravais lattice les coordonnées cartésiennes exprimées en complexe sont :

$$
A(i,j) = i + je^{I_{\overline{3}}}
$$
\n
$$
(A.36)
$$

où *I* est le symbole choisi pour le nombre imaginaire tel que  $I^2 = 1$ . si on applique la rotation d'angle  $\frac{1}{3}$  on obtient :

$$
e^{\frac{\pi}{3}}A(i,j) = ie^{\frac{\pi}{3}} + j \exp^{I\frac{2}{3}} = j + (i+j)\bar{e}
$$
 (A.37)

Donc, l'atome de coordonnées ( *j, i* + *j*) dans la base du réseaux cristallin est l'unique image de l'atome  $(i, j)$  par rotation d'angle  $\frac{1}{3}$ .

Réciproquement, il est trivial que tout atome du réseau est l'image par cette rotation d'un unique atome.

#### **Proposition 2 :**

**Soit** Θ **un ensemble d'atome tel que** Θ =  $\frac{1}{2}k^2 + L$ , 0 *k* 5, ie Θ forme un **hexagone inscrit dans le cercle de rayon et une rotation d'angle conditionné par le paramètre quelconque** *L***.**

Alors la contribution aux coefficients  $P_{11}$  et  $P_{22}$  des atomes de  $\Theta$  est identique, ie :

$$
\sum_{k=0}^{5} LJ'(-) \quad \partial \phi k \frac{1}{3} + L) = \sum_{k=0}^{5} LJ'(-) \quad \partial \phi k \frac{1}{3} + L)
$$
 (A.38)

Preuve : On considère la quantité suivante :

$$
\Lambda = LJ'(\quad) \quad \sum_{k=0}^{5} \cos^2(k_3^- + L) \quad \sum_{k=0}^{5} \sin^2(k_3^- + L) \Bigg) \tag{A.39}
$$

Or :

$$
\frac{\Lambda}{LJ'(-)} = \sum_{k=0}^{5} \cos^2(k_3^- + L) \quad \sin^2(k_3^- + L) \tag{A.40}
$$

$$
= \sum_{k=0}^{5} 2\cos^2(k_3 + L) \quad 1 \tag{A.41}
$$

$$
= \sum_{k=0}^{5} \cos(2k\frac{1}{3} + 2L) \tag{A.42}
$$

$$
= \cos(2L)\sum_{k=0}^{5} \cos(2k\frac{1}{3}) \quad \sin(2L)\sum_{k=0}^{5} \sin(2k\frac{1}{3}) \quad (A.43)
$$

$$
= 0 \tag{A.44}
$$

D'où l'annulation de Λ et la preuve de la proposition 2.

#### **Proposition 3 :**

**Soit**  $\Theta$  **un ensemble d'atome tel que**  $\Theta$  =  $\frac{1}{2}k^2 + L$ ,  $0$  *k* 5, ie  $\Theta$  forme un **hexagone inscrit dans le cercle de rayon .**

Alors la contribution aux coefficients  $P_{21}$  et  $P_{12}$  des atomes de  $\Theta$  sont nulles, ie :

$$
\sum_{k=0}^{5} LJ'(-) \cos(k + L)\sin(k + L) = 0
$$
\n(A.45)

Preuve :

$$
\frac{P_{12}}{LJ'(\ )} = \sum_{k=0}^{5} \cos(k\frac{1}{3} + L)\sin(k\frac{1}{3} + L) \tag{A.46}
$$

$$
= \frac{1}{2} \sum_{k=0}^{5} \sin(2k\frac{1}{3} + 2L) \tag{A.47}
$$

$$
= \sum_{k=0}^{5} \cos(2k\frac{1}{3} + 2L) \tag{A.48}
$$

$$
= \sin(2L)\sum_{k=0}^{5} \cos(2k\frac{1}{3}) + \cos(2L)\sum_{k=0}^{5} \sin(2k\frac{1}{3})
$$
 (A.49)

$$
= 0 \tag{A.50}
$$

Par construction  $P_{12} = P_{21}$  ce qui montre la proposition 3.

#### **Proposition 4 :**

#### **Le réseau cristallin construit peut être partitionné en un ensemble d'hexagones centrés en** 0**.**

Soit *a* un atome du réseau cristallin. Alors on peut construire l'hexagone de centre 0 constitué des 6 images de cet atome par les rotations d'angle  $\frac{1}{3}$ ,  $\frac{2}{3}$ ,  $\frac{4}{3}$  et  $\frac{5}{3}$ .

Considérons le sous ensemble du réseau  $R^+$  tel que  $R^+ = i + je^{I_{\overline{3}}}, i > 0$  *et j* 0

Considérons également les sous ensembles *R*1, *R*2, *R*3, *R*4, *R*<sup>5</sup> caractérisés comme sur la figure [A.6.](#page-163-0) Il est clair que tout atome du réseau total est dans l'un des sous ensemble. Or, comme *R*<sup>1</sup> est l'image de  $R^+$  par rotation d'angle  $_\mathbf{\overline{3}}$  de centre 0, et de même pour les autres sous-ensemble, on obtient :

Pour tout atome *a* du réseau complet il existe une rotation de centre 0 et d'angle multiple de  $\frac{1}{3}$  telle que l'image de *a* soit dans  $R^+$ .

Chaque atome *aij* de *R*<sup>+</sup>, de coordonnées (*i, j*) dans la base du réseau, appartient à un hexagone de centre 0 que l'on nomme *Hij* .

Ceci montre que pour tout atome  $a_{ij}$  du réseau,  $a \in \bigcup j \ge 0$  *H<sub>ij</sub>* ou encore  $R \cup \bigcup j \ge 0$  *H<sub>ij</sub>*. *j* 0 *j* 0

La réciproque étant triviale on obtient :

$$
\bigcup_{i > 0} H_{ij} = R \tag{A.51}
$$
\n
$$
j \quad 0
$$

De plus, tout atome de  $R^+$  est compris entre les droites  $D_1 = \{ \quad \ell^{\frac{1}{3}}, \quad \in \mathbb{R} \}$  et  $D_2 = \{ \quad , \quad \in \mathbb{R} \}$ *\*#<sup>+</sup>} par construction. Or l'angle entre ces deux droites est naturellement de <sub>3</sub>. Donc, pour tout atomes  $a$  et  $b$  de  $R^+,$  l'angle au centre est strictement majoré par  $_3^-$  puisque les atomes du réseau complet placé sur *D*<sup>1</sup> sont exclu de *R*+.

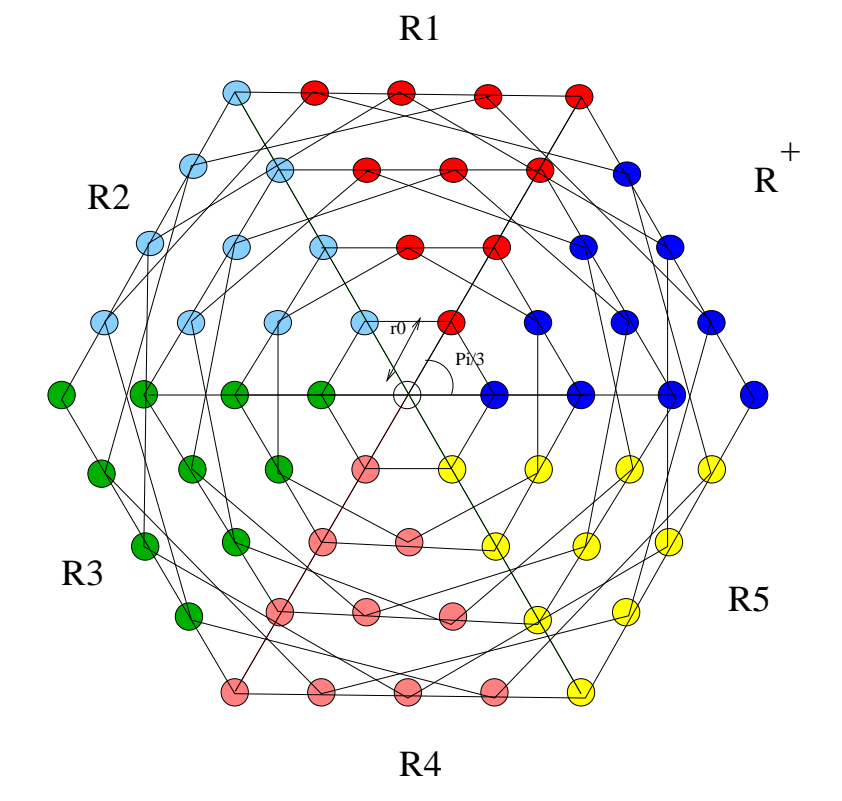

<span id="page-163-0"></span>FIG. A.6 – Un découpage en cônes d'angles  $_{\overline{3}}$ . On représente également les hexagones formés, base du raisonnement de construction d'un recouvrement du réseau.

Ceci montre :

$$
\forall (i,j) \quad (\n{i,j'}) \ tq. \ a_{ij} \in R^+, \quad tq \quad a_{i'j'} \in R^+ \ et \ a_{ij} \neq a_{i'j'} \tag{A.52}
$$

$$
H_{ij} \bigcap H_{i'j'} = \emptyset \tag{A.53}
$$

L'utilisation des quatre propositions précédentes montrent que le tenseur de Piola prendra la forme suivante pour une déformation nulle :

$$
P = C \tId \t\t (A.54)
$$

Or dans la partie analytique on a montré que  $P_{11} = -P_{22}$ . A l'aide du précédent résultat on en déduit :

$$
P = O_{2x2} \tag{A.55}
$$

Afin de fixer les idées tout de suite le potentiel *LJ* utilisé prend la forme suivante :

$$
LJ(r) = 4 \quad \left(\frac{r}{r}\right)^{12} \quad \left(\frac{r}{r}\right)^6 \tag{A.56}
$$

$$
\text{où} = 1.6567944e \quad 21J \text{ et } = 0.11e \quad 9m.
$$

La solution de minimisation donne donc la distance interatomique  $r_0 =$ 1*,* 22260204402242192*.*10 <sup>10</sup> pour un rayon de coupure de 14*r*0 = 1*,* 711642861631391*.*10 <sup>09</sup>*m*. La valeur 14 est justifiée par la figure [A.7](#page-164-0) qui montre que ce rayon de coupure est suffisant pour

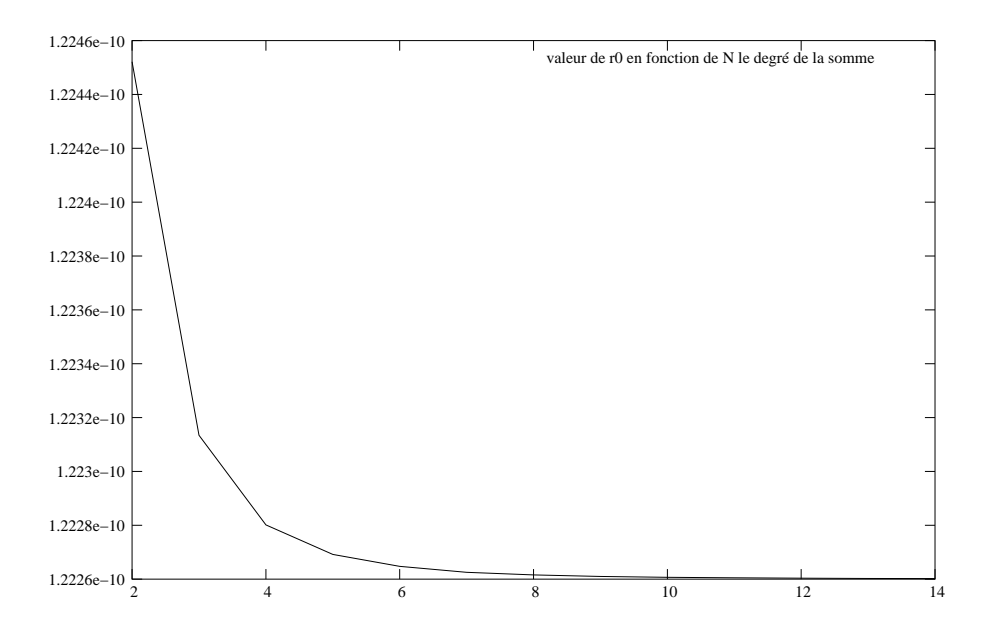

<span id="page-164-0"></span>Fig. A.7 – On voit ici que la convergence se stabilise pour une valeur du rayon de coupure allant au 10ème voisin. A partir de ce point les variation de r0 deviennent minimes.

limiter les effets liés aux discontinuités engendrées par la rentrée où la sortie d'un atome dans la liste de voisins.

Pour la valeur de  $r_0 = 1,2245214339176166619.10$ <sup>10</sup> ce qui correspond à considérer le deuxième voisin dans les contributions au potentiel, on obtient le tenseur de piola suivant :

$$
P = \begin{array}{ccc} 1.08880410516456e & 10 & 1.61783292925571e & 18 \\ 1.61783292925571e & 18 & 1.08876878687222e & 10 \end{array} \tag{A.57}
$$

Ce qu'il faut remarquer ici, c'est que le tenseur devrait être totalement nul, et il provoque une dynamique toujours faussée aux conditions limites. En effet la dilatation numérique est présente et s'accumule. Ceci devient visible après une centaine de femto secondes. Ceci provoquera systématiquement un bruit numérique manifesté par une vibration des bords du maillage.

## **A.5 L'environnement de couplage LibMultiScale**

On présente ici l'architecture des différents composants et leur dépendance avec leur héritage. On présente le composant de Stamp, Lammps, libMesh sur les figures [A.8,](#page-165-0) [A.9](#page-165-1) et [A.10.](#page-165-2) Également le composant de couplage sur la figure [A.11](#page-166-0) et enfin le composant de visualisation au format de Paraview [A.12.](#page-166-1)

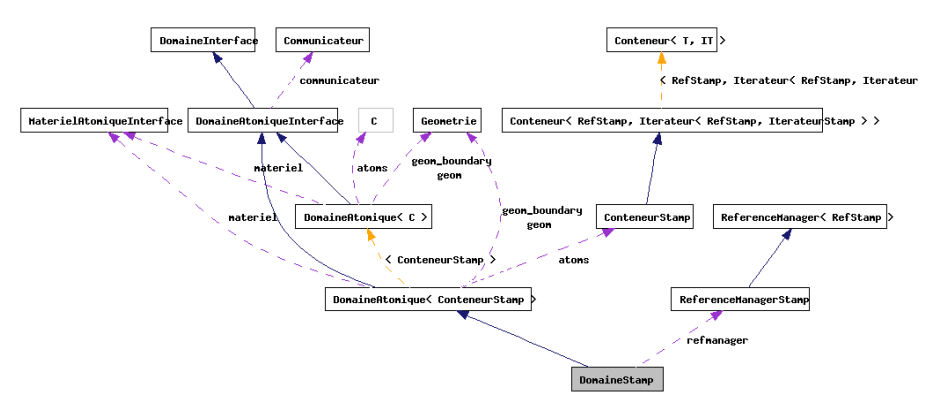

<span id="page-165-0"></span>Fig. A.8 – Architecture du composant qui encapsule Stamp.

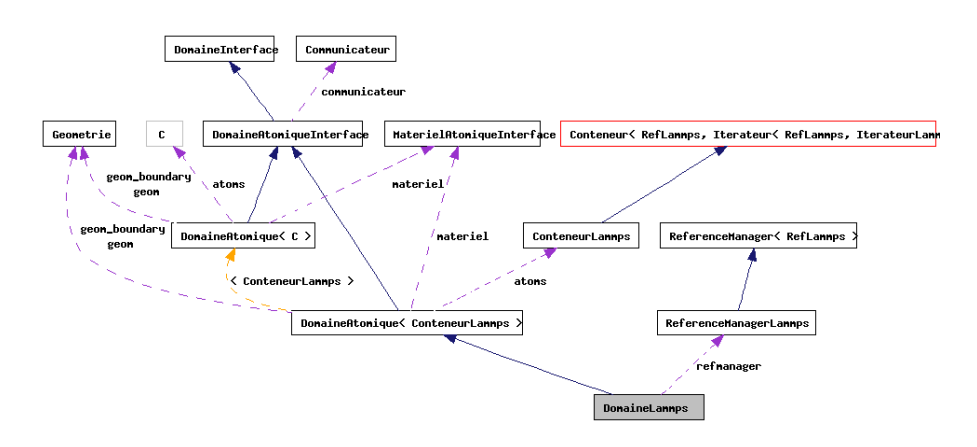

<span id="page-165-1"></span>Fig. A.9 – Architecture du composant qui encapsule Lammps.

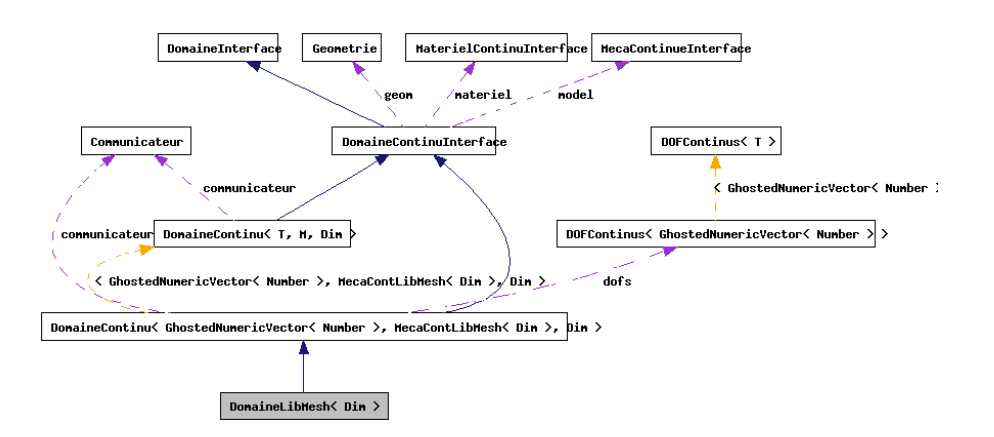

<span id="page-165-2"></span>Fig. A.10 – Architecture du composant qui encapsule la libMesh.

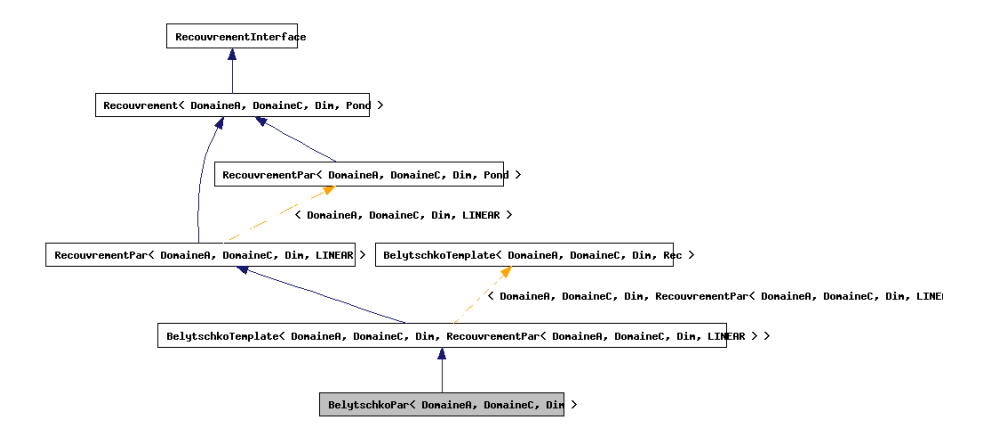

<span id="page-166-0"></span>Fig. A.11 – Architecture du composant chargé de coupler deux composants de base.

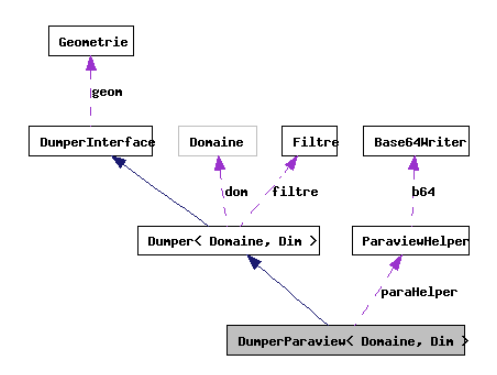

<span id="page-166-1"></span>Fig. A.12 – Architecture du composant en charge des sorties fichier au format de Paraview.

## **A.6 Algorithmique**

On donne ici l'algorithme de construction de la contribution atomique à la matrice de contrainte diagonale.

# Vecteur A; // la matrice a calculer Entier nb\_atomes; Conteneur<RefAtomes> list\_atomes; // reference des atomes concernés it = list\_atomes.GetIterateur(); RefAtomes at = it.GetFirst(); Tant que at est definit faire  $A(cpt) = 1/alpha(cpt)/at.m;$ at = it.GetNext();  $ctp = cpt + 1;$ fin Tant que

# **A.7 Expression de la matrice de masse condensée**

L'expression de la matrice de contrainte complète est :

$$
\forall (I, J) \qquad M_{IJ} = \big| \int_{\Omega_0} \varphi_I(X) \varphi_J(X) dX
$$

et donc son expression condensée est la suivante :

$$
\forall I \qquad M_I = \sum_J \quad 0 \int_{\Omega_0} \varphi_I(X) \varphi_J(X) dX = \quad 0 \int_{\Omega_0} \varphi_I(X) \sum_J \varphi_J(X) dX = \quad 0 \int_{\Omega_0} \varphi_I(X) dX
$$

Si on se place dans un contexte unidimentionnel avec un maillage régulier de pas h de telle sorte que les noeuds soient positionnés sur les coordonées *kh*, alors on sait que les fonctions de base *P*<sup>1</sup> prennent la forme :

$$
\varphi_I(X) = \begin{cases}\n\frac{(I+1)h - X}{h} & siX \in [Ih, (I+1)h] \\
\frac{X - (I-1)h}{h} & siX \in [(I-1)h, Ih] \\
0 & si \text{non}\n\end{cases}
$$

peut décomposer l'intégrale de l'expression de la masse comme suit :

$$
M_{I} = \int_{(I-1)h}^{Ih} \varphi_{I}(X)dX + \int_{Ih}^{(I+1)h} \varphi_{I}(X)dX
$$
  
\n
$$
= \int_{(I-1)h}^{Ih} \frac{X}{h} \frac{(I-1)h}{dX} + \int_{Ih}^{(I+1)h} \frac{(I+1)h}{h} \frac{X}{dX}
$$
  
\n
$$
= \frac{0}{h} \left[ \int_{(I-1)h}^{Ih} XdX + \int_{(I-1)h}^{Ih} (I-1)h dX + \int_{Ih}^{(I+1)h} (I+1)h dX + \int_{Ih}^{(I+1)h} XdX \right]
$$
  
\n
$$
= \frac{0}{h} \left[ \int_{Ih}^{(I+1)h} (X-h) dX + \int_{(I-1)h}^{Ih} (I-1)h dX + \int_{Ih}^{(I+1)h} (I+1)h dX + \int_{Ih}^{(I+1)h} XdX \right]
$$
  
\n
$$
= \frac{0}{h} \left[ \int_{Ih}^{(I+1)h} (I+1)h dX + \int_{(I-1)h}^{Ih} (I-1)h dX + \int_{Ih}^{(I+1)h} h dX \right]
$$
  
\n
$$
= \frac{0}{h} (I+1)h^{2} (I-1) \frac{0}{h} \frac{0}{h} \frac{0}{h} \frac{0}{h} \frac{0}{2h} \frac{0}{0}
$$
  
\n
$$
= \frac{0}{h} [(I+1) - (I-1) - 1]
$$
  
\n
$$
= \frac{0}{h} h
$$

# **Bibliographie**

- [1] M.P. Allen and D.J. Tildesley. *Computer Simulation of Liquids*. Oxford University Press, 1989.
- [2] Furio Ercolessi. A molecular dynamics primer. International School for Advanced Studies (SISSA-ISAS).
- [3] F. Barmes, L. Soulard, and M. Mareschal. Shock induced structural changes in silicon dioxide. *Physical Review B*, 73, 2006.
- [4] Crystal lattice structures. http ://cst-www.nrl.navy.mil/lattice/index.html.
- [5] M.W. Finnis and J.E. Sinclair. A simple empirical n-body potential for transition-metals. *Philosophical Magasine*, 50 :45–55, 1984.
- [6] L. Greengard and V. Rokhlin. A fast algorithm for particle simulations. 73 :325–348, 1987.
- [7] H. Cheng, L. Greengard, and V. Rokhlin. A fast adaptive multipole algorithm in three dimensions. 155 :468–498, 1999.
- [8] M.S. Daw and M.I. Baskes. Embedded atom method : Derivation and application to impurities, surfaces and other defects in metals. *Physical Review B*, 29 :6443–6543, 1984.
- [9] M. Finnis. *Interatomic forces in condensed matter*, volume Oxford series on materials modeling. Oxford University press, 2003.
- [10] W.K. Liu, E.G. Karpov, and H.S. Park. *Nano Mechanics and Materials*. John Wiley & Sons, 2006.
- [11] FF. Abraham, R. Walkup, H. Gao, M. Duchaineau, T. Rubia, and M. Seager. Simulating materials failure by using up to one bilion atoms and the world's fastest computer : Brittle fracture. *pnas*, 2002.
- [12] Kai Kadau, Timothy C. Germann, and Peter S. Lomdahl. Large-scale molecular-dynamics simulation of 19 billion particules. *International Journal of Modern Physics C*, 15 :193–201, 2004.
- [13] Timothy C.Germann, Kai Kadau, and Peter S. Lomdahl. 25 tflop/s multibilion-atom molecular dynamics simulations and vizualization/analysis on bluegene/l. *Association for Computing Machinery*, 2005.
- [14] Yanan Yu, Ashok Srinivasan, and Namas Chandra. Scalable time-parallelization of molecular dynamics simulations in nano mechanics. pages 119–126, 2006.
- [15] T. Belytschko, W.K. Liu, and B. Moran. *Finite Elements for Nonlinear Continua and Structures*. John Wiley & Sons, 2001.
- [16] Farid F. Abraham. How fast can cracks move ? :a research adventure in materials failure using millions of atoms and big computers. *Advances in Physics*, 52 :727–790, 2003.
- [17] E.B. Tadmor, M. Ortiz, and R. Phillips. Quasicontinuum analysis of defects in solids. *Philosophical Magazine*, 73(6) :1529–1563, 1996.
- <span id="page-170-0"></span>[18] E. B. Tadmor, G. S. Smith, N. Bernstein, and E. Kaxiras. Mixed finite element and atomistic formulation for complex crystals. *PHYSICAL REVIEW B*, 59(1) :235, January 1999.
- [19] Shaopin Xiao and Weixuan Yang. Temperature-related cauchy-born rule for multiscale modeling of cristalline solids. *Computational Materials Science*, 37 :374–379, 2006.
- [20] A. Athanasiadis. *Three-dimensional hybrid grid generation and application to Navier-Stokes computations*. PhD thesis, Université Libre de Bruxelles, 2004.
- [21] Rainald, Lohner, Parikh, and Paresh. Generation if three-dimentional unstructured grid by the advancing-front method. *International Journal for Numerical Methods in Fluids*, pages 1135–1149, 1988.
- [22] N.P Weatherill. Delaunay triangulation in computational fluid dynamics. *Computational Mathematics and Applications*, pages 129–150, 1992.
- [23] N.P. Weatherill and O. Hassan. Efficient three-dimensional delaunay triangulation with automatic point creation and imposed boundary constraints. *International Journal for Numerical Methods in Engineering*, pages 2005–2039, 1994.
- [24] H. Jin and R.I. Tanner. Generation of unstructured tetrahedral meshes by advancing front technique. */International Journal for Numerical Methods in Engineering*, pages 1805–1823, 1993.
- [25] O.C. Zienkiewicz and R.L. Taylor. *The finite element method*, volume 1. McGraw-Hill Bokk Company, fourth edition.
- [26] M. Vaz and D.R.J. Owen. Aspects of ductile fracture and adaptative mesh refinement in damaged elasto-plastic materials. *International Journal For Numerical Methods in Engineering*, 50 :29–54, 2000.
- [27] T. Belytschko, Chandu Parimi, Nicolas Moës, N. Sukumar, and Shuji Usui. Structured extended finite element methods for solids defined by implicit surfaces. *International journal for numerical methods in engineering*, 56 :609–635, 2003.
- [28] T. Belytschko, Y. Krongauz, D. Organ, M. Fleming, and P. Krysl. Meshless methods : An overview and recent developments. volume 139, pages 3–47, 1996.
- [29] Weinan E and Bjorn Engquist. The heterogeneous multiscale methods. *Comm. Math. Science*, 11(1), 2003.
- [30] Weinan E, Bjorn Engquist, Xiantao Li, Weiqing Ren, and Eric Vanden-Eijnden. The heterogeneous multiscale method : A review. http ://www.math.princeton.edu/multiscale/review.pdf.
- [31] Gregory J. Wagner and Wing Kam Liu. Coupling of atomistic and continuum simulations using a bridging scale decomposition. *Elsevier Science*, 2003.
- [32] S. P. Xiao and T. Belytschko. A bridging domain method for coupling continua with molecular dynamics. *Computer Methods in Applied Mechanical Engineering*, 2003.
- [33] Jeremy Q. Broughton, Farid F. Abraham, Noam Bernstein, and Efthimios Kaxiras. Concurrent coupling of length scales : Methodology and application. *PHYSICAL REVIEW B*, 60(4) :2391–2403, July 1999.
- [34] Ronald E. Miller and E.B. Tadmor. The quasicontinuum method : Overview, applications and current directions. *Journal of Computer-Aided Materials Design*, September 2003.
- [35] M. Altarelli. Electronic structure and semiconductor-semimetal transition in inas-gasb superlattices. *Physical review B*, 28 :842–845, 1983.
- [36] W. Matthew and C. Foulkes. Tight-binding models and density-functional theory. *Physical review B*, 39 :12520–12536, 1989.
- [37] W A Curtin and Ronald E. Miller. Atomistic/continuum coupling in computational materials science. *Modelling and simulation in materials science and engineering*, 11 :R33–R68, April 2003. Topical Review.
- [38] F. F. Abraham, J. Q. Broughton, N. Bernstein, and E. Kaxiras. Spanning the continuum to quantum length scales in a dynamic simulation of brittle fracture. *Europhysics letters*, 44(6) :783–787, December 1998.
- [39] Farid F. Abraham, Jeremy Q. Broughton, Noam Bernstein, and Efthimios Kaxiras. Spanning the length scales in dynamic simulation. *COMPUTERS IN PHYSICS*, 12(6), November 1998.
- [40] Farid F. Abraham, Noam Bernstein, Jeremy Q. Broughton, and Daryl Hess. Dynamic fracture of silicon : concurrent simulation of quantum electrons, classical atoms, and the continuum solid. *MRS Bulletin*, 2000.
- [41] S. W. Sloan. A fast algorithm for generating constrained delaunay triangulations. *Computers and structures*, 47 :441–450, 1993.
- [42] Tesselation de voronoï.
- [43] Robert E. Rudd and Jeremy Q. Broughton. Coarse-grained molecular dynamics and the atomic limit of finite elements. *PHYSICAL REVIEW B*, 58(10), september 1998.
- [44] Stefano Curtarolo and Gerbrand Cede. Dynamics of an inhomogeneously coarse grained multiscale system. *PHYSICAL REVIEW LETTERS*, 88(25) :5504, June 2002.
- [45] Robert E. Rudd and Jeremy Q. Broughton. Coupling of length scales and atomistic simulation of mems resonators. 1998.
- [46] Jeremy Q. Broughton and Robert E. Rudd. Coarse-grained molecular dynamics : Nonlinear finite elements and finite temperature. *Physical review. B, Condensed matter and materials physics*, 72(14) :144104.1–1441040.32, 2005.
- [47] Harold S. Park, Eduard G. Karpov, and Wing Kam Liu. A temperature equation for coupled atomistic/continuum simulations. *Computer Methods in Applied Mechanical Engineering*, 193 :1713–1732, 2004.
- [48] T. Belytschko and S.P. Xiao. Coupling methods for continuum model with molecular model. *International Journal for Multiscale Computational Engineering*, 1(1) :115–126, 2003.
- [49] J.E. Morel. Massively parallel multiphysics code development. *Los Alamos NAtional Laboratory*, 2003.
- [50] A. Esnard. *Analyse, conception et réalisation d'un environnement pour le pilotage et la visualisation en ligne de simulations numériques parallèles*. Informatique, Université de Bordeaux 1, décembre 2005.
- [51] Cca : Common component architecture forum. http ://www.csm.ornl.gov/cca.
- [52] Salome : The open source integration platform for numerical simulation. http ://www.salomeplatform.org/.
- [53] J. Dangarra et al. MPI : A Message-Passing Interface Standard. University of Tennesse, may 1994.
- [54] A. Geist, A. Beguelin, J. Dongarra, W. Jiang, R. Manchek, and V. S. Sunderam. *PVM : Parallel Virtual Machine : A Users' Guide and Tutorial for Networked Parallel Computing*. MIT Press, Cambridge, MA, USA, 1994.
- [55] Microsoft. COM : Component Object Model Technologies. http ://www.microsoft.com/com.
- [56] Microsoft. .NET. http ://www.microsoft.com/net.
- [57] Sun Microsytems. EJB : Enterprise Java Beans. http ://java.sun.com/products/ejb.
- [58] OMG. CORBA Components, v3.0 (full specification), Specification 02-06-65, june 2002.
- [59] Ocean atmosphere sea ice soil. http ://www.cerfacs.fr/.
- [60] Program for integrated earth system modeling. http ://www.prism.enes.org/prism/.
- [61] Projet d'assimilation par logiciel multi-méthodes. http ://www.cerfacs.fr/globc/PALM\_WEB/index.html.
- [62] Earth system modeling framework. http ://www.esmf.ucar.edu/.
- [63] Cactus code. http ://www.cactuscode.org/.
- [64] Felipe Bertrand, Randall Bramley, David E. Bernholdt, James A. Kohl, Alan Sussman, Jay W. Larson, and Kostadin B. Damevski. Data redistribution and remote method invocation for coupled components.
- [65] Psi : Petascale simulation initiative. http ://www.llnl.gov/casc/psi/.
- [66] J. Tannahill and R. Becker. Survey of selected llnl unclassified parallel simulation codes. UCRL-TR-207192, October 2004.
- [67] Cmdf : Computational materials design facility. http :// web.mit.edu/mbuehler/www/research/CMDF/CMDF.htm.
- [68] Markus J. Buehler, Adri C.T. van Duin, and William A. Goddard. Multiparadigm modeling of dynamical crack propagation in silicon using a reactive force field. *Physical review letters*, 96(9), 2006.
- [69] Stephen Elliot. *The physics and chemistry of solids*. John Wiley & Sons, 1998.
- <span id="page-172-0"></span>[70] Charles Kittel. *Introduction to Solid State Physics*, volume 2005. Wiley international edition.
- [71] François Pellegrini and Jean Roman. Scotch : A software package for static mapping by dual recursive bipartitioning of process and architecture graphs. In *HPCN Europe*, pages 493–498, 1996.
- [72] Metis serial graph partitioning. http ://glaros.dtc.umn.edu/gkhome/views/metis.
- [73] Grid5000 is a research effort developping a large scale nation wide infrastructure for grid research. http ://www.grid5000.fr/.
- <span id="page-172-1"></span>[74] Epsn (environnement pour le pilotage de simulations numériques distribuées). http ://www.labri.fr/projet/epsn/.